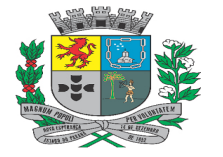

Av. Rocha Pombo, 1453 - Fone/Fax (44) 3252-4545 CNPJ:  $75.730.994/0001-09$  | www.novaesperanca.pr.gov.br

Gestão 2021 - 2024

# **EDITAL DE PREGÃO ELETRÔNICO Nº 89/2023 - REPUBLICAÇÃO PROCESSO ADMINISTRATIVO Nº 225/2023**

**O MUNICÍPIO DE NOVA ESPERANÇA, ESTADO DO PARANÁ**, com sede à Avenida Rocha Pombo, 1453, nesta cidade de Nova Esperança - PR, inscrito no CNPJ sob o nº 75.730.994/0001-09, por meio de sua pregoeira, torna público que fará realizar licitação, na modalidade de **PREGÃO ELETRÔNICO**, do tipo **Menor Preço Global,** de acordo com o descrito neste Edital e seus Anexos, em conformidade com as disposições contidas na Lei nº 10.520, de 17 de julho de 2002, no Decreto nº 10.024/2019, na Lei Complementar nº 123, de 14 de dezembro de 2006 e, subsidiariamente na Lei nº 8.666, de 21 de junho de 1993, com suas alterações.

Telefone para contato e esclarecimentos sobre o edital: (44) 3252-4545, das 08h às 11h30min e das 13h30min às 17h00min.

**RECEBIMENTO DAS PROPOSTAS E DOCUMENTOS DE HABILITAÇÃO**: a partir das **10** horas do dia **29 de setembro de 2023**.

**ABERTURA E JULGAMENTO DAS PROPOSTAS**: as 08 horas do dia **16 de outubro de 2023. INÍCIO DA SESSÃO DE DISPUTA DE PREÇOS**: às 09 horas do dia **16 de outubro de 2023**. REFERÊNCIA DE TEMPO: horário de Brasília (DF). LOCAL: www.bll.org.br "Acesso Identificado"

Não havendo expediente, ou ocorrendo qualquer fato superveniente que impeça a abertura do certame na data marcada, a sessão será, automaticamente, transferida para o primeiro dia útil subsequente, no mesmo horário e local estabelecidos no preâmbulo deste Edital, desde que não haja comunicação do(a) Pregoeiro(a) em contrário.

# **1 - DO OBJETO**

**1.1** - O Objeto do presente certame é a **Contratação de empresa especializada em desenvolvimento de software para implantação de sistema integrado de gestão pública para atendimento das áreas de finanças, tributos, gestão de pessoas e administrativa pertinentes à esfera municipal, com acesso ilimitado de usuários e suporte técnico, inclusive com a prestação de serviços de instalação, configuração, conversão de dados e treinamento aos servidores municipais**, nas quantidades, forma e condições estabelecidas no presente Edital e seus Anexos.

**1.2** - Acompanham este Edital os seguintes Anexos:

Anexo I - Termo de Referência;

Anexo II – Modelo de Proposta de Preços;

Anexo III – Modelo de Declaração de Microempresa ou Empresa de Pequeno Porte;

Anexo IV – Modelo de Declaração de Idoneidade e de Não Existência de Trabalhadores Menores;

Anexo V – Modelo de Declaração de Não Parentesco.

Anexo VI – Minuta de Contrato.

Anexo VII – Modelo de Declaração de adesão ao sistema eletrônico de licitações da BLL

## **2 - DA IMPUGNAÇÃO AO EDITAL E DO PEDIDO DE ESCLARECIMENTO**

**2.1** - Até 03 (três) dias úteis antes da data fixada para o julgamento das propostas, qualquer interessado em participar do presente certame poderá solicitar esclarecimentos, requerer providências ou formular impugnação escrita contra cláusulas ou condições do Edital.

**2.2** – As impugnações serão recebidas via plataforma no sistema eletrônico www.bll.org.br, ocasião que deverão ser enviados até o prazo previsto no **item 2.1** deste edital.

**2.3** – Decairá do direito de impugnar os termos deste Edital, por falhas ou irregularidades, o licitante que não o fizer até o terceiro dia útil que anteceder à data de realização da sessão pública do Pregão, hipótese em que tal comunicação não terá efeito de recurso.

**2.4 -** Caberá ao Pregoeiro, auxiliado pelos responsáveis pela elaboração deste Edital e seus anexos, decidir sobre a impugnação no prazo de até 2 (dois) dias úteis contados da data de recebimento da impugnação.

**2.5 -** Acolhida a impugnação, será definida e publicada nova data para a realização do certame.

**2.6 -** As impugnações e pedidos de esclarecimentos não suspendem os prazos previstos no certame.

**2.7 -** A concessão de efeito suspensivo à impugnação é medida excepcional e deverá ser motivada pelo pregoeiro, nos autos do processo de licitação.

**2.8 -** As respostas aos pedidos de esclarecimentos serão divulgadas pelo sistema e vincularão os participantes e a Administração.

## **3 - DAS CONDIÇÕES PARA PARTICIPAÇÃO**

**3.1** - Serão consideradas em condições de participação as proponentes com ramo de atividade compatível com o objeto da presente licitação, e que:

a) Atendam às condições deste Edital e seus Anexos, inclusive quanto à documentação aceitos no original ou por qualquer processo de cópia autenticada nas formas previstas no Artigo 32 da Lei Federal 8.666/93.

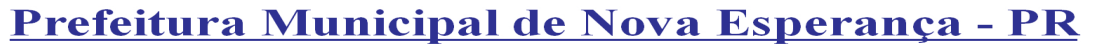

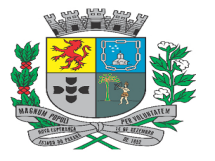

Av. Rocha Pombo, 1453 - Fone/Fax (44) 3252-4545 CNPJ: 75.730.994/0001-09 | www.novaesperanca.pr.gov.br

### Gestão 2021 - 2024

b) São estrangeiras autorizadas a funcionar no país.

c) Apresentarem toda a documentação por ela exigida para respectivo cadastramento junto à **Bolsa de Licitações e Leilões**.

**3.2** - A participação no Pregão importa total e irrestrita submissão dos proponentes às condições deste Edital.

**3.3** - A participação no Pregão, na Forma Eletrônica se dará por meio da digitação da senha pessoal e intransferível do representante credenciado (operador da corretora de mercadorias) e subsequente encaminhamento da proposta de preços, exclusivamente por meio do sistema eletrônico, observados data e horário limite estabelecido.

**3.4** - Caberá ao fornecedor acompanhar as operações no sistema eletrônico durante a sessão pública do pregão, ficando responsável pelo ônus decorrente da perda de negócios diante da inobservância de quaisquer mensagens emitidas pelo sistema ou da desconexão do seu representante;

**3.5** - Qualquer duvida em relação ao acesso no sistema operacional, poderá ser esclarecida ou através de uma empresa associada ou pelos telefones: Curitiba-PR (41) 3097-4600/4606/4610/4620 ou pelo e-mail **contato@bll.org.br.**

**3.6** - O custo de operacionalização e uso do sistema, ficará a cargo do Licitante vencedor do certame, que pagará a Bolsa de Licitações e Leilões, provedora do sistema eletrônico, o equivalente ao percentual estabelecido pela mesma sobre o valor contratual ajustado, a título de taxa pela utilização dos recursos de tecnologia da informação, em conformidade com o regulamento operacional da BLL – Bolsa de Licitações e Leilões.

# **4 - DAS RESTRIÇÕES PARA PARTICIPAÇÃO**

**4.1** - Será vedada a participação de proponentes que:

- a) Se encontrem em regime de concordata ou com falência decretada, concurso de credores, processo de insolvência, dissolução e liquidação, em recuperação judicial ou em processo de recuperação extrajudicial;
- b) Se encontrem em regime de consórcio de empresas, qualquer que seja sua constituição, e também empresas controladoras, coligadas ou subsidiárias entre si;
- c) Tenham sido declaradas inidôneas ou suspensas por órgão da Administração Pública, Direta ou Indireta, Federal, Estadual, Municipal ou do Distrito Federal, por meio de ato publicado no Diário Oficial da União, do Estado ou do Município, enquanto perdurarem os motivos determinantes da punição;
- d) Pessoas jurídicas das quais participem, seja a que título for, dirigentes ou servidores da Prefeitura Municipal de Nova Esperança-Pr.
- e) Não estiverem cadastradas junto à Bolsa de Licitações e Leilões.

## **5 - DO CREDENCIAMENTO**

**5.1 -** O Pregão, na forma Eletrônica será realizado em sessão pública, por meio da **INTERNET,** mediante condições de segurança - criptografia e autenticação - em todas as suas fases através do **Sistema de Pregão, na Forma Eletrônica (licitações) da Bolsa de Licitações e Leilões**.

**5.2** - Os trabalhos serão conduzidos por servidor da Prefeitura Municipal de **Nova Esperança-PR**, denominado Pregoeiro, mediante a inserção e monitoramento de dados gerados ou transferidos para o aplicativo "Licitações" constante da página eletrônica da **Bolsa de Licitações e Leilões** (www.bll.org.br).

**5.3** - A participação do licitante no pregão eletrônico se dará por meio de participação, a qual deverá manifestar, por meio de seu operador designado, em campo próprio do sistema, pleno conhecimento, aceitação e atendimento às exigências de habilitação previstas no Edital.

**5.4** - O acesso do operador ao pregão, para efeito de encaminhamento de proposta de preço e lances sucessivos de preços, em nome do licitante, somente se dará mediante prévia definição de senha privativa.

**5.5** - A chave de identificação e a senha dos operadores poderão ser utilizadas em qualquer pregão eletrônico, salvo quando canceladas por solicitação do credenciado ou por iniciativa da **BLL - Bolsa De Licitações e Leilões.** 

**5.6** - É de exclusiva responsabilidade do usuário o sigilo da senha, bem como seu uso em qualquer transação efetuada diretamente ou por seu representante, não cabendo a **BLL - Bolsa de Licitações e Leilões** a responsabilidade por eventuais danos decorrentes de uso indevido da senha, ainda que por terceiros.

**5.7** - O credenciamento do fornecedor e de seu representante legal junto ao sistema eletrônico implica a responsabilidade legal pelos atos praticados e a presunção de capacidade técnica para realização das transações inerentes ao pregão eletrônico.

**5.9** - A microempresa ou empresa de pequeno porte, além da apresentação da declaração constante no item 9.1.4 alínea "e" para fins de habilitação, deverá, quando do cadastramento da proposta inicial de preço a ser digitado no sistema, verificar se nos seus dados cadastrais está assinalada a opção ME/EPP para fazer valer o direito de prioridade do desempate. Art. 44 e 45 da LC 123/2006.

## **6 - DA APRESENTAÇÃO DA PROPOSTA E DOS DOCUMENTOS DE HABILITAÇÃO**

**6.1** – Os licitantes encaminharão, exclusivamente por meio do sistema, concomitantemente com os documentos de habilitação exigidos no edital, proposta com a descrição do objeto ofertado e o preço até a data e o horário estabelecidos para abertura da sessão pública, quando, então, encerrar-se-á automaticamente a etapa de envio dessa documentação.

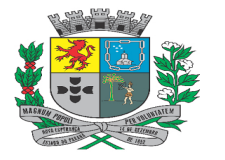

Av. Rocha Pombo, 1453 - Fone/Fax (44) 3252-4545 CNPJ: 75.730.994/0001-09 | www.novaesperanca.pr.gov.br

### Gestão 2021 - 2024

**6.2** - O cadastramento da proposta, e documentos de habilitação exigidos neste Edital, ocorrerá por meio de chave de acesso e senha.

**6.3** - As Microempresas e Empresas de Pequeno Porte deverão encaminhar a documentação de habilitação, ainda que haja alguma restrição de regularidade fiscal e trabalhista, nos termos do art. 43,§ 1º da LC nº 123, de 2006.

**6.4** - Incumbirá ao licitante acompanhar as operações no sistema eletrônico durante a sessão pública do Pregão, ficando responsável pelo ônus decorrente da perda de negócios, diante da inobservância de quaisquer mensagens emitidas pelo sistema ou de sua desconexão.

**6.5** - Até a abertura da sessão pública, os licitantes poderão retirar ou substituir a proposta e os documentos de habilitação anteriormente inseridos no sistema;

**6.6** - Não será estabelecida, nessa etapa do certame, ordem de classificação entre as propostas apresentadas, o que somente ocorrerá após a realização dos procedimentos de negociação e julgamento da proposta.

**6.7** - Os documentos que compõem a proposta e a habilitação do licitante melhor classificado somente serão disponibilizados para avaliação do pregoeiro e para acesso público após o encerramento do envio de lances.

**6.8** - No preenchimento da proposta eletrônica deverão, obrigatoriamente, ser informadas no campo próprio as ESPECIFICAÇÕES **e MARCAS** dos serviços e/ou produtos ofertados, A não inserção de especificações e marcas dos serviços e/ou produtos neste campo quando houver, implicará na **desclassificação** da Empresa, face à ausência de informação suficiente para classificação da proposta.

**6.9** - O **objeto** deverá estar totalmente dentro das especificações contidas no anexo I – Termo de referência.

**6.10** - Na hipótese do licitante ser MEI/ME/EPP, o sistema importa essa informação dos dados cadastrais da empresa, por isso é importante que essa informação esteja atualizada por parte do licitante sob pena do licitante enquadrado nesta situação não utilizar dos benefícios do direito de preferência para o desempate, conforme estabelece a Lei Complementar 123/2006.

**6.11** - **É vedada a identificação dos proponentes licitantes no sistema, em qualquer hipótese, antes do término da fase competitiva do pregão**.

## **7 – DA ABERTURA DA SESSÃO, CLASSIFICAÇÃO DAS PROPOSTAS E FORMULAÇÃO DE LANCES**

**7.1** - A abertura da presente licitação dar-se-á em sessão pública, por meio de sistema eletrônico, na data, horário e local indicados neste Edital.

**7.2** - O Pregoeiro verificará as propostas apresentadas, desclassificando desde logo aquelas que não estejam em conformidade com os requisitos estabelecidos neste Edital, contenham vícios insanáveis, ilegalidades, ou não apresentem as especificações exigidas no Termo de Referência.

7.2.1 - Também será desclassificada a proposta que identifique o licitante.

7.2.2 - A desclassificação será sempre fundamentada e registrada no sistema, com acompanhamento em tempo real por todos os participantes.

7.2.3 - A não desclassificação da proposta não impede o seu julgamento definitivo em sentido contrário, levado a efeito na fase de aceitação.

**7.3** - O sistema ordenará automaticamente as propostas classificadas, sendo que somente estas participarão da fase de lances.

**7.4** - O sistema disponibilizará campo próprio para troca de mensagens entre o Pregoeiro e os licitantes.

**7.5** - Iniciada a etapa competitiva, os licitantes deverão encaminhar lances exclusivamente por meio de sistema eletrônico, sendo imediatamente informados do seu recebimento e do valor consignado no registro.

### 7.5.1 - O lance deverá ser **ofertado global**.

**7.6** - Os licitantes poderão oferecer lances sucessivos, observando o horário fixado para abertura da sessão e as regras estabelecidas no Edital.

**7.7** - O licitante somente poderá oferecer lance de valor inferior ao último por ele ofertado e registrado pelo sistema.

**7.8** - O intervalo entre os lances enviados pelo mesmo licitante não poderá ser inferior a vinte (20) segundos e o intervalo entre lances não poderá ser inferior a três (3) segundos, sob pena de serem automaticamente descartados pelo sistema os respectivos lances.

**7.9 - Será adotado para o envio de lances no pregão eletrônico o modo de disputa "aberto", em que os licitantes apresentarão lances públicos e sucessivos, com prorrogações.** 

**7.10 - A etapa de lances da sessão pública terá duração de dez minutos e, após isso, será prorrogada automaticamente pelo sistema quando houver lance ofertado nos últimos dois minutos do período de duração da sessão pública.** 

**7.11 - A prorrogação automática da etapa de lances, de que trata o item anterior, será de dois minutos e ocorrerá sucessivamente sempre que houver lances enviados nesse período de prorrogação, inclusive no caso de lances intermediários.** 

**7.12** - Não havendo novos lances na forma estabelecida nos itens anteriores, a sessão pública encerrar-se-á automaticamente.

**7.13** - Encerrada a fase competitiva sem que haja a prorrogação automática pelo sistema, poderá o pregoeiro, assessorado pela equipe de apoio, justificadamente, admitir o reinício da sessão pública de lances, em prol da consecução do melhor preço.

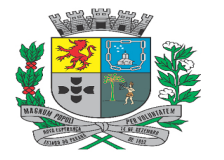

Av. Rocha Pombo, 1453 - Fone/Fax (44) 3252-4545 CNPJ: 75.730.994/0001-09 | www.novaesperanca.pr.gov.br

## Gestão 2021 - 2024

**7.14** - Não serão aceitos dois ou mais lances de mesmo valor, prevalecendo aquele que for recebido e registrado em primeiro lugar.

**7.15** - Durante o transcurso da sessão pública, os licitantes serão informados, em tempo real, do valor do menor lance registrado, vedada a identificação do licitante.

**7.16** - No caso de desconexão com o Pregoeiro, no decorrer da etapa competitiva do Pregão, o sistema eletrônico poderá permanecer acessível aos licitantes para a recepção dos lances.

**7.17** - Quando a desconexão do sistema eletrônico para o pregoeiro persistir por tempo superior a dez minutos, a sessão pública será suspensa e reiniciada somente após decorridas vinte e quatro horas da comunicação do fato pelo Pregoeiro aos participantes, no sítio eletrônico utilizado para divulgação.

**7.18** - O critério de julgamento adotado será o **menor preço Global**, conforme definido neste Edital e seus anexos. **7.19** - Caso o licitante não apresente lances, concorrerá com o valor de sua proposta.

**7.20** - Nessas condições, as propostas de microempresas e empresas de pequeno porte que se encontrarem na faixa de até 5% (cinco por cento) acima da melhor proposta ou melhor lance serão consideradas empatadas com a primeira colocada.

**7.21** - A melhor classificada nos termos do item anterior terá o direito de encaminhar uma última oferta para desempate, obrigatoriamente em valor inferior ao da primeira colocada, no prazo de 5 (cinco) minutos controlados pelo sistema, contados após a comunicação automática para tanto.

**7.22** - Caso a microempresa ou a empresa de pequeno porte melhor classificada desista ou não se manifeste no prazo estabelecido, serão convocadas as demais licitantes microempresa e empresa de pequeno porte que se encontrem naquele intervalo de 5% (cinco por cento), na ordem desclassificação, para o exercício do mesmo direito, no prazo estabelecido no subitem anterior.

**7.23** - No caso de equivalência dos valores apresentados pelas microempresas e empresas de pequeno porte que se encontrem nos intervalos estabelecidos nos subitens anteriores, será realizado sorteio entre elas para que se identifique aquela que primeiro poderá apresentar melhor oferta.

**7.24** - A ordem de apresentação pelos licitantes é utilizada como um dos critérios de classificação, de maneira que só poderá haver empate entre propostas iguais (não seguidas de lances).

7.24.1 - Havendo eventual empate entre propostas ou lances, o critério de desempate será aquele previsto no art. 3º, § 2º, da Lei nº 8.666, de 1993.

**7.25** - Encerrada a etapa de envio de lances da sessão pública, o pregoeiro deverá encaminhar, pelo sistema eletrônico, contraproposta ao licitante que tenha apresentado o melhor preço, para que seja obtida melhor proposta, vedada a negociação em condições diferentes das previstas neste Edital.

**7.26** - A negociação será realizada por meio do sistema, podendo ser acompanhada pelos demais licitantes.

**7.27** - Após a negociação do preço, o Pregoeiro iniciará a fase de aceitação e julgamento da proposta.

## **8. A ACEITABILIDADE DA PROPOSTA VENCEDORA.**

**8.1** – A proposta de preços deverá ser preenchida, conforme proposta eletrônica disponibilizada na plataforma **BLL - Bolsa De Licitações e Leilões**, devendo compreender:

a) Descrição detalhada dos serviços ofertados, observadas as exigências do Edital constantes no **Anexo I** – Termo de Referência;

a.1) Caso a licitante seja o fabricante, neste caso, a fim de não se identificar, o licitante pode utilizar, no campo marca/modelo, a expressão **"MARCA PRÓPRIA"**.

b) Preço unitário por unidade, valor total por item e valor global cotado em moeda corrente nacional, limitado a 02 (duas) casas decimais, desprezando-se as frações excedentes;

c) Na formulação da proposta, a licitante deverá computar todos os custos relacionados com a execução do objeto, tais como: custos diretos e indiretos, tributos incidentes, encargos sociais, encargos trabalhistas, seguros, lucros e outros necessários ao cumprimento integral do objeto deste Edital e seus Anexos, sendo quaisquer tributos, despesas e custos diretos ou indiretos omitidos da proposta ou incorretamente cotados considerados inclusos no preço, não podendo ser cogitado pleito de acréscimo, a esse ou a qualquer título, devendo os produtos ser fornecidos sem ônus adicionais;

d) Prazo de validade da proposta não inferior a 60 (sessenta) dias consecutivos contados da data de abertura, sendo que, na falta de tal informação, será considerado proposto o prazo citado nesta alínea.

e) Valor global da proposta, em números e por extenso.

**8.2** - O valor do item informado **DEVE SER INFERIOR OU IGUAL AO VALOR DE REFERÊNCIA DO RESPECTIVO ITEM**, conforme Anexo I deste Edital, sob pena de desclassificação.

**8.3** - Não serão consideradas as ofertas de vantagens não previstas neste Edital.

**8.4** - Não se admitirá proposta elaborada em desacordo com os termos deste Edital, ou que apresentar preços global ou unitário inexequíveis, simbólicos, irrisórios ou de valor zero, incompatíveis com os preços de insumos e salários de mercado, acrescidos dos respectivos encargos.

## **8.5 - Serão desclassificadas as propostas:**

a) Que estejam em desacordo com as especificações, prazos e condições fixados neste Edital;

b) Que apresentem preços baseados exclusivamente em proposta das demais proponentes;

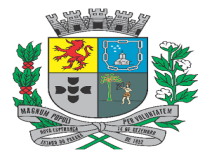

Av. Rocha Pombo, 1453 - Fone/Fax (44) 3252-4545

CNPJ: 75.730.994/0001-09 | www.novaesperanca.pr.gov.br

### Gestão 2021 - 2024

c) Que contiverem vícios, por omissão, irregularidades e/ou defeitos, capazes de dificultar o julgamento, e que não sejam passíveis de saneamento na própria sessão;

d) Com valor superior aos preços máximos estabelecidos no presente Edital;

e) Que para sua viabilização indiquem: condições genéricas de cobertura de outras propostas; subsídios condicionados que não estejam autorizados em Lei; que se refiram a repasse de descontos ou de isenção de tributos; ou ainda aquelas em desacordo com o edital, ou qualquer norma jurídica aplicável à contratação; f) Que, após diligências, não forem corrigidas ou justificadas.

**8.6** – **Não caberá desistências das propostas**, salvo autorização expressa do pregoeiro, sendo de responsabilidade exclusiva das proponentes os preços e especificações propostos, sob pena de aplicação das sanções previstas neste edital e na Lei.

**8.7** - Na hipótese de necessidade de suspensão da sessão pública para a realização de diligências, com vistas ao saneamento das propostas, a sessão pública somente poderá ser reiniciada mediante aviso prévio no sistema com, no mínimo, vinte e quatro horas de antecedência, e a ocorrência será registrada em ata.

**8.8** - Encerrada a análise quanto à aceitação da proposta, o pregoeiro verificará a habilitação do licitante, observado o disposto neste Edital.

## **9 - DA HABILITAÇÃO**

**9.1** – Os licitantes encaminharão, exclusivamente por meio do sistema, os documentos de habilitação exigidos no edital até a data e o horário estabelecidos para abertura da sessão pública, quando, então, encerrar-se-á automaticamente a etapa de envio dessa documentação.

### **9.1.1 - Da Habilitação Jurídica:**

a) Registro comercial (no caso de empresa individual); Ato constitutivo, estatuto ou contrato social em vigor, devidamente registrado (em se tratando de sociedades comerciais), e acompanhado de documentos de eleição de seus administradores (no caso de sociedades por ações); Inscrição do ato constitutivo acompanhada de prova de diretoria em exercício (no caso de sociedades civis); decreto de autorização e ato de registro ou autorização para funcionamento expedido pelo órgão competente, quando a atividade assim o exigir (em se tratando de empresa ou sociedade estrangeira em funcionamento no País).

a.1) Entende-se por estatuto/contrato social em vigor, o documento de constituição da pessoa jurídica e suas alterações, ou ainda sua última alteração consolidada, acompanhada de todas as suas eventuais alterações posteriores.

### **9.1.2 - Da Regularidade Fiscal e Trabalhista:**

a) Prova de inscrição no Cadastro Nacional da Pessoa Jurídica do Ministério da Fazenda (CNPJ/MF);

b) Certidão conjunta pertinente aos Tributos Federais e a Divida Ativa da União, abrangendo as contribuições sociais/previdenciárias, expedida pela Secretaria da Receita Federal;

c) Certidão pertinente aos Tributos Estaduais, expedida pela Secretaria da Fazenda Estadual do domicílio ou sede da licitante, na forma da lei;

d) Certidões pertinentes aos Tributos Municipais, expedidas pela Fazenda Municipal da localidade ou sede da licitante, na forma da lei;

e) Certificado de Regularidade de Situação (CRS) perante o Fundo de Garantia do Tempo de Serviço – FGTS, na forma da Lei n. 8.036/90;

f) Prova de Inexistência de débitos inadimplidos perante a Justiça do Trabalho, mediante a apresentação de certidão negativa, nos termos do Título VII – A da Consolidação das Leis do Trabalho, aprovada pelo Decreto Lei n. 5452 de 1º de maio de 1943.

## **9.1.3 - Da Qualificação Técnica**

**a)** Apresentar pelo menos 01(um) atestado, certidão ou declaração, fornecido por pessoa jurídica de direito **público ou privado**, em folha timbrada, com a identificação e assinatura do responsável legal do órgão declarante, comprovando ter o licitante fornecido ou, que vem prestando os serviços de forma satisfatória, objeto compatível em características, com o do termo de referência. Os atestados de Capacidade Técnica terão prazo de validade indeterminado, salvo quando no mesmo estiver explícita sua validade.

### **9.1.4 - Das Declarações:**

a) Declaração de idoneidade emitida pelo próprio proponente de que a proponente não foi declarada inidônea por nenhum órgão da Administração Pública de qualquer esfera de Governo;

b) Declaração de que não mantém em seu quadro de pessoal, menores de 18 (dezoito) anos em horário noturno de trabalho ou em serviços perigosos ou insalubres, não mantendo ainda, em qualquer trabalho, menores de 16 (dezesseis) anos, salvo na condição de aprendiz, a partir de 14 (quatorze) anos;

c) Para atendimento as exigências previstas no item 9.1.4 alíneas "a" e "b"é facultado o uso do modelo constante do **Anexo IV**.

d) Declaração de não parentesco, conforme modelo constante no **Anexo V**;

e) Deverá ser apresentada, declaração de que cumpre os requisitos estabelecidos no Art. 3º da Lei Complementar nº 123, de 14 de dezembro de 2006, alterada pela Lei nº 11.488, de 15 de junho de 2007, declarando que detêm tal condição, para que possam gozar dos benefícios outorgados pela Lei Complementar n. 123/06, podendo ser utilizado o modelo constante do **Anexo III**.

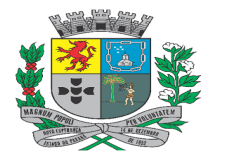

Av. Rocha Pombo, 1453 - Fone/Fax (44) 3252-4545

CNPJ:  $75.730.994/0001-09$  | www.novaesperanca.pr.gov.br

### Gestão 2021 - 2024

- A falsidade de declaração prestada, objetivando os benefícios da Lei Complementar nº 123, de 14 de dezembro de 2006, caracterizará o crime de falsidade ideológica, de que trata o art. 299 do Código Penal Brasileiro, bem como nos crimes previstos nos artigos 90 e 93 da Lei nº 8.666/93, sem prejuízo do enquadramento em outras figuras penais e da sanção prevista no item 19.5. deste Edital.
- A apresentação da declaração de enquadramento como microempresa ou empresa de pequeno porte é **condição para as licitantes usufruírem dos benefícios** da Lei Complementar n. 123/2006.

**9.2** - As certidões que não apresentarem o prazo de validade em seu corpo serão consideradas válidas desde que emitidas com antecedência máxima de até 60 (sessenta) dias da data prevista para realização da sessão pública do Pregão.

**9.3 -** Somente haverá a necessidade de comprovação do preenchimento de requisitos mediante apresentação dos documentos originais não-digitais quando houver dúvida em relação à integridade do documento digital.

**9.4** - Sob pena de inabilitação, todos os documentos apresentados para habilitação deverão estar:

**a)** Em nome da licitante e, preferencialmente, com número do CNPJ e com o endereço respectivo;

**b)** Se a licitante for matriz, todos os documentos deverão estar em nome da matriz;

**c)** Se a licitante for a filial, todos os documentos deverão estar em nome da filial, exceto aqueles documentos que, pela própria natureza, comprovadamente, forem emitidos somente em nome da matriz.

**9.5** - Os documentos exigidos neste Pregão poderão ser apresentados em original, por qualquer processo de cópia, autenticado por cartório competente ou por servidor do Departamento de Licitações, ou publicação em órgão da imprensa oficial.

**9.6** - Serão aceitas somente cópias legíveis;

**9.7** – As declarações deverão ser apresentadas devidamente assinadas pelo responsável legal da empresa ou por pessoa com poderes para tanto.

### a) **Em caso de procurador deverá apresentar instrumento lhe outorgando poderes**.

**9.8** - Aplicar-se-ão às microempresas e empresas de pequeno porte o previsto nos Artigos 42 a 49 da Lei Complementar nº 123, de 14 de dezembro de 2006.

9.8.1 - Em conformidade com a Lei Complementar 123/2006, a comprovação de regularidade fiscal e trabalhista das microempresas e empresas de pequeno porte somente será exigida para efeito de formalização do ajuste.

9.8.2 - Em conformidade com a LC 123/2006, as microempresas e empresas de pequeno porte, por ocasião da participação em certames licitatórios, deverão apresentar toda a documentação exigida para efeito de comprovação de regularidade fiscal, mesmo que esta apresente alguma restrição.

9.8.3 - Havendo alguma restrição na comprovação da regularidade fiscal e trabalhista, consoante o item imediatamente anterior, será assegurado o prazo de **05 (cinco) dias úteis**, cujo termo inicial corresponderá ao momento em que o proponente for declarado vencedor do certame, prorrogáveis por igual período, a critério do Município, para a regularização da documentação, pagamento ou parcelamento do débito, e emissão de eventuais certidões negativas ou positivas com efeito de certidão negativa.

9.8.4 - A não-regularização da documentação no prazo previsto no item imediatamente anterior, implicará na decadência do direito à contratação, sem prejuízo das sanções previstas no artigo 7º da Lei Federal nº 10.520, de 17 de julho de 2002, sendo facultado à Administração convocar os licitantes remanescentes, na ordem de classificação, para a assinatura do contrato, ou revogar a licitação.

## **10 - DOS PROCEDIMENTOS**

**10.1 -** A partir do horário previsto no Edital e no sistema, terá início a sessão pública do pregão, na forma eletrônica, com a divulgação das propostas de preços recebidas, passando o Pregoeiro a avaliar a aceitabilidade das propostas. Será adotado como critério de aceitabilidade o **Menor Preço Global**.

**10.2** - Aberta a etapa competitiva, os representantes dos fornecedores deverão estar conectados ao sistema para participar da sessão de lances. A cada lance ofertado o participante será imediatamente informado de seu recebimento e respectivo horário de registro e valor.

**10.3 -** Só serão aceitos lances cujos valores forem inferiores ao último lance que a própria licitante tenha registrado, ainda que este lance seja superior ao dos concorrentes.

**10.4 -** Não serão aceitos dois ou mais lances de mesmo valor, prevalecendo aquele que for recebido e registrado em primeiro lugar.

**10.5 -** As propostas não deverão estar com valores superiores ao máximo fixado para cada item e não havendo lances com valores iguais ou inferiores, serão desclassificados.

**10.6 -** Fica a critério do (a) pregoeiro (a) a autorização da correção de lances com valores digitados errados ou situação semelhante, durante a disputa de lances, não é possível corrigir lances de proposta ou depois da fase de lances.

**10.7** - Durante o transcurso da sessão pública os participantes serão informados, em tempo real, do valor do menor lance registrado. O sistema **não identificará** o autor dos lances aos demais participantes.

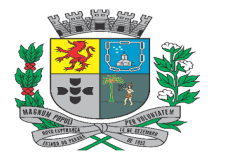

Av. Rocha Pombo, 1453 - Fone/Fax (44) 3252-4545

CNPJ: 75.730.994/0001-09 | www.novaesperanca.pr.gov.br

### Gestão 2021 - 2024

**10.8 -** No caso de desconexão com o (a) Pregoeiro (a), no decorrer da etapa competitiva do Pregão, na Forma Eletrônica, o sistema eletrônico poderá permanecer acessível às licitantes para a recepção dos lances, retornando o (a) Pregoeiro (a), quando possível, sua atuação no certame, sem prejuízos dos atos realizados.

**10.9 -** Quando a desconexão do sistema eletrônico para o pregoeiro persistir por tempo superior a dez minutos, a sessão pública será suspensa e reiniciada somente após decorridas vinte e quatro horas da comunicação do fato pelo Pregoeiro aos participantes, no sítio eletrônico utilizado para divulgação.

**10.10 -** Não poderá haver desistência dos lances ofertados, sujeitando-se a licitante desistente às penalidades previstas neste Edital.

**10.11 -** O sistema informará a proposta de menor preço imediatamente após o encerramento da etapa de lances ou, quando for o caso, após negociação e decisão pelo pregoeiro acerca da aceitação do lance de menor valor.

**10.12 -** Se a proposta ou o lance de menor valor não for aceitável, ou se o fornecedor desatender às exigências habilitatórias, o (a) Pregoeiro (a) examinará a proposta ou o lance subsequente, verificando a sua compatibilidade e a habilitação do participante, na ordem de classificação, e assim sucessivamente, até a apuração de uma proposta ou lance que atenda o Edital. Também nessa etapa o (a) Pregoeiro (a) poderá negociar com o participante para que seja obtido preço melhor.

**10.13 -** Caso não sejam apresentados lances, será verificada a conformidade entre a proposta de menor preço e valor estimado para a contratação.

**10.14 -** Constatando o atendimento das exigências fixadas no Edital e inexistindo interposição de recursos, o objeto será adjudicado ao autor da proposta ou lance de menor preço.

**10.15 -** Quando for constatado o empate, conforme estabelecem os artigos 44 e 45 da LC 123/2006, o sistema aplicará logo após o fim da fase de lances os critérios para o desempate em favor ME/EPP. Após o desempate, poderá o (a) pregoeiro (a) ainda negociar um melhor preço caso ela não atinja o valor de referência definido pela administração pública.

**10.16 -** Entende-se por empate aquelas situações em que as propostas apresentadas pelos MEIs, microempresas e empresas de pequeno porte sejam superiores em até 5% (cinco por cento) à proposta mais bem classificada.

**10.17-** Ocorrendo o empate, proceder-se-á da seguinte forma:

**a)** O MEI, microempresa ou empresa de pequeno porte mais bem classificada será convocada para apresentar nova proposta, inferior àquela considerada vencedora do certame, no prazo máximo de 05 (cinco) minutos após o encerramento dos lances, sob pena de preclusão.

**b)** Não ocorrendo o registro de preços na forma do item imediatamente anterior, serão convocadas as remanescentes que porventura se enquadrem na hipótese do item 10.17 alínea "a" deste Edital, na ordem classificatória, para o exercício do mesmo direito.

**c)** Na hipótese da não arrematação na forma do item 10.17 alínea "a" deste Edital, o objeto licitado será adjudicado em favor da proposta originalmente vencedora do certame.

**d)** O disposto no item 10.17 alínea "a" somente se aplicará quando a melhor oferta inicial não tiver sido apresentada por MEI, microempresa ou empresa de pequeno porte.

**e)** No caso de empate de propostas apresentadas por microempresas ou empresas de pequeno porte que se enquadrem no limite estabelecido no subitem 10.17 o sistema realizará um sorteio eletrônico entre elas para que se identifique aquela que primeiro será convocada para apresentar melhor oferta, na forma do disposto na alínea "a".

## **11 – DA ANÁLISE DA QUALIFICAÇÃO DOS LICITANTES**

**11.1** – Caberá ao Pregoeiro (a) inabilitar a licitante que não atender às exigências previstas, omitir qualquer dos documentos solicitados ou apresentá-los fora do prazo de validade, excetuado o disposto no **item 21.2** deste Edital.

**11.2** - Poderá ser habilitada a licitante que tenha apresentado documentos com erros formais, desde que, justificadamente, tais fatos sejam irrelevantes e não causem prejuízos à Administração.

**11.3** - Se o autor da melhor proposta não atender aos requisitos de habilitação, o (a) Pregoeiro (a) analisará a documentação de habilitação das proponentes remanescentes respeitando a ordem de classificação.

## **12 - DO RESULTADO DA CLASSIFICAÇÃO DAS PROPOSTAS E QUALIFICAÇÃO DA LICITANTE**

**12.1** - Depois de avaliada a aceitabilidade da(s) proposta(s) e a qualificação da(s) licitante(s) titular(es) da(s) menor(es) oferta(s), constatado o atendimento dos requisitos, o (a) Pregoeiro (a) comunicará as licitantes da decisão sobre a aceitabilidade ou não das propostas e da habilitação e proclamará o resultado da licitação.

**12.2** - Declarada a vencedora da licitação e não havendo interposição de recurso ou solicitação de amostras, o (a) Pregoeiro (a) fará a adjudicação do objeto à vencedora, com imediata emissão da confirmação, que discriminará e documentará as condições específicas para a contratação.

## **13 - DOS RECURSOS**

**13.1** - Declarado o vencedor, será concedido o prazo de no mínimo trinta minutos, para que qualquer licitante manifeste a intenção de recorrer, de forma motivada, isto é, indicando contra qual(is) decisão(ões) pretende recorrer e por quais motivos, em campo próprio do sistema.

**13.2** - Havendo quem se manifeste, caberá ao Pregoeiro verificar a tempestividade e a existência de motivação da intenção de recorrer, para decidir se admite ou não o recurso, fundamentadamente.

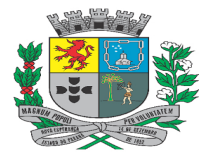

Av. Rocha Pombo, 1453 - Fone/Fax (44) 3252-4545 CNPJ: 75.730.994/0001-09 | www.novaesperanca.pr.gov.br

#### Gestão 2021 - 2024

13.2.1 - Nesse momento o Pregoeiro não adentrará no mérito recursal, mas apenas verificará as condições de admissibilidade do recurso.

13.2.2 - A falta de manifestação motivada do licitante quanto à intenção de recorrer importará a decadência desse direito.

13.2.3 - Uma vez admitido o recurso, o recorrente terá, a partir de então, o prazo de três dias para apresentar as razões, pelo sistema eletrônico, ficando os demais licitantes, desde logo, intimados para, querendo, apresentarem contrarrazões também pelo sistema eletrônico, em outros três dias, que começarão a contar do término do prazo do recorrente, sendo-lhes assegurada vista imediata dos elementos indispensáveis à defesa de seus interesses.

**13.3** - O acolhimento do recurso invalida tão somente os atos insuscetíveis de aproveitamento.

**13.4** - Os autos do processo permanecerão com vista franqueada aos interessados, no endereço constante neste Edital.

## **14 - DA HOMOLOGAÇÃO**

**14.1** - Decididos os recursos eventualmente formulados, o (a) Pregoeiro (a) encaminhará o processo da licitação à autoridade competente, para adjudicação e homologação do resultado e convocação da licitante vencedora para a assinatura do contrato, o qual poderá, motivadamente, revogar a licitação, por interesse público, ou anulá-la, se constatada irregularidade ou inobservância dos termos do Edital e ilegalidade no procedimento, sem que caiba desta decisão qualquer recurso por parte dos interessados ou de seus representantes legais, ressalvado o direito do contratado de boa-fé de ser ressarcido pelos encargos que tiver suportado no cumprimento do contrato.

**14.2** - A invalidação do procedimento licitatório induz à do contrato.

**14.3** - A convocação para assinatura do contrato será formalizada mediante notificação encaminhada ao endereço eletrônico (declinado pelo licitante na sua proposta de preços ou envelope) ou qualquer outro meio a critério do Município

**14.4** - A adjudicatária deverá assinar o contrato (modelo constante do **Anexo VI** deste Edital), dentro do prazo de **5 (cinco) dias úteis**, contados da notificação enviada pelo Departamento de Licitações, na forma definida por esta Administração em conformidade com o **item 14.3.**

a) O prazo concedido para assinatura do contrato poderá ser prorrogado uma única vez, por igual período, e desde que ocorra motivo justificado e aceito pela Administração.

### **15 - DAS OBRIGAÇÕES DA CONTRATADA**

**15.1** - Manter durante todo o contrato as condições de habilitação e qualificação previstas no Edital, informando ao Pregoeiro (a) a ocorrência de qualquer alteração nas referidas condições;

**15.2** - Atender as condições descritas no Anexo I – Termo de Referência e do contrato.

**15.3** – Prestar serviços de boa qualidade e em boas condições, de acordo com o disposto neste Edital e seus anexos, assim como em sua proposta de preços;

**15.4** - Arcar com todos os ônus necessários à completa execução do objeto licitado, incluindo taxas, inclusive administrativa, e emolumentos, seguros, impostos, encargos sociais e trabalhistas, transportes, despesas administrativas, bem como quaisquer despesas referentes ao fornecimento do objeto contratado;

**15.5** - Responder por quaisquer danos de qualquer natureza, que venha a sofrer seus empregados, terceiros ou a Contratada, em razão de acidentes ou de ação, ou de omissão, dolosa ou culposa, de preposto da Contratada ou de quem em seu nome agir, decorrentes do fornecimento do objeto contratado;

**15.6** - Não transferir a terceiros, por qualquer forma, nem mesmo parcialmente, as obrigações assumidas, nem subcontratar qualquer das prestações a que está obrigada, sem prévio assentimento por escrito da Contratante; **15.7 -** É dever da contratada manter sigilo de todas as informações da Prefeitura.

**15.8 -** A contratada responderá civil e criminalmente por perdas, reproduções indevidas e/ou adulterações que por ventura venham a ocorrer nas informações da Prefeitura, quando estas estiverem sob sua responsabilidade, seja em decorrência dos serviços de customização, migração ou posteriormente quando da prestação de manutenções corretivas e/ou evolutivas nos softwares.

**15.9 -** A contratada e todos os membros de sua equipe técnica bem como qualquer outro membro, guardarão sigilo absoluto sobre todos os dados e informações do objeto da prestação de serviços ou quaisquer outras informações que venham a ter conhecimento e/ou acesso em decorrência da execução das atividades previstas no contrato, respondendo civil e criminalmente pela inobservância desta alínea, inclusive após o término do contrato.

**15.10 -** Executar os serviços conforme DESCRIÇÃO TECNICA DETALHADA no termo de referência.

### **16 - DAS OBRIGAÇÕES DA CONTRATANTE**

**16.1** - Acompanhar e fiscalizar a execução do objeto contratado através de servidores especialmente designados;

**16.2** - Vetar o recebimento de qualquer serviço que considerar incompatível com as especificações apresentadas na proposta da Contratada;

**16.3** - Atestar as notas fiscais e/ou faturas após a efetiva prestação de serviço objeto desta licitação;

**16.4** - Efetuar o(s) pagamento(s) à Contratada, conforme estabelecido no Edital;

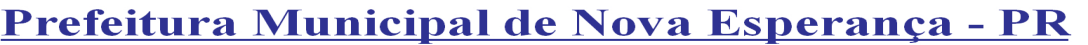

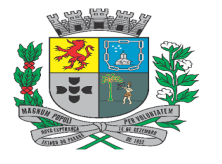

Av. Rocha Pombo, 1453 - Fone/Fax (44) 3252-4545 CNPJ: 75.730.994/0001-09 | www.novaesperanca.pr.gov.br

### Gestão 2021 - 2024

**16.5** - Aplicar à Contratada as sanções administrativas regulamentares e contratuais, quando necessário; **16.6** - Prestar as informações e os esclarecimentos que venham a ser solicitados pela Contratada.

## **17 – DA FORMA DE EXECUÇÃO**

**17.1 -** A execução se dará mediante a instalação, implantação e configuração dos softwares e demais rotinas necessárias à perfeita implementação e operação dos mesmos, bem como, pelo treinamento de servidores municipais no seu local de trabalho, sendo de responsabilidade da contratada tais procedimentos. Os serviços obedecerão a um ordenamento de prioridades e, deverá ocorrer dentro de um cronograma estabelecido em conjunto entre as partes.

**17.2 -** A Prefeitura fornecerá a base de dados para a conversão dos dados e informações para os novos sistemas, sendo de responsabilidade da contratada o estudo da base de dados atual para a execução deste trabalho. Todo o processo de conversão deverá ser documentado, passo a passo, e de acordo com as normas de engenharia de software pertinentes.

**17.3 -** Deverão ser realizadas reuniões periódicas com os responsáveis de cada departamento que tiverem seus dados em processo de migração a fim de auferir o andamento dos trabalhos bem como seu resultado final. As reuniões deverão ser registradas.

**17.4 -** Durante os serviços de implantação e após a finalização da implantação e homologação dos softwares, todos os bancos de dados resultantes bem como os próprios softwares deverão ficar hospedados em Nuvem.

**17.5 -** Todos os softwares deverão ser totalmente compatíveis com a infraestrutura de hardware (servidores, desktops, impressoras, etc) e sistemas operacionais, browsers, suítes de aplicativos para escritório (Microsoft Office, WPS Office e/ou LibreOffice), dentre outros, existentes na Prefeitura. Ainda, deverão ser controlados por restrições de acesso de ambiente de trabalho por áreas, opções, menus, item de cada software, a cada usuário cadastrado em cada software, de forma pessoal e por grupo de usuários.

**17.6 -** Os softwares deverão, independentemente de transcrição, atender a todas as determinações legais aplicáveis ao objeto. Sempre que houver algum tipo de alteração na legislação vigente (Federal, Estadual ou Municipal), a contratada deverá atualizar os softwares sem qualquer ônus à Prefeitura, instituto e Câmara.

**17.7 -** O recebimento dos serviços de implantação, customização inicial, conversão e treinamento se darão mediante aceite formal e individual dos softwares licitados, devendo ser, obrigatoriamente, antecedido de procedimentos de validação, confirmação e aceite formal do Secretário ou chefe de setor onde o software foi implantado.

**17.8 -** Todas as decisões e entendimentos havidos entre as partes durante o andamento dos trabalhos e que impliquem em modificações ou implementações nos planos, cronogramas ou atividades pactuadas, deverão ser prévia e formalmente acordados e documentados entre as partes.

**17.9 -** A contratada deverá manter nas dependências da Prefeitura, em tempo integral no período de implantação durante horário de expediente, no mínimo 01 (um) analista devidamente capacitado, pelo período da implantação, a fim de que erros e/ou customizações no(s) software(s) que não necessitem da intervenção da fábrica de software da contratada, possam ser resolvidos na própria Prefeitura.

## **18 - DAS CONDIÇÕES DE PAGAMENTO**

**18.1** - O pagamento, decorrente da prestação dos serviços objeto desta licitação, será efetuado mediante crédito em conta corrente, no prazo de em até **30 (trinta) dias,** contados do recebimento dos serviços em cada ordem de serviço, após a apresentação da respectiva documentação fiscal, devidamente atestada pelo setor competente, conforme dispõe o art. 40, inciso XIV, alínea "a", combinado com o art. 73, inciso II, alínea "b", da Lei n° 8.666/93 e alterações.

a) O Pagamento referente a implantação, será pago em 3 (três) parcelas iguais, de acordo com o prazo de execução supracitado.

b) A contratada deverá apresentar junto com a Nota fiscal/fatura, a CND federal conjunta, Certidão Negativa de Débitos Trabalhista e Certificado de Regularidade de Situação (CRS) perante o Fundo de Garantia do Tempo de Serviço – FGTS em plena validade e a cópia da respectiva nota de empenho.

**18.2** - Ocorrendo erro na documentação fiscal de cobrança, esta será devolvida e o pagamento será sustado para que a prestadora tome as medidas necessárias, passando o prazo para o pagamento a ser contado a partir da data da reapresentação do mesmo.

**18.3** - Na hipótese de devolução, a nota fiscal/fatura será considerada como não apresentada, para fins de atendimento das condições contratuais.

**18.4** - Na pendência de liquidação da obrigação financeira em virtude de penalidade ou inadimplência contratual o valor será descontado da fatura ou créditos existentes em favor da prestadora.

**18.5** - O Município de Nova Esperança, não pagará, sem que tenha autorização prévia e formal nenhum compromisso que lhe venha a ser cobrado diretamente por terceiros, sejam ou não instituições financeiras.

**18.6** - Os eventuais encargos financeiros, processuais e outros, decorrentes da inobservância, pela prestadora, de prazo de pagamento, serão de sua exclusiva responsabilidade.

## **19 - DAS PENALIDADES**

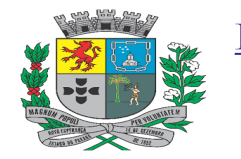

Av. Rocha Pombo, 1453 - Fone/Fax (44) 3252-4545

CNPJ: 75.730.994/0001-09 | www.novaesperanca.pr.gov.br

#### Gestão 2021 - 2024

**19.1** - Pela inexecução total ou parcial das obrigações assumidas, garantida a defesa prévia, a Administração poderá aplicar à Contratada, além das sanções previstas nos artigos 86 a 88 da Lei n. 8.666/1993, no art. 7º da Lei n. 10.520/2002 e no art. 8º da Instrução Normativa 37/2009 do Tribunal de Contas do Estado do Paraná, as seguintes sanções:

a) Advertência escrita;

b) Multa;

c) Suspensão temporária de participar em licitação e impedimento de contratar com o Município de Nova Esperança-PR;

d) Declaração de inidoneidade para licitar ou contratar com a Administração Pública;

e) Impedimento de licitar e contratar com o Município e descredenciamento no sistema de cadastramento de fornecedores do municipal.

**19.2** - A **advertência escrita** será aplicada ao contratado quando se tratar de infração leve, a juízo da fiscalização, no caso de descumprimento das obrigações e responsabilidades assumidas neste contrato ou, ainda, no caso de outras ocorrências que possam acarretar prejuízos à CONTRATANTE, desde que não caiba a aplicação de sanção mais grave;

**19.3**- Será aplicada **multa** nas seguintes condições:

**19.3.1.** No caso de **atraso injustificado** na execução do objeto, será aplicada multa sobre o valor da parcela inadimplida, por dia de atraso, nas seguintes proporções:

- a) 0,5% (zero vírgula cinco por cento) até o 10º (décimo) dia de atraso;
- b) 1,0% (um por cento) a partir do 11º (décimo primeiro) dia de atraso, até o limite de 30 (trinta) dias de atraso, a partir de quando será considerada inexecução parcial ou total do objeto.

**19.3.2.** No caso de reincidência, será aplicada a multa de 1,0% (um por cento) sobre o valor da parcela inadimplida, por dia de atraso, até o limite de 15 (quinze) dias de atraso, a partir de quando será considerada inexecução parcial ou total do objeto.

**19.3.3.** A partir do 31º (trigésimo primeiro) dia de atraso injustificado na execução do objeto, ficará configurada a inexecução total ou parcial do contrato e a Administração poderá, garantida a defesa prévia, aplicar à contratada multa de 20% (vinte por cento) sobre o valor total dos produtos não entregues, sem prejuízo das demais sanções previstas no Artigo 7º da Lei Federal 10.520/2002.

**19.3.4.** Será configurada a **inexecução parcial** do objeto na hipótese de descumprimento parcial das obrigações e responsabilidades assumidas contratualmente que comprometam diretamente o objeto principal do contrato;

**19.3.5.** Será configurada a **inexecução total** na hipótese de descumprimento total das obrigações e responsabilidades assumidas contratualmente que comprometam diretamente o objeto principal;

**19.3.6.** No caso de reincidência ou quando a inexecução parcial também caracterizar abandono da execução do contrato, será aplicada a multa de 10% (dez por cento) sobre o valor da parte inadimplida.

**19.3.7.** No caso de **inexecução total**, a multa aplicada será de 20% (vinte por cento) sobre o valor total do contrato.

**19.3.8.** Pelo **descumprimento injustificado de outras obrigações** que não configurem inexecução total ou parcial do contrato ou mora no adimplemento, será aplicada multa de 1% (um por cento) sobre o valor total do contrato.

**19.3.8.1.** As obrigações às quais se refere o item 19.3.8. são aquelas que não comprometem diretamente o objeto principal do contrato, mas que ferem critérios e condições nele explicitamente previstos.

**19.3.8.2.** Em caso de reincidência, será aplicada a multa de 10% (dez por cento) sobre o valor total do contrato.

**19.3.9.** A fixação da multa compensatória referida nos itens 19.3.1 a 19.3.3, 19.3.6 a 19.3.8 e 19.3.11, não obsta o ajuizamento de demanda buscando indenização suplementar em favor da **CONTRATANTE**, sendo o dano superior ao percentual referido.

**19.3.10.** Quando a proponente não mantiver a sua proposta; apresentar declaração falsa; deixar de apresentar documento na fase de saneamento; ou por infração de qualquer outra cláusula contratual não prevista nos subitens anteriores, será aplicada multa compensatória e cláusula penal de 10% (dez por cento) sobre o valor total dos produtos cotados pela proponente, podendo ser cumulada com as demais sanções previstas no Artigo 7º da Lei Federal 10.520/2002.

**19.3.11.** Caberá multa compensatória de 20% (vinte por cento) sobre o valor total da proposta ao licitante que se recusar injustificadamente, após ser considerado adjudicatário e dentro do prazo estabelecido pela Administração, a assinar o contrato, bem como aceitar ou retirar o instrumento equivalente, sem prejuízo de indenização suplementar em caso de perdas e danos decorrentes da recusa e da sanção de suspensão de licitar e contratar com o Município de Nova Esperança-PR, pelo prazo de até 02 (dois) anos, garantida a ampla defesa.

**19.3.12.** Caberá multa compensatória de 5 % (cinco por cento) sobre o valor global atualizado do contrato, pela não manutenção das condições de habilitação e qualificação exigidas no instrumento convocatório;

**19.3.13.** A penalidade de multa poderá ser aplicada de forma isolada ou cumulativamente com as demais.

**19.3.14.** Quaisquer multas aplicadas deverão ser recolhidas aos cofres públicos da Municipalidade, em até 05 (cinco) dias úteis, contados de sua publicação no Órgão Oficial do Município, podendo, ainda, ser descontadas de qualquer fatura ou crédito existente, a critério da CONTRATANTE.

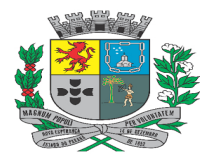

Av. Rocha Pombo, 1453 - Fone/Fax (44) 3252-4545

CNPJ: 75.730.994/0001-09 | www.novaesperanca.pr.gov.br

### Gestão 2021 - 2024

**19.3.15.** Nas hipóteses referidas nos itens precedentes, após apuração efetuada através de processo administrativo, e não ocorrendo o pagamento perante a Administração, o valor da multa aplicada será inscrito na "Dívida Ativa", para cobrança judicial.

**19.4** - Será aplicada a **suspensão temporária de participação em licitação e impedimento de contratar** 

**com o Município de Nova Esperança-Pr,** pelo prazo não superior a 02 (dois) anos, ao licitante quando: **a)** Quando restar configurada a inexecução parcial ou total das obrigações assumidas no contrato.

# **19.5 -** A **declaração de inidoneidade** será aplicada ao licitante que:

- **a)** Fizer declaração falsa em qualquer fase da licitação;
- **b)** Apresentar documento falso:
- **c)** Frustrar ou fraudar, mediante ajuste, combinação ou qualquer outro expediente, o procedimento;
- **d)** Afastar ou procurar afastar participante, por meio de violência, grave ameaça, fraude ou
	- oferecimento de vantagem de qualquer tipo;

**19.6 -** Ficará **impedido de licitar e contratar com o Município e descredenciado no sistema de cadastramento de fornecedores municipal**, pelo prazo de até 05 (cinco) anos, sem prejuízo das outras multas previstas em edital e no contrato e das demais cominações legais, o licitante que:

- **a)** Convocado dentro do prazo de validade da sua proposta, não celebrar o contrato,
- **b)** Deixar de entregar ou apresentar documentação falsa exigida para o certame,
- **c)** Ensejar o retardamento da execução de seu objeto,
- **d)** Não mantiver a proposta,
- **e)** Falhar ou fraudar na execução do contrato,
- **f)** Comportar-se de modo inidôneo ou
- **g)** Cometer fraude fiscal,

**19.7 -** As penalidades previstas no item anterior não se aplicarão aos licitantes remanescentes convocados em virtude da não aceitação da primeira colocada, ressalvado o caso de inadimplemento contratual, após a contratação de qualquer das proponentes.

## **20 – DO PRAZO DE EXECUÇÃO, LICENCIAMENTO E IMPLANTAÇÃO DE USO DE SOFTWARES**

**20.1 -** A conversão/migração e o aproveitamento de todos os dados cadastrais e informações dos sistemas em uso são de responsabilidade da empresa proponente.

**20.2 -** A conclusão e aceitação dos serviços de conversão de dados, após a realização de testes será efetivada por ato formal, que testará a conversão das bases e a sua integridade.

**20.3 -** Caso a contratada não seja a atual detentora do contrato, a Prefeitura com anuência da empresa prestadora dos serviços (atual), fornecerá a base de dados para a conversão dos dados e informações para os novos sistemas, sendo de responsabilidade da contratada o estudo da base de dados atual para a execução deste trabalho. Todo o processo de conversão deverá ser documentado, passo a passo, e de acordo com as normas de engenharia de software pertinentes.

**20.4 -** A empresa contratada terá o prazo de 10 (dez) dias corridos para a implantação/conversão dos dados referente ao exercício de 2023 em uso, e depois o prazo a cada 10(dez) dias para a implantação/conversão dos exercícios anteriores de 2022 até completar toda a base de dados do município de Nova Esperança dos últimos 10 (dez) anos, limitando ao prazo de 04 (quatro) meses para a implantação/conversão total dos dados.

## **21 - DA PROVA DE CONCEITO DAS FUNCIONALIDADES DOS MÓDULOS, GERENCIAMENTO DE DATA CENTER E DO PADRÃO TECNOLÓGICO, SEGURANÇA E DESEMPENHO**

**21.1 -** Em conformidade com o Art. 43 §3º da Lei 8.666/1993, com o intuito de esclarecer ou complementar a instrução do processo, bem como resguardar o interesse público frente uma possível contratação frustrada, a licitante previamente classificada em primeiro lugar e devidamente habilitada, será convocada para realizar a demonstração do sistema, sob pena de não aceitação da proposta.

**21.2 -** A exigência da prova de conceito é destinada a análise da Administração, e normalmente é utilizada em licitações pertinentes a contratação de softwares e soluções relacionadas à tecnologia da informação, conforme verificado em nossa pesquisa de mercado, com o objetivo de verificar se o que foi apresentado pelo licitante está de acordo ou não, se atende ou não as exigências e requisitos estabelecidos em edital, deste modo, a Administração conseguirá aferir os requisitos dos sistemas antes mesmo de sua devida implantação. Sendo necessária a realização de uma análise dos requisitos funcionais, técnicos e de qualidade do objeto/solução licitada, o que deve ser atestado mediante a prova de conceito de forma objetiva.

**21.3 -** Este "teste do objeto" deverá ser realizado seguindo os requisitos expressos e determinados em edital e seus anexos. Fazendo com que, havendo eventual ocorrência de não observância de tais requisitos, o licitante descumpridor terá sua proposta desabilitada, passando assim, a análise das ferramentas apresentadas pelos proponentes subsequentes, segundo a sua ordem de classificação.

**21.4 -** A PROPONENTE vencedora fica obrigada a comprovar o atendimento das características e funcionalidades estipuladas para os sistemas, e respectivas especificações Técnicas Básicas definidas no Termo de Referência.

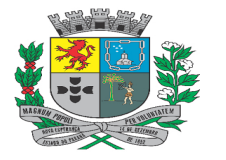

Av. Rocha Pombo, 1453 - Fone/Fax (44) 3252-4545

CNPJ: 75.730.994/0001-09 | www.novaesperanca.pr.gov.br

## Gestão 2021 - 2024

**21.5 -** A adjudicação dos serviços fica condicionada à execução da demonstração e comprovação pela licitante à ENTIDADE, de que a solução proposta tem conformidade das referidas funcionalidades mencionadas no Projeto Básico.

**21.6 -** A demonstração do sistema terá início após a disputa de preços e só será declarada a vencedora após análise prévia da Comissão de Avaliação Técnica, que emitirá parecer atestando o atendimento das funcionalidades do sistema.

**21.7 - O LICITANTE será convocado para em até 02 (dois) dias úteis iniciar a efetiva demonstração dos sistemas** em conformidade com as especificações técnicas constantes no Termo de Referência, podendo ser presencial ou online;

**21.8 -** Na data marcada, o proponente iniciará a apresentação, que não poderá exceder 3 (três) dias úteis, com no máximo 8 horas diárias de atividades, podendo a mesmo ser fracionada por áreas distintas.

**21.9 -** Para a realização da prova de conceito, o LICITANTE deverá fornecer a infraestrutura de hardware e software necessários à apresentação, massa de dados e bases de dados necessárias às comprovações dos atendimentos aos requisitos essenciais.

**21.10 -** A PROPONENTE deverá comunicar à CONTRATANTE, com pelo menos um dia útil de antecedência, o quantitativo e os dados funcionais (nome completo, identidade, função) dos profissionais que alocará durante a realização da prova de conceito.

**21.11 -** A PROPONENTE deverá apresentar em seu software os itens em conformidade com as especificações técnicas constantes no quadro de funcionalidades de cada sistema para a prova de conceito, que deverão atender a 100% dos requisitos técnicos obrigatórios e pelo menos 90% dos requisitos funcionais de cada Módulo do Sistema, sendo que os não atendidos devem ser disponibilizados em até 60 dias após a implantação do sistema.

**21.12 -** A demonstração do software ofertado pela licitante provisoriamente declarada vencedora iniciará pelos Requisitos Técnicos do Ambiente Computacional e Requisitos Técnicos Gerais, de atendimento obrigatório, o não atendimento de 100% dos Requisitos Obrigatórios acarretará na desclassificação automática do licitante, não sendo preciso proceder com a avaliação dos requisitos funcionais de cada Módulo do Sistema;

**21.13 - Será desclassificada o LICITANTE que deixar de comparecer a demonstração no local, data e hora agendada, com tolerância de, no máximo, 30 minutos**.

**21.14 -** Caso os Sistemas da PROPONENTE tenham sido "aprovados", o Pregoeiro quando de posse do Relatório Técnico das demonstrações, divulgará nos meios cabíveis nova convocação para dar seqüência da próxima fase o processo licitatório;

**21.15 -** Caso os referidos sistemas demonstrados pela PROPONENTE convocada sejam rejeitados / reprovados, o Pregoeiro, observada a ordem de classificação, convocará as demais empresas remanescentes (se houver) para demonstração dos seus sistemas no prazo de até 02 (dois) dias úteis.

## **22 - DISPOSIÇÕES GERAIS**

**22.1** - A participação na presente licitação implica na expressa e automática concordância com os termos deste Edital e dos seus respectivos anexos, não se podendo alegar, posteriormente, desconhecimento das regras constantes deste instrumento.

22.1.1 - As licitantes são responsáveis pela fidelidade e legitimidades das informações e dos documentos apresentados em qualquer fase da licitação, bem como, pelo custo da preparação e apresentação dos documentos, independentemente do resultado do processo licitatório, sem direito a ressarcimento.

22.1.2 – A proposta de preço e declarações deverão ser apresentadas devidamente assinadas pelo responsável legal da empresa ou por pessoa com poderes para tanto.

## 22.1.2.1 – **Em caso de procurador deverá apresentar instrumento lhe outorgando poderes**.

**22.2** - O (a) Pregoeiro (a), em favor da ampliação da disputa entre os interessados, desde que não comprometam o interesse da Administração, a lisura da licitação, a finalidade e a segurança da contratação/fornecimento, e não contrariem a legislação vigente, poderá sanar e/ou relevar omissões ou erros observados na documentação e na proposta, sendo possível, caso julgue necessário, a promoção de diligências destinadas a esclarecer ou complementar a instrução do processo.

**22.3** - No caso de decretação de feriado ou outro fato superveniente de caráter público que impeça a realização da licitação na data fixada neste Edital, fica a mesma prorrogada para o próximo dia útil, prevalecendo o horário estabelecido.

**22.4** - O órgão licitador poderá suspender ou mesmo cancelar os negócios já realizados, no todo ou em parte, sem que desta decisão caiba qualquer recurso por parte dos interessados ou de seus representantes legais, se constatada qualquer falha, irregularidade ou inobservância dos termos deste Edital ou de seus anexos, se for o caso.

**22.5** - O certame poderá ser suspenso a qualquer momento, com a devida justificativa do pregoeiro, não ensejando quaisquer indenizações ou direitos aos licitantes interessados em participar da licitação;

**22.6** - Na contagem dos prazos estabelecidos neste edital e seus anexos, excluir-se-á o dia de início e incluir-se-á o do vencimento. Só iniciam e vencem os prazos em dias de expediente.

**22.7** - Nas aquisições advindas do presente processo licitatório, aplicam-se, subsidiariamente, no que couber, as disposições da Lei n° 8.078 de 11/09/90 – Código de Defesa do Consumidor.

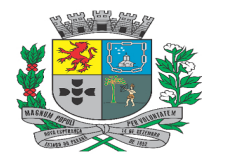

Av. Rocha Pombo, 1453 - Fone/Fax (44) 3252-4545

CNPJ: 75.730.994/0001-09 | www.novaesperanca.pr.gov.br

Gestão 2021 - 2024

**22.8** - As questões resultantes deste Edital serão dirimidas no Foro da Comarca de **Nova Esperança - PR**, renunciando as partes a qualquer outro, por mais privilegiado que seja.

**22.9** - Qualquer pedido de esclarecimento em relação a eventuais dúvidas na interpretação do presente Edital e seus anexos deverá ser enviado no sistema eletrônico: www.bll.org.br**,** até 03 (três) dias úteis anteriores a data fixada para o julgamento das propostas.

**22.10** - O tratamento favorecido e diferenciado aos microempreendedores individuais, microempresas e empresas de pequeno porte, se aplica igualmente ao agricultor familiar, produtor rural pessoa física e sociedades cooperativas de consumo, nos termos da Lei Complementar 123/2006.

**22.11** - Aos casos omissos aplicar-se-ão as demais disposições constantes da Lei Federal 10.520/2002, do Decreto nº 10.024/2019, na Lei Complementar nº 123, de 14 de dezembro de 2006 e, subsidiariamente, a Lei Federal 8.666/93 e suas alterações.

**22.12** - Não cabe à Bolsa de Licitações e Leilões qualquer responsabilidade pelas obrigações assumidas pelo fornecedor com o licitador, em especial com relação à forma e às condições de entrega dos bens ou da prestação de serviços e quanto à quitação financeira da negociação realizada.

Nova Esperança, 28 de setembro de 2023.

**Moacir Olivatti Prefeito Municipal** 

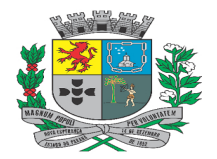

Av. Rocha Pombo, 1453 - Fone/Fax (44) 3252-4545 CNPJ: 75.730.994/0001-09 | www.novaesperanca.pr.gov.br

Gestão 2021 - 2024

## **ANEXO I - TERMO DE REFERÊNCIA**

### **DO OBJETO**

O objeto do presente termo de referência é a contratação de empresa especializada em desenvolvimento de software para implantação de sistema integrado de gestão pública para atendimento das áreas de finanças, tributos, gestão de pessoas e administrativa pertinentes à esfera municipal, com acesso ilimitado de usuários e suporte técnico, inclusive com a prestação de serviços de instalação, configuração, conversão de dados e treinamento aos servidores municipais, conforme especificações contidas na descrição e objetivo.

### **DA DESCRIÇÃO DETALHADA DOS SERVIÇOS A SEREM ADQUIRIDOS**

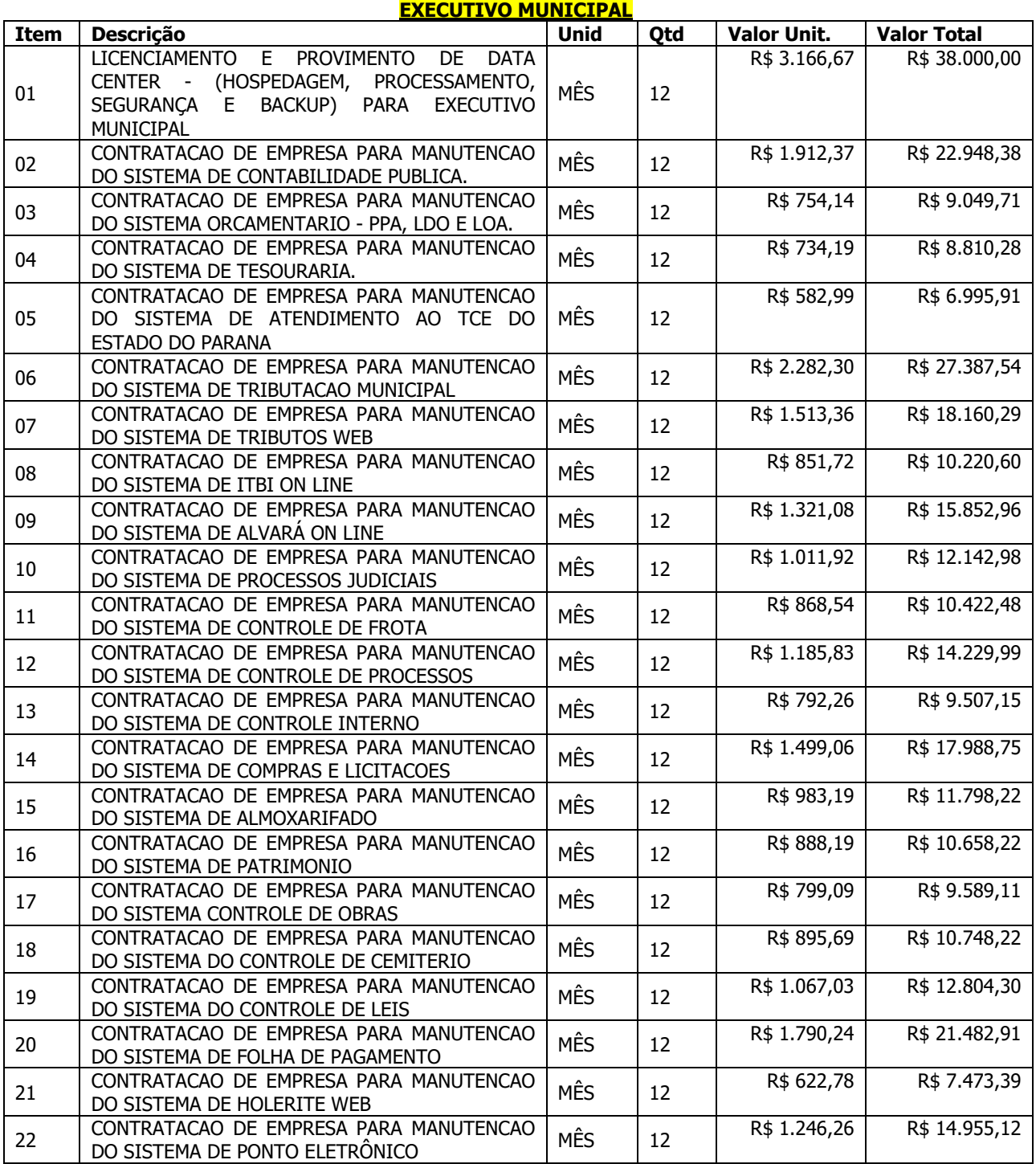

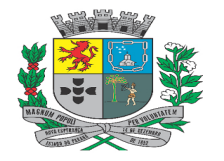

Av. Rocha Pombo, 1453 - Fone/Fax (44) 3252-4545

CNPJ: 75.730.994/0001-09 | www.novaesperanca.pr.gov.br

Gestão 2021 - 2024

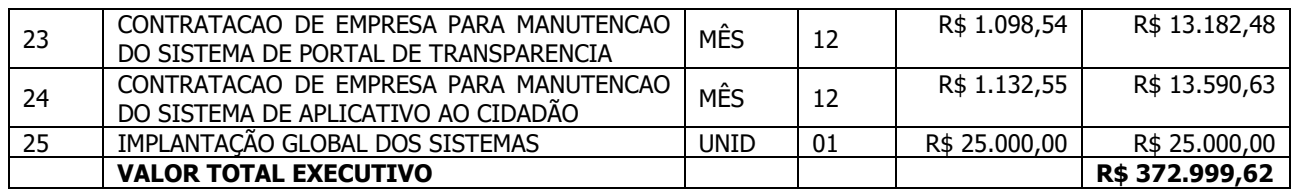

# **LEGISLATIVO MUNICIPAL**

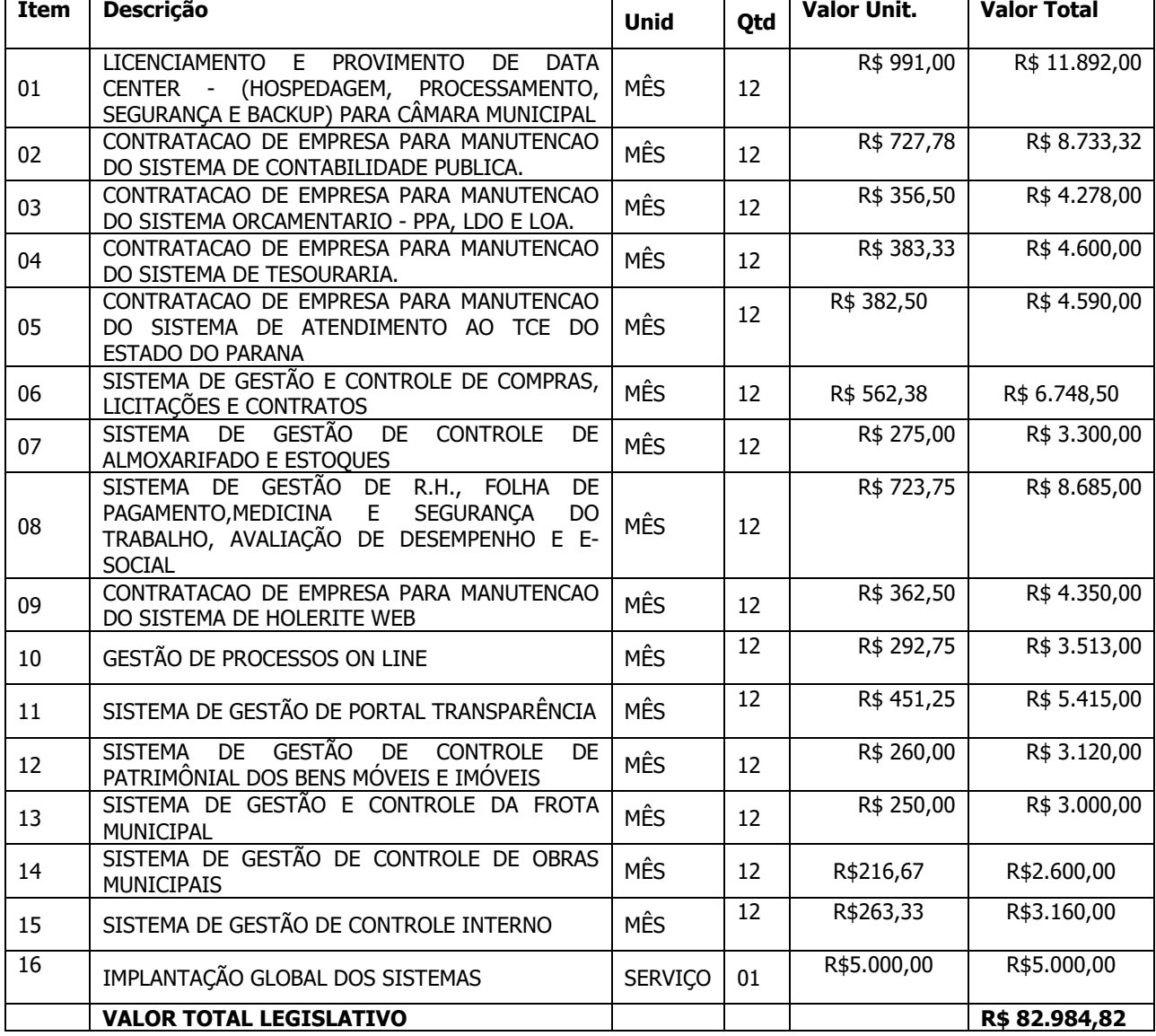

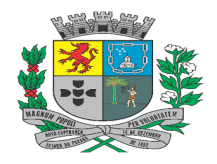

Av. Rocha Pombo, 1453 - Fone/Fax (44) 3252-4545

CNPJ:  $75.730.994/0001-09$  | www.novaesperanca.pr.gov.br

Gestão 2021 - 2024

# **PREVIDÊNCIA MUNICIPAL**

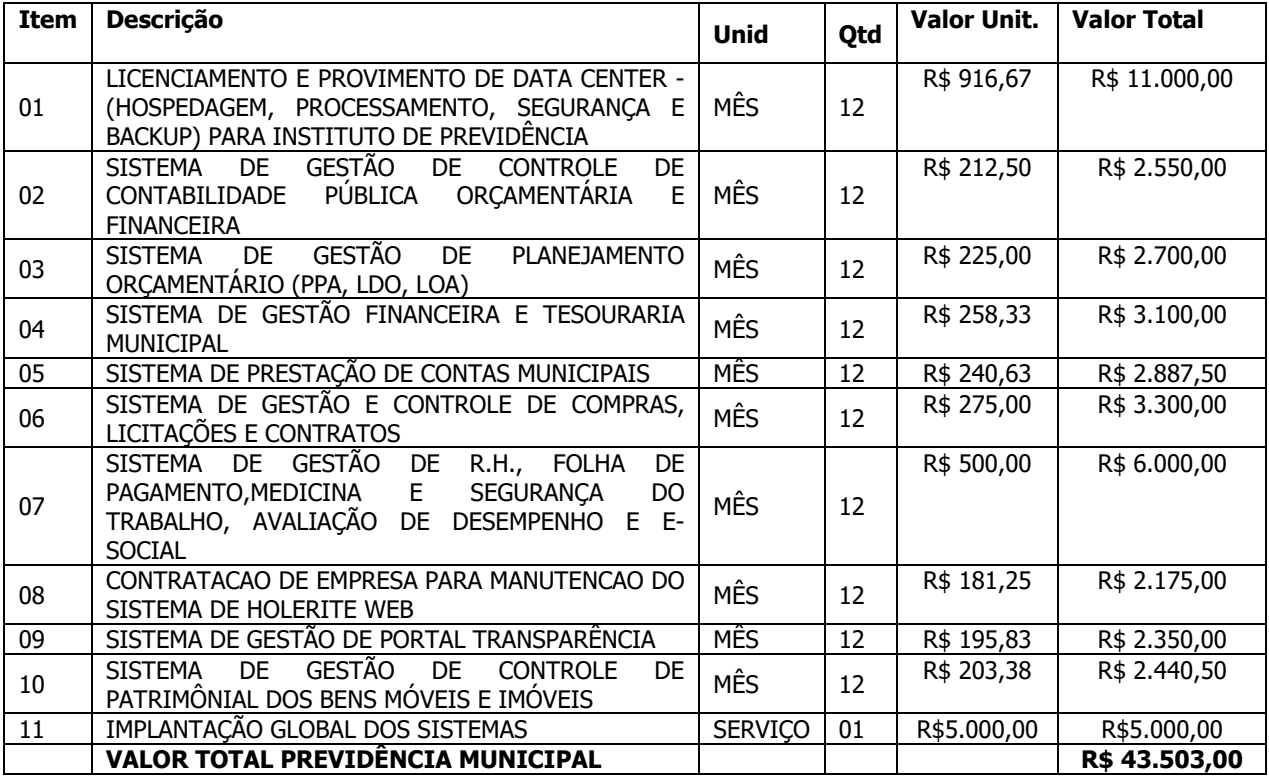

O licitante deverá cotar em todos os itens as quantidades integrais dos mesmos, não sendo aceita a oferta de quantidades de módulos inferiores.

**VALOR GLOBAL DA CONTRATAÇÃO:** O valor total global do presente objeto é de **R\$ 499.487,44(quatrocentos e noventa e nove mil, quatrocentos e oitenta e sete reais e quarenta e quatro centavos).**

### **DA SECRETARIA REQUISITANTE**

A presente contratação será destinada a atender as necessidades das Secretarias Municipais de Administração, Fazenda, Infraestrutura e Serviços Públicos e Planejamento e Desenvolvimento Econômico.

## **DA METODOLOGIA**

A forma e critério de julgamento a ser utilizado no presente certame será o menor preço global, visto que o objeto deve ser executado por única empresa em função da indivisibilidade dos itens que compõem a presente licitação e por se tratar de sistema integrado.

# **DA JUSTIFICATIVA E OBJETIVO DA CONTRATAÇÃO**

Considerando a necessidade da Administração municipal em viabilizar o desempenho das atividades, o presente procedimento tem por finalidade a contratação do objeto acima destacado, conforme condições específicas e valores constantes neste Termo de Referência.

 Os sistemas de gestão informatizados são imprescindíveis para a manutenção das rotinas e serviços, sendo prudente a busca pela melhoria contínua dos processos atuais de trabalho relativos ao acompanhamento, atendimento e disponibilização de serviços ao cidadão e as ferramentas de trabalho dos servidores/empregados públicos de modo a tornar mais eficientes suas rotinas de trabalho, agilizando, racionalizando e automatizando os procedimentos.

 Para manutenção da operação da solução tecnológica, bem como extrair o máximo possível de seus recursos e benefícios, é imprescindível um adequado programa de treinamento dos servidores públicos, bem como a

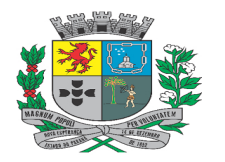

Av. Rocha Pombo, 1453 - Fone/Fax (44) 3252-4545

CNPJ:  $75.730.994/0001-09$  | www.novaesperanca.pr.gov.br

## Gestão 2021 - 2024

manutenção dos programas através de serviços de suporte, manutenção corretiva, preventiva, atualização tecnológica, atendimento a legislação, obrigações perante os órgãos de fiscalização e controle.

 A integração e o compartilhamento de informações em tempo real irão proporcionar além de melhorias na produtividade dos servidores/empregados no atendimento e acompanhamento dos serviços disponibilizados, mais economia de recursos, facilidade para a tomada de decisões, e informações gerenciais que apoiarão o cumprimento das metas e obrigações legais.

Este termo de referência apresenta as especificações mínimas relacionadas ao padrão tecnológico, de segurança e desempenho da solução, bem como aquelas relativas as principais rotinas administrativas e funcionais necessárias as atividades da administração municipal, conforme preconiza a Lei 8.666/93.

Tem se ainda que a licitação devera ser realizada com a aglutinação do objeto, seguindo assim orientações do SIAFIC (sistema único e integrado de execução orçamentária, administração financeira e controle), sistema informatizado cuja base de dados que é compartilhada enter seus usuários, observadas as normas e procedimentos de acesso, que permite a atualização, a consulta e a extração de dados e informações de maneira centralizada nos termos do disposto §6º do artigo 48 da Lei Complementar nº101/2000, disposto do Decreto Federal nº10.540 de 05/11/2021.;

Ainda definiu-se para este objeto a condição de implantação de sistema d gestão modular e integrada em ambiente WEB, solução de atende as requisitos mais atuais do mercado, de forma a atender as necessidades de cada área de aplicação (órgão ) e que possa ser acessado através dos principais navegadores de mercado.

### **DA FORMA DE EXECUÇÃO**

A execução se dará mediante a instalação, implantação e configuração dos *softwares* e demais rotinas necessárias à perfeita implementação e operação dos mesmos, bem como, pelo treinamento de servidores municipais no seu local de trabalho, sendo de responsabilidade da contratada tais procedimentos. Os serviços obedecerão a um ordenamento de prioridades e, deverá ocorrer dentro de um cronograma estabelecido em conjunto entre as partes.

A Prefeitura fornecerá a base de dados para a conversão dos dados e informações para os novos sistemas, sendo de responsabilidade da contratada o estudo da base de dados atual para a execução deste trabalho. Todo o processo de conversão deverá ser documentado, passo a passo, e de acordo com as normas de engenharia de software pertinentes.

Deverão ser realizadas reuniões periódicas com os responsáveis de cada departamento que tiverem seus dados em processo de migração a fim de auferir o andamento dos trabalhos bem como seu resultado final. As reuniões deverão ser registradas.

Durante os serviços de implantação e após a finalização da implantação e homologação dos softwares, todos os bancos de dados resultantes bem como os próprios softwares deverão ficar hospedados em Nuvem.

Todos os softwares deverão ser totalmente compatíveis com a infraestrutura de hardware (servidores, desktops, impressoras, etc) e sistemas operacionais, *browsers*, suítes de aplicativos para escritório (Microsoft *Office, WPS* Office e/ou LibreOffice), dentre outros, existentes na Prefeitura. Ainda, deverão ser controlados por restrições de acesso de ambiente de trabalho por áreas, opções, menus, item de cada software, a cada usuário cadastrado em cada software, de forma pessoal e por grupo de usuários.

Os softwares deverão, independentemente de transcrição, atender a todas as determinações legais aplicáveis ao objeto. Sempre que houver algum tipo de alteração na legislação vigente (Federal, Estadual ou Municipal), a contratada deverá atualizar os *softwares* sem qualquer ônus à Prefeitura, instituto e Câmara.

O recebimento dos serviços de implantação, customização inicial, conversão e treinamento se darão mediante aceite formal e individual dos softwares licitados, devendo ser, obrigatoriamente, antecedido de procedimentos de validação, confirmação e aceite formal do Secretário ou chefe de setor onde o *software* foi implantado.

Todas as decisões e entendimentos havidos entre as partes durante o andamento dos trabalhos e que impliquem em modificações ou implementações nos planos, cronogramas ou atividades pactuadas, deverão ser prévia e formalmente acordados e documentados entre as partes.

A contratada deverá manter nas dependências da Prefeitura, em tempo integral no período de implantação durante horário de expediente, no mínimo 01 (um) analista devidamente capacitado, pelo período da implantação, a fim de que erros e/ou customizações no(s) software(s) que não necessitem da intervenção da fábrica de software da contratada, possam ser resolvidos na própria Prefeitura.

## **DO PRAZO DE EXECUÇÃO, LICENCIAMENTO E IMPLANTAÇÃO DE USO DE SOFTWARES**

A conversão/migração e o aproveitamento de todos os dados cadastrais e informações dos sistemas em uso são de responsabilidade da empresa proponente.

A conclusão e aceitação dos serviços de conversão de dados, após a realização de testes será efetivada por ato formal, que testará a conversão das bases e a sua integridade.

Caso a contratada não seja a atual detentora do contrato, a Prefeitura com anuência da empresa prestadora dos serviços (atual), fornecerá a base de dados para a conversão dos dados e informações para os novos sistemas. sendo de responsabilidade da contratada o estudo da base de dados atual para a execução deste trabalho. Todo o processo de conversão deverá ser documentado, passo a passo, e de acordo com as normas de engenharia de software pertinentes.

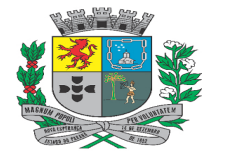

Av. Rocha Pombo, 1453 - Fone/Fax (44) 3252-4545

CNPJ:  $75.730.994/0001-09$  | www.novaesperanca.pr.gov.br

### Gestão 2021 - 2024

A empresa contratada terá o prazo de 10 (dez) dias corridos para a implantação/conversão dos dados referente ao exercício de 2023 em uso, e depois o prazo a cada 10(dez) dias para a implantação/conversão dos exercícios anteriores de 2022 até completar toda a base de dados do município de Nova Esperança dos últimos 10 (dez) anos, limitando ao prazo de 04 (quatro) meses para a implantação/conversão total dos dados.

### • **LICENCIAMENTO DE USO DOS SOFTWARES:**

A licença de uso mensal vigorará a partir da data de assinatura do termo de conclusão dos serviços de conversão e migração de dados e informações, instalação e configuração, customização inicial, habilitação dos sistemas para uso e treinamento. Caso a empresa detentora do atual contrato de fornecimento de *software* seja a vencedora, a licença de uso mensal passará a vigorar na data de assinatura do contrato, dando continuidade ininterrupta aos serviços já prestados.

### • **SERVIÇOS DE IMPLANTAÇÃO:**

Os serviços descritos abaixo deverão ser prestados em todos os softwares, nas dependências da Prefeitura, salvo exceções devidamente justificadas pela contratada e aceitas pela Prefeitura, a respeito da necessidade de execução em sua unidade de apoio técnico.

### **Conversão e Migração de dados e informações:**

O estudo, conversão, migração e aproveitamento de todos os dados cadastrais e informações dos softwares em uso, além daqueles disponibilizados por órgãos Estaduais e/ou Federais, são de responsabilidade da contratada. Os trabalhos de conversão e migração de dados e informações poderão ocorrer nas dependências da sede da contratada, com o acompanhamento da equipe do Departamento de TI da Prefeitura.

## **Instalação e Configuração:**

A instalação e configuração dos softwares deverão ocorrer, obrigatoriamente, com o acompanhamento da Prefeitura.

### **Customização inicial:**

Para cada um dos *softwares* licitados, quando couber, deverão ser cumpridas as atividades de configuração e/ou customização de rotinas e/ou funções, de forma que os mesmos estejam adequados à Legislação Federal, do Governo Estadual, do Município e ainda em conformidade com as especificidades de cada Secretaria e Departamento.

### **Deverão ser realizadas também:**

Adequação de relatórios, telas, layouts e logotipos.

Parametrização inicial de quaisquer tabelas e cadastros.

Estruturação de acesso e habilitação de usuários.

Adequação das fórmulas de cálculos para atendimento aos critérios adotados no Município, conforme o regimento de suas Leis, Decretos, Plano Diretor e demais documentos existentes que determinam os valores de taxas e impostos praticados.

Ajuste de cálculo, quando mais de uma fórmula de cálculo é aplicável simultaneamente.

### **NECESSIDADE DE PROVA DE CONCEITO DAS FUNCIONALIDADES DOS MÓDULOS, GERENCIAMENTO DE DATA CENTER E DO PADRÃO TECNOLÓGICO, SEGURANÇA E DESEMPENHO**

Em conformidade com o Art. 43 §3º da Lei 8.666/1993, com o intuito de esclarecer ou complementar a instrução do processo, bem como resguardar o interesse público frente uma possível contratação frustrada, a licitante previamente classificada em primeiro lugar e devidamente habilitada, será convocada para realizar a demonstração do sistema, sob pena de não aceitação da proposta.

 A exigência da prova de conceito é destinada a análise da Administração, e normalmente é utilizada em licitações pertinentes a contratação de softwares e soluções relacionadas à tecnologia da informação, conforme verificado em nossa pesquisa de mercado, com o objetivo de verificar se o que foi apresentado pelo licitante está de acordo ou não, se atende ou não as exigências e requisitos estabelecidos em edital, deste modo, a Administração conseguirá aferir os requisitos dos sistemas antes mesmo de sua devida implantação. Sendo necessária a realização de uma análise dos requisitos funcionais, técnicos e de qualidade do objeto/solução licitada, o que deve ser atestado mediante a prova de conceito de forma objetiva.

Este "teste do objeto" deverá ser realizado seguindo os requisitos expressos e determinados em edital e seus anexos. Fazendo com que, havendo eventual ocorrência de não observância de tais requisitos, o licitante

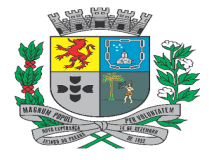

Av. Rocha Pombo, 1453 - Fone/Fax (44) 3252-4545 CNPJ: 75.730.994/0001-09 | www.novaesperanca.pr.gov.br

Gestão 2021 - 2024

descumpridor terá sua proposta desabilitada, passando assim, a análise das ferramentas apresentadas pelos proponentes subsequentes, segundo a sua ordem de classificação.

A PROPONENTE vencedora fica obrigada a comprovar o atendimento das características e funcionalidades estipuladas para os sistemas, e respectivas especificações Técnicas Básicas definidas neste Termo de Referência.

A adjudicação dos serviços fica condicionada à execução da demonstração e comprovação pela licitante à ENTIDADE, de que a solução proposta tem conformidade das referidas funcionalidades mencionadas no Projeto Básico.

A demonstração do sistema terá início após a disputa de preços e só será declarada a vencedora após análise prévia da Comissão de Avaliação Técnica, que emitirá parecer atestando o atendimento das funcionalidades do sistema.

O LICITANTE será convocado para em até 02 (dois) dias úteis iniciar a efetiva demonstração dos sistemas em conformidade com as especificações técnicas constantes no Termo de Referência, podendo ser presencial ou *online*;

Na data marcada, o proponente iniciará a apresentação, que não poderá exceder 3 (três) dias úteis, com no máximo 8 horas diárias de atividades, podendo a mesmo ser fracionada por áreas distintas.

Para a realização da prova de conceito, o LICITANTE deverá fornecer a infraestrutura de hardware e software necessários à apresentação, massa de dados e bases de dados necessárias às comprovações dos atendimentos aos requisitos essenciais.

A PROPONENTE deverá comunicar à CONTRATANTE, com pelo menos um dia útil de antecedência, o quantitativo e os dados funcionais (nome completo, identidade, função) dos profissionais que alocará durante a realização da prova de conceito.

A PROPONENTE deverá apresentar em seu software os itens em conformidade com as especificações técnicas constantes no quadro de funcionalidades de cada sistema para a prova de conceito, que deverão atender a 100% dos requisitos técnicos obrigatórios e pelo menos 90% dos requisitos funcionais de cada Módulo do Sistema, sendo que os não atendidos devem ser disponibilizados em até 60 dias após a implantação do sistema.

A demonstração do software ofertado pela licitante provisoriamente declarada vencedora iniciará pelos Requisitos Técnicos do Ambiente Computacional e Requisitos Técnicos Gerais, de atendimento obrigatório, o não atendimento de 100% dos Requisitos Obrigatórios acarretará na desclassificação automática do licitante, não sendo preciso proceder com a avaliação dos requisitos funcionais de cada Módulo do Sistema;

Será desclassificada o LICITANTE que deixar de comparecer a demonstração no local, data e hora agendada, com tolerância de, no máximo, 30 minutos.

Caso os Sistemas da PROPONENTE tenham sido "aprovados", o Pregoeiro quando de posse do Relatório Técnico das demonstrações, divulgará nos meios cabíveis nova convocação para dar seqüência da próxima fase o processo licitatório;

Caso os referidos sistemas demonstrados pela PROPONENTE convocada sejam rejeitados / reprovados, o Pregoeiro, observada a ordem de classificação, convocará as demais empresas remanescentes (se houver) para demonstração dos seus sistemas no prazo de até 02 (dois) dias úteis.

## **TREINAMENTO, CAPACITAÇÃO E SUPORTE TÉCNICO:**

A contratada deverá fornecer treinamento destinado à capacitação dos usuários para a plena utilização das diversas funcionalidades de cada um dos *softwares* e seus respectivos módulos, abrangendo os níveis funcional, gerencial e técnico.

O treinamento deverá ser realizado para todos os usuários indicados a serem divididos entre os diversos softwares, conforme a conveniência da Prefeitura e deverá ser realizado junto com a implantação, compreendendo o uso das funções do software pertencente à sua área de responsabilidade, conhecimento sobre as parametrizações a serem utilizadas, uso das rotinas de segurança e demais rotinas de simulação e de processamento.

Após o treinamento dos usuários, a contratada deverá manter, nas dependências da Prefeitura, no mínimo 01 (um) analista devidamente capacitado, em tempo integral, durante o horário de expediente dos servidores públicos, realizando o acompanhamento dos usuários em suas rotinas diárias, visando fornecer aos mesmos maior segurança

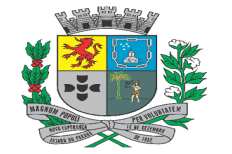

Av. Rocha Pombo, 1453 - Fone/Fax (44) 3252-4545 CNPJ: 75.730.994/0001-09 | www.novaesperanca.pr.gov.br

### Gestão 2021 - 2024

na utilização dos softwares e um melhor atendimento ao contribuinte na fase inicial do uso dos novos sistemas, pelo período mínimo de 20 (vinte) dias.

### • **SUPORTE TÉCNICO:**

O atendimento de suporte técnico deve ser garantido pela contratada, através de profissionais devidamente qualificados e habilitados em cada área técnica no horário das 08h às 12h e dás 13h às 17h, de segunda a sextafeira, através do atendimento pessoal (in loco), ligações telefônicas, e-mails, aplicativo de mensagens instantâneas e outras ferramentas de suporte.

### **O atendimento de suporte técnico compreende, no mínimo:**

O esclarecimento de dúvidas que possam surgir durante a operação e utilização dos *softwares*.

A realização de treinamento de usuários nos *softwares* quando da substituição de pessoal, tendo em vista demissões, mudanças de cargos.

A elaboração de quaisquer atividades técnicas relacionadas à utilização dos *softwares* após a implantação e utilização dos mesmos, como: gerar/validar arquivos para órgão governamental, instituição bancária, gráfica, Tribunal de Contas; análise de erros ocorridos na execução do sistema; correção de lançamento de dados e auxílio na legislação. A prestação de diagnósticos, análise de rotinas, correções, acompanhamento, conferência e orientações aos usuários quanto a área de aplicação e uso dos *softwares* bem como nos próprios *softwares*.

Os serviços de diagnóstico, correção, acompanhamento, orientação, treinamento, análise de rotinas, implantação, migração de dados, conferência e demais serviços assemelhados, serão classificados como suporte técnico.

Análise e desenvolvimento de novas rotinas ou customizações solicitadas pela contratante referente ao sistema de gestão da proponente.

Todos os atendimentos deverão ser realizados de forma direta ao usuário final.

Todos os chamados deverão ser abertos, pelos usuários da Prefeitura em portal ou software específico para este fim, disponibilizado pela contratada, sem nenhum ônus financeiro à Prefeitura.

Caso necessário, a contratada poderá, em regime de exceção e sob análise e permissão prévia da Prefeitura realizar acesso remoto para análise de problemas nos softwares. Contudo, se permitido, tal acesso deverá ocorrer excepcionalmente segundo as diretrizes e orientações da Prefeitura.

### **DA MANUTENÇÃO DOS SOFTWARES:**

A contratada deverá executar os serviços contínuos de manutenção dos softwares, durante a execução do contrato, incluindo as seguintes atividades:

Manutenção Legal: Visando atender alterações na legislação Federal, Estadual ou Municipal, respeitando os prazos que estas impõem para que as novas regras entrem em vigor.

Manutenção Corretiva: Visando a correção de erros e/ou falhas de execução ou de requisitos dos *softwares*.

Manutenção Evolutiva: Visando o acréscimo ou alteração de funcionalidades existentes com o objetivo de atender a mudança de requisitos nos softwares.

Customização: além de garantir a Prefeitura o bom funcionamento e desempenho durante e após a implantação de cada um dos softwares, fornecendo produtos devidamente testados, os softwares deverão estar receptivos a ajustes e alterações para atendimento de situações específicas requeridas pela Prefeitura.

As customizações requeridas serão objeto de análise de viabilidade e execução pela contratada, que repassará a Prefeitura o projeto de execução juntamente com as horas necessárias para o desenvolvimento e prazo de entrega.

Sendo necessário o desenvolvimento das inovações/customizações requeridas, após aprovação do projeto de horas apresentado, a contratada realizará o serviço se utilizando das horas técnicas contratadas.

Os serviços de customização ofertados por hora técnica (sob demanda) serão pagos de acordo com o número de horas técnicas utilizadas no mês anterior ao mês do pagamento, em conjunto com as parcelas mensais.

Serviços de demanda variável: Serviços de retreinamento pós-implantação de usuários comprovadamente já capacitados no momento do treinamento da implantação, serão realizados em ambiente a ser fornecido pela contratante, e serão pagos por hora técnica autorizada e efetivada.

### **FORNECIMENTO DO SISTEMA:**

Todos os módulos de *softwares* devem ser fornecidos e devem cumprir os requisitos técnicos. Os softwares devem utilizar um único Gerenciador de Banco de Dados (SGDB) do tipo relacional.

Os sistemas propostos deverão preencher as exigências mínimas das características técnicas descritas abaixo:

### • **SUPORTE TÉCNICO**:

O atendimento deverá ser realizado via CHAT, Registro de Atendimento, devendo a proponente viabilizar esta tecnologia sem custo adicionais a Prefeitura.

Todos os chamados solicitados pela Prefeitura, deverão ser registrados obrigatoriamente em um portal ou software específico para este fim.

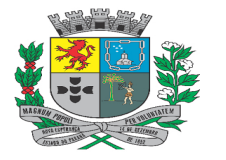

Av. Rocha Pombo, 1453 - Fone/Fax (44) 3252-4545

CNPJ: 75.730.994/0001-09 | www.novaesperanca.pr.gov.br

### Gestão 2021 - 2024

A Prefeitura poderá realizar consulta de todo o histórico dos chamados solicitados e realizados, disponibilizando filtro por área, módulo, data de criação, data de conclusão e assunto, permitindo a exportação destas informações para arquivos PDF e CSV.

A proponente deverá comunicar qualquer alteração/movimentação realizada nos registos de atendimentos criados pela Prefeitura, através de comunicação via e-mail diretamente aos usuários solicitantes do registro de atendimento, sem que haja a necessidade deste acessar a ferramenta de suporte para tomar conhecimento das atualizações/movimentações da demanda solicitada no registro de atendimento.

## • **BANCO DE DADOS**:

Possuir banco de dados para os softwares, com estrutura de tabelas otimizadas onde diferentes softwares compartilhem dados.

Possuir rotina de backup automatizada, enviados ao Departamento de Tecnologia da Informação semanalmente.

O gerenciador de banco de dados deverá ser do tipo multiplataforma (Windows/Linux).

Deverá ser aceito gerenciado de banco de dados do tipo Open Source ou Freeware.

## • **CARACTERISTICAS GERAIS**:

Possuir auditoria automática nas tabelas de todos os softwares.

Registrar todas as operações de inclusão, exclusão e alterações efetuadas.

Registrar a data, hora e usuário responsável pela alteração.

Registrar as informações anteriores para possibilitar a consulta dos dados historicamente, antes da alteração efetuada.

Para os softwares que tiverem controle sobre diversas entidades cadastradas deverá o software possibilitar alternância entre entidades configuradas sem que seja necessário sair do módulo atual.

Os relatórios apresentados deverão estar no formato gráfico, para serem impressos em impressoras laser ou à jato de tinta possibilitando: Visualização dos relatórios em tela; maximizar o tamanho dos relatórios emitidos em tela (Zoom); Salvar os relatórios em arquivo PDF.

Os softwares integrados deverão possuir cadastro único de banco de dados.

Ser um software centralizador de funcionalidades compartilhadas entre os vários módulos.

Centralizar os cadastros de contas bancárias dos cadastrados.

A base de dados com todas as informações de todos os módulos deverá ficar residentes na Prefeitura.

As senhas dos usuários deverão ser armazenadas de forma criptografada, através de algoritmos próprios do sistema, de tal forma que nunca sejam mostradas em telas de consulta, manutenção de cadastro de usuários ou tela de acesso ao sistema.

Permitir vários acessos simultâneos às mesmas rotinas, ou ainda rotinas diferentes por usuários diferentes ao mesmo tempo.

Oferecer segurança contra a violação dos dados ou acessos indevidos às informações.

Controlar o acesso através de uso de hierarquia de senhas.

Os relatórios de operações realizadas pelos usuários deverão conter as seguintes informações: Usuário; Data; Hora da operação; Descrição da Operação (Cadastro, Processo, Relatório).

Permitir aposição de assinatura digital nos principais relatórios emitidos pelo sistema, através da validação de certificado A3, mediante reconhecimento de usuário (token/cartão) e senha.

Todas as informações deverão obedecer às exigências do Tribunal de Contas do Estado.

## **MÓDULOS E OBRIGAÇÕES DA CONTRATADA**

A empresa contratada deve ser capaz de atender a todos os aspectos legais que envolvem os processos de gestão administrativa municipal, em especial na geração de informações automatizadas para auditorias e prestação de contas aos órgãos fiscalizadores, em especial ao Layout SIM-AM do Tribunal de Contas do Estado do Paraná (TCE-PR), com padronização visual e técnica de processos e soluções, processos encadeados.

A CONTRATADA deverá disponibilizar o data center para alocação dos sistemas objeto desta licitação, com capacidade de processamento, como: links, servidores, nobreaks, fontes alternativas de energia (grupo gerador), softwares de virtualização, segurança, sistema de climatização, compatíveis com as necessidades do sistema ofertado e o volume de operações da CONTRATANTE;

A estrutura de data center poderá ser própria ou terceirizada. No caso de terceirização, a proponente deverá garantir que o data center, atenda as finalidades da licitação e as exigências do Termo de Referência;

Ainda quanto ao data center, a CONTRATADA fica responsável por manter os sistemas básicos (Sistema Operacional, Servidor de Aplicação, Servidor de Banco de Dados, etc.) em constante atualização, especialmente quando falhas de

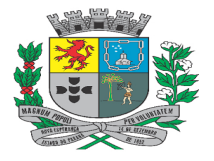

Av. Rocha Pombo, 1453 - Fone/Fax (44) 3252-4545

CNPJ:  $75.730.994/0001-09$  | www.novaesperanca.pr.gov.br

Gestão 2021 - 2024

segurança forem reportadas pelos fabricantes (quando licenciados) ou comunidade (quando software livre);

Visando a garantia e segurança das informações da CONTRATANTE, o DATACENTER utilizado deverá respeitar as boas práticas de segurança, alta disponibilidade, e proteção do meio ambiente encontrados no mercado;

Deverá ser capaz de garantir um SLA (Acordo de Nível de Serviço) físico de no mínimo 99.999%, de acordo com a classificação TIER (Certificação de Nível de Infraestrutura Local) nível III+;

A plataforma de software deverá possuir capacidade de execução simultânea de múltiplas instâncias do mesmo software (Back-end), possibilitando alta disponibilidade do serviço e reduzindo os riscos de eventuais indisponibilidades por fatores externos como falha do servidor hospedeiro;

A infraestrutura da plataforma de software em execução deverá ser arquitetada seguindo o conceito de imutabilidade, onde os softwares em execução bem como as instâncias que os suportam possam ser recriadas/descartadas a qualquer momento sem impacto na disponibilidade da plataforma;

A plataforma de software deverá possuir balanceador de carga fornecendo conexões de entrada aos endereços da aplicação em alta disponibilidade;

A plataforma de software deverá possuir capacidade de crescimento horizontal (Aumento da capacidade do Cluster), sendo possível incrementar a quantidade de hospedeiros sem prejuízo à disponibilidade da plataforma;

Afim de garantir o acesso ao sistema de forma transparente por meio de um único domínio/sub-domínio exclusivo da CONTRATANTE através de comunicação segura HTTPS com certificado válido;

A CONTRATADA deverá fornecer ambiente de homologação específico com os dados da CONTRATANTE para disponibilização de treinamentos e validação de novas funcionalidades ou correções que sejam executadas especificamente para validação e aprovação, antes de liberação no ambiente de produção;

A plataforma deve possuir a capacidade de atualizar os módulos contratados de forma transparente, sem que os usuários que estejam acessando a aplicação sejam desconectados ou precisem refazer o processo de autenticação;

Com relação ao Banco de Dados, a CONTRATADA deverá utilizar os seguintes padrões, para garantir segurança a CONTRATANTE:

Deve ser utilizado um Gerenciador de Banco de Dados (SGDB) do tipo relacional;

Os sistemas objetos desta licitação devem preferencialmente utilizar gerenciadores de banco de dados com licença no formato Open Source;

Caso a CONTRATANTE opte pelo uso de ferramentas de bancos de dados proprietárias compatível com a solução, fica sob sua responsabilidade o fornecimento da licença para o mesmo;

Possuir banco de dados para os softwares com estrutura de tabelas otimizadas onde diferentes softwares compartilhem dados;

A CONTRATADA deverá manter cópias do backup seguindo agenda pré-definida sendo executado no mínimo o backup diário dos dados;

Disponibilizar os backups para a Entidade quando esta solicitar;

Garantir o backup e integridade dos arquivos de estrutura do sistema, bem como relatórios e layouts específicos da Entidade;

Os backups (cópia de segurança), deverão possuir rotina automatizada e serem mantidos em data center próprio ou terceirizado pela empresa proponente, devendo a empresa CONTRATADA fornecer/dispor de cópia dos dados alocados no datacenter para a CONTRATANTE, sendo no mínimo: dos últimos 7 dias corridos (diferencial ou completos) e últimas 4 semanas (completos);

O Sistema Gerenciador de Banco de Dados deverá possuir controle de credenciais para impedir que usuários não autorizados obtenham êxito em acessar a base de dados para efetuar consulta, alteração, impressão ou cópia.;

### **Requisitos Técnicos Gerais (Obrigatórios)**

Os requisitos abaixo listados são imprescindíveis por serem gerais a todos os softwares;

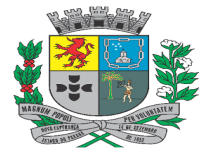

Av. Rocha Pombo, 1453 - Fone/Fax (44) 3252-4545

CNPJ:  $75.730.994/0001-09$  | www.novaesperanca.pr.gov.br

Gestão 2021 - 2024

Os módulos que compõe o sistema devem aplicar a LEGISLAÇÃO vigente (Leis, decretos, etc.), Federais e Estaduais, adequando-as sempre que for necessário, sem qualquer custo adicional;

Fica vedado o uso de aplicações desktop, cliente-servidor (2 camadas) emuladas para serem executadas através de navegador ou por outros meios como área de trabalho remota, cujo protocolo RDP é inseguro;

Ser projetado e desenvolvido para rodar nativamente em ambiente web, isto é que contenha as seguintes características básicas:

A aplicação deverá ser desenvolvida em linguagem nativa para WEB (por exemplo: Java, C#, Python, dentre outras)

Ser operável através dos principais navegadores de mercado nas últimas versões disponibilizadas como: Firefox (versão 70 ou superior), Chrome (versão 70 ou superior), Microsoft Edge (versão 80 ou superior) e Safari (versão 10 ou superior) e também nas seguintes plataformas mobile: Android e iOS;

O sistema deverá oferecer capacidade de responsividade, observando-se os limites/requisitos mínimos de operação do sistema, de tal modo que permita ser utilizado também por dispositivos móveis como Tablets e smartphones;

Utilizar na camada cliente apenas recursos padrões já amplamente difundidos, como HTML + CSS + JavaScript, não necessitando de nenhum plugin ou runtime adicional para operação do sistema, exceto nos casos de restrição de acesso a máquina local pelo navegador, próprios da arquitetura de aplicações Web;

O sistema deverá operar sob o paradigma de "Multiusuários" (mais de um usuário acessando ao mesmo tempo a aplicação e um usuário acessando múltiplas sessões ao mesmo tempo), com integração total entre os módulos, garantindo que os usuários alimentem as informações em cadastro ÚNICO para todas as áreas, e que sejam integráveis automaticamente os existentes e os que vierem a ser implantados de outras áreas e ser multientidades (Prefeitura, Câmara), buscando exercícios anteriores constantes do banco de dados, sem que seja necessário sair de um sistema para entrar em outro;

O sistema deverá apresentar-se ao usuário de forma "transparente", ou seja, que o acesso seja facilitado e que ele não tenha que ficar alternando entre domínios diferentes, operando o sistema sempre através de um único domínio ou sub-domínio da contratada, exclusivo para a CONTRATANTE;

Deverá permitir a operação através de multi-abas ou janelas, abrindo quantas telas ou abas forem necessárias simultaneamente para consulta e desempenho dos serviços, permitindo alternar entre exercícios e entidades, sem que seja necessário fechar a aplicação e abrir outra, ou sair de um módulo para entrar em outro;

A aplicação deverá ser estruturada no conceito de "n" camadas, sendo ao menos elas: Front-End (operável através do navegador local), Servidor de Aplicação (podendo ser distribuído em "n" serviços distintos) e Servidor de Banco de Dados;

Todos os sistemas devem ser acessíveis via protocolo HTTPS, garantindo a segurança das informações tramitadas através da criptografia dos dados;

O código fonte da aplicação deve ser protegido, não permitindo a visualização de sua estrutura, garantindo total segurança e sigilo das regras de negócios da Entidade, para fins de comprovação deste item, deverá ser utilizado o recurso exibir código fonte na página de navegação utilizada para acesso ao sistema, não devendo neste caso, possibilitar a visualização de regras do software, respeitando assim a prática de ofuscamento de código fonte;

O Tráfego de dados entre o cliente e o servidor, deverá ser o mínimo possível para execução das atividades do usuário, necessário para que consuma menos link de internet possível, procurando transferir na maior parte dos casos apenas conteúdo no formato JSON, para interpretação e apresentação da camada Front-End;

Validações básicas de interface devem ser realizadas no lado cliente (front-end). Essas validações incluem a conferência de valores válidos (como CPF/CNPJ), campos obrigatórios preenchidos, entre outros;

Ser construído com o conceito de controle de transações (ou tudo é gravado ou nada é gravado e nada é corrompido/comprometido), garantindo a integridade das informações do banco de dados em casos de queda energia, falhas de hardware ou software. O usuário sempre deverá ser informado, sobre a finalização com sucesso ou não das transações operacionais (inclusão, alteração e/ou exclusão de registros), antes de liberar o controle da aplicação para a realização de outras atividades;

O sistema deverá fornecer feedback imediato ao usuário sempre que uma ação for realizada, através de mensagens exclusivas ou alguma indicação visual clara (como mensagem popup). Em casos da realização de operações transacionais (como inclusão, alteração e/ou exclusão de registros), o sistema somente deverá fornecer feedback

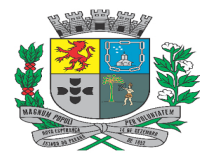

Av. Rocha Pombo, 1453 - Fone/Fax (44) 3252-4545 CNPJ:  $75.730.994/0001-09$  | www.novaesperanca.pr.gov.br

Gestão 2021 - 2024

quando elas forem finalizadas, informando se a operação foi realizada por completo com sucesso ou não, imediatamente.

Oferecer total segurança contra a violação dos dados ou acessos indevidos às informações. Essa segurança total deve ser aplicada em camadas que vão desde validações no lado cliente (front-end), passado pelo canal de comunicação (HTTPS), aplicando restrições de acesso aos endereços e portas dos serviços;

Acesso ilimitado de usuários simultâneos, sem necessidade de aquisição de novas licenças de qualquer dos softwares utilizados pelo sistema a ser contratado, incluindo sistemas básicos como sistemas operacionais e sistema gerenciador de banco de dados;

As aplicações devem permitir a abertura de novas guias ou janelas a partir do menu principal do sistema;

As aplicações devem permitir a utilização de múltiplas guias ou janelas simultaneamente, com independência entre as sessões em que qualquer das guias ou janelas, em caso de atualização ou recarregamento da página, cada guia ou janela deve manter as mesmas características carregadas anteriormente, como telas, filtros de pesquisa;

As aplicações devem permitir o compartilhamento de urls da aplicação, como por exemplo enviar a algum outro usuário um link direto para acesso a determinado cadastro ou rotina. Exemplo: Copiar a rota de um cadastro de determinado produto e abrir em outra página ou guia do navegador, devendo carregar o conteúdo deste, sem necessidade de acessos a rotina e execução de filtros para se chegar ao registro;

As aplicações devem permitir a abertura simultânea de vários módulos ou simultânea do mesmo módulo em várias guias ou janelas, utilizando o mesmo navegador, permitindo o trabalho simultâneo em dois monitores, com um exemplo de em uma tela consultar um empenho e em outra tela consultar uma ficha financeira da folha de pagamento, com o detalhe de que possam ser recarregadas as páginas, mantendo nas telas os dados de origem antes da recarregamento das páginas no navegador;

Os módulos devem possuir estrutura de navegação que permita navegar na estrutura da aplicação, permitindo identificar qual a página atual e acessar rapidamente as páginas acima dela na estrutura do módulo e rotina;

As aplicações devem garantir integridade referencial entre as tabelas do Banco de Dados, não permitindo a exclusão de informações que tenham vínculo com outros registros ativos via sistema e pelo banco de dados;

Estruturar o sistema para que seja evitado a redundância de tabelas, exceto quanto a replicação de informações em outros ambientes (como integrações com outras aplicações externas);

Os sistemas contratados deverão ter formulário de autenticação único vinculado ao CPF, sem duplicação de usuários, utilizando as mesmas credenciais para os softwares de uso no âmbito administrativo da CONTRATANTE, evitando necessidade de dupla autenticação, devendo possuir opções de autenticação com redes sociais com no mínimo: Facebook e Google;

O sistema deverá dispor de Gerenciador de usuários centralizando em um único local a administração de todos os usuários, permitindo ainda controlar permissões de acesso, dispondo das seguintes funcionalidades mínimas:

Relacionar o usuário a um ou mais perfis, utilizando perfis já pré-definidos (como Operacional e Gerencial, Consulta de Pessoas e Endereços, Manutenção de Pessoas, Processo Digital Gerencial, etc.) ou personalizados pela administração local;

Utilizar os privilégios dos perfis para acessar as rotinas e funções do sistema, como consulta, inclusão, alteração, exclusão e todas as demais ações disponíveis para o usuário nas telas do sistema;

Garantir que as senhas sejam trafegadas pela rede e armazenadas de forma criptografada seja com algoritmo próprio ou hash padrão como MD5 ou SHA, de forma que nunca sejam mostradas em telas de consulta, manutenção de cadastro de usuários;

Deverá possuir ambiente próprio do usuário para manutenção e verificação de dados com no mínimo:

Possibilidade de alteração de senha;

Possibilidade de vincular e desvincular contas de redes sociais;

Visualização das sessões ativas com possibilidade de encerramento destas;

Visualização dos últimos logins;

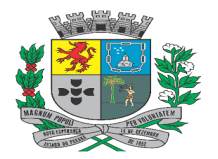

Av. Rocha Pombo, 1453 - Fone/Fax (44) 3252-4545

CNPJ: 75.730.994/0001-09 | www.novaesperanca.pr.gov.br

Gestão 2021 - 2024

O sistema deverá conter Cadastro Único, sob o conceito de compartilhamento de dados e não integração por intermédio de outros artifícios, que podem danificar a integridade dos cadastros ao longo do tempo. Este deverá ser formado no mínimo com o seguinte conjunto de dados:

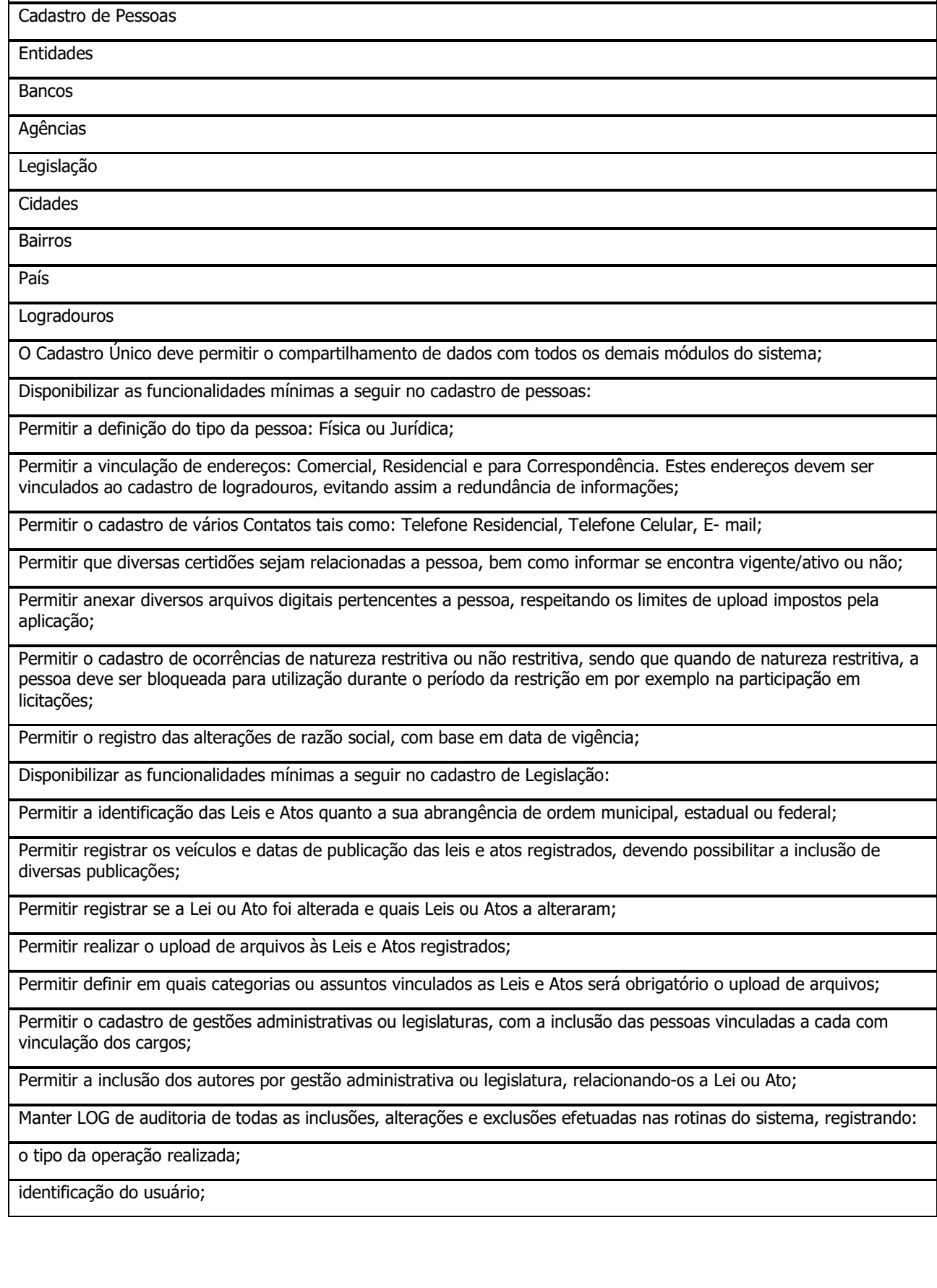

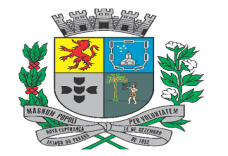

Av. Rocha Pombo, 1453 - Fone/Fax (44) 3252-4545

CNPJ:  $75.730.994/0001-09$  | www.novaesperanca.pr.gov.br

Gestão 2021 - 2024

operação realizada (inclusão, alteração ou exclusão);

os dados incluídos, alterados ou excluídos;

Permitir que TODAS as telas de consulta do sistema, incluindo as consultas personalizadas criadas através do gerador de consultas, disponibilizem os seguintes recursos aos usuários:

Informar e adicionar filtros personalizáveis pelas chaves de acesso disponíveis ao cadastro, de maneira isolada ou combinada;

Disponibilizar diversos operadores de consulta como Menor ou igual, Maior ou Igual, Inicia com, Contém, Diferente, Igual, Maior, Menor;

Realizar a ordenação da consulta de forma ascendente (do menor para o maior) ou descendente (do maior para o menor);

Permitir que o usuário selecione o número de registros por página e faça a navegação entre as páginas;

Permitir que os filtros utilizados possam ser removidos;

Disponibilizar estrutura que permita configurar campos adicionais para determinadas rotinas, com as seguintes características:

Permitir que através de configurações simples, sem necessidade de customização, personalize a adição de novos campos;

Permitir criar agrupamentos de campos, para serem exibidos em conjunto em área específica nas janelas de entrada de dados já existentes no sistema, como área complementar ou específicos;

Permitir definir regras de validação entre os campos adicionais;

Conforme necessidade da entidade, implementar sem custos a aplicação de campos customizados em rotinas solicitadas pelos usuários;

Possuir rotina para aplicação de assinaturas eletrônicas ou digitais em documentos gerados pela aplicação e documentos com upload efetuado, contendo no mínimo os seguintes recursos:

Permitir o uso de Solicitações de Assinatura, onde um usuário realiza a solicitação de assinatura de um ou mais documentos, para que outro(s) usuário(s) o façam;

Permitir que sejam configurados carimbos/estampas de assinatura, por usuário ou para a entidade toda, com possibilidade de configurar o conteúdo a ser colocado como "estampa" sobre o documento PDF assinado;

Permitir realizar assinatura digital com certificados do repositório ou instalados localmente na máquina do usuário;

A ação de assinatura digital, deverá exibir o documento que o usuário está realizando assinatura no ato da mesma (quando individual);

Permitir o uso de carimbos/estampas de assinatura, posicionando-os de forma automática e permitindo também que o usuário o faça de forma manual, diretamente no documento que ele está visualizando no ato da assinatura;

A plataforma deve possuir gerador de consultas, com as seguintes características mínimas:

Selecionar as informações a partir de metadados (estruturas de dados) conforme modelagem do sistema ou então através de instruções SQL, definindo as características dos campos como nome, formatos (Monetário, Data, Numérico e Texto) e opções de agrupadores e totalizadores padrão;

Definir em quais sistemas a consulta estará disponível para execução, sem limite da quantidade de sistemas;

Disponibilizar acesso diretamente nos menus dos módulos;

Definir formas de agrupamento e totalizadores padrão para a consulta;

Permitir que na execução da consulta sejam aplicados agrupadores e totalizadores dos dados conforme necessidade do usuário;

Permitir a ordenação dos registros retornados da consulta;

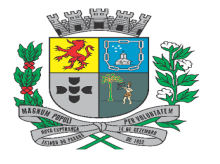

Av. Rocha Pombo, 1453 - Fone/Fax (44) 3252-4545 CNPJ:  $75.730.994/0001-09$  | www.novaesperanca.pr.gov.br

Gestão 2021 - 2024

Permitir a exportação dos resultados da consultas para diversas extensões com no mínimo: HTML, TXT, PDF, CSV, XLS, DOC, XML, JSON;

Permitir que sejam definidas as colunas que serão apresentadas na consulta, podendo retirar colunas da visualização e da exportação;

Permitir que uma consulta fique disponível apenas para o cliente que a criou ou foi criada;

Possuir controles das versões das consultas, permitindo inclusive retornar para uma versão anterior específica;

Permitir a execução da consulta antes de sua publicação, para fins de homologação dos dados retornados;

Possibilitar a exibição das alterações que foram implementadas em cada versão de uma determinada consulta;

A plataforma deve possuir recurso denominado gerador de relatórios, permitindo a criação de relatórios customizados com as seguintes características mínimas:

Selecionar as informações a partir de metadados (estruturas de dados) conforme modelagem do sistema ou então através de instruções SQL, possibilitando inclusive a criação de sub-relatórios;

Editar relatórios atuais ou adição de novos relatórios de forma avançada, contendo recursos como formatação de campos, adição de imagens ao corpo do relatório, configuração de agrupamentos, etc. A edição avançada de relatórios poderá ser realizada por ferramenta externa a aplicação, desde que não haja custo adicional a contratante;

Permitir gerenciar os relatórios por versões, permitindo que uma nova versão do relatório seja criada e esta não afete o uso da aplicação pelos usuários enquanto não estiver totalmente finalizada (Rascunho). Permitir restaurar uma versão anterior se necessário;

Deve ser possível a geração de consultas para emissão de relatórios contendo informações de diversos módulos, como por exemplo, listagem de empenhos e licitações para determinado fornecedor;

## **Requisitos de Integração (Obrigatórios)**

As integrações abaixo listadas são imprescindíveis, e todas devem ser disponibilizadas nos softwares ofertados, visando a total compatibilidade, padronização e integração entre as diversas áreas, relacionadas à busca da qualidade administrativa, sendo:

O software de Contabilidade Pública deverá possuir rotina centralizadora das integrações, possibilitando visualização das diversas integrações com os sistemas estruturantes em rotina única;

O software de Planejamento e Orçamento deverá integrar com o software de Contabilidade Pública, disponibilizando os dados para execução contábil, bem como possibilitando a atualização orçamentária e seus reflexos contábeis no decorrer do exercício;

O software de Contabilidade Pública deverá integrar com o software de Administração de Tributos, permitindo que seja realizada a entrada de receitas orçamentárias, conforme os pagamentos de tributos, de forma que possa ser realizado o processamento em lote ou individual;

O software de Folha de Pagamento deverá integrar com o software de Contabilidade Pública, para a geração automática dos empenhos referentes a folha de pagamento dos servidores da entidade;

O software de Licitações e Contratos deverá integrar com o software de Contabilidade Pública gerando no mínimo pré-empenhos para finalização no módulo contábil;

O software de Patrimônio deve possuir integração com o software de Contabilidade Pública, gerando a cada movimentação de natureza financeira no Patrimônio, os respectivos lançamentos a serem contabilizados na Contabilidade;

O software de Almoxarifado deve possuir integração com o software de Contabilidade Pública, gerando a cada movimentação de entrada ou saída de estoque, os respectivos lançamentos a serem contabilizados na Contabilidade;

O software de Nota Fiscal Eletrônica deverá integrar com o software de Administração de Tributos possibilitando que seja consultada a situação do prestador de serviço quanto à entrega da Declaração Mensal de Serviço para emissão de Certidão Negativa de Débitos;

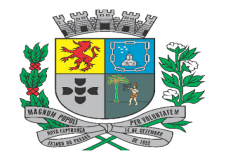

Av. Rocha Pombo, 1453 - Fone/Fax (44) 3252-4545 CNPJ:  $75.730.994/0001-09$  | www.novaesperanca.pr.gov.br

Gestão 2021 - 2024

## **ESPECIFICAÇÕES DOS SERVIÇOS: GERENCIAMENTO DO DATA CENTER**

Os sistemas de informações e programas serão mantidos em datacenter pertencente a empresa proponente ou de terceiros.

A solução deverá estar hospedada em data centers com no mínimo as certificações ISO 27001, ISO 27017, ISO 27018, SOC1, SOC2, SOC3, PCI DSS, CSA STAR E HITRUST CSF, caso não possuam as certificações acima listadas, também será aceito a certificação Tier3;

A empresa contratada deverá disponibilizar a atualização de versão de todos os módulos, sempre que necessário, para atendimento da legislação municipal, estadual ou federal, sem quaisquer ônus adicionais para o município, durante a vigência contratual.

A Contratada deverá garantir, alta disponibilidade dos sistemas que fazem parte da solução, 24/7 (vinte e quatro horas por dia, sete dias por semana), e em caso de exceções, aplicar políticas de gerenciamento de riscos e continuidade dos serviços com redundância de servidores (espelhos), aumento de capacidade de processamento e outros procedimentos que reduzam o tempo de interrupção dos serviços.

Deverá a Contratada garantir segurança e integridade das informações de todos os sistemas e seus bancos de dados, mantendo rotinas automatizadas de backups (cópias de segurança), que permitam recuperar totalmente às informações, no caso de alguma anomalia no seu funcionamento ou falha de segurança por algum outro meio.

Dos backups (cópia de segurança), deverão possuir rotina automatizada e serem mantidos em data center próprio ou terceirizado pela empresa proponente, devendo a empresa CONTRATADA fornecer/dispor de cópia dos dados alocados no datacenter para a CONTRATANTE, sendo no mínimo: dos últimos 7 dias corridos (diferencial ou completos), últimas 4 semanas (completos) e últimos meses (completos).

A plataforma deve possuir elasticidade virtualmente infinita de armazenamento de dados, que permita o dimensionado da estrutura de TI dedicada de acordo com a demanda de armazenamento.

Não serão admitidas soluções baseadas em máquinas virtuais estáticas, manualmente dinamizadas, e que não suportem picos de processamento bem como onerem a administração pública em médio e longo prazo com aumento de capacidade de processamento.

Os sistemas devem permanecer hospedados em ambiente em nuvem com comprovação de disponibilidade multizona com no mínimo três estruturas distintas e fisicamente separadas, assegurando-se plena acessibilidade e disponibilidade dos serviços e da plataforma.

O ambiente multizona deve funcionar com replicação de dados em tempo real, assegurando disponibilidade dos serviços em caso de queda de um ambiente em nuvem, sem prejuízo de disponibilidade e acessibilidade.

## • **CONTABILIDADE PÚBLICA**:

Possuir cadastro de competências, com possibilidade de abertura e fechamento dos períodos de movimentação conforme envios das prestações de contas ao Tribunal de Contas do Estado.

Possibilitar o cadastro de agendamentos para publicação automática dos relatórios no Portal da Transparência em diversos formatos (pdf, html, xls, xlsx, rtf, csv, xml, docx, odt, ods).

Possibilitar o cadastro de fundos municipais, contendo as informações: Nome do Fundo, CNPJ, Endereço e Vinculação com o Órgão / Unidade Orçamentária Responsável.

Conter cadastro do Plano de Contas Contábil do Tribunal de Contas do Estado (TCE), com possibilidade de desdobramento conforme necessidades no exercício de trabalho do ente, demonstrando a descrição, Saldo Anterior, Débito e Crédito (por período selecionado e o total do exercício) e o saldo, permitindo assim a consulta na tela de cadastro.

Permitir consulta da razão contábil a partir da listagem do cadastro do plano de contas, onde deverá ser identificado cada movimento contábil realizado para a conta no período com possibilidade de impressão do Livro

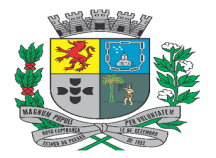

Av. Rocha Pombo, 1453 - Fone/Fax (44) 3252-4545

CNPJ:  $75.730.994/0001-09$  | www.novaesperanca.pr.gov.br

Gestão 2021 - 2024

Razão da conta.

Realizar a demonstração das contas correntes que compõe cada uma das contas contábeis do exercício com possibilidade de geração da razão das contas corrente, onde deverá ser identificado cada um dos movimentos contábeis envolvendo o conta corrente, possibilitando a impressão de relatório Livro Razão Corrente.

Permitir o lançamento do saldo anterior referente a execução das Fontes de Contrapartidas de Convênios / Subvenções.

Permitir o cadastro Extra Orçamentário vinculando o Fornecedor, Fonte, Tipo Extra e a Conta Contábil por Exercício conforme a atualização do plano de contas pelo Tribunal de Contas do Estado (TCE).

Possuir cadastro que permita o agrupamento dos cadastros Extra Orçamentários em comum para facilitar no momento de informá-las nas rotinas que realizam retenções.

Permitir definir os dados cadastrais das contas bancárias da entidade relacionando com diversos tipos, conta contábil, fonte de recurso e o responsável.

Permitir ao usuário definir o vínculo principal para as contas bancárias, facilitando os processos de pagamentos, transferências bancárias, realizações de receita, em que ao selecionar a conta bancária o sistema automaticamente preencherá o campo referente ao vínculo com o que estiver indicado como principal no cadastro de conta bancária.

Dispor de rotina centralizadora para o Cadastro de Configurações de Eventos Contábeis, com possibilidade identificação do evento interno do sistema, vinculação do evento padrão do Tribunal de Contas do Estado (TCE), condições para a realização dos lançamentos contábeis embasadas em variáveis predefinidas do sistema e definição das contas contábeis que serão movimentadas, caso o evento seja acionado em alguma rotina do sistema. Ter a capacidade de extensão dos eventos contábeis conforme necessidade.

Permitir informação de evento específico para a realização dos movimentos de estorno, quando houver situações em que a contabilização inversa do lançamento principal não suprir as exigências do ente.

Permitir o cadastro de históricos padrões, com definição da rotina que o histórico será apresentado, com possibilidade de complemento quando necessário, para possível utilização em lançamentos no sistema.

Possuir cadastro de Itens de Despesa com a identificação de Código, Descrição e Unidade de Medida, o cadastro deverá possuir total integração com o sistema de compras/licitações, caso a integração não exista deverá ser possível cadastramento manual

Permitir cadastro de responsáveis e cargos interligados com o cadastro único de pessoas, com a informação tipo de função, validando a obrigatoriedade das informações de cada função, conforme exigido nos arquivos de prestação de contas do Tribunal de Contas do Estado (TCE).

Possibilitar a realização da baixa das responsabilidades e cargos, solicitando o preenchimento de motivo e data da baixa, como também a Lei quando couber.

Permitir visualizar os tipos de Documento Fiscal disponíveis para utilização conforme tipos predefinidos pelo Tribunal de Contas do Estado (TCE).

Dispor de cadastro de configurações dos relatórios diversos do sistema, permitindo a informação do relatório base, com possibilidade de definição dos quadros que deverão ser apresentados na emissão do relatório, com cadastro da estrutura de cada quadro (Linhas, Colunas e Fórmulas de Apuração). Permitir a definição das somas e cálculos necessários para a composição do relatório. Contendo pré-visualização

Permitir a configuração e manipulação de estrutura dos relatórios à partir de arquivos em formato de planilhas preexistente (modelos de mapeamentos liberados por cada um dos Tribunais de Contas (Estado e União)).

Permitir o cadastro de Memórias de Cálculos a serem utilizadas nas apurações dos relatórios, informando o tipo de informação de origem da memória (Despesas, Receitas, Plano de Contas Contábil), com cadastro de condições conforme a origem de dados escolhida, possibilitando a criação de cláusulas condicionais, agrupamento e restrição da busca de valores na apuração.

Possibilitar a realização do cadastro de notas explicativas, com apontamento do relatório que a nota deverá ser impressa, permitir definir a linha para link da nota, conforme disponível nos relatórios das Demonstrações Contábeis Aplicados ao Setor Público (DCASP.)

Possibilitar a realização de abertura da execução orçamentário, possibilitando a contabilização automática da

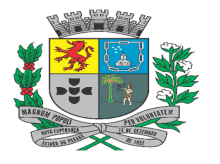

Av. Rocha Pombo, 1453 - Fone/Fax (44) 3252-4545 CNPJ:  $75.730.994/0001-09$  | www.novaesperanca.pr.gov.br

Gestão 2021 - 2024

Previsão Inicial da Receita, Fixação da Despesa, Cronograma de Desembolso Mensal da Despesa e Programação Financeira da Receita

Dispor de rotina para a realização do encerramento de exercício, permitindo que o encerramento seja executado em etapas, como: Validações de Regras de Fechamento Contábil, Apuração de saldo dos Empenhos a Pagar e Inscrição de Restos, Contabilização do Encerramento.

Realizar o bloqueio de movimentações no sistema após a realização do encerramento do exercício, afim de garantir a integridade das informações contábeis.

Possuir rotina para lançamento de saldo inicial do plano de contas da entidade, com possibilidade para digitação manual do saldo, ou automação a partir do encerramento do exercício anterior, permitindo a aplicação de filtros com base no Código do Plano de Contas, possibilitando a implantação total ou parcial de saldos.

Possuir cadastro para definição das contas que deverão sofrer apuração e encerramento no final do exercício vigente com possibilidade de identificação da contra partida para fechamento do saldo.

Disponibilizar em todas as listagens de movimentação, ordenação cronológica dos fatos, dessa forma todo registro em maior data e número, sempre será visto no topo dos cadastros. Permitindo o devido acompanhamento dos fatos cronologicamente.

Permitir cadastrar e controlar as ordens de bloqueio judicial vinculados aos fornecedores (por CNPJ/CPF), assim como bloquear via sistema os pagamentos.

Possuir rotina para Reserva de Dotação, permitindo o bloqueio de saldos a serem utilizados em demais funções, como empenho da despesa, solicitação de compras.

Possibilitar realizar a Anulação da Reserva de Dotação, liberando o saldo das dotações compostas para posterior utilização.

Possuir controle de saldo das dotações, bloqueando as movimentações de Empenho, Reserva de Dotação e Créditos Adicionais para programáticas sem saldo.

Gerar empenhos á partir de solicitações de despesa emitidas pelo módulo de compras, contendo a vinculação com as licitações e contratos.

Verificar a ordem cronológica, dos empenhos, liquidações e pagamentos de empenhos.

Disponibilizar funções rápidas na tela de empenho que permitam ao usuário realizar a Liquidação da Despesa, Anulação do Empenho, Impressão da Nota de Empenho.

Possuir consulta de extrato do empenho, com possibilidade de visualização de todas movimentações relacionadas à um determinado empenho, como também demonstração dos Documentos Fiscais envolvidos no processo de execução do mesmo.

Dispor de demonstração de saldos da execução do empenho, contendo no mínimo os valores: Empenho, Liquidado, Pago, Anulado, Saldo a Pagar Processado e Não Processado.

Permitir a emissão de Nota de Empenho, conforme modelo predefinido pela própria entidade;

Possuir resumo de cada um dos empenhos, sem que seja necessário a aplicação de alteração do cadastro pra visualização das informações do registro.

Realizar validações solicitando a informação da Dívida Pública no momento de realização do empenho, conforme o elemento de Despesa de Dívida;

Obrigar a vinculação dos convênios / subvenções no lançamento de empenho, quando a fonte de recurso possuir vinculação à transferências federais / estaduais.

Permitir a realização de anulação dos empenhos diversos do sistema ao decorrer do exercício, possibilitando a liberação de saldo da dotação e não inscrição em restos a pagar,

Disponibilizar funções rápidas na tela de anulação do empenho que permitam ao usuário realizar o Estorno da Anulação, Impressão da Nota de Anulação Empenho.

Possibilitar a realização da reversão das anulações do empenho, permitindo que seja identificado a anulação de

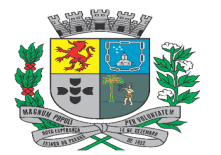

Av. Rocha Pombo, 1453 - Fone/Fax (44) 3252-4545 CNPJ:  $75.730.994/0001-09$  | www.novaesperanca.pr.gov.br

Gestão 2021 - 2024

origem, data do cancelamento e motivo.

Permitir o cancelamento dos registros de "em liquidação", quando assim cancelado no processo de entrada no módulo de Almoxarifado.

Possibilitar a incorporação patrimonial na emissão do empenho ou liquidação.

Permitir informar um ou vários documentos fiscais na liquidação da despesa, com a possibilidade de anexar arquivos e validação de duplicidade de documento fiscal para o mesmo fornecedor.

Permitir efetuar a liquidação da despesa sobre todos os tipos de empenhos (Ordinário, Global e Estimativo) emitidos pelo sistema.

Disponibilizar funções rápidas na tela de liquidação que permitam ao usuário realizar a Anulação da Liquidação, Geração de Pagamento, Impressão da Nota de Liquidação

Permitir a identificação dos itens de despesas na etapa de liquidação, com possibilidade e controle sobre o valor liquidado de cada um dos itens constantes no empenho vinculado à liquidação.

Possuir resumo de cada uma das liquidações, sem que seja necessário a aplicação de alteração do cadastro pra visualização das informações do registro.

Permitir a realização e anulação de Liquidações, possibilitando a correção dos documentos fiscais anexados ou ajuste de valores em acordo com as notas recebidas pela entidade.

Atualizar de forma automatizada o cronograma de desembolso mensal conforme o lançamento de Créditos Adicionais.

Permitir a atualização do cronograma de desembolso da despesa de forma manual á evidenciar as cotas disponíveis para realização de empenho e reserva de dotação.

Realizar o bloqueio de empenho, reserva de dotação e crédito adicionais, quando a execução mensal ultrapassar o valor previsto para o desembolso da despesa.

Dispor de rotina para o bloqueio e desbloqueio do saldo das dotações, permitindo o contingenciamento dos saldos disponíveis.

Permitir o lançamento manual de realização de receita não integradas pelo módulo de Tributos, com possibilidade de lançamento em lote, contendo várias receitas orçamentárias para uma única conta bancária.

Permitir o controle da execução da programação financeira da receita mensal, mantém a atualização dos valores, conforme lançamentos de atualização da receita.

Dispor de função para realização do cadastro dos artigos de exclusões do percentual de alteração por meio da rotina de Créditos Adicionais,

Permitir o gerenciamento de Solicitações de Crédito Adicional (SCA) com, no mínimo, as seguintes funcionalidades:

Possibilitar a parametrização do fluxo de aprovação de acordo com as necessidades da entidade;

Definir o acesso do fluxo de aprovação por usuário;

Restringir a edição de SCA de acordo com permissões de acesso às unidades orçamentárias dos usuários;

Possibilitar o bloqueio do saldo da dotação por meio de reserva, impossibilitando que o valor seja utilizado até que o fluxo de aprovação seja concluído;

Exibir o histórico de movimentações contendo data, usuário, situação e observação.

Possibilitar a geração de lotes de SCA para agrupar diversas solicitações por tipo de crédito e recurso;

Permitir a desaprovação de SCA com indicação de observação obrigatória;

Possibilitar a exclusão de lotes de SCA desde que não utilizados em créditos adicionais.

Permitir os lançamentos dos créditos adicionais com possibilidade de definição do tipo da alteração orçamentária (Suplementar, Especial, Remanejamento, Transposição, Transferência e Extraordinária), informação do tipo de

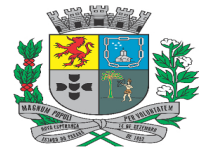

Av. Rocha Pombo, 1453 - Fone/Fax (44) 3252-4545

CNPJ:  $75.730.994/0001-09$  | www.novaesperanca.pr.gov.br

Gestão 2021 - 2024

recurso de origem (Excesso de Arrecadações, Superávit Financeiro, Operações de Crédito, Dotação Transferida, Recursos sem Correspondência de Despesa e consumo da Reserva de Contingência).

Apresentar notificações com base nas combinações de inserção das alterações orçamentárias, apresentado alertas informativos ou de regra de integridade do sistema, possibilitando uma maior transparência nas movimentações realizadas.

Possibilitar a criação de projeto de lei a partir de um rascunho de crédito adicional, afim de permitir encaminhamento ao órgão legislador para posterior aprovação do decreto de alteração orçamentária.

Realizar lançamentos contábeis de forma concomitante com as rotinas de execução do sistema, permitindo a devida escrituração contábil, conforme determinado pelo Tribunal de Contas do Estado, visando atender as determinações legais da Lei 4.320/64 e Lei Complementar 101/2000 (LRF), assim como as demais normas de contabilidade pública.

Permitir os lançamentos de eventos pré-definidos com vários débitos para o mesmo crédito ou vice-versa, possibilitar também a duplicação de linha de débito/crédito caso necessário

Dispor de rotina centralizadora de integrações com os demais módulo de gerenciamento da entidade, sendo estes: Recursos Humanos, Compras e Licitações, Tributos, Almoxarifado, Frotas e Patrimônio.

Permitir realizar a parametrização das configurações para contabilização dos lançamentos do módulo de Folha de Pagamento, permitindo assim a geração automática dos Empenhos, Liquidações, Pagamentos Orçamentários, Pagamentos Extra-Orçamentários, Retenções e suas anulações, referentes ao gasto com pessoal dos servidores do ente.

Possibilitar que na parametrização da integração com o sistema de Folha de Pagamento, seja possível realizar a importação das configurações do exercício anterior, afim de facilitar o processo de configuração.

Possuir rotina para conferência dos dados integrados entre os módulos de Folha de Pagamento e Contabilidade, onde deverá haver um resumo dos empenhos à serem geradas, contendo a demonstração de cada um dos servidores vinculados ao mesmo, bem como o detalhamento dos vencimentos e desconto de cada servidor.

Possibilitar a parametrização para a integração dos Lotes de Pagamentos de Recursos Recebidos do módulo de Tributos, permitindo a realização da contabilização dando entrada nas realizações de receita de forma automática.

Possibilitar que na parametrização da integração com o sistema Tributário, seja possível realizar a importação das configurações do exercício anterior, afim de facilitar o processo de configuração.

Permitir realizar as provisões de gastos anual, como: Inscrição de Dívida Ativa; Reconhecimento Prévio de Tributos a Receber

Possibilitar o cadastro e aplicação de Regras de Saldo Tributário x Saldo Contábil, mediante determinações do Tribunal de Contas do Estado.

Realizar a baixa de estoque nas contas contábeis de forma automatizada em relação às saídas do módulo de Almoxarifado.

Permitir o lançamento das baixas, aquisições e depreciações dos bens patrimoniais da entidade, mantendo o evidenciamento dos fatos contábeis conforme a legitimidade da imagem real dos acontecimentos.

Dispor de Rotina que possibilite a realização do cancelamento dos restos a pagar inscritos no exercício, com identificação do tipo dos restos (Processado e Não Processado), valor cancelado e motivo do cancelamento.

Possibilitar a reversão dos cancelamentos de restos a pagar e já enviados em remessas para o Tribunal de Contas do Estado (TCE).

Permitir que o Empenho, Liquidação, Pagamento, Cancelamento de Crédito Adicional e suas respectivas notas de anulação/cancelamento, sejam tramitadas e assinadas eletronicamente com, no mínimo, as seguintes funcionalidades:

Possibilitar a parametrização do fluxo de aprovação de acordo com as necessidades da entidade;

Possibilitar a parametrização de valores mínimo e máximo para cada fluxo de aprovação definido;

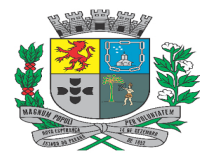

Av. Rocha Pombo, 1453 - Fone/Fax (44) 3252-4545 CNPJ:  $75.730.994/0001-09$  | www.novaesperanca.pr.gov.br

Gestão 2021 - 2024

Definir o acesso do fluxo de aprovação por usuário;

Possibilitar a configuração das assinaturas que serão exibidas na impressão da nota de empenho por fluxo de aprovação;

Exigir a informação de observação para ações de aprovar e desaprovar por fluxo de aprovação;

Possuir, em uma única tela, consulta para demonstração dos registros pendentes de aprovação, dos registros que tiveram as notas impressas e dos que foram desaprovados; demonstrar as ações por usuário e possibilitar opções de filtro e agrupamento, bem como pesquisa pelos campos chave de cada rotina de execução

Restringir a visualização de registros de acordo com permissões de acesso às unidades orçamentárias dos usuários;

Bloquear a edição dos registros que foram aprovados por qualquer nível do fluxo de aprovação;

Retornar ao fluxo de aprovação inicial os registros que forem desaprovados;

Gerar automaticamente o bloqueio do saldo da dotação, impossibilitando a utilização de saldo até que o fluxo de aprovação seja concluído;

Bloquear a contabilização dos registros enquanto fluxo de aprovação definido não chegar em seu estágio final.

Demonstrar no Empenho, Liquidação, Pagamento, Cancelamento de Crédito Adicional e suas respectivas notas de anulação/cancelamento as tramitações de assinaturas eletrônicas efetuadas e exibir para cada etapa do fluxo, informações de:

Data e hora;

Usuário;

Situação de origem:

Situação de destino;

Observação;

IP do computador;

Nome do computador.

Demonstrar na impressão da nota Empenho, Liquidação, Pagamento, Cancelamento de Crédito Adicional e suas respectivas notas de anulação/cancelamento as assinaturas eletrônicas de cada usuário conforme o fluxo de aprovação definido, eliminando a necessidade de assinatura física.

Possibilitar a consulta de Empenho, Liquidação, Pagamento, Cancelamento de Crédito Adicional e suas respectivas notas de anulação/cancelamento, desaprovadas por meio dos trâmites de assinatura eletrônicas com opção de filtros por:

Data;

Situação;

Usuário;

Unidade Orçamentária;

Possibilitar o registro contábil das obrigações contratuais da entidade, como também os aditivos de movimento dos contratos, com total integração com o módulo de Compras e Licitação.

Possibilitar o registro contábil dos convênios e subvenções firmados com a entidade, como também os aditivo, movimentos de contrapartida, com total integração com o módulo de Atos,

Permitir o controle da dívida fundada e precatórios, com possibilidade de prestação de contas dos recursos oriundos de antecipação, com visualização de toda movimentação relacionada ao cadastro da dívida e seus lançamentos contábeis.

Permitir a solicitação de adiantamentos e diárias, contendo as informações:

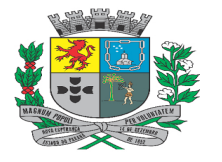

Av. Rocha Pombo, 1453 - Fone/Fax (44) 3252-4545 CNPJ:  $75.730.994/0001-09$  | www.novaesperanca.pr.gov.br

Gestão 2021 - 2024

Possibilitar a geração automatizada de Empenho, Liquidação e Pagamento da Despesa, a partir de uma Solicitação de Adiantamentos / Diárias pré aprovada, onde deverá ser possível o preenchimento das informações para cada uma das rotinas, como:

Dispor de funcionalidade para realização da prestação de contas dos adiantamentos em aberto, com possibilidade de informação dos documentos fiscais diversos obtidos pelo servidor público e realização de vinculação de arquivos digitalizados.

Permitir a recontabilização em lotes dos movimentos contábeis (Empenhos, Liquidações, Pagamentos, etc) caso necessário se houver alguma modificação nas definições dos eventos cadastrados

Possibilitar a personalização das notas emitidas pela entidade como: Nota de Empenho, Liquidação, Ordem de Pagamento, Pagamento Orçamentários, Pagamentos Extra-Orçamentários, Solicitação de Adiantamentos / Diárias, Recibo de Prestação de Contas de Adiantamentos / Diárias, Decretos de Alterações Orçamentárias e suas respectivas anulações.

Permitir a emissão assíncrona de relatórios, onde os relatórios que tenham impressão solicitada, fiquem disponibilizados em uma fila de impressão, a qual apresente notificação quando finalizada o cálculo do relatório, com possibilidade de solicitação de impressão de múltiplos relatórios, de forma que o usuário consiga navegar pelo sistema sem bloqueio da aplicação.

Possibilitar a consolidação total e/ou parcial de quaisquer relatórios do módulo, dispondo de função quer permita selecionar quais entidades serão consolidadas na emissão do relatório;

Disponibilizar de diferentes opções de formatos para emissão de relatórios, como por exemplo: pdf, html, xls, xlsx, rtf, csv, xml, docx, odt, ods

Disponibilizar emissão dos relatórios da Instrução Normativa (IN) 89/2013 TCE PR:

I - Despesa Empenhada;

II - Despesa Liquidada;

III - Despesas Pagas;

IV - Transferências Financeiras a Terceiros;

V - Empenhos a Pagar;

VI - Inst. 58 - Acompanhamento de Receita Diária e Acumulada; VII - Transferências Voluntárias Receitas Estaduais e Federais;

VIII - Despesas Inscritas;

IX - Despesas Pagas;

X - Saldo Credores a Pagar;

XI - Contratos;

XII - Quadro de Pessoal;

XIII - Servidores Ativos;

XIV - Servidores Inativos;

XV - Relação de Transferências Financeiras a Terceiros;

XVI - Ingresso de Receitas;

XVII - Demonstrativo de Créditos Suplementares.

Possuir relatório que emita o Balancete da Despesa com possibilidade de aplicar os filtros: Período, Entidade, Dotação, Despesa e Fonte

Possuir relatório de Empenhos emitidos com a possibilidade de aplicar os filtros: Período, Tipo de Empenho,

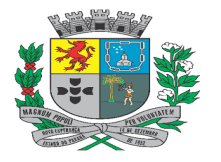

Av. Rocha Pombo, 1453 - Fone/Fax (44) 3252-4545

CNPJ:  $75.730.994/0001-09$  | www.novaesperanca.pr.gov.br

Gestão 2021 - 2024

intervalo de empenhos (numeração inicial e final), por valor, credor, modalidade licitação, todas as informações do código da Funcional Programática, contrato, convênio, permitindo demonstrar o histórico, itens, contrato e convênio. Possibilitar agrupar as informações por data, credor, programática, desdobramento e fonte de Recurso.

Possuir relatório de Empenhos Pagos com a possibilidade de aplicar os filtros: Período, Tipo de Empenho, intervalo de empenhos (numeração inicial e final), por valor, credor, modalidade licitação, todas as informações do código da Funcional Programática, contrato, convênio, permitindo demonstrar o histórico, itens, contrato e convênio. Possibilitar agrupar as informações por data, credor, programática, desdobramento e fonte de Recurso.

Possuir relatório de auxílio ao preenchimento do SIOPE / SIOPS, possibilitando no mínimo a aplicação de filtros por: Unidade Orçamentária, Função, Subfunção, Programa; Projeto / Atividade e Fonte de Recurso.

Possuir demonstrativo de Crédito Adicional, possibilitando a visualização dos dados de alteração orçamentária, como as suplementações, detalhando, inclusive, a origem do recurso e qual sua destinação. O demonstrativo também explicitará a Lei/Ato que autorizou a alteração, bem como o decreto municipal referente à própria alteração orçamentária.

Possuir relatório que emita o Extrato do Credor, com demonstração de Documentos Fiscais, com possibilidade de aplicar no mínimo os filtros: Período, Credor e Entidade.

Disponibilizar emissão dos relatórios referente a lei 4.320/64:

Anexo 1 Demonstração da Receita e Despesa Segundo as Categorias Econômicas

Anexo 2 Quadro das Receitas por Natureza

Anexo 2 Quadro das Dotações por Órgão

Anexo 6 Demonstração da Despesa por Unidade, Função, Subfunção, Programa e Projeto/Atividade

Anexo 7 Demonstração da Despesa por Função, Subfunção, Programa e Projeto/Atividade

Anexo 8 Demonstração da Despesa Função, Subfunção, Programa e Recursos Ordinário/Vinculados

Anexo 9 Demonstração da Despesa por Unidade e Função

Anexo 10 Comparativo da Receita Orçada com a Arrecadada

Anexo 11 Comparativo da Despesa Autorizada com a Realizada

Anexo 16 Demonstração da Dívida Fundada

Anexo 17 Demonstração da Dívida Flutuante

Possuir relatório que emita o balancete da Receita com possibilidade de aplicar os filtros: Período, Nível da Receita, Receita, Fonte de Recurso e Entidade.

Possuir relatório de conferência da receita agrupado por Fonte de Recurso, permitindo no mínimo os filtros: Período, Natureza da Receita, Fonte de Recurso e Conta Bancária, com resumo por Fonte de Recurso;

Possuir relatório de Razão da Receita Orçamentária, contendo os filtros: Período; Natureza da Receita; Fonte de Recurso e Conta Bancária, com agrupamento e resumo por Fonte de Recurso.

Possuir relatório de Diário da Receita Orçamentária, contendo os filtros: Período; Natureza da Receita;

Possuir relatório Demonstrativo de Restos a Pagar, com possibilidade de visualização de todo o histórico de valores dos empenhos inscritos em Restos, como: Inscrito Processado e Não Processado, Cancelado, Liquidado, Pago Processado e Pago Não Processado, Saldo a Pagar Processado e Não Processado. Possibilitar a aplicação de filtros por: Tipo de Restos, Credor, Órgão, Unidade, Função, Subfunção, Programa, Projeto / Atividade, Natureza de Despesa, Fonte de Recurso e Somente com Saldos a Pagar.

Possibilitar a emissão de múltiplas notas de empenho de uma só vez, com aplicação de filtros como: Empenho Inicial e Final; Credor; Período de Emissão

Possibilitar a emissão de múltiplas notas de liquidação de uma só vez, com aplicação de filtros como: Liquidação Inicial e Final; Empenho Inicial e Final; Credor; Período de Emissão

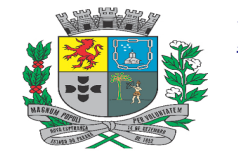

Av. Rocha Pombo, 1453 - Fone/Fax (44) 3252-4545

CNPJ:  $75.730.994/0001-09$  | www.novaesperanca.pr.gov.br

Gestão 2021 - 2024

Disponibilizar emissão dos relatórios referente a Demonstrações Contábeis Aplicado ao Setor Público:

I - Anexo XII - Balanço Orçamentário;

II - Anexo XIII - Balanço Financeiro;

III - Anexo XIV - Balanço Patrimonial;

IV - Anexo XV - Demonstrativo das Variações Patrimoniais;

V - Anexo XVII - Demonstrativo Fluxo de Caixa;

XIX - Demonstração das Mutações do Patrimônio Líquido (DMPL).

Possuir relatório que emita o Balancete Contábil com possibilidade de aplicar os filtros: Período, Tipo Superávit Financeiro, Natureza da Informação, Nível do Plano, Conta Inicial e Conta Final, Entidade, com a possibilidade de exibir o saldo das contas correntes vinculada às contas contábeis.

Possuir relatório que emita o Livro Diário com possibilidade de filtrar por período e Entidade

Possuir relatório que emita o Livro Razão com possibilidade de aplicar os filtros: Período, Conta Inicial e Conta Final, Evento e Entidade.

Disponibilizar relatório para acompanhamento da execução do Orçamento Criança e Adolescente (ECA)

Demonstrar os saldos das dotações, emitindo a programática, Fonte, Valor Orçado, Atualizado, Saldo Reservado, Empenhado, Liquidado, Pago, Saldo sendo permitido detalhar por Movimentação até o Período e Movimentação no Período.

Permitir ao usuário realizar a consulta de todos os movimentos relacionados à uma determinada dotação em formato de Razão da Dotação, onde o usuário poderá aplicar filtros por período e rotinas.

Demonstrar os saldos das Receita, emitindo a Fonte, Valor Orçado, Arrecadado, Dedução, Correção, Anulação Arrecadado, Anulação Dedução e Realizado sendo permitido detalhar por Movimentação até o Período e Movimentação no Período.

Possuir consulta que possibilite o acompanhamento da execução do cronograma de desembolso mensal de despesas, com possibilidade de definição do período de apuração.

Possuir consulta que possibilite o acompanhamento da execução da programação financeira mensal de receitas, com possibilidade de definição do período de apuração.

Possuir consulta comparativa de saldo Execução x Saldo Bancário por Fonte de Recurso, com a possibilidade de aplicação de filtros: Período; Tipo de Saldo (Com Diferença, Sem Diferença, Ambos); Código da Fonte; Descrição da Fonte e Código TCE da Fonte. Deverá ser possível o detalhamento dos valores que compõe o cálculo de saldo.

Possibilitar a consulta dos saldos de Superávit Financeiro, com a possibilidade e aplicação de filtros: Período, Tipo de Agrupamento, Código da Fonte; Descrição da Fonte e Código TCE da Fonte. Deverá ser possível o detalhamento dos valores que compõe o cálculo de saldo.

Possibilitar a geração da Matriz de Saldos Contábeis, conforme determinado nas portarias da STN, contendo a vinculação dos planos da União (Receita, Despesa, Plano Contábil e Fonte de Recursos) com relação aos planos disponibilizados pelo Tribunal de Contas do Estado.

Permitir a importação de arquivo para possibilitar a agregação das entidades do ente público, afim de garantir posterior prestação da MSC consolidada ao SICONFI

Permitir a emissão dos relatórios da LRF, atendendo ao mapeamento das portarias dos Demonstrativos da RREO:

Anexo I - Balanço Orçamentário.

Anexo II - Demonstrativo da Execução das Despesas por Função / Subfunção.

Anexo III - Demonstrativo da Receita Corrente Líquida.

Anexo IV - Demonstrativo do Resultado Nominal.
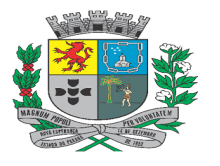

Av. Rocha Pombo, 1453 - Fone/Fax (44) 3252-4545

CNPJ:  $75.730.994/0001-09$  | www.novaesperanca.pr.gov.br

Gestão 2021 - 2024

Anexo V - Demonstrativo do Resultado Primário - Estados, Distrito Federal e Municípios.

Anexo VI - Demonstrativo dos Restos a Pagar por Poder e Órgão.

Anexo VII - Demonstrativo das Receitas e Despesas com Manutenção e Desenvolvimento do Ensino – MDE.

Anexo VIII - Demonstrativo das Receitas de Operações de Crédito e Despesas de Capital.

Anexo IX - Demonstrativo da Projeção Atuarial do Regime Próprio de Previdência dos Servidores.

Anexo X - Demonstrativo da Receita de Alienação de Ativos e Aplicação dos Recursos.

Anexo XII - Demonstrativo da Receita de Impostos Líquida e das Despesas Próprias com Ações de Saúde.

Anexo XIII - Demonstrativo das Parcerias Público Privadas.

Anexo XIV - Demonstrativo Simplificado do Relatório Resumido da Execução Orçamentária.

Permitir a emissão dos relatórios da LRF, atendendo ao mapeamento das portarias dos Demonstrativos da RGF:

Anexo I - Demonstrativo da Despesa com Pessoal.

Anexo II - Demonstrativo da Dívida Consolidada Líquida – DCL.

Anexo III - Demonstrativo das Garantias e Contra garantias de Valores.

Anexo IV - Demonstrativo das Operações de Crédito.

Anexo V - Demonstrativo da Disponibilidade de Caixa.

Anexo VI - Demonstrativo Simplificado do Relatório de Gestão Fiscal.

Possuir Balancete de Consulta dos Saldos da Matriz de Saldos Contábeis (MSC), com possibilidade de detalhamento das informações complementares de cada uma das contas.

Possibilitar a geração do arquivo da Declaração do Imposto sobre a Renda Retido na Fonte - Dirf.

#### • **ORÇAMENTÁRIO – PPA, LDO E LOA**:

Possuir o cadastro de exercício unificado com a informação dos seguintes dados: Entidade, Modelo do Plano de Contas vigente para o estado, Modelo da Receita, Modelo da Despesa, Percentual para Gastos com Ações e Serviços Públicos de Saúde (ASPS) caso a Lei Orgânica do Município possua índice próprio.

Possibilitar a importação dos cadastros do TCE, com base no exercício anterior, afim de permitir a elaboração inicial da LOA a cada novo exercício.

Possuir cadastro de Parâmetros configuráveis de forma facultativa por entidade/exercício com precedência sem a necessidade de recadastro a não ser que seja necessário um novo valor para determinada entidade/exercício.

Possuir cadastro de dashboards personalizados com base nas consultas do módulo orçamentário.

Possuir cadastro de assinaturas com definição de cargo e possibilidade de atribuição de assinaturas padrões que serão utilizadas em todos os relatórios.

Possibilitar o cadastro de Órgão e Unidade Orçamentária, com possibilidade de desmembramento até o nível de Unidade Executora, com pesquisa de registros Ativos / Inativos.

Disponibilizar cadastro de Funções de Governo, conforme estabelecido pelo TCE.

Disponibilizar cadastro de Subfunções de Governo, conforme estabelecido pelo TCE.

Disponibilizar cadastro simplificado de Programas de Governo, conforme estrutura definida pelo ente, contendo os campos: Código, Descrição, Data de Cadastro e Data de Inativação.

Permitir realizar o cadastro de Projetos e Atividades, contendo os campos: Projeto / Atividade, Descrição, Data de

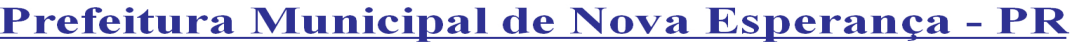

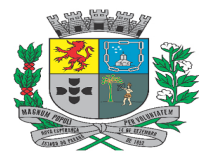

Av. Rocha Pombo, 1453 - Fone/Fax (44) 3252-4545

CNPJ:  $75.730.994/0001-09$  | www.novaesperanca.pr.gov.br

Gestão 2021 - 2024

Início, Data Final, Tipo e Complemento de Descrição. Possibilitar controle de Ativo / Inativo.

Possuir cadastro de receitas conforme o Plano Padrão do Tribunal de Contas do Estado, contendo no mínimo as informações: Código, Descrição, Data de Cadastro, Tipo de Dedução, Nível, UF, Exercício, Admite Movimento, com a possibilidade de atualização da nomenclatura. Permitir o desdobramento da codificação, contendo validação de controle da estrutura mínima determinada pelo TCE, identificando os desdobramentos criados pelo usuário.

Possibilitar o cadastro atemporal (não necessita do recadastro com o novo exercício) da receita da entidade, com informação das fontes principais da receita e vinculação no plano de receitas do Tribunal de Contas do Estado por exercício;

Possuir cadastro de despesa conforme o Plano Padrão do Tribunal de Contas do Estado, contendo no mínimo as informações: Código; Descrição; UF; Exercício; Data de Cadastro; Admite Movimento; Nível, com possibilidade de desdobramento da codificação, contendo validação de controle da estrutura mínima determinada pelo TCE.

Possibilitar o cadastro atemporal (não necessita do recadastro com o novo exercício) da despesa da entidade, com vinculação no plano de Despesa do Tribunal de Contas do Estado por exercício;

Permitir o cadastro de Fontes de Recursos da Entidade com possibilidade de vinculação das fontes padrões do Tribunal de Contas do Estado (TCE).

Possuir cadastro de unidades de medidas, conforme pré definido pelo Tribunal de Contas do Estado.

Possuir cadastro de público alvo, conforme pré definido pelo Tribunal de Contas do Estado.

Permitir o registro das audiências públicas realizadas para a elaboração do Plano Plurianual (PPA), Lei de Diretrizes Orçamentárias (LDO) e Lei Orçamentária Anual (LOA), com possibilidade de informar as sugestões da população e suas avaliações. Permitir a vinculação de arquivos e seu posterior download.

Registrar as Emendas Parlamentares no decorrer da elaboração do PPA e LOA, com possibilidade de informação do autor, tipo da ementa e descrição.

Dispor de cadastro de configurações dos relatórios diversos do sistema, permitindo a informação do relatório base, com possibilidade de definição dos quadros que deverão ser apresentados na emissão do relatório, com cadastro da estrutura de cada quadro (Linhas, Colunas e Fórmulas de Apuração). Permitir a definição das somas e cálculos necessários para a composição do relatório. Contendo pré-visualização

Permitir a configuração e manipulação de estrutura dos relatórios à partir de arquivos em formato de planilhas pré existente (modelos de mapeamentos liberados por cada um dos Tribunais de Contas (Estado e União)).

Permitir o cadastro de Memórias de Cálculos a serem utilizadas nas apurações dos relatórios, informando o tipo de informação de origem da memória (Despesas, Receitas, Plano de Contas Contábil), com cadastro de condições conforme a origem de dados escolhida, possibilitando a criação de cláusulas condicionais, agrupamento e restrição da busca de valores na apuração.

Possibilitar o versionamento do PPA, com identificação da Data de Movimentação e Situação da Versão.

Possuir o cadastro dos macros objetivos dos programas governamentais, com possibilidade de vinculação de vários programas à um mesmo macro objetivo.

Possibilitar a criação de um novo ciclo de PPA, a partir a importação dos dados cadastrais de um ciclo anterior previamente definido;

Possuir cadastro de Programas do PPA, contendo no mínimo as informações: Código; Descrição; Programa Contínuo; Tipo de Classificação do Programa; Vigência; Objetivo do Programa; Justificativa de Uso; Lei de Criação; Gerente do Programa e fonte de Financiamento;

Possibilitar a vinculação direta dos de Indicadores ao Cadastro e Programas do PPA sem cadastro prévio, com a informação de: Código; Descrição; Indicador do TCE; Público Alvo; Unidade de Medida; Medida Inicial; Medida Esperada; Meta prevista para cada ano do PPA.

Realizar informação das Ações no cadastro de Programas do PPA, sem a necessidade de cadastro prévio, contendo os dados: Descrição; Tipo; Unidade de Medida; Produto; Natureza; Tipo de Execução; Unidade Orçamentária; Vigência; Função; Subfunção; Descrição Complementar; Lei Meta Física e Financeira para cada um dos anos do ciclo do PPA.

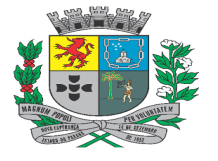

Av. Rocha Pombo, 1453 - Fone/Fax (44) 3252-4545

CNPJ:  $75.730.994/0001-09$  | www.novaesperanca.pr.gov.br

Gestão 2021 - 2024

Permitir visualizar o histórico das alterações dos cadastros de Programas, Indicadores e Ações do PPA, contendo a situação da revisão, conforme cada versão que o registro sofreu alteração.

Disponibilizar a apresentação de visualização resumida do cadastro de Programas do Plano Plurianual e suas vinculações (Indicadores e Ações), com possibilidade de visualização das metas em formato gráfico.

Dispor de parâmetro para possibilitar o desdobramento da ação em múltiplos Projetos / Atividades com possibilidade de criação automatizada do cadastro de projetos com base nas ações, quando não houver detalhamento.

Possibilitar o detalhamento dos Programas e Ações do PPA, com a vinculação de projetos/atividades, despesas e destinação de recursos. Com possibilidade de parametrização do nível de despesa a ser utilizado, bem como atualização automatizada dos valores das ações conforme lançamento das despesas.

Permitir que seja possível parametrizar o nível em que as receitas do PPA deverão ser preenchidas.

Permitir a digitação da Estimativa de Receita, com rateio automático por fonte de recurso com base em percentuais pré cadastrados, como também a informação de valores de forma manual em cada origem de recurso que a compõem, com possibilidade de importação com base na estimativa anterior e/ou do plano padrão do exercício vigente.

Permitir a atualização por meio de projeção total e parcial da Estimativa de Receitas e Detalhamento da Despesa do PPA em uma versão em andamento, por meio da aplicação de filtros e percentual de atualização, onde o incremento do valor deverá ocorrer na própria versão

Possuir rotina para Avaliação das Ações de Governo, sobre os valores executados ao término de cada exercício, a fim de gerar remessa para o Tribunal de Conta do Estado, dispor de filtros para localização de ações, bem como demonstração dos Projetos / Atividades vinculados à cada uma das Ações.

Possuir rotina para Avaliação dos Indicadores sobre os valores executados ao término de cada exercício, a fim de gerar remessa para o Tribunal de Conta do Estado.

Dispor de funcionalidade para aprovação das versões do PPA em elaboração, com aplicação total ou parcial da Lei às alterações realizadas, em cada um dos escopos: PPA, PMS, ECA/FMDCA, LDO e Estimativas da Receita.

Possibilitar a criação de um novo ciclo de PMS, a partir a importação dos dados cadastrais de um ciclo anterior previamente definido, bem como importação à partir do ciclo do PPA vigente.

Possuir cadastro de Programas do PMS, contendo no mínimo as informações: Código; Descrição; Programa Contínuo; Tipo de Classificação do Programa; Vigência; Objetivo do Programa; Justificativa de Uso; Lei de Criação; Gerente do Programa e fonte de Financiamento;

Realizar informação das Ações no cadastro de Programas do PMS, sem a necessidade de cadastro prévio, contendo os dados: Descrição; Tipo; Unidade de Medida; Produto; Natureza; Tipo de Execução; Unidade Orçamentária; Vigência; Função; Subfunção; Descrição Complementar; Lei Meta Física e Financeira para cada um dos anos do ciclo do PMS.

Permitir visualizar o histórico das alterações dos cadastros de Programas e Ações do PMS, contendo a situação da revisão, conforme cada versão que o registro sofreu alteração.

Disponibilizar a apresentação de visualização resumida do cadastro de Programas do Plano Municipal de Saúde e suas vinculações (Ações), com possibilidade de visualização das metas em formato gráfico.

Possibilitar a criação de um novo ciclo de ECA/FMDCA, a partir a importação dos dados cadastrais de um ciclo anterior previamente definido, bem como importação à partir do ciclo do PPA vigente.

Possuir cadastro de Programas do ECA/FMDCA, contendo no mínimo as informações: Código; Descrição; Programa Contínuo; Tipo de Classificação do Programa; Vigência; Objetivo do Programa; Justificativa de Uso; Lei de Criação; Gerente do Programa e fonte de Financiamento;

Realizar informação das Ações no cadastro de Programas do ECA/FMDCA, sem a necessidade de cadastro prévio, contendo os dados: Descrição; Tipo; Unidade de Medida; Produto; Natureza; Tipo de Execução; Unidade Orçamentária; Vigência; Função; Subfunção; Descrição Complementar; Lei Meta Física e Financeira para cada um dos anos do ciclo do ECA/FMDCA.

Permitir visualizar o histórico das alterações dos cadastros de Programas e Ações do ECA/FMDCA, contendo a

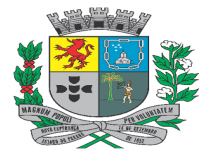

Av. Rocha Pombo, 1453 - Fone/Fax (44) 3252-4545

CNPJ:  $75.730.994/0001-09$  | www.novaesperanca.pr.gov.br

Gestão 2021 - 2024

situação da revisão, conforme cada versão que o registro sofreu alteração.

Disponibilizar a apresentação de visualização resumida do cadastro de Programas do Plano de Ações dos Direitos da Criança e do Adolescente e suas vinculações (Cadastro de Ações), com possibilidade de visualização das metas em formato gráfico.

Possuir o cadastro de versões para o LDO vinculado à versão do PPA.

Dispor de funcionalidade para realização do cadastro de parâmetros para elaboração dos anexos de metas e demonstrativos da LDO, contendo campos para informação do índice inflação anual e projeção do Produto Interno Bruto (PIB).

Possibilitar a criação de um novo ciclo de LDO, a partir a importação dos dados cadastrais de um ciclo anterior previamente definido, bem como importação à partir do ciclo do PPA vigente.

Possuir cadastro de Programas do LDO, contendo no mínimo as informações: Código; Descrição; Programa Contínuo; Tipo de Classificação do Programa; Vigência; Objetivo do Programa; Justificativa de Uso; Lei de Criação; Gerente do Programa e fonte de Financiamento;

Realizar informação das Ações no cadastro de Programas do LDO, sem a necessidade de cadastro prévio, contendo os dados: Descrição; Tipo; Unidade de Medida; Produto; Natureza; Tipo de Execução; Unidade Orçamentária; Vigência; Função; Subfunção; Descrição Complementar; Lei Meta Física e Financeira para cada um dos anos do ciclo do LDO.

Permitir visualizar o histórico das alterações dos cadastros de Programas e Ações do LDO, contendo a situação da revisão, conforme cada versão que o registro sofreu alteração.

Disponibilizar a apresentação de visualização resumida do cadastro de Programas da Lei de Diretrizes Orçamentárias e suas vinculações (Cadastro de Ações), com possibilidade de visualização das metas em formato gráfico.

Possibilitar a realização de correlacionamento entre as ações dos diversos escopos PPA, LDO, PMS e ECA, conforme determinado pelo Tribunal de Contas do Estado (TCE).

Dispor de funcionalidade para detalhamento da receita da LDO com base espelhada no PPA, de forma que as alterações cadastrais realizadas no PPA sejam refletidas diretamente na LDO e vice-versa.

Possuir rotina para cadastrar os Riscos Fiscais do município referente a Lei de Diretrizes Orçamentárias (LDO), permitindo que se possa relacionar o risco com uma ou mais providências. Possibilitar lançamentos tanto para os passivos contingentes quanto os demais riscos fiscais passivos para os tipos que são exigidos pelo Tribunal de Contas do Estado.

Possuir ferramenta onde seja possível cadastrar as Metas Fiscais Consolidadas do município para a Lei de Diretrizes Orçamentárias (LDO), gerando no mínimo as seguintes informações: Despesa Primária, Despesa Total, Despesas Primárias PPP, Dívida Consolidada Líquida, Dívida Pública Consolidada, Receita Total, Receitas Primárias PPP, Receitas Primárias e Resultado Nominal.

Dispor de uma rotina onde seja possível cadastrar a Evolução do Patrimônio Líquido do município para a LDO – Lei de Diretrizes Orçamentárias, permitindo informar no mínimo as seguintes informações: Patrimônio/Capital, Reservas, Resultado Acumulado.

Dispor de uma rotina onde seja possível cadastrar Projeção Atuarial do RPPS, tanto do Plano Financeiro quanto do Plano Previdenciário para a Lei de Diretrizes Orçamentárias (LDO), possuindo os seguintes dados: Saldo Anterior, Receitas e Despesas tanto para o Plano Previdenciário RPPS quanto para o Plano Financeiro, em atendimento do Art. 4º da Lei de Responsabilidade Fiscal (LRF). A rotina deverá possuir ainda processo de automação, que permita ao usuário realizar a cópia dos dados com base em versão anterior da LDO.

Possuir uma rotina onde seja possível cadastrar as Receitas, Despesas, Aportes, Bens e Direitos do RPPS, tanto do Plano Financeiro quanto do Plano Previdenciário para a Lei de Diretrizes Orçamentárias (LDO).

Permitir cadastro da Alienação de Ativos Lei de Diretrizes Orçamentárias (LDO), permitindo informar no mínimo as seguintes informações: Receita Realizada de Alienação de Bens Móveis, Receita Realizada de Alienação de Bens Imóveis, Despesas de Investimento, Despesas de Inversões Financeiras, Despesas de Amortização da Dívida, Despesas Decorrentes do RPPS e Despesas Decorrentes do RGPS.

Possuir cadastro de Renúncias de Receitas para a Lei de Diretrizes Orçamentárias (LDO), identificando as receitas

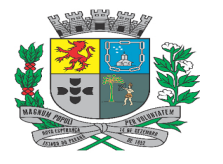

Av. Rocha Pombo, 1453 - Fone/Fax (44) 3252-4545

CNPJ:  $75.730.994/0001-09$  | www.novaesperanca.pr.gov.br

Gestão 2021 - 2024

IPTU, ITBI, ISS, CONTRIBUIÇÃO DE MELHORIA, TAXAS, OUTROS TRIBUTOS, COSIP e IMPUGNAÇÕES/IMPOSIÇÕES. Dispor também as seguintes modalidades: Anistia, Remissão, Subsídio, Crédito Presumido, Alteração de Alíquota ou Modificação de Base de Cálculo, e Outros Benefícios.

Possuir rotina onde seja possível cadastrar a Margem de Expansão das Despesas Obrigatórias de Caráter Continuada para a Lei de Diretrizes Orçamentárias (LDO), permitindo informar as seguintes informações: Aumento Permanente da Receita, Transferências Constitucionais, Transferências ao FUNDEB, Redução Permanente da Despesa, Novas Despesas Obrigatórias de Caráter Continuado e Novas Despesas Obrigatórias de Caráter Continuado geradas por Parcerias Público-Privada;

Permitir o cadastro das obras em execução, para elaboração do Demonstrativos de Obras em Andamento (LDO), contendo as seguintes informações: Descrição; Data de Início; Projeto / Atividade de execução da obra; Unidade de Medida; Entidade Responsável; Valor Previsto; Valor Executado; Saldo Executar; Quantidade Prevista; Quantidade Executada; Quantidade à Executar com a possibilidade de aplicação de filtros para a busca dos registros em listagem cadastral.

Possuir rotina onde seja possível o lançamento da memória de cálculo da LDO referente ao Resultado Primário e Nominal, em conformidade com o Anexo 6 - Demonstrativo de Resultados Primário e Nominal da RREO, contendo quadro para lançamento das Receitas Primárias até nível de Espécie da Receita (conforme codificação do plano TCE), quadro para lançamento das Despesa Primárias até nível de modalidade da despesa quando couber, quadro referente aos Juros Nominais, quadro de Cálculo do Resultado Nominal e Quadro para Lançamento dos Ajustes Metodológicos.

Permitir cadastro a Dívida Pública do município para a elaboração da Lei de Diretrizes Orçamentárias (LDO), permitindo informar as seguintes informações: Dívida Mobiliária, Outras Dívidas, Ativo Disponível, Haveres Financeiros e (-) Restos a Pagar Processados.

Possuir cadastro que permita o lançamento das memórias de cálculo da despesa, visando o atendimento do art. 4º, § 2º, inciso II, da Lei de Responsabilidade Fiscal – LRF, possibilitando a digitação dos valores à nível de categoria econômica para os três anos anteriores e os dois posteriores ao ano de elaboração da LDO.

Dispor de rotina para lançamento das principais Destinações de Recursos de Despesa, contendo a informação de valor nominal para os três anos anteriores e os dois posteriores ao ano de elaboração da LDO, com cálculo de percentual da variação do valor anual das despesas, com possibilidade de informação de notas explicativas.

Dispor de rotina para lançamento das principais Origens de Recursos das Receitas, contendo a informação de valor nominal para os três anos anteriores e os dois posteriores ao ano de elaboração da LDO, com cálculo de percentual da variação do valor anual receitas, com possibilidade de informação de notas explicativas.

Dispor de versionamento para a elaboração da LOA, com possibilidade de informação do Percentual de Crédito Adicional, Descrição, Situação da LOA. Lei de Criação, permitindo que seja identificado cada um dos estágios de votação da LOA, com sancionamento da versão final para possibilitar o início da execução orçamentária.

Dispor de tela para registro da previsão da Receita para Lei Orçamentária Anual (LOA) manualmente e/ou com possibilidade de importação das receitas do Plano Plurianual (PPA) através de controle de versão, com os seguintes parâmetros: codificação da receita respeitando o plano de contas do Secretaria do Tesouro Nacional (STN), descrição da receita, Tipo operação, Esfera, fonte de recurso e rateio, dispor aplicação de filtros na pesquisa de acordo com a entidade sem intervenção exterior, permitir filtrar na tela de cadastro de forma simples e direta por receita, tipo operação, fonte, descrição e valor, sem a necessidade de uma tela específica de pesquisa.

Possibilitar realizar a definição do nível de trabalho para a codificação da despesa no cadastro de Dotações da LOA;

Dispor de tela para registro da previsão da Despesa para Lei Orçamentária Anual (LOA) manualmente e/ou com possibilidade de importação das Despesas do Plano Plurianual (PPA) através de controle de versão, com os seguintes parâmetros: Unidade Orçamentária, Função, Subfunção, Código Reduzido (de livre informação ou gerado automaticamente), Programa, Projeto / Atividade, Natureza da Despesa conforme o plano de contas da despesa utilizado pelo Tribunal de Contas do Estado (TCE), Esfera, Valor fixado, Fonte de Recurso, Valor por Fonte, Natureza da Programática.

Permitir o cadastro e controle das dotações oriundas da abertura de crédito adicional no decorrer da execução da despesa do exercício corrente.

Dispor de funcionalidade para registro das interferências financeiras contemplando as seguintes opções: Data de Cadastros, Descrição, órgão/unidade de origem, valor da interferência, tipo da interferência (ativa ou passiva), entidade origem, entidade destino, finalidade, com a possibilidade de lançamento da previsão de pagamento e/ou

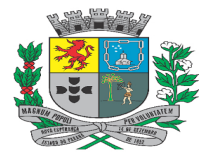

Av. Rocha Pombo, 1453 - Fone/Fax (44) 3252-4545 CNPJ:  $75.730.994/0001-09$  | www.novaesperanca.pr.gov.br

Gestão 2021 - 2024

recebimento mensal de forma automatizada, a fim de cumprir com a exigência do Tribunal de Contas do Estado (TCE)

Possuir geração automatizada da programação financeira da Receita por: Natureza de Receita, Tipo de Operação da Receita e Fonte de Recurso, podendo a geração ser das seguintes formas: Divido por 12 meses e em base histórica com definição da quantidade de anos que deverá ser consultado.

Possibilitar a definição do nível de elaboração do cronograma de desembolso, sendo o mesmo de forma agrupada por: Fonte de Recurso; Fonte e Despesa; ou Fonte, Despesa e Projeto / Atividade.

Possibilitar a definição da periodicidade de elaboração do cronograma de desembolso, sendo os períodos possíveis: Mensal, Bimestral. Trimestral, Quadrimestral, Semestral.

Possuir geração automatizada do cronograma mensal de desembolso da Despesa com nas e no Cadastro de Dotações, podendo a geração ser das seguintes formas: Divido por 12 meses e em base histórica com definição da quantidade de anos que deverão ser consultados.

Possuir cadastro para identificação das Origens de Recurso sem Destinação específica contendo no mínimo as informações: Data de Previsão e Valor de Recurso disponível, a fim de atender a geração dos arquivos para prestação de ao Tribunal de Contas do Estado (TCE).

Permitir o cadastro da Estimativa de Impacto Orçamentário e Financeiro, com possibilidade de emissão de relatório.

Dispor de consulta para identificação de divergências e compatibilização automatizada entre as peças de planejamento LOA e PPA, havendo comparativo com base nas versões de cada um dos escopos, com a apresentação de descrição das inconsistências encontradas, contendo também a possibilidade de identificação dos registros não passíveis de atualização automática.

Permitir a emissão de relatório de conferência das despesas previstas no PPA, com consolidação parcial ou total das entidades, com escolha de assinaturas para impressão.

Permitir a emissão de relatório de conferência das receitas lançadas na estimativa do PPA, com consolidação parcial ou total das entidades, com escolha de assinaturas a serem impressas.

O sistema deverá permitir a emissão dos relatórios do Plano Plurianual (PPA), conforme legislação vigente e necessidades da entidade:

Programas Finalísticos

Programas Finalísticos PMS

Programas Finalísticos ECA/FMDCA

Classificação dos Programas por Macro Objetivos

Resumo dos Programas Finalísticos por Macro Objetivos

Permitir a emissão de relatório de conferência das receitas lançadas na estimativa da LDO, com consolidação parcial ou total das entidades, com escolha de assinaturas a serem impressas, permitindo a aplicação de filtros de Natureza da Receita, Descrição, Tipo de Operação da Receita e Versão de Origem dos Dados

Permitir a emissão de relatório para conferência das Metas e Prioridades para a fixação de Despesa, com possibilidade de apurações dos valores dos escopos da LDO e PPA, permitindo a consolidação parcial ou total das entidades, contendo os filtros: Versão da LDO; Órgão; Unidade; Função; Subfunção; Programa; Projeto / Atividade, com agrupamento por Órgão / Unidade e possibilidade de escolha das assinaturas á serem impressas.

Disponibilizar emissão dos relatórios Demonstrativos da Lei de Diretrizes Orçamentárias (LDO) obedecendo a Lei Complementar 101/2000:

I - Metas Anuais

II - Avaliação do Cumprimento das Metas Fiscais do Exercício Anterior

III - Metas Fiscais Atuais Comparadas com as Fixadas nos Três Exercícios Anteriores

IV - Evolução do Patrimônio Líquido

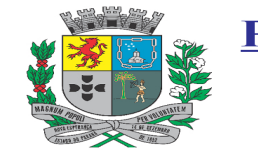

Av. Rocha Pombo, 1453 - Fone/Fax (44) 3252-4545

CNPJ: 75.730.994/0001-09 | www.novaesperanca.pr.gov.br

Gestão 2021 - 2024

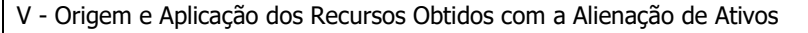

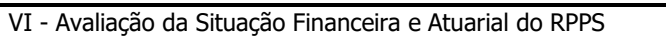

VI.A - Projeção Atuarial do RPPS

VII - Estimativa e Compensação da Renúncia de Receita

VIII - Margem de Expansão das Despesas

Projetos em Andamento

Anexo de Riscos Fiscais

Modelo de Origem e Destinação de Recursos na LDO

Disponibilizar emissão dos relatórios Metodologia e Memórias da Lei de Diretrizes Orçamentárias (LDO):

I Receitas

IA - Receitas (Detalhamento por Fonte)

II - Despesas

IIA - Despesas (Detalhamento por Natureza)

III - Resultado Primário e Resultado Nominal

IV - Montante da Dívida Pública

Dispor de relatório para conferência das dotações fixadas do orçamento Geral, ECA/FMDCA e PMS, com possibilidade de aplicação de filtros como: Versão de Origem, Despesa, Função, Subfunção, Fonte de Recurso, Órgão, Unidade, permitindo a consolidação total ou parcial das entidades.

Emitir relatório do Quadro de Detalhamento da Despesa Orçamentária (QDD), para: orçamento Geral; ECA/FMDCA e PMS, com possibilidade de aplicação de filtros como: Versão de Origem, Despesa, Função, Subfunção, Fonte de Recurso, Órgão, Unidade, permitindo a consolidação total ou parcial das entidades.

Permitir a emissão de relatório de conferência das receitas previstas na LOA, com possibilidade de aplicação de filtros por Natureza da Receita e Versão de Origem dos dados, com detalhamento de deduções e consolidação total ou parcial de entidades.

Emitir relatório comparativo entre as peças de planejamento PPA, LDO e LOA, com possibilidade de definição das versões a serem comparadas, com aplicação de filtro de programa e ação, com consolidação total ou parcial das entidades.

Possibilitar a emissão dos demonstrativos previstos na Lei n° 4.320/64 e anexos conferência da LOA:

Sumário Geral da Receita e Despesa

Receita e Despesa por Categoria Econômica

Receita por Fonte e Responsável Legislação

Anexo II - Receita

Anexo II - Despesa

Quadro das Dotações por Órgão de Governo

Anexo VI - Programa de Trabalho

Anexo VII - Programa de Trabalho de Governo

Anexo VIII - Despesa Conforme Vínculo Recursos

Anexo IX

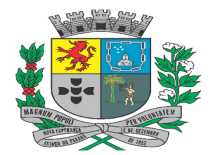

Av. Rocha Pombo, 1453 - Fone/Fax (44) 3252-4545

CNPJ: 75.730.994/0001-09 | www.novaesperanca.pr.gov.br

Gestão 2021 - 2024

Programação Financeira

Cronograma de Desembolso

Demonstrativo da Despesa com Pessoal

Demonstrativo das Receitas e Despesas com Manutenção de Desenvolvimento do Ensino;

Demonstrativo das Receitas de impostos e Despesas Próprias com Saúde

Disponibilizar consulta das Fixações de Despesa do PPA, com a possibilidade de consolidação parcial ou total, permitindo a aplicação dos filtros mínimos: Código do Programa, Descrição do Programa, Função, Subfunção, Código do Projeto / Atividade, Descrição do Projeto / Atividade, Natureza de Despesa TCE, Fonte de Recurso, Órgão e Unidade Orçamentária, permitir a visualização em formato gráfico dos valores projetados em cada detalhamento da despesa (Ação, Projeto / Atividade, Despesa, Fontes de Recurso), possibilitar a impressão da consulta realizada.

Possibilitar a realização de consultas da Estimativa de Receitas do PPA, com a possibilidade de consolidação parcial ou total, permitindo a aplicação dos filtros mínimos: Natureza da Receita TCE, Descrição da Receita, Fonte de Recurso, Tipo de Operação da Receita, conter totalização em cada nível da natureza da receita, conforme plano de contas da receita disponibilizado pelo Tribunal de Contas do Estados, permitir a visualização em formato gráfico dos valores projetados em cada origem de recurso, possibilitar a impressão da consulta realizada.

Disponibilizar consulta dos valores fixados para os Programas e Ações do PMS, com a possibilidade de consolidação parcial ou total, permitindo a aplicação dos filtros mínimos: Código do Programa, Descrição do Programa, Função, Subfunção, Fonte de Recurso, Órgão e Unidade Orçamentária, permitir a visualização em formato gráfico dos valores fixados, possibilitar a impressão da consulta realizada.

Disponibilizar consulta dos valores fixados para os Programas e Ações do ECA/FMDCA, com a possibilidade de consolidação parcial ou total, permitindo a aplicação dos filtros mínimos: Código do Programa, Descrição do Programa, Função, Subfunção, Fonte de Recurso, Órgão e Unidade Orçamentária, permitir a visualização em formato gráfico dos valores fixados, possibilitar a impressão da consulta realizada.

Disponibilizar consulta dos valores fixados para os Programas e Ações da LDO, com a possibilidade de consolidação parcial ou total, permitindo a aplicação dos filtros mínimos: Código do Programa, Descrição do Programa, Função, Subfunção, Fonte de Recurso, Órgão e Unidade Orçamentária, permitir a visualização em formato gráfico dos valores fixados, possibilitar a impressão da consulta realizada.

Permitir a consulta da Estimativa de Receitas para a LDO vigente, com a possibilidade de consolidação parcial ou total, permitindo a aplicação dos filtros mínimos: Natureza da Receita TCE, Descrição da Receita, Fonte de Recurso, Tipo de Operação da Receita, conter totalização em cada nível da natureza da receita, conforme plano de contas da receita disponibilizado pelo Tribunal de Contas do Estados, permitir a visualização em formato gráfico dos valores projetados em cada origem de recurso, possibilitar a impressão da consulta realizada.

Permitir a realização de consulta das dotações fixadas na LOA, com a possibilidade de consolidação parcial ou total, com a disponibilização de filtros mínimos: Código do Programa, Descrição do Programa, Função, Subfunção, Código do Projeto / Atividade, Descrição do Projeto / Atividade, Natureza de Despesa TCE, Fonte de Recurso, Órgão e Unidade Orçamentária, permitir a visualização em formato gráfico dos valores projetados em cada destinação de recurso, possibilitar a impressão da consulta realizada.

Permitir a realização de consulta das receitas previstas na LOA, com a possibilidade de consolidação parcial ou total, com a disponibilização de filtros mínimos: Natureza da Receita TCE, Descrição da Receita, Nível com base na Natureza da Receita, Fonte de Recurso e Tipo de Operação, conter totalização em cada nível da natureza da receita, conforme plano de contas da receita disponibilizado pelo Tribunal de Contas do Estados, permitir a visualização em formato gráfico dos valores projetados em cada origem de recurso, possibilitar a impressão da consulta realizada.

Dispor de Consulta de saldo das Fontes de Recurso, em cada um dos escopos do planejamento orçamentário (PPA, LDO e LOA), com a possibilidade de consolidação parcial das entidades e aplicação de filtros por código e descrição da fonte de recurso, permitindo agrupamento pela origem de recurso, consulta somente das fontes com ou sem diferença de saldo, com função para demonstração das receitas e despesas que com compõe cada uma das fontes.

Possibilitar a impressão de relatório comparativo entre receita e despesa por fonte de recurso, com demonstração de saldo apurado.

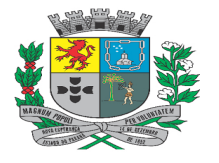

Av. Rocha Pombo, 1453 - Fone/Fax (44) 3252-4545

CNPJ:  $75.730.994/0001-09$  | www.novaesperanca.pr.gov.br

Gestão 2021 - 2024

Disponibilizar consulta das ações não correlacionadas entre os escopos PMS, ECA, PPA e LDO, com possibilidade de apuração dos dados à serem enviados na remessa dos arquivos para o Tribunal de Contas do Estado (TCE).

Possuir consulta do cadastro de Ações do ente, com possibilidade de consolidação total ou parcial das entidades, permitir a aplicação de filtros como: Escopo (PPA. PMS, ECA e LDO), Código da Ação e Descrição da Ação, deverá ser possível a visualização de todas as informações cadastrais de cada uma das ações, conforme dados necessários para envio da prestação de contas ao Tribunal de Contas Estadual (TCE).

Possuir Integração entre o módulo de Gestão Orçamentária e Gestão Contábil, referente aos valores realizados, afim de permitir a elaboração dos demonstrativos e projeções orçamentárias, com base histórica em relação aos valores executados.

### • **TESOURARIA**:

Permitir gerar a ordem de pagamento ao finalizar a liquidação, com informações do tipo de documento, dados do processo licitatório, datas da ordem e de vencimento e informações bancárias do credor e para pagamento.

Possibilitar a realização de pagamento em lote, onde deverá ser possível agrupamento de despesas orçamentárias e extra-orçamentárias, para um único movimento de conta bancária.

Dispor por meio de parametrização, rotina que possibilite a identificação das retenções que originam os pagamentos extras emitidos pela entidade.

Possibilitar a geração de arquivo de remessa bancária a partir de pagamentos realizados, com possibilidade de importação do arquivo bancário de retorno e atualização do status dos registros do sistema, permitindo a identificação da situação do pagamento: Efetuado e/ou Cancelado.

Disponibilizar funções rápidas na Central de Pagamento que permitam ao usuário realizar a Anulação da da Central, Impressão da Ordem de Pagamento, Impressão da Guia de Pagamento, Impressão de Nota Extra.

Dispor de parametrização que possibilite o bloqueio de pagamento de despesa orçamentária e extra orçamentária com fontes diferentes do cadastro da conta bancária.

Permitir estorno total ou parcial de item de pagamento orçamentário/extra-orçamentário.

Permitir a abertura de conciliação por período inicial e final de uma determinada conta. Agrupamento/Ordenação para facilitar o processo de conciliação.

Permitir conciliação total ou parcial dos itens da conciliação, com possibilidade de inserção de lançamentos manuais, a fim de possibilitar a identificação de lançamentos pendentes no banco ou no módulo de contabilidade.

Disponibilizar Nota de Conciliação Bancária, com o dos registros pendentes de lançamento, tanto no banco quanto na contabilidade.

Dispor de funcionalidade para o lançamento de Interferências Financeiras, centralizando em uma única rotina, os ingressos e egressos, com a informação da conta bancária, Entidade de Origem / Destino, Conta Extra de Interferência, Valor do Repasse e Histórico do Lançamento.

Possibilitar o cancelamento de interferência financeiras realizadas de forma errônea, permitindo o lançamento de correção do registro.

Permitir a realização de movimentação entre contas bancárias, com identificação do tipo de transferência (Transferência Entre Contas, Aplicação de Recursos, Resgate de Aplicações), informação das contas bancárias de origem e destino, com possibilidade de informação do número e data do documento bancário.

Possibilitar o cancelamento de movimento entre contas bancárias realizados de forma errônea, permitindo o lançamento de correção do registro.

Permitir a emissão de extratos das diversas movimentações do sistema, como: Extrato de Fornecedores, Empenhos, Dotações e Contas Bancárias

Possuir relatório de Acompanhamento da Conciliação Bancária que possibilita filtrar o período e conta bancária no qual demonstra o resumo e a situação da conciliação bancária.

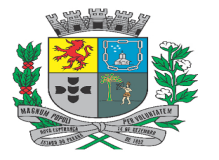

Av. Rocha Pombo, 1453 - Fone/Fax (44) 3252-4545

CNPJ:  $75.730.994/0001-09$  | www.novaesperanca.pr.gov.br

Gestão 2021 - 2024

Possuir relatório de Acompanhamento da Conciliação Bancária que possibilita filtrar o período e conta bancária no qual demonstra o resumo e a situação da conciliação bancária.

Dipor de relatório comparativo entre receita e despesa por Fonte de Recurso.

Possuir relatório de apuração do PASEP.

Emitir demonstrativos das interferências financeiras realizada entre as entidades municipais.

Possuir relatório de Retenções Realizadas, para visualizar e conferir todas as retenções que foram realizadas sobre as liquidações da despesa. O relatório também permitirá que o usuário opte por agrupamentos por: Credor, Fonte de Recursos, Conta Extra, Data, Empenho.

### • **ATENDIMENTO AO TCE DO ESTADO DO PARANÁ**:

Permitir a exportação dos arquivos pertinentes à Contabilidade conforme leiaute vigente do Sistema de Informações Municipais - Acompanhamento Mensal (SIM-AM) para prestação de contas ao TCE/PR para os módulos:

Tabelas Cadastrais;

Planejamento e Orçamento;

Contábil; e

Tesouraria.

Permitir que após arquivos gerados seja consultado o histórico da geração, com possibilidade de download individual ou total dos arquivos que foram gerados para determinado período.

Possibilitar a geração do código sequencial dos registros de execução e dos grupos contábeis para envio dos arquivos de prestação de contas ao Tribunal de Contas do Estado (TCE).

### • **TRIBUTAÇÃO MUNICIPAL**:

Deverá possuir cadastro único de contribuintes municipais, relacionando todas as propriedades que o mesmo possua (imóvel urbano e rural, sociedades em atividades comerciais ou serviços, atividades profissionais).

Possuir toda movimentação de débitos e seus possíveis estornos e reabilitação (estorno do estorno) serem lançados, inclusive pagamentos de juros, multa, correção monetária.

Permitir a visualização de uma 'razão' minucioso de cada lançamento, com todo histórico e valores envolvidos, individualizados por movimento, contribuinte, data e tributo.

Contar com um Cadastro Geral do Contribuinte no Município (CGCM), contendo os dados pessoais, numeração sequencial, identificação de tipo de registro (físico, jurídico, etc.), campos para cadastramento de estrangeiros (documento, país, etc., neste caso não é necessário validar CPF), considerando tabela de código de rua do município e sem restrições para residentes fora do Município.

Permitir a criação de cadastro RURAL, para emissão de guia de ITBI rural.

Possibilitar que o atendente faça pesquisa global de cadastros através de um único campo de pesquisa que possibilite ele pesquisar qualquer tipo de dado, tais como Nome, CPF/CNPJ, endereço, bairro, etc. e retorne todos os cadastros relacionados contendo a situação financeira de cada cadastro (Débito Vencido ou Não Vencido)

Permitir que o usuário veja detalhadamente os dados de localização de cada cadastro a fim de refinar a pesquisa.

Permitir também o usuário consultar o Histórico de Atendimento de cada Cadastro;

Permitir de forma rápida e simples acessar o cadastro correspondente ou até mesmo já iniciar atendimento com disponibilidade das principais rotinas do sistema.

Possuir tela de atendimento automatizada onde o atendente possa fazer qualquer tipo de atendimento sem a

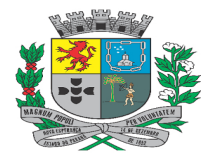

Av. Rocha Pombo, 1453 - Fone/Fax (44) 3252-4545

CNPJ:  $75.730.994/0001-09$  | www.novaesperanca.pr.gov.br

Gestão 2021 - 2024

necessidade de acessar outro módulo.

Controlar o atendimento por Tipo, tendo no mínimo as opções (Presencial, Telefone e Consulta), para Presencial e Telefone o atendente é obrigado a informar os dados do requerente para armazenar no histórico de atendimento, já para o tipo Consulta esta obrigatoriedade não deve existir, porém no histórico deverá ser gravado que o requerente será o próprio atendente.

O sistema deve controlar o tempo médio de atendimento do usuário e apresentar em forma gráfica a quantidade de atendimentos realizados nos últimos dias.

Controlar também a produtividade, contando a quantidade de boletos emitidos e contratos de parcelamentos realizados.

O sistema deve guardar a pesquisa de cadastros inicial e permitir trocar o cadastro em atendimento até que todos os cadastros relacionados sejam atendidos se esse for o desejo do contribuinte.

Possuir opção de maximizar a tela, visando aproveitar ao máximo o espaço da tela no navegador.

Possuir recursos visuais para dar maior foco a ações necessárias no atendimento, para dar maior interatividade no uso do sistema, como por exemplo, Débitos Vencidos, Contratos de Parcelamentos com parcela Vencida, etc.

Permitir a emissão de cota única de IPTU, ISS e taxas, com os devidos descontos conforme a legislação.

Possuir controle de atendimento, caso seja necessário o atendente sair da tela do atendimento sem finalizá-lo, o sistema não pode perder a rastreabilidade assim que voltar a tela o sistema deve carregar o atendimento que ainda está em andamento.

Consulta de débitos, pagamentos, Emissão de extratos, Emissão de boletos contendo uma ou mais parcelas, segunda via de carnês, lançamento de débito ou requerimentos, parcelamentos, emissão de documentos, Boletos com desconto, pedidos de ITBI

Emissão de certidões de débitos:

Negativas;

Positivas;

Positivas com efeito de negativas.

Permitir customizar qualquer cadastro, adicionando novos campos para armazenamento de informações de acordo com a necessidade da Prefeitura.

Permitir criação de regras de validação entre campos, apontando obrigatoriedade ou não do cadastro no momento da inclusão ou manutenção cadastral.

Permitir vínculo de pontos ou valores para utilização no cálculo quando os campos forem de múltiplas alternativas.

Permitir o controle completo do ITBI, permitindo fazer o pedido, processo de ITBI Normal, financiado ou Anuência.

Permitir gerar ITBI sobre percentual de venda de imóvel.

Permitir a transferência de um ou mais vendedores para um ou mais compradores, realizando o cálculo automático das devidas partes.

Deverá guardar todo o histórico de transferências por imóvel. Emitir declaração de quitação e de isenção.

Deverá alterar o proprietário do imóvel automaticamente na comprovação do pagamento, e ainda a transferência manual.

Permitir o Controle de Imóveis por Imobiliárias, visando facilitar a entrega de carnês de IPTU.

Deverá ter a possibilidade de emissão de uma guia agrupada com todos os débitos de um contribuinte. Independentemente de quantos cadastros ele estiver vinculado, independente também se ele é o proprietário principal ou não.

No cadastro de ITBI deverá ter a possibilidade de informar a Natureza da Operação que gerou o ITBI e a emissão

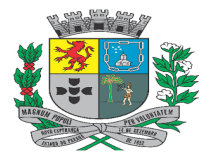

Av. Rocha Pombo, 1453 - Fone/Fax (44) 3252-4545

CNPJ: 75.730.994/0001-09 | www.novaesperanca.pr.gov.br

Gestão 2021 - 2024

de um relatório com os valores arrecadados de ITBI agrupados por Natureza de Operação.

Possibilitar customizar da data de vencimentos dos boletos emitidos, podendo pré-fixar ao último dia do mês ou atribuir automaticamente a partir de uma certa quantidade de dias para vencimento.

As guias de pagamento deverão possuir data limite válida para pagamento, acréscimos legais (juros, multa, correção monetária), desconto, além de estar associada a um código único de baixa ("Nosso Número").

Possibilitar gerar um lote de pagamento a partir da geração do boleto.

Possuir repositório de todos os documentos gerados por cadastro e possibilitar de forma simples e intuitiva, consultá-los ou imprimi-los a qualquer tempo.

Possuir cadastro de documentos com configuração de validade, finalidades, assinaturas.

Possuir controle de acesso de documentos por usuário.

Permitir o cancelamento de documentos existentes.

Possuir emissão de taxas pré configuradas sem que usuário tenha que definir valores.

Permitir configuração de fórmulas de cálculo simples e de fácil interpretação, deve ser possível customizar o cálculo de acordo com o código tributário municipal.

Possuir recursos para facilitar a construção das fórmulas, tais como template de fórmulas e recursos de autocompletar ao digitar.

Possuir pesquisas de todos os campos do cadastro para serem utilizados nos cálculos;

Permitir cadastro de tabelas de valores dinâmicas sem limite de combinações, para serem utilizadas no cálculo. O sistema deve possuir recurso para copiar e colar dados do sistema e utilizar em planilhas eletrônicas, bem como de planilhas para o sistema.

Possuir recurso de simulação de resultado, para certificar-se que a tabela de Valores de Cálculo está respondendo corretamente para cada combinação de valores.

Permitir acompanhar o cálculo passo a passo, para fins de conferência do cálculo, esta conferência deve mostrar no mínimo, nas expressões utilizadas na fórmula bem como o resultado de cada expressão.

Permitir simulação de cálculos geral ou parcial, ter recursos para conferência do cálculo, apresentar cadastros com erro, ou com divergências de cálculo baseado em cálculos de anos anteriores.

Possuir indicação clara para o usuário de qual passo na geração de cálculo ele se encontra. O sistema deve amarrar as ações do cálculo de acordo com cada passo, para que não falte nenhuma etapa no lançamento.

Possibilitar constituir os débitos calculados a partir do cálculo.

Permitir gerar os carnês a partir do cálculo.

Permitir criar lotes de Impressão de cálculo baseados no filtro, agrupamento e ordem definidas pelo cliente de acordo com a as necessidades do cliente.

Permitir imprimir os carnês diretamente a partir dos lotes gerados.

Possibilitar que o usuário do sistema consiga gerar todos os carnês, boletos e arquivo para impressão dos carnês em Gráficas, sem intervenção de linguagem de programação, contendo as seguintes características:

Permitir alteração das configurações e filtros pelo usuário ao gerar o arquivo para Gráfica.

Possibilitar que o usuário do sistema consiga gerar todos os carnês, boletos e arquivo para impressão dos carnês em Gráficas, sem intervenção de linguagem de programação, contendo as seguintes características:

Permitir alteração das configurações e filtros pelo usuário ao gerar o arquivo para Gráfica.

Permitir lançamento de débitos de exercícios anteriores ao atual inserindo data de vencimento anterior ou posterior, porém o sistema deve gravar a data atual de lançamento.

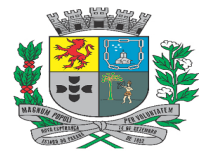

Av. Rocha Pombo, 1453 - Fone/Fax (44) 3252-4545

CNPJ:  $75.730.994/0001-09$  | www.novaesperanca.pr.gov.br

Gestão 2021 - 2024

Atender a todos os padrões de emissão de boletos para todos os tipos de códigos de barras.

Permitir recebimento via arquivo de retorno de qualquer banco, de acordo com convênio definido entre prefeitura e banco.

O sistema deve possuir mecanismos para consistência no momento da baixa, para validar o boleto que está sendo pago, calcular juros e apontar possíveis diferenças entre o valor pago e calculado pelo sistema. Cada inconsistência encontrada deve ser apresentada através de mensagens associadas ao registro.

Cada tipo de mensagem deve habilitar ações no pagamento, tais como alteração do nosso número quando o boleto não for localizado, ou opção de conceder desconto quando necessário.

Possuir mecanismos para conceder desconto automaticamente ou receber valores maiores desde que estejam dentro do valor máximo previsto na legislação do município.

Em casos de pagamentos em duplicidade o sistema deverá identificar e apresentar mensagem ao usuário que será gerado novo pagamento para o débito.

Possuir tela para acompanhamento das movimentações financeiras, por Tipo de Movimentações e por período. Deve conter no mínimo as movimentações de Pagamentos, Estornos de Pagamentos, Reabilitações de Estornos e Restituições. Contendo ainda totalizados relacionados aos valores Principal, Juro, Multa, correção, descontos e total líquido.

Possuir tela para acompanhamento das movimentações financeiras, por Tipo Tributo e por período. Apresentar os valores arrecadados por Tributo. Contendo ainda totalizados relacionados aos valores Principal, Juro, Multa, correção, descontos e total líquido.

Possuir acompanhamento da arrecadação por lote e conta bancária, apresentando o valor de cada lote, valor do arquivo bancária e total de pagamentos gerados. Contendo ainda totalizados relacionados aos valores Principal, Juro, Multa, correção, descontos e total líquido.

Possuir integração das movimentações financeiras e patrimoniais com a contabilidade.

Possuir tela de bloqueio de movimentações, o usuário deve ter opção de bloquear uma data específica ou um período específico, ou ainda marcar apenas um dia específico juntamente com um período específico na mesma operação.

Permitir simular um parcelamento/reparcelamento quantas vezes for necessário e guardar o histórico de opção para que o contribuinte possa escolher a melhor opção de parcelamento antes de efetivar o parcelamento.

Permitir parcelar ou reparcelar débitos de acordo com a legislação municipal, mantendo a origem do débito sem mudança nas características do débito.

Possibilitar o estorno do parcelamento/reparcelamento, respeitando os seguintes critérios:

Caso exista parcela paga o sistema deverá manter as parcelas pagas em contrato com as características do contrato e ao realizar o estorno deverá criar uma nova subdivida com o saldo remanescente devedor.

Caso não exista parcela paga o sistema deverá permitir que os débitos voltem a sua composição original;

Possuir rotina de identificação de contratos de parcelamentos irregulares que estão passíveis de quebra de contrato, esta rotina deverá possibilitar estornar (rescindir todos os contratos selecionados) de uma só vez;

Permitir atualizar de forma automática a situação dos contratos de parcelamento/reparcelamento com as movimentações no sistema alterar para "Quitado" quando efetuar a baixa automática de todos os débitos de um parcelamento, alterar Aberto quando qualquer uma das parcelas pagas for estornada. Ao Estornar um contrato a situação também deve ser alterada para "Cancelado", quando houver mais de 1 uma ou mais parcelas pagas for necessário desfazer o contrato a situação deve ser alterada para Rescindido.

Possuir rotina de atualização monetária dos débitos parcelados/reparcelados utilizando índice de correção pré definido, esta atualização deve respeitar o aniversário do débito, e quando executada deve corrigir todas as parcelas subsequentes ao último aniversário do débito.

Possuir controle de permissão de uso de leis de parcelamento por usuário.

Possibilitar limitar automaticamente os percentuais de descontos de acordo com a quantidade de parcelas utilizadas

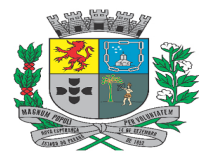

Av. Rocha Pombo, 1453 - Fone/Fax (44) 3252-4545 CNPJ:  $75.730.994/0001-09$  | www.novaesperanca.pr.gov.br

Gestão 2021 - 2024

no parcelamento.

Possibilitar limitar automaticamente a quantidade de parcelas do parcelamento pela situação legal do débito ou base de cálculo.

Possibilitar limitar automaticamente a quantidade de parcelas por valor no parcelamento, sendo ele baseado no saldo do débito.

Possibilitar inclusão de juros de financiamento no parcelamento, sendo ele calculado por parcela, progressivo ou pelo sistema de amortização de crédito (SAC).

Possuir rotina de cancelamentos conforme processo de Isenção, Estorno, Remissão, Cancelamento, Anistia, Prescrição e Dação de Pagamento, podendo ser cancelado por parcela, receitas, utilizando valor integral ou por percentual de redução.

Permitir que o usuário possa estornar um cancelamento através da consulta do cancelamento, podendo este estorno ser integral ou parcial, obrigando o usuário informar o motivo desta ação.

Possuir rotina específica de estorno de pagamento individual por cadastro ou em lote podendo selecionar os pagamentos que deseja estornar, obrigando o usuário informar ao menos a data, processo e motivo do estorno.

Permitir desfazer o estorno de pagamento através de uma consulta do pagamento.

Possuir controle de pagamentos em duplicidade ou valores pagos a maior, permitindo que esses valores possam ser utilizados para quitar outros débitos através de movimentação interna, sem a necessidade de fazer a restituição em espécie ao contribuinte, como forma de compensação.

Possuir rotina para Restituição/Devolução de pagamentos;

Possuir mapa da arrecadação com separação por receita, data e local do recebimento entre outras opções,

Permitir a consulta gerencial de valores arrecadados, por tipo de tributo, por lote e tipo de movimentação;

Possuir sistema de pesquisa de cadastros simplificado, onde através de apenas um campo de pesquisa o usuário possa pesquisar a informação que desejar, desde CPF, Nome, Bairro, Logradouro, Quadra, Lote, etc. O sistema deve retornar os cadastros encontrados e permitir refinar a pesquisa através de categorias, tais como (Setor, Quadra, Loteamento, etc.)

Possuir a integração contábil de todas as movimentações financeiras previstas pelo PCASP e MCASP.

Possuir controle de ajuizamento e geração de PDF contendo CDA e Petição de Requerimento para cada processo, possibilitando a junção de várias CDA's para uma Petição quando gerada por Contribuinte ou uma CDA para uma Petição quando gerada por Cadastro.

Permitir a geração do demonstrativo de Cálculo para executivo fiscal, com todas as informações necessárias para o correto ajuizamento da execução judicial.

Permitir a visualização dos históricos das alterações realizadas nas Certidões de Dívida Ativa tanto de alterações realizadas no corpo da certidão como nos débitos vinculados a ela.

Deverá permitir também a inserção de mais proprietários nas CDA's;

Permitir inserir observações no Débito e para cada parcela do débito.

Permitir a consulta de boletos gerados e ou emitidos pesquisando por filtros como: código do boleto, nosso número, código de barras, tipo cadastro (imobiliário, mobiliário, rural, avulso, cemitério), exercício, divida, subdivida.

Possibilitar conceder desconto na geração de boletos, sendo ele total ou parcial por débito, principal, correção, multa, juros, sobre o montante total da dívida, valor fixo ou retirar desconto, vinculado a um enquadramento específico.

Possibilitar criar um lote de pagamento a partir da consulta de um boleto com vencimento vigente;

Possuir configurações dinâmicas de cálculo de Juros, Multa e Correção monetária que atenda legislação do município sem a necessidade de intervenção de programadores.

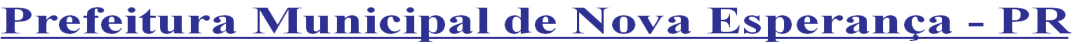

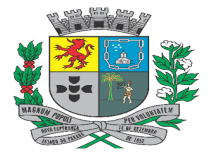

Av. Rocha Pombo, 1453 - Fone/Fax (44) 3252-4545

CNPJ:  $75.730.994/0001-09$  | www.novaesperanca.pr.gov.br

Gestão 2021 - 2024

Permitir utilização de indexadores de correção por período de vigência.

Possuir rotina de apuração de cálculo de acréscimos, onde seja possível simular qualquer tipo de cálculo de acréscimo, para débitos parcelados ou não, baseando-se no valor a ser corrigido, data de referência, data de lançamento e vencimento, podendo optar pelo tipo de correção será utilizado e a situação legal do débito.

Permitir que o usuário reimprima boleto vencido, mediante acesso especial.

Permitir pré-definir período de vigência do Parcelamento/Reparcelamento.

Possibilidade de atualização automática dos dados do Alvará de Localização no Cadastro Mobiliário quando efetuada a emissão de novo documento;

Possibilitar que sejam gerados os livros de dívida ativa e que possua rotina para acompanhamento da geração em segundo plano, para que não bloqueie a aplicação e o usuário possa trabalhar enquanto a rotina é processada, o sistema deve notificar o usuário ao término da execução.

Possuir controle de geração de CDA´s por lote, permitindo que o usuário possa realizar a simulação do lote e realizar todas as manutenções necessárias antes de efetivar a geração. Devem estar disponíveis a opção de descartar simulação, remover débitos, atualizar, incluir ou remover proprietários e validar CPF/CNPJ ou Geração Definitiva

Possuir controle de geração de petições por lotes, permitindo o usuário simular a geração e conferir a geração antes de efetivar a geração. Caso o usuário encontre alguma inconsistência o usuário realizar manutenção ou descartar a geração

Possuir a possibilidade de assinar digitalmente uma Certidão de Dívida Ativa

Possuir tela para acompanhamento de tarefas que executam em segundo plano;

Possuir acompanhamento dos lotes de integrações financeiras e patrimoniais, permitindo visualizar os valores, e tipos de movimentação e a situação de integração do lote;

Possibilitar que a entidade possa disponibilizar o QRcode PIX na geração dos boletos para pagamento;

Possibilitar realizar unificação de cadastros imobiliários, podendo ainda controlar se o cadastro incorporada será exlcuido logicamente ou não;

Possibilitar realizar desmembramento de cadastros imobiliários em quantas unidades for necessário;

Possibilitar controle de datas específicas, como Feriados e Pontos Facultativos;

Possibilitar emissão de boletos Registrados de forma online, que permita o usuário pagar o boleto logo após a sua emissão;

Possibilitar cadastrar consultas especificas da entidade de forma dinâmica e que fique disponível aos usuários de forma simples e intuitiva;

Possibilitar criar relatório dinâmicos de acordo com a necessidade da entidade;

Possibilitar controlar o cadastro de atividades municipais

Possibilitar administrar a lista de serviços da lei complementar 116

Permitir administrar a tabela de Cadastros Nacional de Atividades Econômicas;

Possuir central única de entrada de recurso (imobiliário, mobiliário, avulso ou qualquer tipo de cadastro) onde permita que um débito seja colocado uma única vez em recurso, e com as seguintes funcionalidades.

- Possuir o cadastro do parecerista.

- Correlação com o protocolo geral.

- Inclusão de um ou mais débitos.

- Controlar a instância do recurso.

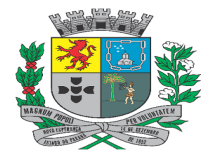

Av. Rocha Pombo, 1453 - Fone/Fax (44) 3252-4545

CNPJ: 75.730.994/0001-09 | www.novaesperanca.pr.gov.br

Gestão 2021 - 2024

- Alterar automaticamente a situação do débito.

- Permitir o cancelamento do débito em caso de deferimento.

Possuir funcionalidades necessárias para atender as exigências do Tribunal de Contas do Estado.

#### • **TRIBUTOS WEB**:

Possibilitar aos contribuintes a consulta de e acompanhamento de seus débitos, impressão de boletos vencidos ou a vencer, certidões e consultas cadastrais, reduzindo o atendimento de balcão na praça de atendimento.

Garantir a integridade e qualidade da informação processada pelo software.

O Software fornecido deverá permitir o atendimento aos contribuintes em plataforma web de forma responsiva (podendo ser utilizado em celulares e tablets), sem ocultar ou deformar qualquer informação disponível.

Deverá ser configurado para atender a todas as particularidades da legislação tributária Municipal, Estadual e Federal.

Deverá ser compatível com navegadores de código aberto, sem funcionalidades restritas a recursos de navegadores próprios.

Permitir a exibição de mensagens de alerta configuradas pelo Departamento de Tributação do Município.

Permitir buscar, através de filtro, pela descrição de uma funcionalidade, sem precisar navegar nos menus para encontrar a funcionalidade desejada.

Permitir ao contribuinte efetuar consultas de débitos de todos os tributos lançados para todos os tipos de cadastros municipais.

Permitir ao contribuinte através de consulta de seu cadastro ou por CPF ou CNPJ, a emissão de carnês dos tributos lançados por ofícios tais como: IPTU, alvará, ISSQN fixo.

Permitir ao contribuinte identificar o vencimento original dos débitos.

Permitir ao contribuinte emitir um relatório impresso da relação dos débitos consultados.

Permitir ao contribuinte gerar boletos para pagamento.

Permitir ao contribuinte gerar somente o código de barras.

Permitir ao contribuinte gerar somente o QRcode Pix para pagamento.

Permitir ao contribuinte emitir boletos vencidos atualizados para a data de sua escolha desde que seja no mesmo mês corrente da data da solicitação.

Não permitir a emissão de boleto com data de pagamento retroativo.

Possuir legenda para facilitar identificação de informações disponíveis na consulta.

Permitir ao contribuinte emitir boletos para recolhimento individualizados, por parcela, vencidos ou a vencer ou agrupando as mesmas em um único boleto.

Permitir configuração pelo departamento de tributação, para limitar na consulta de débitos, a exibição de débitos, por exercício e por situação do débito.

A consulta de débitos deverá possuir no mínimo os seguintes campos: exercício, tipo de tributo, parcela, data de vencimento, situação do débito, e valor do tributo atualizado.

Permitir a emissão de boletos para diferentes convênios de cobranças, que devem estar configurados por tributos, sem interferência do contribuinte.

Permitir a emissão dos carnês nas mesmas configurações e definições do software de gestão tributária do município tais como: convênio bancário, cota única, descontos, parcelas, valores e leiautes como a capa.

Deverá emitir os carnês apenas com parcelas em aberto e não vencidas.

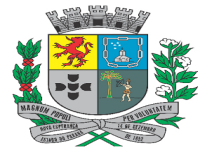

Av. Rocha Pombo, 1453 - Fone/Fax (44) 3252-4545

CNPJ:  $75.730.994/0001-09$  | www.novaesperanca.pr.gov.br

Gestão 2021 - 2024

Permitir ao contribuinte emitir as seguintes certidões relativas a tributos de competência municipal: Certidão Negativa de Débitos, Certidão Positiva com efeito de Negativa e Certidão Positiva.

Permitir o contribuinte emitir as certidões negativas através do cadastro municipal ou pelo CPF/CNPJ do mesmo.

Permitir ao contribuinte na emissão de certidão informar o nome do requerente, o CPF/CNPJ do requerente como também a finalidade da certidão.

Permitir a verificação no caso da emissão de certidão por CPF/CNPJ todos os cadastros vinculados a pessoa inclusive imóveis ou empresas que sejam de sua propriedade.

Permitir a emissão de certidões considerando ou não débitos com exigibilidade suspensa.

Permitir a emissão de certidão positiva de débitos caso seja identificado alguma irregularidade que não permita a emissão da certidão negativa de débitos, ou emitir uma mensagem de aviso para comparecer ao departamento de tributação caso seja assim configurado.

Permitir a emissão de uma certidão negativa de débitos caso o contribuinte não possua nenhum cadastro na base de dados do Município.

Deverá gerar para cada documento emitido no mínimo as seguintes informações, para posterior verificação da validade do mesmo por terceiros:

Código de autenticidade;

Número do documento;

Exercício

Identificação do requerente;

Identificação do contribuinte;

Identificação do cadastro;

Gerar a certidão conforme prazo e fundamentação legal estabelecido na legislação municipal.

Permitir ao contribuinte validar as certidões geradas pelo portal do contribuinte através do número de autenticidade gerada no documento, caso a certidão seja válida, as informações para que seja efetuado a conferência com o documento impresso.

Permitir ao contribuinte emitir o BIC (Boletim de Informações Cadastrais) de um determinado imóvel através do número de seu cadastro.

Permitir ao contribuinte efetuar a consulta dos dados de seus cadastros municipais, entre eles: Imobiliário, Mobiliário, CPF ou CNPJ, permitindo-o a emissão e impressão da consulta cadastral.

Permitir que o contribuinte emita documento de Certidões Comprobatórias.

Permitir emissão da Certidão de Numeração do Imóvel.

#### • **ITBI ON LINE**:

Permitir customizar página inicial do sistema com texto de desejo da Prefeitura.

Deverá possuir tutorial para orientar o cidadão no primeiro acesso do aplicativo.

Deverá possuir opção para criar uma conta utilizando CPF ou CNPJ.

Deverá possuir integração com login social Facebook, Google

Deve possuir login por certificado digital.

Deverá disponibilizar serviço para recuperar e redefinir a senha caso a opção de login.

Deverá disponibilizar cadastro de procuradores.

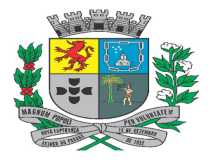

Av. Rocha Pombo, 1453 - Fone/Fax (44) 3252-4545

CNPJ:  $75.730.994/0001-09$  | www.novaesperanca.pr.gov.br

Gestão 2021 - 2024

Permitir que cartórios possam autorizar seus funcionários a fazerem pedidos em nome do Cartório.

Possuir validação de termo de responsabilidade, para que o usuário tenha ciência de todas ações legais que está assumindo ao usar dados incorretos no cadastro.

Permitir que o usuário logado pelo CPF consiga ter acesso a uma listagem de todos os cadastros ao qual este CPF esteja relacionado.

Permitir emissão de Extrato de Débitos de cada cadastro.

Permitir emissão dos dados cadastrais detalhados de cada cadastro.

Permitir que o cidadão possa realizar pedido de ITBI de qualquer cadastro.

Permitir que possa ser feito pedido de ITBI em nome de terceiros, caso o requerente seja algum procurador autorizado;

Permitir que seja possível que a Prefeitura customize quais tipos de ITBI estarão disponíveis para pedidos online, além de configurar quais documentos serão obrigatórios, possibilitar também criar campos customizáveis para que o Cidadão preencha no momento do pedido;

Permitir que o cidadão anexe arquivos obrigatórios com cada tipo de ITBI, tais como Matrícula, Escritura, etc.;

Possuir controle para salvar rascunhos a cada passo que o cidadão avança no pedido, para que caso perca conexão com a internet o cidadão não perca todo processo e tenha que cadastrar novamente do início.

Permitir que seja informada observação no pedido de ITBI e Laudos.

Permitir vincular os compradores, vendedores e anuentes no pedido de ITBI, com o percentual (compra/venda/anuência) correspondente para cada parte do processo.

Possuir resumo do pedido e que ele seja apresentado antes da finalização do pedido, para que o usuário se certifique que o pedido foi preenchido corretamente.

Possuir listagem dos pedidos de ITBI já realizados, contendo no mínimo as seguintes informações: Data de Lançamento, Número do Pedido, Valor Transação, Valor Financiado, Requerente e Situação.

Possuir controle de ações para cada situação do andamento do pedido, apresentando somente as ações permitidas para cada situação.

Situações/Ações

Aguardando Análise e todas as outras - Permite Visualizar o Resumo do Pedido

Aguardando Pagamento - Permite imprimir o boleto para pagamento do ITBI.

Aguardando Transferência Manual / Transferido - Permite Imprimir Declaração de Quitação do ITBI.

Possuir interação com a Prefeitura, na medida que o processo seja tramitado na prefeitura, o cidadão deverá ser notificado da ação na área de notificações da aplicação web e aplicativo mobile.

Permitir que através da notificação o cidadão já possa acessar o pedido sem a necessidade de localizar a tela no menu do sistema.

Permitir emitir o boleto para pagamento do ITBI.

Permitir emitir a Declaração de Quitação do ITBI, mediante confirmação do pagamento pela Prefeitura.

Permitir que todo pedido possa ser consultado através de um resumo.

Permitir que o cidadão possa coletar arquivos anexados pelos servidores públicos durante análise do pedido do ITBI pela prefeitura

Permitir que quando um pedido for indeferido o usuário possa copiar os dados do pedido para que não tenha necessidade de digitar todo processo novamente e apenas corrigir o necessário.

Permitir que possa ser solicitado Laudo de Avaliação de qualquer cadastro.

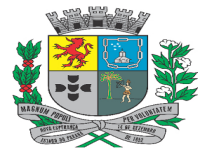

Av. Rocha Pombo, 1453 - Fone/Fax (44) 3252-4545

CNPJ:  $75.730.994/0001-09$  | www.novaesperanca.pr.gov.br

Gestão 2021 - 2024

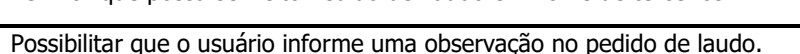

Permitir que possa ser feito Pedido de Laudo em nome de terceiros.

Possibilitar que no mesmo pedido de Laudo seja solicitada avaliação de vários cadastros.

Gerar boleto para pagamento referente a taxa de solicitação do laudo ao finalizar o Pedido do laudo pelo cidadão

Possuir lista de acompanhamento dos laudos solicitados, contendo:

Data do Pedido;

Número do Pedido;

Quantidade de Avaliações;

Requerente;

Situação do Pedido;

Situação de Pagamento.

Possuir pesquisa de laudos contendo no mínimo os seguintes filtros:

Número do Pedido;

Número do Cadastro;

Data do Pedido;

Requerente;

Situação.

Permitir que seja possível visualizar detalhes do pedido mesmo após o pedido realizado.

Notificar o cidadão através da central de notificações e aplicativo mobile assim que o Laudo for Liberado pela Prefeitura.

Permitir emitir Laudo de Avaliação liberado pela prefeitura mediante confirmação do pagamento do boleto.

Permitir que o cidadão possa realizar autenticação de qualquer documento emitido pelo sistema.

Permitir que o cidadão possa emitir segunda via de qualquer documento que ainda esteja válido sem necessidade de qualquer nova solicitação ao município. Por exemplo: Alvarás, Certidões.

Permitir que o Cidadão possa realizar o parcelamento de seus débitos, através de um fluxo simples, possibilitando o cidadão escolher os cadastros vinculados ao seu CPF/CNPJ, visualizar os débitos e escolher apenas o que deseja parcelar.

Permitir que o cidadão simule o parcelamento quantas vezes achar necessário não perdendo o histórico de simulação, para que ele possa comparar e encontrar a melhor opção de pagamento.

Possuir termo de aceite da minuta do contrato de parcelamento, permitindo imprimir o documento do Acordo de Parcelamento e Boletos para Pagamentos das Parcelas do Parcelamento.

Possuir listagem de todos os parcelamentos realizados referente aos cadastros vinculados ao CPF/CNPJ logado, possibilitando o cidadão acompanhar a situação de cada contrato, podendo ainda reimprimir através de um resumo, o contrato de parcelamento e boletos para pagamento, sejam eles vencidos ou não, para caso de boletos vencidos o sistema deve calcular os juros, multas e correções de acordo com a legislação vigente.

Possibilitar disponibilizar ao cidadão a opção para participar dos programas de sorteio relacionados ao ISS Premiado.

Possibilitar acompanhar o Saldo de notas tomadas bem como o total de cupons previstos conforme o regulamento

Possibilitar visualizar as notas tomadas que fazem parte do saldo

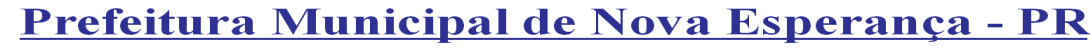

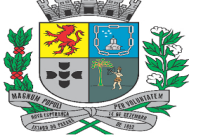

Av. Rocha Pombo, 1453 - Fone/Fax (44) 3252-4545

CNPJ:  $75.730.994/0001-09$  | www.novaesperanca.pr.gov.br

Gestão 2021 - 2024

Possibilitar acessar e visualizar o regulamento do sorteio

Possibilitar administrar e acompanhar os processos de protocolo, com no mínimo as seguintes opções;

Possibilitar a criação de processos por assunto, com a descrição da requisição e observação;

Possibilitar anexar arquivos na abertura do processo;

Possibilitar a consulta de todos os processos tramitados na prefeitura, dando ênfase nos processos abertos pelo contribuinte;

Possibilitar consulta de documentos obrigatórios por assunto.

Possibilitar emitir um boleto para pagamento, caso o processo seja de pedido de prestação de serviço.

Possuir Dashboard gerencial por usuário, para que o Servidor Público consiga de forma rápida visualizar os pedidos aguardando análise e o os pedidos de ITBI e Laudos que estão em análise pelo Servidor Público, apresentando totais de cada um deles.

Possuir Dashboard separado para pedidos aguardando transferência manual.

Possuir ações de acesso rápido que estejam de acordo com a situação de cada pedido.

Possuir no mínimo as seguintes ações para cada pedido:

Analisar Pedido;

Ver Pedido;

Deferir Pedido;

Indeferir Pedido;

Gerar Débito/Boleto;

Estornar Débito/Boleto;

Imprimir Boleto;

Notificar Contribuinte;

Transferir Responsável;

Priorizar pedido;

Transferência Manual de Proprietário.

Possuir indicadores visuais de que o pedido está chegando ao prazo final de resposta de cada pedido Laudo ou ITBI.

Deverá notificar o Servidor Público referente pedidos que estão com pedidos com data de expiração próxima.

Possuir botão de atualização de Página sem que haja necessidade de o usuário carregar novamente a página pelo navegador web.

Possuir controle de acesso a ações de acordo com o nível de permissão de usuário.

Possuir controle cronológico para assumir pedidos, não permitir que pedidos sejam assumidos fora da ordem de abertura, exceto para pedidos priorizados pela alta gestão devem furar esta regra.

Possuir Lista contendo todos os Pedidos de ITBI apresentando no mínimo as seguintes informações:

Data Lançamento;

Número do Pedido;

Valor Transação;

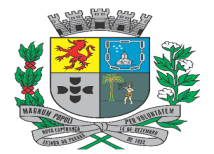

Av. Rocha Pombo, 1453 - Fone/Fax (44) 3252-4545 CNPJ:  $75.730.994/0001-09$  | www.novaesperanca.pr.gov.br

Gestão 2021 - 2024

Valor Financiado;

Requerente;

Responsável;

Situação do Pedido;

Possuir totalizadores nas listagens de Laudos e ITBI, permitindo que o usuário consiga escolher quais colunas ele deseja apresentar na listagem e ainda possibilitar relatórios a partir da lista desejada.

Possuir validações no formulário de análise do pedido de acordo com as necessidades da Prefeitura.

Permitir definir se o pedido sofrerá transferência automática mediante pagamento do ITBI ou se será feita transferência manual pelo Servidor Público responsável pelo pedido.

Permitir que o Servidor Público possa realizar captura dos arquivos anexados pelos cidadãos para realizar análise detalhada do pedido.

Permitir que o Servidor Público possa anexar novos documentos ao pedido, podendo estes documentos ficarem ou não visíveis ao cidadão, não deve haver limite de quantidade de anexos.

Possuir validação do Percentual de Compra com relação ao Percentual de Venda, não permitir que o processo seja deferido caso o percentual esteja diferente de 100%.

Permitir que o Servidor Público faça qualquer correção nas pessoas partes do pedido, permitir adicionar ou editar novos compradores, vendedores e anuentes, ajustar percentual de compra e venda, de acordo com documento anexo, sem que haja necessidade de indeferir o processo e o cidadão tenha que realizar novo pedido.

Possuir área separada que apresente de forma consolidada os dados dos Compradores com os proprietários atuais existentes no cadastro imobiliário, para dar uma noção ao Servidor Público de como ficará o quadro de proprietário do imóvel após manutenção do ITBI.

Permitir que seja definido qual será o proprietário principal do cadastro.

Permitir qual tipo de vínculo dos proprietários (Principal, Coproprietário, etc).

Permitir exclusão de proprietários consolidados do cadastro imobiliário, visando não ter a necessidade de acessar outra tela para ajustar os proprietários dos cadastros.

Possuir cálculo automático de avaliação do ITBI de acordo com lei municipal vigente.

Possuir pesquisa auxiliar que retorne no mínimo as últimas três avaliações realizadas para o imóvel em análise.

Permitir que seja ajustado os valores das construções do imóvel ou remover construções de acordo com o informado nos documentos anexados ao processo e que ao alterar a área construída o sistema já recalcule o valor avaliado de forma automática, sem necessidade de nova ação pelo Servidor Público.

Possuir ação para restaurar os dados da Construção, a fim de voltar os dados originais do imóvel, neste momento o sistema deve recalcular o valor avaliado conforme planta de valores definida pelo município.

Permitir que o servidor público possa editar o valor da avaliação para definir de acordo com valores apurados referente às negociações do mercado de imóveis.

Possuir painel contendo o resumo do pedido do ITBI que deve ser apresentado ao Servidor Público antes do deferimento do Processo, permitindo que seja feita uma última conferência antes de finalizar análise do pedido, o resumo apresentado deve conter no mínimo dados relacionados à Transferência, Dados Imóvel, Dados das Construções, Compradores, Vendedores, Anuentes, Documentos Anexados.

Qualquer alteração realizada pelo servidor público deve ser gravada em log e ser apresentada no resumo de cada pedido, permitindo que qualquer gestor possa acessar e consultar estas informações de forma rápida e prática.

Possuir interação com o Cidadão, todas ações de Deferimento, Indeferimento, Finalização do processo devem ser notificadas e apresentadas para o Cidadão em área de destaque.

Possuir Lista contendo todos os Pedidos de Laudo que apresente no mínimo as seguintes informações:

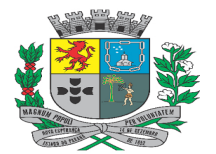

Av. Rocha Pombo, 1453 - Fone/Fax (44) 3252-4545

CNPJ:  $75.730.994/0001-09$  | www.novaesperanca.pr.gov.br

Gestão 2021 - 2024

Data Lançamento;

Número do Pedido;

Requerente;

Responsável;

Situação do Pedido;

Situação do Pagamento.

Possuir validações no formulário de análise do pedido de acordo com as necessidades da Prefeitura.

Possibilitar calcular o valor do imóvel para fins de transferência a partir dos valores definidos na planta de valores do município.

Possuir consulta a documento auxiliar que retorno as três últimas avaliações a fim realizados do imóvel, para auxiliar na definição da avaliação de acordo com valores de mercado.

Permitir que o Servidor público salve parte do pedido sem que tenha finalizado, podendo voltar a analisar em outro momento sem perder o trabalho já realizado.

Possuir filtros para listar apenas os cadastros vinculados ao pedido de Laudo que ainda estão com avaliações pendentes.

Possibilitar que o Servidor Público possa estornar um pedido de Laudo para correção do valor avaliado somente enquanto o boleto do pedido ainda não esteja pago.

Possuir validação para liberação do Laudo de Avaliação ao Cidadão somente depois que houver a confirmação do pagamento do boleto pelo sistema tributário da prefeitura.

Gravar em log todas alterações realizadas pelo servidor público a fim de manter a rastreabilidade das alterações realizadas e que seja possível visualizar estas informações juntamente com o Resumo do pedido.

Permitir cadastrar todos os tipos de ITBI que serão utilizados no pedido de ITBI Online, podendo deixá-los visíveis ou não em qualquer momento.

Permitir o cadastro de Documentos, podendo configurar qualquer documento associado a qualquer tipo de documento, podendo ainda criar campos numéricos, texto ou data, para configurar o cadastro do documento que deverá ser apresentado para o cidadão no momento do pedido do ITBI.

Possibilitar que Documentos cadastrados possam ser definidos como obrigatório ou não para o cidadão, no momento do pedido.

Permitir que o Servidor Público coloque notas explicativas para Cada Tipo de ITBI e que estas notas sejam apresentadas no momento do Pedido realizado pelo Cidadão, dando maior entendimento da finalidade do documento.

Permitir que o Servidor Público coloque notas explicativas para cada Documento Obrigatório e que estas notas sejam apresentadas no momento do Pedido realizado pelo Cidadão.

O sistema deve possuir integração com login único do município, sem a necessidade do cidadão se cadastrar novamente, utilizando apenas o cadastro já existente no município.

Possibilitar customizar o termo de aceite da minuta do contrato de parcelamento, para cada Lei de Parcelamento, possibilitando.

Possibilitar customizar quais leis de Parcelamento estarão visíveis ao cidadão no momento do parcelamento de débitos.

Permitir customizar o Termo de Responsabilidade que deve ser validado pelo Cidadão no momento do Primeiro acesso ao sistema.

Notificar o Cidadão para aceitar o termo de Responsabilidade sempre que ele receber novas alterações.

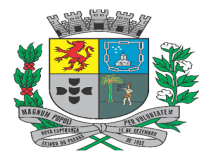

Av. Rocha Pombo, 1453 - Fone/Fax (44) 3252-4545

CNPJ:  $75.730.994/0001-09$  | www.novaesperanca.pr.gov.br

Gestão 2021 - 2024

Permitir customizar o texto de instruções para o Cidadão ter acesso ao Parcelamento Online;

Possibilitar que o usuário logado, tenha acesso somente a débito dos cadastros o qual o mesmo está vinculado.

Funcionalidades disponíveis somente logados.

Possibilitar a emissão de certidão de valor venal.

Possibilitar a emissão do espelho do cadastro imobiliário, o qual o usuário logado está vinculado.

Realizar a consulta do extrato de débito, o qual o usuário logado está vinculado.

Realizar a impressão de boleto, agrupando em um único boleto.

#### • **ALVARÁ ON-LINE**:

Permitir que pessoas físicas e jurídicas possam utilizar o sistema, sendo tratadas conforme o tipo de inscrição: Profissionais Liberais, Microempreendedores Individuais (MEI), ME, EPP e LTDA.

Permitir consulta prévia para identificar se a(s) atividade(s) desejada(s) (CBOs e CNAEs) para a abertura/alteração da empresa são permitidas no local indicado.

Deverá utilizar captcha para maior segurança no login da aplicação.

Permitir realizar consultas e solicitações de alterações de alvará para os seguintes itens:

Mudança de endereço;

Mudança de área;

Inclusão de atividades;

Exclusão de atividades;

Inclusão e exclusão de sócios;

Mudança de razão social.

Possuir integração com o sistema tributário municipal, de modo que sejam verificados débitos e pendências cadastrais personalizáveis como advertências e/ou bloqueios no término da consulta prévia e no início da solicitação do alvará.

Realizar a emissão de débitos de laudos e de taxas mobiliárias conforme configurações do sistema tributário municipal com a emissão do boleto em tela.

Permitir anexar os documentos necessários para emissão do alvará (Contrato Social, Autorização da Política Federal, CNP).

Realizar a geração de recibos de consulta prévia e de solicitação, constando todos os dados e suas possíveis restrições e limitações, configurações por atividades e localização.

Possuir opção de acompanhamento da solicitação através do número de recibo da solicitação do alvará em tempo real, a fim de acompanhar os trâmites da validação dos documentos e pareceres dos laudos gerados para a solicitação.

Permitir realizar a emissão do documento de Alvará.

Possuir a geração de laudos necessários para liberação do alvará conforme a configuração de atividade(s) e localização do imóvel, tais como: Bombeiro; Vigilância Sanitária; Ambiental e Postura.

Permitir configuração, por grau de risco, se a liberação do alvará depende da execução prévia dos laudos e da validação dos documentos ou não. Padronizado conforme o sistema federal REDESIM (Grau de risco Alto, Baixo ou Liberdade Econômica).

Possuir integração com ferramentas de geoprocessamento, verificando restrições de zoneamentos e perímetros

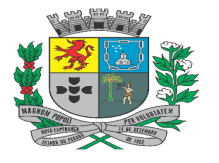

Av. Rocha Pombo, 1453 - Fone/Fax (44) 3252-4545

CNPJ:  $75.730.994/0001-09$  | www.novaesperanca.pr.gov.br

Gestão 2021 - 2024

conforme atividades desempenhadas, como por exemplo: bares próximos a escolas ou hospitais, transportadoras e fábricas de produtos químicos ou explosivos no centro da cidade, entre outras atividades conforme retorno da ferramenta de geoprocessamento.

Exibir mapa da localização do imóvel (disponibilizado pelo geoprocessamento) na consulta prévia no caso de integração com ferramentas de geoprocessamento.

Possuir o cadastro online de usuários de modo que o mesmo possa acessar a aplicação e realizar os procedimentos necessários para a emissão de seu alvará.

Permitir que o registro de pareceres para os laudos, sejam realizados diretamente pela aplicação, permitindo a concessão de permissões específicas para cada usuário e para cada tipo de laudo.

Permitir a emissão da 2ª via das taxas com a realização dos possíveis cálculos de multas, juros e correções, caso o boleto original esteja vencido.

Permitir adicionar ou remover um determinado tipo de laudo em uma solicitação.

Possuir relatórios quantitativos de consultas prévias, solicitações e alvarás emitidos.

Possuir relatório de controle de solicitações de renovações.

Possuir relatório de laudos por situação e laudos vencidos.

Permitir a configuração das atividades, definindo os seus laudos, eixos, zoneamentos, proibições, observações e exigências. Configuráveis por tipo de inscrição.

Permitir o cadastro de observações dos laudos, configuráveis para serem exibidas ou não no documento do Alvará.

Possuir cadastro de tipos de exigências.

Possuir cadastro de observações.

Permitir integração com o portal online do cidadão para autenticação de usuários, reutilizando os acessos já existentes para acessar o alvará on-line.

Permitir emissão da dispensa da licença ambiental para as solicitações que tiverem CNAEs que não exijam laudos de meio ambiente, quando tipo de solicitação for inicial, mudança de endereço ou mudança de atividade.

Possuir listagem de solicitações de dispensa da licença ambiental, com controle de data da emissão e solicitante.

Possuir relatório de solicitações REDESIM.

Permitir integração com o sistema Empresa Fácil (REDESIM), tornando o fluxo de consultas automático, contemplando integração com geoprocessamento, e transparente ao usuário durante a consulta prévia.

Permitir o recebimento do retorno do processo da junta comercial, gerando automaticamente o registro mobiliário no sistema tributário, caso não haja restrições (ex. acessibilidade, certificado de conclusão de obra, etc…).

Permitir que sejam listadas as solicitações de registros mobiliários que tem restrições, onde seja possível liberar caso tenham sido atendidos os requerimentos das restrições.

Permitir integração com o sistema Empresa Fácil (REDESIM) para emissão e envio do débito e do alvará, sendo este processo transparente ao usuário.

Permitir que o contribuinte possa acompanhar a solicitação de alvará consultando pelo número do protocolo do sistema Empresa Fácil (REDESIM) ou número da solicitação ou número do cnpj da empresa.

Permitir que seja solicitado a renovação de alvará de forma online pelo contribuinte quando a solicitação possuir algum laudo ou o alvará provisório.

Permitir que seja possível adicionar exigência nos laudos e o contribuinte de forma online possa fazer o acompanhamento.

Permitir gerar uma ordem de serviço no sistema de fiscalização pelo sistema de alvará, receber os dados do parecer do fiscal após a fiscalização e adicionar ao andamento do laudo do alvará via integração dos sistemas.

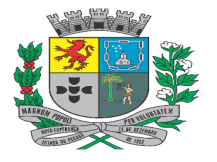

Av. Rocha Pombo, 1453 - Fone/Fax (44) 3252-4545

CNPJ: 75.730.994/0001-09 | www.novaesperanca.pr.gov.br

Gestão 2021 - 2024

Permitir a reimpressão do documento de alvará já existente no sistema tributário.

Possuir função para que assim que todos os laudos forem liberados pelos respectivos setores ser disparado um email avisando o contribuinte.

Possuir função para que seja possível enviar exigências para a Empresa Fácil (REDESIM) e visualizar documentos anexos.

Possuir função para que assim que todos os laudos forem liberados e antes de gerar o débito e o alvará o sistema verificar se todos os anexos foram validados.

Possibilitar através de configurações que os riscos de cada solicitação sejam classificados por secretaria, resultando em um risco (maior) geral após a classificação de cada secretaria.

#### • **CONTROLE DE PROCESSOS JUDICIAIS**:

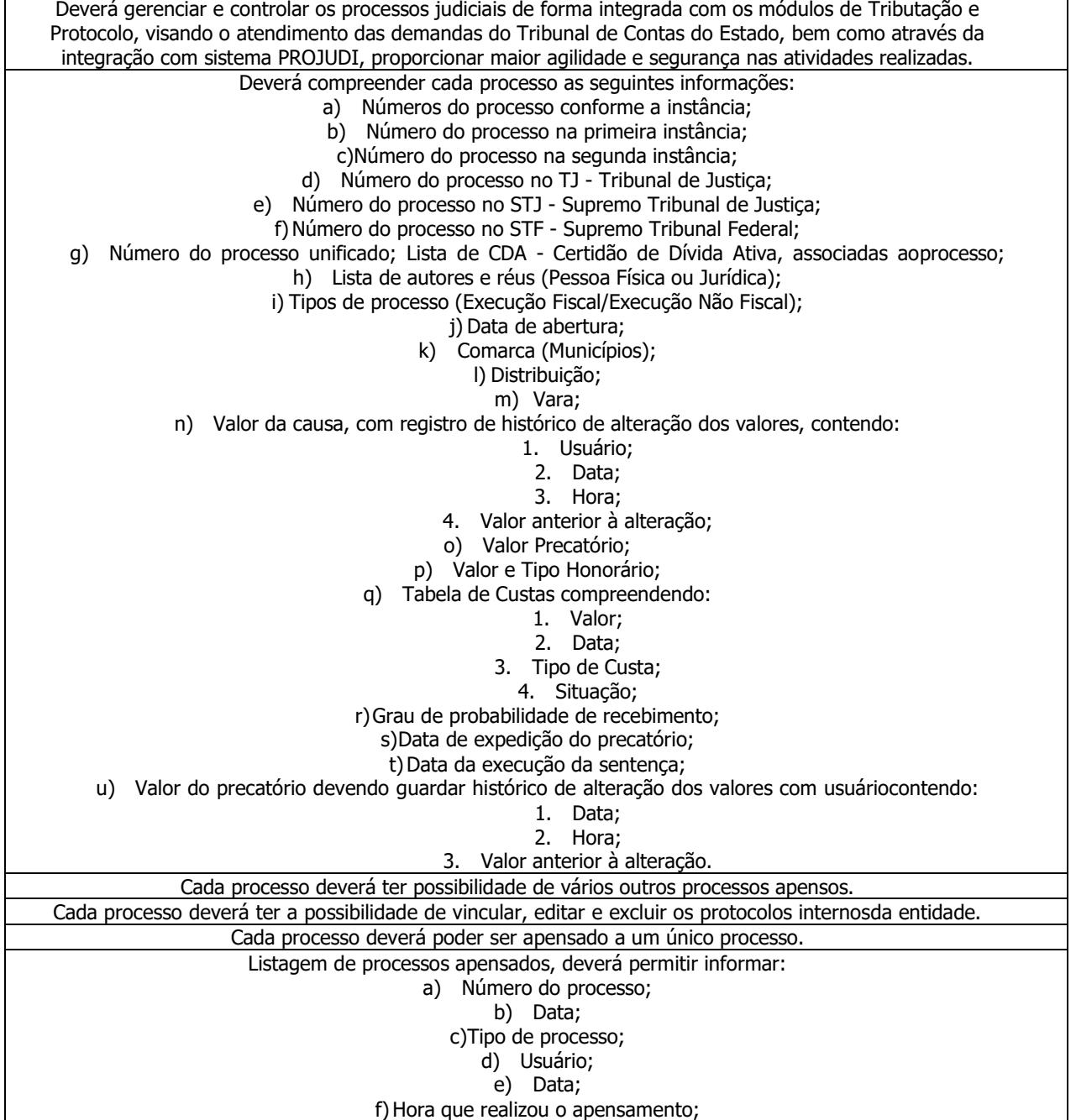

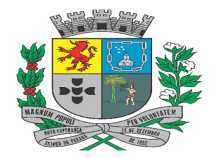

Av. Rocha Pombo, 1453 - Fone/Fax (44) 3252-4545

CNPJ: 75.730.994/0001-09 | www.novaesperanca.pr.gov.br

Gestão 2021 - 2024

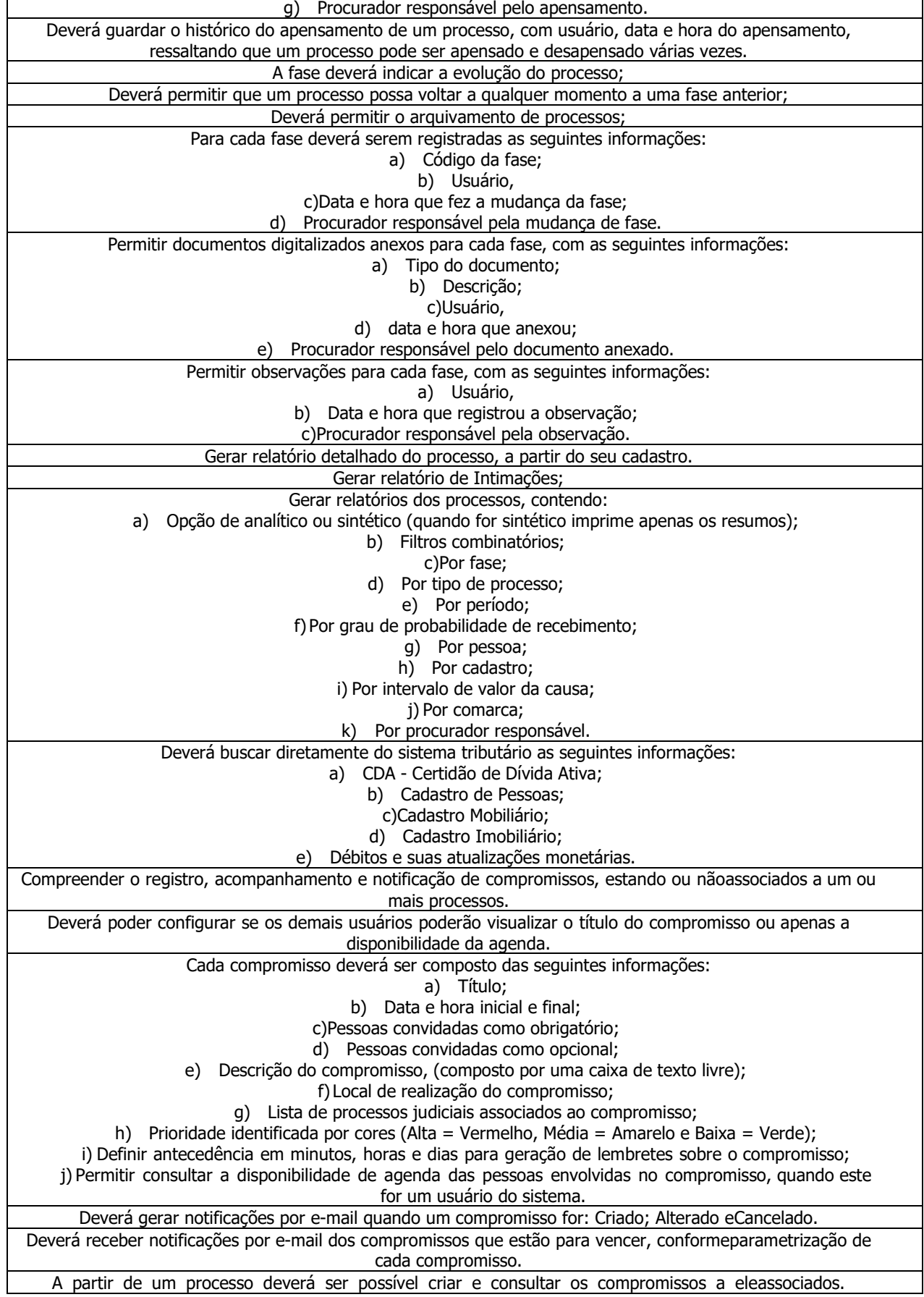

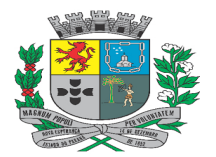

Av. Rocha Pombo, 1453 - Fone/Fax (44) 3252-4545

CNPJ:  $75.730.994/0001-09$  | www.novaesperanca.pr.gov.br

Gestão 2021 - 2024

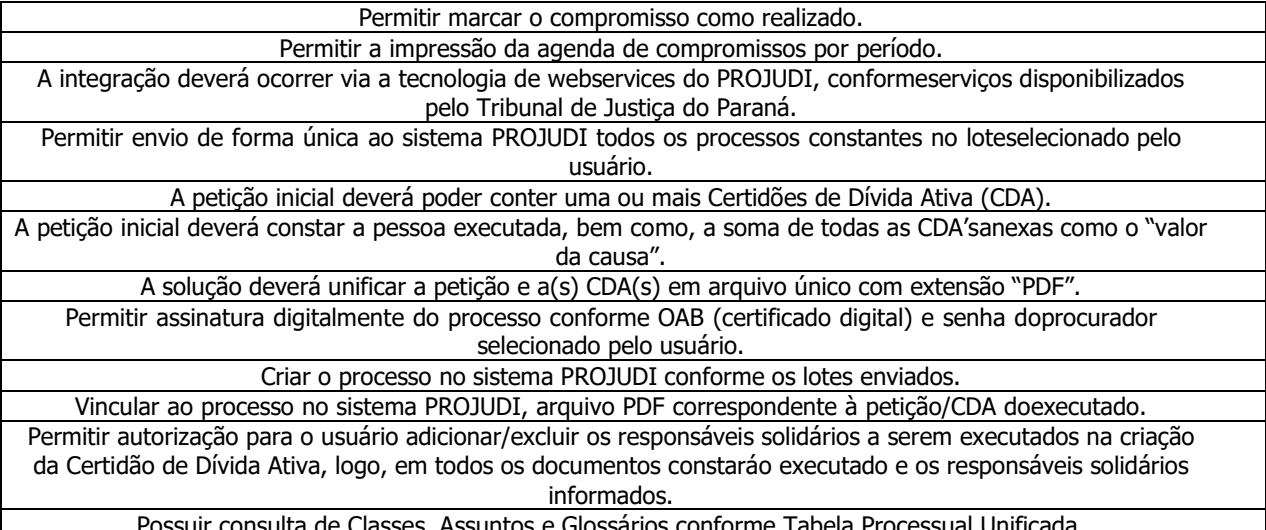

Possuir consulta de Classes, Assuntos e Glossários conforme Tabela Processual Unificada. Permitir vincular ao processo a Classe e Assunto pertinente.

#### • **CONTROLE DE FROTA**:

Permitir a complementação e manutenção de dados dos veículos, possibilitando inclusive a troca de medidores quando necessário. O Frotas deve ser totalmente integrado ao módulo Patrimonial, não sendo permitido o cadastro de novos bens no Frotas, que deve consumir os dados equivalentes do Patrimônio;

Possibilitar a vinculação de arquivos digitalizados ao cadastro de veículos sem limite nos vínculos efetuados. Nessa vinculação como trata-se da necessidade de um sistema totalmente integrado, na inclusão de arquivos no bem do patrimônio referente ao veículo, os mesmos devem ser demonstrados no registro do Frotas e vice-versa;

Permitir o cadastramento de rotas de destino e destinos, para possibilitar "viagens casadas", quando utilizadas rotinas de agendamento de veículos;

Possibilitar o registro dos motoristas, incluindo dados das carteiras de habilitação e também o vencimento destas, possibilitando ainda a emissão de relatório de motoristas de acordo com vencimento das CNH's;

Possuir rotina para registro de cursos realizados pelos motoristas;

Possuir rotina para registro da atualização de situação de CNH para os motoristas;

Possuir rotina para registro de todas as infrações cometidas pelos motoristas, com relacionamento de dados como o veículo, local e vínculo com a respectiva infração contida no Código Brasileiro de Trânsito;

Possuir visualização de dados referentes aos motoristas diretamente no seu cadastro, como cursos, infrações e ocorrências, de modo a possibilitar em uma única tela a visualização de diversas informações, evitando a necessidade de emissão de relatórios e consultas;

Possuir bloqueio nas rotinas do sistema quando utilizado o motorista com CNH vencida há mais de 30 dias ou que tenha atingido a pontuação máxima para suspensão no período de 365 dias;

Permitir a utilização de bombas de combustível, possuindo cadastros específicos das bombas, com controle de estoque;

Permitir a utilização conjunta de bombas de combustíveis com gastos da frota para tipos de combustível que não sejam controlados por bomba na entidade;

Possuir rotina para geração de ordens de serviço internas e externas, para controles dos serviços executados nos veículos tanto no próprio setor de manutenção da entidade quanto para serviços em empresas contratadas;

Emitir via sistema, requisições para abastecimentos/serviços indicando dados do veículo, como placa, descrição, lotação, fornecedor, motorista;

Permitir a indicação das naturezas de despesa que serão utilizadas no módulo de Frotas diretamente pelo usuário

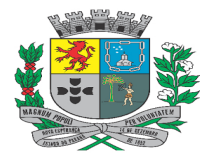

Av. Rocha Pombo, 1453 - Fone/Fax (44) 3252-4545

CNPJ:  $75.730.994/0001-09$  | www.novaesperanca.pr.gov.br

Gestão 2021 - 2024

através de cadastro;

Emitir requisições a partir do número do empenho (integrado a contabilidade) com saldo de combustível total, onde o saldo do empenho diminua a partir das requisições emitidas de combustível daquele empenho;

Possuir rotina que permita a geração de gastos ou despesas a partir da requisição, otimizando os lançamentos dos usuários;

Possibilitar a geração de lançamentos de gastos com a frota, sendo possível para qualquer item que tenha referência com veículos, como abastecimentos, serviços, peças, possibilitando importação de requisições e ordens de serviço para geração dos gastos;

Possuir controle do consumo de combustível e média por veículo, permitindo a emissão de relatório por veículo e por período;

Permitir cadastrar os pneus e controlar suas movimentações, como as trocas com identificação da posição de troca dos pneus (dianteira/traseira);

Permitir o controle de itens com vencimento para os veículos, sendo itens de qualquer natureza, como por exemplo troca de óleo, extintores de incêndio, revisões possibilitando o controle do vencimento por quilometragem ou por data;

Possuir rotina para cadastro de agendamento de veículos registrando dados como local de destino, motorista e finalidade;

Possuir rotina para registro de controles referentes as viagens, com vínculo com os agendamentos, para possibitar a discriminação dos gastos, com marcação de dados para reembolso e acesso rápido a links de notas, como por exemplo notas de venda com direcionamento ao site da receita;

Possuir rotina para registros das movimentações de garagem, indicando dados como motorista, horário saída e retorno, quilometragem;

Permitir o registro das ocorrências envolvendo os veículos, como acidentes e multas, registrando as respectivas datas e possibilitando a emissão de consulta em determinado período por veículo;

Possuir rotina para cadastramento das medições avulsas dos veículos, para envio ao TCE-PR nos casos de medidores quebrados, quando é enviada uma medição declarada no mês;

Permitir o cadastro e movimentação das baterias entre os veículos;

Possuir consultas de quantidades liquidadas/movimentadas/estornadas/perdidas para verificação do estoque de combustível que será enviado ao Tribunal de Contas;

Possuir controle de gastos de combustível de acordo com as quantidades de cada empenho/liquidação, com carregamento automático de item e quantidade restante por liquidação;

Possuir cadastro para perdas de combustível, ocasionadas em motivos como por exemplo vazamentos, evaporação;

Possuir indicativos visuais para identificação de dados importantes a nível gerencial como no mínimo para débitos e CNHs vencidos, agendamentos, comparativo entre total de abastecimento durante os meses;

Possuir rotina para importação de abastecimentos ou manutenções em plataformas específicas como redes corporativas de abastecimento, possuindo no mínimo:

Upload de arquivo em formato xml contendo os dados exportados pelas plataformas em layout próprio;

Carregamento de todos os registros do upload com a apresentação de críticas quanto a dados não conciliados, como fornecedor, bem do patrimônio ou motorista;

Deve possibilitar a importação individual de registros;

Na conclusão da importação deve gerar os registros de despesas ou gastos automaticamente no sistema;

Deve possuir validação para evitar importação e dados duplicados, como por exemplo importar duas vezes o mesmo abastecimento;

Deve possuir a possibilidade de revalidação dos dados sem a necessidade de novo upload do arquivo recebido das

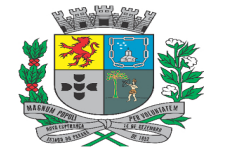

Av. Rocha Pombo, 1453 - Fone/Fax (44) 3252-4545 CNPJ: 75.730.994/0001-09 | www.novaesperanca.pr.gov.br

Gestão 2021 - 2024

plataformas, em um caso de exemplo de inclusão de um fornecedor que não existia na base de dados anteriormente entre outros;

Permitir geração de arquivos para Tribunal de Contas do Estado;

#### • **CONTROLE DE PROCESSOS**:

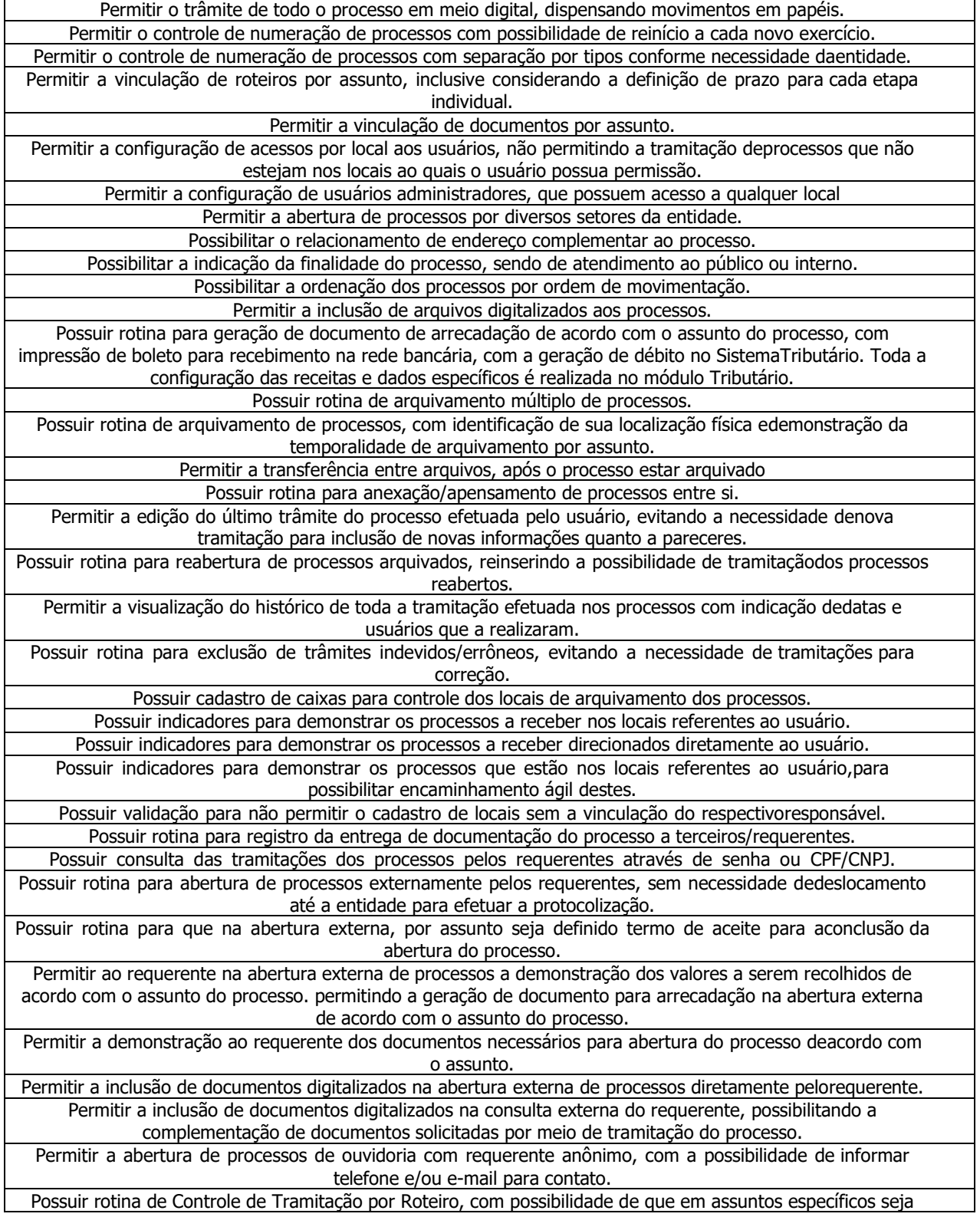

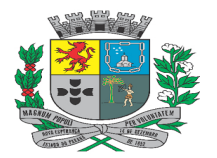

Av. Rocha Pombo, 1453 - Fone/Fax (44) 3252-4545

CNPJ:  $75.730.994/0001-09$  | www.novaesperanca.pr.gov.br

Gestão 2021 - 2024

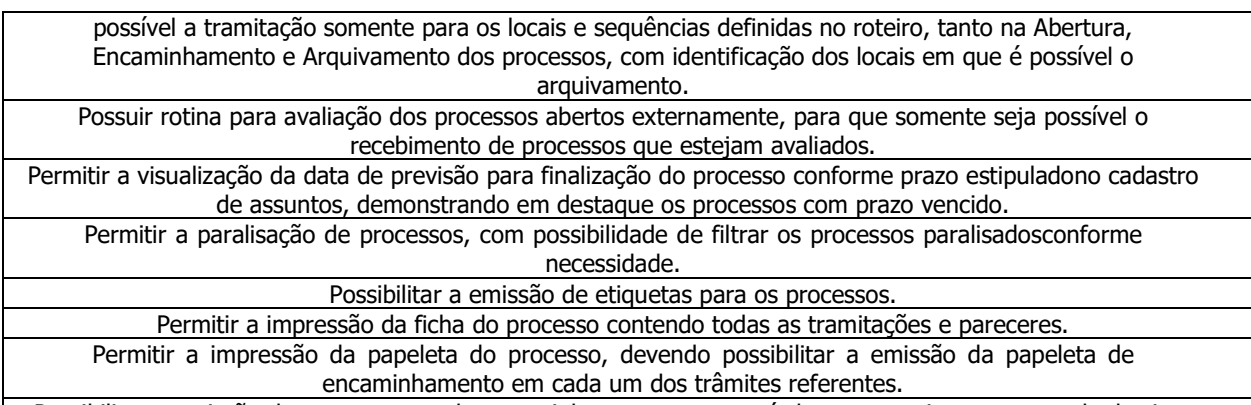

Possibilitar a emissão de comprovante de encaminhamento entre períodos para envio aos setores de destino.

#### • **CONTROLE INTERNO**:

Possuir integração com outros módulos do sistema de gestão pública ofertado, de forma automatizada, sem necessidade de utilização de importação de arquivos;

Possuir rotina para cadastro dos membros do Controle Interno, com indicação do período da vigência, vinculação com o Ato de designação e possibilidade da definição do tipo de atribuição;

Possibilitar o registro de todas as atividades executadas pelo Controle Interno, com opção de agendamento das atividades, com definição do período base para demonstração dos avisos, devendo ser identificados facilmente com demonstração visual, que possibilite rápida identificação das atividades agendadas;

Possibilitar o acesso a relatórios e telas de outros módulos, de modo online, sem importação ou digitação de informações dos outros sistemas;

Possuir acesso a consultas de dados de qualquer sistema, devendo permitir que consultas específicas de qualquer módulo, também possam ser acessadas e executadas diretamente pelo módulo de Controle Interno, sem necessidade de acesso aos sistemas de origem para execução;

Possuir rotina para criação de checklists com foco em auditorias e verificações de rotina, devendo ser possível a criação de categorias para melhor controle e organização;

Possibilitar que os itens vinculados para análise do checklist possam ser criados de forma dinâmica, com separação por grupos e seleção individual de quais pontos serão analisados e o tipo da marcação ou resposta deve ser conforme o tipo do item, como por exemplo data, múltipla escolha, valor, etc.

Possibilitar que checklists sejam duplicados, mantendo os originais inalterados;

Possibilitar a criação de questionários com envio a pessoas específicas, para obtenção de respostas para análises e auditorias. A criação dos questionários deve ser de forma dinâmica, com seleção de itens de um ou vários grupos para comporem a montagem do questionário conforme necessidade de cada situação;

Possuir funcionalidade de envio automático de questionários através de agendamento, com demonstração das pendências que aguardam respostas de maneira visual simples e direta ao usuário no acesso ao sistema;

Possibilitar que os questionários enviados possam ser respondidos com a inclusão de arquivos comprobatórios em diversos formatos como pdf, doc, jpg;

Possibilitar que o mesmo questionário enviado possa ter quantas respostas forem necessárias, cada qual individualizada, para permitir por exemplo que um mesmo questionário seja direcionado a diversas pessoas, cada qual com suas atribuições;

Possuir indicador que demonstre as respostas finalizadas para que possam ser registrados os pareceres da controladoria, podendo existir mais de um parecer por resposta finalizada, permitindo inclusive a inclusão de arquivos digitalizados;

Possuir rotina de disparo automático de email quando finalizadas as respostas de um questionário, propiciando que sejam analisadas pelo setor competente, com envio no email inclusive de link direto para averiguação das respostas referentes;

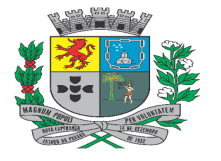

Av. Rocha Pombo, 1453 - Fone/Fax (44) 3252-4545 CNPJ:  $75.730.994/0001-09$  | www.novaesperanca.pr.gov.br

Gestão 2021 - 2024

Possibilitar o registro dos mais diversos tipos de documentos ou regulamentações gerados pela controladoria, como por exemplo: Manuais, Políticas, entre outros;

Possuir a possibilidade de vinculação de arquivos digitais em cada documento ou regulamentação registrada pela controladoria;

Possibilitar que para cada tipo de documentação ou regulamentação exista a possibilidade de inclusão de término de validade, com demonstração visual quanto ao término da data de validade para tomada de providências;

Possibilitar a inserção de registro de plano de trabalho e desmembramento de cada etapa de execução, com atribuição ao responsável com data limite para finalização, com a demonstração de status de execução de cada etapa;

Possibilitar a inserção de revalidação de documentações, com a atribuição de novas datas de validade;

Possibilitar que seja definida data limite de resposta para tipos de documentos gerados como notificações, com demonstração visual quanto a respostas não finalizadas no tempo determinado para facilitar a tomada de ações;

Possibilitar que sejam registrados o entendimento e aceite quanto às políticas criadas pela Controladoria para controle e efetivação de ações quando necessário;

Possibilitar que as políticas sejam criadas com etapa de aprovação com níveis configuráveis, com demonstração no Portal da Transparência apenas na finalização do fluxo de trabalho desenvolvido. Este fluxo deve ter visão clara quanto às etapas percorridas, bem como visualização do fluxograma definido para a aprovação;

Possuir integração com o Portal da Transparência para demonstração de qualquer documento gerado pela controladoria com a definição da possibilidade ou não de demonstração pública conforme cada registro e definição própria do setor;

Possuir rotina para que seja possível cadastrar rotinas e relatórios de outros sistemas, para acesso diretamente pelo Controle Interno, de modo a facilitar a conferência pelos controladores, otimizando os trabalhos e evitando a necessidade de acesso a vários módulos para conferência de informações;

#### • **CONTROLE DE COMPRAS E LICITAÇÕES**:

Permitir o cadastro de comissões, informando o ato que a designou, datas de designação e expiração, com membros e funções designadas, com relacionamento com a atoteca referente à comissão;

Possuir acesso direto ao cadastro único de Pessoas, devidamente compartilhado com todos os módulos, permitindo o cadastro de novas pessoas, bem como edição de informações, inclusão de documentos, quadro de sócios, contatos, ocorrências;

Possuir rotina que não permita a vinculação de fornecedores em rotinas do sistema, quando estes possuírem ocorrências com natureza restritiva, como por exemplo sanções impeditivas, validando conforme a data de cada lançamento em verificação com a data limite da restrição atribuída, validando no mínimo nas rotinas de Contrato, Homologação, Solicitações ou Ordens de Compra e Aditivos;

Possuir acesso direto ao cadastro único de materiais, devidamente compartilhado com todos os módulos, permitindo que a codificação adotada seja por código sequencial;

Possuir acesso direto ao cadastro único de atos, devidamente compartilhado com todos os módulos, permitindo que novos atos sejam criados diretamente pelo acesso ao módulo de Compras;

Possuir cadastros detalhados para as naturezas de procedimento que serão utilizadas nos processos, relacionando as modalidades existentes, propiciando detalhes e controles específicos para a entidade, sem qualquer problema junto às prestações de contas, sendo um facilitador de controle para as entidades;

Possuir cadastro de tipos de documentos ou certidões que serão utilizadas de forma compartilhada por todos os módulos, possibilitando que sejam definidas por tipo de documento a forma de controle que deseja efetuar em cada rotina desejada, com opções de restrição como bloqueio e aviso, permitindo o controle de cada etapa, quanto as documentações dos fornecedores quanto às validades;

Possuir cadastros dos tipos de Contratos e Atas para padronização exclusiva da entidade, para melhor controle e agrupamento de informações conforme necessidade exclusiva;

Possuir rotina para agilizar o processo de cadastro de fornecedores, em que na inexistência do registro em rotinas

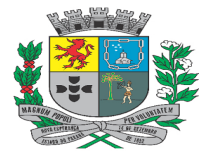

Av. Rocha Pombo, 1453 - Fone/Fax (44) 3252-4545

CNPJ:  $75.730.994/0001-09$  | www.novaesperanca.pr.gov.br

Gestão 2021 - 2024

que o utilizam, devendo possuir cadastro simplificado com os dados de CPF/CNPJ e nome para agilizar o registro e possibilitar o vínculo nas rotinas necessárias sem necessidade de acessar outra tela e realizar o cadastro para depois efetuar a utilização;

Possuir rotina para a emissão do Certificado de Registro Cadastral, controlando a sequência do certificado geral e por fornecedor, visualizando os dados cadastrais e permitir a consulta das documentações;

Possuir rotina para indicação de tipos de certidões padrão a serem utilizadas na geração dos processos licitatórios, facilitando o preenchimento das informações que são comuns a maioria dos processos;

Possuir possibilidade da definição de pedido padrão de compras ou lista, para cada especificidade, permitindo a utilização pelos usuários das secretarias descentralizadas de forma a padronizar os pedidos para determinados tipos de aquisição conjuntas;

Permitir agrupamento de vários pedidos de compras dos diversos setores para um novo processo licitatório e processo administrativo;

Permitir que os itens inseridos para um processo em lote individual possam ser divididos e agrupados em lotes específicos de maneira automática sem a necessidade de realização individual item a item pelo usuário;

Possuir rotina para desmembrar itens que possuam natureza quantitativa e divisível que ultrapassem o valor total de R\$ 80.000,00, para divisão de cota específica para participação de microempresas ou empresas de pequeno porte e cota para ampla concorrência de acordo com critérios da lei complementar 147/2014.

Permitir que o desmembramento de itens de natureza quantitativa e divisível seja realizada individualmente por item, com a possibilidade do usuário indicar as quantidades, com validação do sistema que não permita que a cota exceda a 25% do quantitativo previsto;

Possuir rotina para registro dos balizamentos de preços para montagem de novos processos licitatórios contendo no mínimo as seguintes funcionalidades:

Permitir o registro e controle das cotações para balizamento, tanto para processos licitatórios como para compras diretas, possuindo critérios de análise por valor menor, médio e mediano.

Possuir análise de cotação em critério de variância, com análise por valor médio ou mediano por item, conforme melhor adequação ao índice de variância.

Possuir rotina para que as cotações sejam preenchidas pelos próprios fornecedores, através de acesso direto a formulário contendo os detalhes da cotação, para simples preenchimento dos dados e exportação de arquivo contendo todos os dados para posterior importação nas cotações, de modo a otimizar os lançamentos;

Possuir rotina para geração de cópias de itens de um processo licitatório já existente para a cotação, agilizando os passos para novas compras que já tenham sido realizadas em outros períodos;

Possuir rotina que permita a reordenação dos produtos e itens inseridos por ordem alfabética;

Possuir rotina que permita a substituição de produto e item inserido na mesma posição da ordenação evitando a necessidade de exclusão de registros para adequação;

Possuir rotina para exibição de mapa comparativo de cotação, demonstrando todos os valores cotados, com identificação de itens não cotados, itens não utilizados na análise e demonstração de todos os fornecedores que participaram do balizamento, com possibilidade de impressão com inclusão de assinaturas, devendo possibilitar conforme exibição do mapa a alteração da forma de análise diretamente no mesmo, sem necessidade de exclusão de etapas, propiciando que em cada caso a melhor análise seja aplicada, de forma simples pelo usuário;

Possuir acesso rápido a agenda de licitações considerando os processos que terão abertura posterior a data atual da consulta;

Possuir rotina para registro dos processos administrativos de compras, com identificações simples visuais da fase interna em que cada processo encontra-se facilitando a identificação dos gargalos e tomada de decisões para melhoria contínua dos processos, devendo possuir rotina para cancelamento de processos que não forem ter seguimento, com a possibilidade de reversão desta ação, sendo que o cancelamento somente pode ser efetuado caso não tenha sido gerado processo licitatório para o processo de compra, pois neste caso já existem as formas de cancelamento específicas;

Disponibilizar ao usuário o gerenciamento dos processos administrativos e licitatórios com a centralização de todas

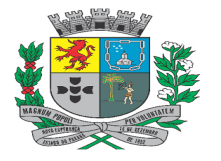

Av. Rocha Pombo, 1453 - Fone/Fax (44) 3252-4545 CNPJ:  $75.730.994/0001-09$  | www.novaesperanca.pr.gov.br

Gestão 2021 - 2024

as etapas e fases, devendo propiciar o início, julgamento e conclusão de qualquer etapa sem a necessidade de abertura de outros módulos dentro do mesmo sistema, devendo restringir o acesso a etapas que dependam da finalização de outras, evitando assim erros operacionais e facilitando o aprendizado e localização das informações por qualquer dos usuários do sistema, propiciando assim acesso rápido as rotinas evitando a utilização de pesquisas extras;

Deverá possibilitar o registro dos processos licitatórios desde a preparação até seu julgamento, registrando as etapas desde a publicação até contratos e aditivos, controlando as etapas a partir do Processo Administrativo de origem, devendo assim permitir o acesso a todos os detalhes e fases a partir de uma única pesquisa, sem necessidade de a cada tela efetuar a pesquisa do processo desejado, otimizando a usabilidade e propiciando melhor entendimento das rotinas pelos usuários;

Permitir que sejam registrados os pareceres e indicação de recursos orçamentários na fase de processo de compra, antes mesmo da definição da geração ou não de um processo licitatório a partir deste;

Permitir o registro de pareceres técnicos, contábeis e jurídicos no processo de licitação, bem como sua impressão, possuindo a possibilidade de utilização de modelos de impressão distintos para cada tipo de parecer, conforme escolha do usuário;

Permitir montar os itens dos processos com separação por lotes e possuir rotina para geração de cópias de itens de um processo licitatório já existente de forma completa ou por lote, agilizando os passos para novos processos que já tenham sido realizadas em outros períodos, permitindo a escolha em utilizar ou não os valores do processo utilizado. Deve permitir inclusive a cópia de itens de um lote para outro dentro do mesmo processo licitatório;

Possuir rotina para o controle de saldos, que permita que no mesmo processo licitatório tenhamos itens com controle por quantidade e itens com controle por valor, disponibilizando assim maior aderência a processos que por exemplo adquiram materiais com quantitativos e também tenham serviços contratados;

Possuir rotinas que permitam o controle de processos por credenciamento ou chamamento, devendo possuir no mínimo:

Possibilitar a definição de controles por quantidade ou valor, bloqueando nestes casos o credenciamento de quantidades e valores acima do estipulado no processo para os credenciados;

Possibilitar controle de data limite para inclusão de novos credenciados;

Possibilitar automatização em que todas as etapas seguintes necessárias como o resultado final sejam efetuadas automaticamente, otimizando os trabalhos dos usuários, restando somente a parte de homologação e adjudicação para os novos credenciados, propiciando ainda que sejam credenciados item a item ou diversos itens simultaneamente;

Permitir a execução automatizada de processos referentes a Dispensas e Inexigibilidades evitando os julgamentos manuais, quando o processo possuir apenas um fornecedor;

Permitir o registro de ocorrências, impugnações, recursos referentes aos processos, com possibilidade da identificação de argumentações e julgamentos, devendo também incluir a cada recurso a pessoa impetrada e registrar as contrarrazões específico de cada uma, inclusive com a inclusão de documentos digitalizados;

Possibilitar o controle da situação do processo de licitação, com inclusão de datas de prorrogação de abertura, indicação de cancelamentos como anulação, fracasso, suspensão, revogação e declaração de processo deserto;

Possuir consultas simples para demonstração dos saldos individuais por item em cada processo licitatório demonstrando os saldos conforme o tipo de controle, sendo quantidade ou valor e também possibilitar a exibição dos valores unitários, bem como agrupar por fornecedor de forma a facilitar a visualização dos dados;

Possuir rotina para que sejam efetuados bloqueios em itens licitados para evitar a elaboração de solicitações ou pré-empenhos em itens ou produtos que estejam com alguma pendência ou análise interna;

Possuir rotina para que sejam bloqueados instrumentos contratuais para elaboração de pré-empenhos ou solicitações;

Permitir a emissão dos mais diversos documentos necessários e legais inerentes aos processos licitatórios e contratos, como Editais, Avisos, Contratos e Termos Aditivos, utilizando campos de mesclagem para tal, possuindo a utilização de editor de texto próprio no sistema, com características básicas de formatação como negrito e itálico, de posicionamento como centralização, alinhamentos e inclusão de tabelas;

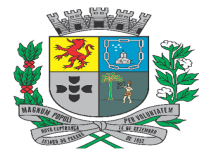

Av. Rocha Pombo, 1453 - Fone/Fax (44) 3252-4545 CNPJ:  $75.730.994/0001-09$  | www.novaesperanca.pr.gov.br

Gestão 2021 - 2024

Deverá possuir rotina para criação de modelos de documentos para utilização no módulo de Compras, com as seguintes características mínimas:

Possuir a vinculação de cada modelo a sua respectiva categoria de forma a utilizar modelos por rotinas como, por exemplo, modelos de contratos sendo possíveis de utilização somente na rotina de Contratos;

Possuir rotina para criação de variáveis para utilização nos modelos diretamente na aplicação, sem necessidade da manipulação do código fonte da aplicação;

Possuir opção na criação dos modelos da vinculação de quais variáveis serão utilizadas com rotina de "mover" cada variável desejada diretamente para o corpo do documento;

Possuir opção para cópia simples de cada variável para ser inserida manualmente nos modelos de formato Office (docx);

Possuir opção de criação de variáveis que gerem tabelas dinamicamente com conteúdo de informações;

Possuir opção para duplicar modelos;

Possuir rotina que permita que os modelos gerados nas mais diversas rotinas do sistema possam ter o documento final salvo como anexo a rotina da qual foi gerado, com a possibilidade de identificação do nome específico do anexo desejado pelo usuário;

Possuir a possibilidade de criação de cabeçalhos personalizados para seleção na exportação em pdf dos modelos;

Possuir a possibilidade de gerar os dados do sistema para modelo em formato Office (docx), com opção de upload do modelo no sistema, para mesclagem dos dados e download do documento gerado;

Possuir rotina para importação das propostas para o processo licitatório de modo a agilizar os procedimentos administrativos de classificação e julgamento, devendo ser possível a importação de arquivos digitais entregues pelos licitantes no dia da abertura do certame. No caso de arquivo digital para importação, este deve ter sido preenchido em acesso direto ao software, para preenchimento dos dados a partir de formulário contendo todos os dados específicos para o processo;

Possibilitar o registro das propostas com valor por lote sem necessidade de indicação dos preços unitários de todos os itens que compõem cada lote do processo;

Possuir rotina para classificação das propostas do pregão presencial conforme critérios de classificação determinados pela legislação (Lei 10.520/2002) e legislação complementar de maneira completa;

Permitir realização de lances para a modalidade pregão presencial com opção de desistência e rotina de reabertura de itens e/ou lotes para nova etapa de lances.

Possibilitar utilização de critérios de julgamento e empates técnicos das propostas em relação à microempresa e empresa de pequeno porte, de acordo com lei complementar 123/2006.

Possibilitar utilização de critérios de julgamento das propostas em relação à microempresa e empresa de pequeno porte, de acordo com lei complementar 147/2014, quanto à possibilidade de que uma microempresa ou empresa de pequeno porte que seja local ou regional arremate o item com valor até 10% acima do melhor preço válido.

Possuir rotina para registro dos valores ajustados pelo fornecedor, no caso de processos com julgamento por lote de forma manual;

Possuir rotina automatizada que calcule os valores individuais por item, com base no percentual de economicidade obtido em cada lote, devendo demonstrar de maneira visual de forma simples os lotes com diferença e os percentuais em cada item aplicado;

Possuir rotina para execução da disputa ocorrida em qualquer modalidade prevista na legislação, para identificação dos vencedores, considerando todos os critérios de empate previstos na legislação;

Possuir rotina para registro da disputa da modalidade Leilão, com lances sequenciais e sucessivos, com otimização que permita que pessoas não inclusas como participantes do processo possam efetuar os seus lances na ordem desejada, bem como criação automática de pessoas quando ofertado lance por pessoa física ou jurídica ainda não existente na base de dados da entidade, otimizando a sessão e evitando a necessidade de diversos cadastros manuais;

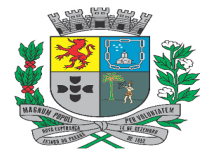

Av. Rocha Pombo, 1453 - Fone/Fax (44) 3252-4545 CNPJ:  $75.730.994/0001-09$  | www.novaesperanca.pr.gov.br

Gestão 2021 - 2024

Controlar quantidades requisitadas parcialmente para o fornecedor, possibilitando a consulta dos saldos por cada item contido nos processos licitatórios, utilizando data base desejada pelo usuário, para verificar o saldo em determinado período conforme necessidade.

Possuir rotina para alteração de vencedores nos processos licitatórios, mesmo em situações em que o fornecedor já realizou parte do fornecimento dos itens, possibilitando a alteração de vencedor assumindo o saldo restante para cada item ou lote.

Possuir rotina para elaboração das atas referentes aos processos de licitação, podendo utilizar modelos previamente criados para mesclagem de informações, bem como escolher e incluir assinantes, além de complementar as informações necessárias no conteúdo do texto, que deve ser registrado através de um editor de texto próprio no sistema, para facilitar a usabilidade do usuário, bem como eliminar a necessidade de utilização de editores externos como Word e LibreOffice;

Possibilitar a identificação em cada processo quanto a sua aplicação sendo com referência a nova lei de Licitações 14133/2021;

Registrar os contratos e atas de registro de preços, bem como o seu gerenciamento, como publicações, controle de vigência e partes responsáveis;

Permitir a inclusão de informações quanto a suspensão dos instrumentos contratuais com data limite;

Possuir rotina para geração automática dos Contratos e Atas de Registro de Preços, quando deve ser possível a partir do primeiro ato registrado, que sejam gerados os demais desejados, nos casos da existência de diversos vencedores para o processo, otimizando os lançamentos com os dados comuns, com inserção automática dos produtos vencidos por cada um devendo possibilitar a geração de todos os vencedores restantes ou somente aqueles desejados conforme necessidade;

Permitir a definição no contrato de gestor/fiscais para fiscalizar a execução do instrumento contratual na íntegra;

Possuir identificação visual de fácil compreensão nos dados gerais dos contratos para identificação quanto a vigência ativa ou encerrada para os instrumentos contratuais;

Possuir indicativos rápidos de contratos a vencer e vencidos, facilitando a utilização das consultas pelos usuários, com possibilidade de direcionamento aos registros diretamente a partir destes;

Possuir acesso rápido a demonstração dinâmica dos contratos à vencer, possibilitando a definição dos dias à vencer a cada consulta pelo usuário, bem como acesso diretamente aos atos contratuais, oferecendo dinamismo a utilização da ferramenta;

Possuir rotina para registro de aditivos ou supressões contratuais, com os tipos de acréscimo, diminuição, equilíbrio, rescisão, cessão contratual, apostilamento e outros;

Possuir rotina para registro de aditivos do tipo apostilamento, com possibilidade de alteração de valores com reajuste de preços bem como também de alterações orçamentárias;

Possibilitar a inclusão de assinantes referentes a cada aditivo para utilização dos dados para geração de modelo de impressão;

Possuir rotina para que na existência de aditivos de cessão contratual, na elaboração de novas execuções do contrato, seja possível ao usuário selecionar qual a pessoa contratada ficará designada na ordem, inclusive com tal informação sendo atribuída posteriormente no empenhamento, devendo possuir a seleção entre a contratada inicial e todas aquelas que receberam a cessão;

Possuir rotina para inclusão de arquivos digitalizados referentes as variadas etapas dos processos licitatórios e contratos, permitindo a visualização destes arquivos automaticamente no módulo de Portal da Transparência, devendo possibilitar a inclusão de arquivos ao menos nas extensões: png, bmp, doc, docx, txt, xls, xlsx, pdf, zip, rar.

Possuir rotina que permita a inclusão de novas dotações orçamentárias nos aditivos, de modo que as novas dotações estejam imediatamente disponíveis para utilização nas execuções dos processos licitatórios e contratos pós finalização do apostilamento ou aditivo;

Possuir rotina que permita o cálculo automático do valor do aditivo nos casos de reequílibrio de preços, considerando o cálculo de item a item inserido no aditivo, devendo permitir a utilização do saldo do contrato ou da

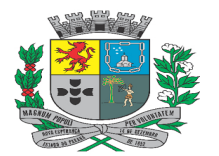

Av. Rocha Pombo, 1453 - Fone/Fax (44) 3252-4545

CNPJ:  $75.730.994/0001-09$  | www.novaesperanca.pr.gov.br

Gestão 2021 - 2024

licitação pelo usuário;

Possuir vinculação automática de representante legal no lançamento de instrumentos contratuais, para os licitantes que possuam no cadastro tal vínculo efetuado;

Possuir integração com módulo contábil, possibilitando os seguintes processos:

Geração de reservas a partir de qualquer dotação vinculada aos processos licitatórios;

Geração de reserva a partir de qualquer solicitação de execução de compra ou despesa gerada;

Busca do saldo completo da despesa utilizada na montagem da solicitação de compras, não permitindo que sejam geradas solicitações com valores acima do saldo de cada dotação e despesa;

Geração completa de solicitação para compra, controlando os saldos de licitações e contratos, para posterior empenho no módulo contábil;

Para cálculo dos saldos de licitações e contratos, nos casos de existência de anulações ou cancelamentos de empenhos, buscar diretamente no módulo contábil os totais anulados para recálculo dos saldos;

Controlar solicitações de compra, não permitindo que usuários de outros centros de custo acessem ou cadastrem solicitações não pertencentes ao seu centro de custo;

Possuir rotina que permita, conforme o processo a edição do valor total de cada item na elaboração das solicitações de compra para casos específicos em que as formas de arredondamento dos sistemas de notas fiscais utilizados por fornecedores tenham arredondamento distintos, muito comum em itens que utilizam mais de 3 casas decimais;

Possibilitar emissão da autorização de compra ou ordem de fornecimento controlando os saldos dos processos licitatórios e atos contratuais;

Possuir rotina na emissão das autorizações de compra, para vinculação de itens extras em processos licitatórios julgados sobre desconto em tabela, ou seja, que possuem itens genéricos. Dessa maneira, controlando o item base do processo, deve ser possível incluir os itens detalhados que compõem aquele lançamento;

Permitir alteração da data de emissão das autorizações de fornecimento;

Controlar os saldos dos contratos e atas, não permitindo a geração de despesas com valor excedente ao valor total considerando os atos e aditivos. Deve ser possível a consulta do saldo considerando a data base desejada pelo usuário, para verificar o saldo em determinado período conforme necessidade.

Possuir integração com o cadastro único para propiciar a inclusão de campos adicionais para o processo licitatório, bem como campos específicos por plataforma eletrônica utilizada;

Possuir integração com plataformas de execução de disputas eletrônicas, estando a CONTRATADA obrigada a desenvolver a integração específica com a plataforma em uso ou que será utilizada na entidade, caso exista integração disponibilizada pela plataforma;

Possuir integração já disponível com as plataformas de pregão eletrônico como BLL, COMPRAS PÚBLICAS ou qualquer outra que a entidade utilizar sem necessidade de geração ou importação manual de arquivos, devendo possuir no mínimo:

Possuir opção para parametrização via sistema das credenciais de integração, evitando necessidade de alteração em código fonte para tal;

Possibilitar o envio de dados para a plataforma no mínimo com dados basilares do processo, como objeto e datas e especificamente com envio dos lotes que serão licitados;

Possibilitar a recepção dos dados da plataforma para o software devendo criar automaticamente no mínimo os dados de pessoas, participantes e disputa, inclusive com a criação automática de novos fornecedores na base da Entidade, sem necessidade de alimentação manual de informações;

Possibilitar que em tempo real seja possível no software a identificação da fase em que o processo se encontra na plataforma de disputa eletrônica;

Possuir parametrização via sistema das credenciais de integração, evitando necessidade de alteração em código fonte;
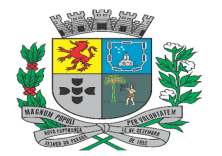

Av. Rocha Pombo, 1453 - Fone/Fax (44) 3252-4545

CNPJ:  $75.730.994/0001-09$  | www.novaesperanca.pr.gov.br

Gestão 2021 - 2024

Possibilitar o envio de dados para a plataforma no mínimo com dados como objeto, datas, comissão e arquivos;

Possibilitar a recepção dos dados da plataforma para o software devendo criar automaticamente no mínimo os dados de pessoas, participantes e disputa, inclusive com a criação automática de novos fornecedores na base da Entidade, sem necessidade de alimentação manual de informações;

Possibilitar que em tempo real seja possível no software a identificação da fase em que o processo se encontra na plataforma de disputa eletrônica;

Caso a entidade opte por outras plataformas de disputa eletrônica, deve ser desenvolvida a integração sem custos para a CONTRATANTE, seja de maneira com importação e exportação de arquivos ou via webservices ou apis, desde que a plataforma ou plataformas de disputa eletrônica possibilitem a integração;

Possuir a possibilidade de controle dos itens quantitativos dos processos licitatórios com saldos divididos entre secretarias ou centros de custos, possibilitando no mínimo:

Desmembramento dos saldos automaticamente conforme as solicitações ou pedidos de compras iniciais vinculados ao processo;

Possibilitar a distribuição manual dos saldos em processos criados sem pedidos iniciais descentralizados;

Possibilitar a inclusão de centros de custos em processos já existentes;

Possibilitar o remanejamento de saldos entre centros de custos, com transferências, com registros automáticos dos quantitativos de débito e crédito por centro de custo;

Possuir rotina que permita que nos aditamentos seja possível o desmembramento por centro de custo dos quantitativos, devendo possuir ainda desmembramento automático para um único centro de custo caso seja identificada a necessidade pelo usuário;

Possibilitar a demonstração de saldos por centros de custos considerando no mínimo as variáveis de aditivos, supressões, transferências, consumo e anulações;

Possuir rotina para que sejam geradas solicitações de assinaturas nos pré-empenhos ou solicitações de maneira parametrizada em fluxo e usuários assinantes, sem necessidade de solicitações manuais de assinatura, com controle por unidade orçamentária;

Permitir geração de arquivos para Tribunal de Contas do Estado;

Possuir integração com o PNCP (Portal Nacional de Contratações Públicas do governo federal, possuindo no mínimo:

Envio dos procedimentos licitatórios com opção de exclusão e retificação;

Ferramenta para validação de dados obrigatórios para envio dos processos;

Envio dos resultados dos processos licitatórios com o vencedor de cada item ou produto;

Envio dos contratos, atas de registro de preço e aditivos;

Envio de anexos, como arquivos de contratos, licitações entre outros, com envio específico por anexo (para o caso de novos documentos incluídos pós envio do processo inicial);

Deve possuir na opção de geração a definição dos status de envio;

Deve possuir controle de limite de valor dentro do exercício para compra direta em parâmetros mínimos contendo o somatório da despesa realizada com objetos de mesma natureza, entendidos como tais aqueles relativos a contratações no mesmo ramo de atividade identificada pelo nível de subclasse do CNAE, e também a somatória da natureza de despesa com desdobramentos e subdesdobramentos.

Deve possuir opção para acesso direto no PNCP aos registros publicados pelo sistema;

#### • **CONTROLE DE ALMOXARIFADO**:

Possuir cadastro de materiais para informar no mínimo:

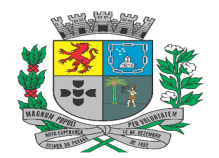

Av. Rocha Pombo, 1453 - Fone/Fax (44) 3252-4545

CNPJ: 75.730.994/0001-09 | www.novaesperanca.pr.gov.br

Gestão 2021 - 2024

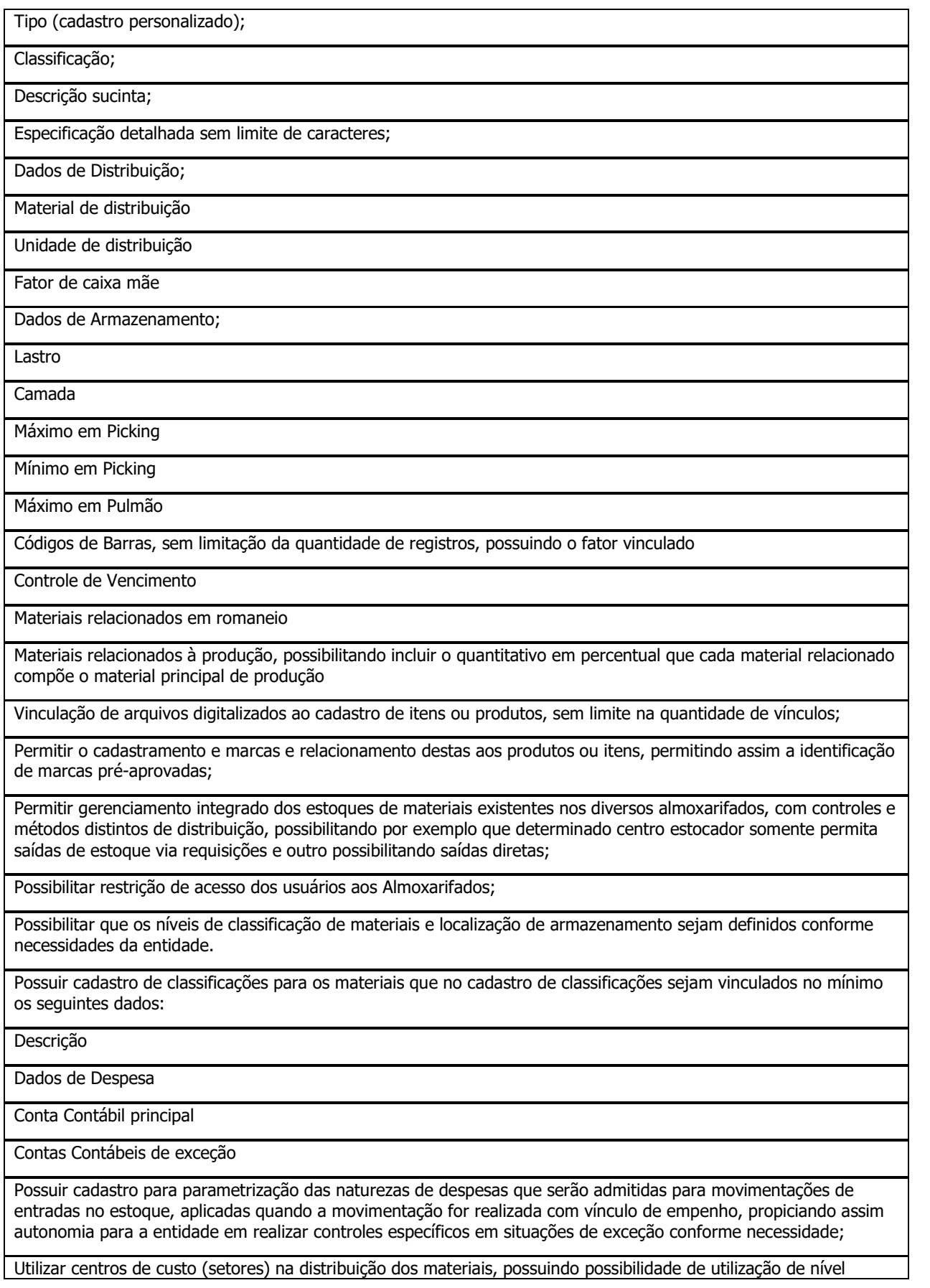

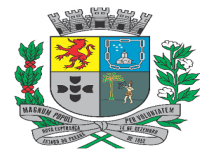

Av. Rocha Pombo, 1453 - Fone/Fax (44) 3252-4545 CNPJ:  $75.730.994/0001-09$  | www.novaesperanca.pr.gov.br

Gestão 2021 - 2024

inferior de detalhamento nestes.

Possibilitar integração com o módulo de Contabilidade para geração das entradas inserindo os itens constantes dos empenhos, com controle das quantidades.

Possibilitar o controle de toda movimentação de entradas, saídas, devoluções, controles de prazos de validade e transferência de materiais no estoque, tanto na parte virtual do sistema quanto o controle físico por mapeamento devendo realizar a atualização do estoque de acordo com cada movimentação realizada;

Na movimentação de entrada do estoque deverá possuir rotina para gerar os lotes referentes aos materiais que possuam controle de validade, com vinculação obrigatória de dados de fabricante, quantidade e data de validade, possibilitando para o mesmo material a criação de diversos lotes com datas de validade distintas;

Na movimentação de entrada deverá possuir rotina para possibilitar que a efetiva movimentação no Almoxarifado seja com item distinto ao item originado do empenho utilizado, inclusive no caso de fracionamento de unidades, mantendo o controle do quanto já foi entregue para cada material do empenho;

Na movimentação de entrada deverá possuir rotina para realizar a substituição do material originado do empenho para materiais de romaneio, devendo permitir que um material seja substituído por diversos outros materiais de romaneio vinculados, com quantitativos distintos, mantendo o controle do quanto já foi entregue para cada material do empenho, com o intuito de facilitar os controles e posterior distribuição dos materiais pelo almoxarife;

Possuir rotina para registro das movimentações de consumo imediato, que geram a entrada e saída, para registro contábil posterior e rastreio das movimentações por conta, não necessitando da elaboração de lançamentos manuais de saída;

Possuir rotina para criar bloqueios cujos empenhos indicados sejam previamente identificados com alguma restrição, evitando movimentos vinculados nestes empenhos;

Possuir rotina de controle de entrada de itens de produção com o desmembramento quantitativo automático, conforme a parametrização da composição do item, como por exemplo asfalto, que é composto de areia, brita, dentre outros materiais. Deve também gerar movimentos de entrada e saída automáticos conforme os itens agregados;

Possuir rotina para que a requisição de materiais seja realizada via sistema, com validação das permissões de acesso dos usuários requisitantes aos centros de custos aos quais tem acesso.

Possuir rotina de moderação na Requisição ao Estoque, para que usuários com permissão avançada autorizem as solicitações para então serem analisadas e atendidas pelo Almoxarifado, devendo existir indicativo visual rápido para a visualização das requisições que estão aguardando aprovação;

Possuir rotina para visualização das requisições aprovadas de forma simples e direta para o almoxarife;

Realizar o cálculo automático do preço médio dos materiais.

Gerenciar a necessidade de reposição de materiais de acordo com os parâmetros de ponto de pedido e consumo médio, devendo ter a possibilidade de configuração dos períodos diretamente pelo usuário conforme sua necessidade.

Possuir indicativo simples para identificação da existência de itens em ponto de pedido, para auxiliar o almoxarife nos controles e principalmente evitar o desabastecimento conforme parâmetros definidos por item;

Possibilitar a geração de saídas de estoque com utilização ou não de requisição. No caso da utilização com requisição, possuir rotina que a partir da requisição seja possível a geração da saída de forma direta, permitindo na execução a complementação de dados na saída até a conclusão do movimento;

Possuir bloqueio em todas as movimentações em que não sejam permitidas as alterações em dados críticos, como quantitativos, valores, sem que seja executada função de estorno na movimentação, não permitindo que o estorno seja realizado caso tal ação comprometa a integridade do estoque e movimentações subsequentes;

Possibilitar emissão de relatório da ficha de controle de estoque, mostrando as movimentações por material e período com saldo anterior ao período (analítico).

Possibilitar emissão de balancete do estoque mostrando os movimentos de entradas, saídas e saldo atual por período.

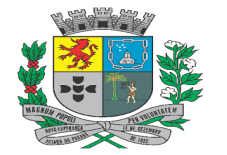

Av. Rocha Pombo, 1453 - Fone/Fax (44) 3252-4545

CNPJ:  $75.730.994/0001-09$  | www.novaesperanca.pr.gov.br

Gestão 2021 - 2024

Possibilitar emissão de posição de estoque considerando a data desejada como base, devendo possibilitar a geração no mínimo considerando agrupamentos de dados por classificação e conta contábil. No caso de conta contábil, considerar as contas contábeis principais e de exceção para geração das informações, considerando o centro estocador referente a emissão;

Possuir emissão de posição de resumo financeiro por almoxarifado, demonstrando no mínimo, saldo anterior, total de entradas, total de saídas e o saldo financeiro ao final de cada mês;

Possibilitar emissão de relatórios de controle de validade de lotes de materiais.

Possibilitar rotina para demonstração da classificação ABC dos produtos com agrupamentos por centro de custo ou classificação e definição dos percentuais de cada classe diretamente pelo usuário, com exibição simples e gráfica, considerando as movimentações de saída de estoque;

Registrar abertura e o fechamento de exercícios/meses, bloqueando as movimentações nos períodos fechados.

Possuir rotina para remanejamento de lotes e cadastro de lotes de materiais que já estejam no estoque para controle dos vencimentos dos produtos.

Possuir rotina para definição de cotas de consumo dos materiais para os setores.

Possuir rotina para geração de fracionamento de itens já existentes no estoque com relação a unidade de compra e unidade de distribuição.

Possuir rotina para Cadastro para agendamentos de entregas, com visualização de status das entregas pendentes, efetuadas, atrasadas e canceladas, com status atualizado automaticamente conforme entradas de estoque efetuadas;

Possuir indicativo visual prático para identificação do status e próximas entregas, facilitando o controle pelos usuários, com acesso a cada agendamento a partir da visualização disponível;

Possuir rotina de inventário por centros de custo, bloqueando as operações para o centro de custo enquanto o inventário não estiver finalizado, além de na finalização do inventário gerar automaticamente entradas e saídas dos itens após conferência física.

Possuir rotina de integração em tempo real com o módulo contábil, para envio dos dados dos valores por movimentação para que sejam contabilizados na Contabilidade, referentes às entradas e saídas de estoque. Neste aspecto somente devem ter os dados enviados para tipos de movimentação que gerem contabilização, devendo existir forma de parametrização para tal operação;

Possuir rotinas para gerenciamento de armazenamento com operações de logística com as seguintes características básicas:

Permitir que a definição dos níveis de localização física seja definida de acordo com as necessidades da entidade.

Permitir o cadastramento dos endereços físicos de picking e pulmão para os materiais;

Possibilitar o acompanhamento do status das movimentações geradas;

Consultar a localização física do material dentro do almoxarifado;

Possibilitar que sejam cadastradas exceções ou restrições de armazenamento, para evitar que materiais sejam armazenados próximos quando não podem devido a características das classificações dos materiais;

Permitir controle separado entre centros de custo que utilizam ou não armazenagem;

Possibilitar o bloqueio de endereços;

Possuir rotinas automatizadas que realizem os lançamentos da distribuição física necessária para o armazenamento e retirada de materiais, contendo no mínimo:

Possuir rotina que nas entradas já realize a distribuição física dos materiais, gerando mapa de armazenagem, de acordo com parametrização dos itens e locais físicos, considerando as restrições de armazenamento existentes no sistema;

Possuir seleção automática de pulmão no armazenamento e indicando as demais localizações físicas para

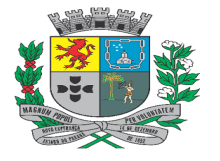

Av. Rocha Pombo, 1453 - Fone/Fax (44) 3252-4545

CNPJ:  $75.730.994/0001-09$  | www.novaesperanca.pr.gov.br

Gestão 2021 - 2024

armazenamento de acordo com endereços vagos mais próximos;

Possuir rotina que nas saídas o sistema indique os locais para retirada dos materiais considerando os endereços físicos mais próximos, com exceção de itens com validade, quando os endereços selecionados serão aqueles de validade menor, independentemente da localização física, visando evitar desperdícios e perdas de materiais;

Possibilitar transferência virtual entre centros de custos que geram armazenagem gerando mapa de transferência para movimentações físicas, sendo armazenagem quando um centro que não controla armazenagem transfere para um que controle armazenagem e separação quando um centro que controle armazenagem transfere para um que não controle armazenagem;

Possuir rotina que na devolução de materiais, também seja gerado mapeamento de armazenagem para acondicionamento dos materiais devolvidos nos endereços físicos conforme endereços disponíveis para o material e na ausência destes, considerando os endereços físicos mais próximos;

Possibilitar o abastecimento de picking manual, através de transferências entre locais;

Possuir rotina para identificação de inconsistências de armazenagem de forma visual, principalmente para inconsistências relativas a abastecimento de endereços e através desta possibilitar a geração do abastecimento físico de cada material automaticamente, conforme disponibilidade física para tal;

Possuir visualização rápida em cada movimentação de estoque dos mapeamentos físicos gerados a partir da execução de entradas, saídas, transferências e devoluções, por movimento, funcionando como uma ficha de operações para execução;

Possuir tela gerenciadora para que seja possível identificar todos os locais físicos disponíveis, com filtros para identificação dos locais disponíveis, bloqueados e com itens, devendo possibilitar ações rápidas como bloqueios e transferências entre locais;

Possuir em complemento com as operações de armazenamento, diretamente a cada rotina executada, de rotinas que possibilitem que operadores realizem movimentações físicas sem necessidade de impressão de mapas de armazenamento, retirada e separação, contendo no mínimo etapas de conferência para:

Conferência de Guia Cega para efetivação ou não da rotina de entradas no estoque;

Conferência e execução das movimentações de armazenagem com opção para aceite da operação, para evitar a possibilidade de diversos operadores trabalharem na mesma tarefa;

Conferência e execução das movimentações de transferências físicas com opção para aceite da operação, para evitar a possibilidade de diversos operadores trabalharem na mesma tarefa;

Conferência e execução das movimentações de separação de materiais, com opção para aceite da operação, para evitar a possibilidade de diversos operadores trabalharem na mesma tarefa;

Possibilitar que o usuário possa incluir no cadastro de produto/itens, campos extras dinâmicos, com diversos formulários e campos cadastrais de sua escolha desde campos numéricos, textos ou listagem pré-definida, possibilitando ainda a indicação de campos obrigatórios ou não;

## • **CONTROLE DE PATRIMÔNIO**:

Deverá possuir cadastro para os bens móveis e imóveis da entidade, podendo ser informado o empenho e fornecedor da aquisição do bem e devendo possibilitar no mínimo a vinculação das seguintes informações:

Estado de conservação do bem;

Permitir vinculação da conta contábil e natureza do bem;

Possuir rotina que na vinculação de empenho e itens a descrição e valor de aquisição sejam inseridos automaticamente no ato do tombamento;

Vinculação da localização física de origem;

Permitir informar o valor (%) residual do bem e a vida útil, de maneira individual ou pela natureza do bem, para atendimento dos casos comuns e de exceção;

Permitir vinculação de um ou mais arquivos de imagens, documentos de texto ou documentos digitalizados,

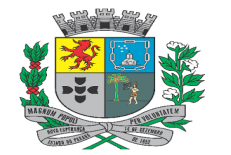

Av. Rocha Pombo, 1453 - Fone/Fax (44) 3252-4545

CNPJ: 75.730.994/0001-09 | www.novaesperanca.pr.gov.br

Gestão 2021 - 2024

possibilitando a visualização posterior destes;

Permitir cadastro para bens imóveis, com endereço, registro do imóvel, tipo de uso e coordenadas geográficas;

Permitir inclusão de dados específicos para cadastro de veículos, como RENAVAM, Placa, Ano de Fabricação e Ano do Modelo, Chassi, tipo de combustíveis, classificação tabela FIPE.

Possuir rotina para geração de cópias dos bens, para otimização dos trabalhos de tombamento, possibilitando a indicação da faixa de plaquetas a serem utilizadas, bem como a quantidade de bens a serem gerados;

Possuir a possibilidade de indicação de responsável específico para o bem diretamente pelo tombamento, mesmo que já exista o responsável pelo local de origem;

Permitir adicionar no cadastro de bens campos personalizados com diversos agrupamentos e campos cadastrais da escolha do usuário, com opção mínima de campos do tipo numérico, textos ou listagem definida, com a indicação de obrigatoriedade ou não no preenchimento;

Permitir inclusão de vínculo do contrato referente a aquisição do bem de forma manual;

Permitir inclusão de víncuo da licitação referente a aquisição do bem de forma manual;

Permitir utilização de estrutura hierárquicas em níveis para locais e categorias;

Permitir a alteração de responsáveis nos locais físicos, com manutenção do histórico de movimentações, bem como a visualização completa das alterações efetuadas diretamente no cadastro;

Permitir ao usuário a possibilidade de visualizar somente os bens sob a sua responsabilidade, de maneira prática e direta, sem a necessidade de utilização de filtros e execução de pesquisas;

Possuir cadastro dos tipos de movimentações ou operações para os bens patrimoniais, com relação aos tipos de incorporação, baixas e outras movimentações, possibilitando assim a definição individualizada que atenda melhor aos controles de cada entidade;

Possuir rotina para registro de alterações da placa patrimonial, mantendo o histórico;

Possuir rotina para registro de alteração das situações dos bens patrimoniais, com o tipo de situação sendo parametrizavel pela própria entidade através de cadastro próprio para tal;

Possuir o cadastro de comissões, com indicação de membros responsáveis e objetivo;

Possuir rotina de fechamento mensal, bloqueando movimentações de natureza financeira em períodos fechados;

Permitir reavaliação de bens de forma individual, ou por lote.

Permitir efetuar baixas individuais ou múltiplas por bens, locais, estado de conservação, permitindo informar histórico e informações complementares;

Permitir controle de transferência de bens entre os diversos locais, inclusive com transferências de ordem provisória com data estimada de retorno;

Controlar a movimentação dos bens encaminhados à manutenção, possibilitando controles quanto a data de previsão e retorno e a situação da manutenção.

Permitir inserir uma data base de corte para o início das depreciações dos bens.

Possuir rotina para geração de depreciação de bens na forma de linha reta ou cotas constantes, de acordo com os parâmetros de vida útil e percentual de valor residual dos bens, podendo ser realizada de forma mensal ou anual.

Possuir rotina para registro de seguros dos bens patrimoniais, possibilitando a inclusão de bens em lote, com informações básicas de no mínimo:

Possuir cadastro para os tipos de seguros;

Permitir a inclusão da codificação ou identificação da apólice;

Permitir a vinculação de seguradora e corretor;

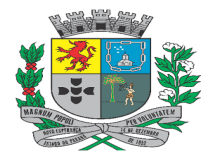

Av. Rocha Pombo, 1453 - Fone/Fax (44) 3252-4545

CNPJ:  $75.730.994/0001-09$  | www.novaesperanca.pr.gov.br

Gestão 2021 - 2024

Permitir a inclusão do período de vigência;

Permitir a visualização do histórico de movimentações relacionadas ao bem na própria tela de cadastro, demonstrando no mínimo:

Histórico de manutenções;

Histórico de movimentações de natureza financeira;

Histórico de estados de conservação;

Histórico de movimentações de naturezas ou categorias;

Histórico de movimentações das trocas de códigos patrimoniais ou plaquetas;

Histórico de transferências físicas;

Histórico de inventários;

Histórico de seguros;

Possuir em cada registro de histórico visualizado a partir do bem, link para acesso direto a movimentação referente, facilitando o rastreio e otimizando as consultas pelos usuários;

Possuir rotina para registro dos inventários de bens, possibilitando no mínimo:

Permitir que o inventário tenha controle de status, possibilitando identificar os inventários abertos, iniciados, finalizados e cancelados;

Permitir que sejam realizados inventários individuais por localização física ou gerais;

Permitir em inventários por localização física o carregamento de todos os bens constantes no local para marcação dos bens encontrados de maneira simples como um check-list, bem a bem;

Possuir identificações visuais para os bens conforme inserção no inventário, sendo destacados no mínimo bens encontrados no local, encontradoe em local divergente e não encontrados;

Possuir rotina otimizada para que na finalização do inventário, bens encontrados em local divergente do inicial, sejam transferidos automaticamente, mantendo o rastreio nas transferências do inventário de origem e no inventário detalhe rápido das transferências geradas automaticamente;

Possuir rotina otimizada para que na finalização do inventário, bens com alteração no estado de conservação, tenham a movimentação de atualização da informação efetuada de forma automática, mantendo o rastreio no inventário com a movimentação gerada;

Possuir rotina de integração em tempo real com o módulo contábil, para envio dos dados dos valores por movimentação para que sejam contabilizados na Contabilidade, referentes às movimentações financeiras executadas para os bens como incorporações, baixas, depreciações entre outras. Neste aspecto somente devem ter os dados enviados para tipos de movimentação que gerem contabilização, devendo existir forma de parametrização para tal operação;

Possuir rotina para demonstração e conferência de valores a incorporar com base nos dados contábeis devendo possuir no mínimo:

Demonstração de todas as despesas empenhadas que sejam de naturezas parametrizadas para utilização no Patrimônio, conforme cadastro específico da entidade;

Possuir destaque de forma visual das despesas empenhadas com inconsistências e sem inconsistências;

Demonstrar o valor total empenhado e incorporado de cada empenho listado;

Possibilitar a demonstração de todos os itens que compõem cada empenho, com destaque visual daqueles que possuem e não possuem inconsistências;

Demonstrar por item a quantidade disponível para incorporação;

Possuir acesso para incorporação direta de itens quando existir saldo para tombamento;

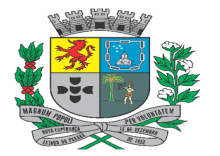

Av. Rocha Pombo, 1453 - Fone/Fax (44) 3252-4545

CNPJ:  $75.730.994/0001-09$  | www.novaesperanca.pr.gov.br

Gestão 2021 - 2024

Possuir a demonstração de todas as despesas liquidadas das naturezas parametrizadas para utilização no Patrimônio, conforme cadastro específico da entidade;

Possuir ferramenta otimizada que permita através de visualização dos itens disponíveis a tombamento conforme empenhos, da execução direta da incorporação com o preenchimento automático das informações:

Descrição do bem;

Valor;

Licitação;

Contrato;

Empenho e item;

Possuir controle quantitativo da disponibilidade por item disponibilizada para tombamento, inclusive devendo validar na execução de rotina de geração múltipla de bens;

Permitir geração de arquivos para Tribunal de Contas do Estado;

#### • **CONTROLE DE OBRAS**:

Possuir rotina para registro das intervenções, com integração direta junto ao módulo de Contratos, para importar dados como prazos, valores e objeto diretamente dos dados informados no Contrato de origem, para os casos de execução indireta;

Possuir na listagem de intervenções, indicativos visuais que facilitem a identificação das intervenções pelo seu status como Cancelada, Em andamento, Concluída, propiciando filtro para seleção da intervenção por contrato, mesmo que uma intervenção possua vários contratos vinculados;

No cadastro da intervenção não deve existir limitação quanto a quantidade de contratos vinculados, para atendimento completo ao exigido pela legislação, pois uma intervenção pode ter execução de vários contratados simultaneamente ou para os casos de desistências ou cancelamento de contratos;

Possuir rotina que na vinculação dos contratos, o processo licitatório referente seja automaticamente vinculado a intervenção;

Possuir rotina para acesso direto aos registros dos contratos e processos licitatórios vinculados a intervenção, sem necessidade de acessos separados e utilização de filtros para chegar aos registros desejados;

Possuir exibição e acesso aos aditivos dos contratos vinculados a intervenção de modo a otimizar as consultas e integração entre os módulos de gestão pública;

Possuir integração com o módulo de Patrimônio, para vinculação da intervenção com o bem, ou bens em que a intervenção será executada;

Possuir cadastro de fiscais para acompanhamento da obra;

Possuir cadastro básico de atos ou portaria com vinculação de membros para possibilitar vínculo na montagem dos documentos referente às intervenções;

Possuir rotina para o fechamento de períodos evitando que lançamentos em períodos já com prestação de contas efetuada sejam alterados ou excluídos;

Possuir integração com o módulo de Planejamento e Orçamento para vínculo das ações do PPA referentes à Intervenção;

Possuir a possibilidade de registros de intervenções que não serão enviadas em prestação de contas, com controle para o envio ou não através de indicação no próprio cadastro, permitindo assim outros controles no sistema e não somente o que é obrigatório para prestação de contas;

Possuir rotina para vinculação da matrícula ou matrículas da intervenção junto ao CEI;

Possuir rotina que permita a vinculação de arquivos digitalizados no cadastro da intervenção sem limite na

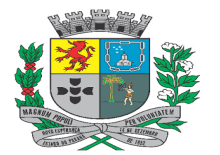

Av. Rocha Pombo, 1453 - Fone/Fax (44) 3252-4545

CNPJ:  $75.730.994/0001-09$  | www.novaesperanca.pr.gov.br

Gestão 2021 - 2024

quantidade de arquivos vinculados;

Possuir rotina para vinculação dos empenhos referentes a intervenção;

Possuir rotina para vinculação de todos os responsáveis relacionados à Intervenção, como engenheiros, fiscais entre outros;

Possuir rotina para cadastro das planilhas de orçamento referentes à intervenção, com geração automática dos atos vinculados e vinculação de arquivos digitalizados sem limite na quantidade de vínculos efetuados;

Possuir rotina para cadastro das responsabilidades técnicas referentes à intervenção, com a possibilidade de vinculação de arquivos digitalizados sem limite na quantidade de vínculos efetuados;

Possuir rotina para registro de todos os acontecimentos ocorridos na intervenção, desde emissão de ordens de serviço, até registro de visitas e acompanhamentos rotineiros;

Possuir cadastro de Portaria vinculado ao cadastro único de leis e atos, para inclusão dos respectivos membros;

Possuir rotina para montagem de modelos de documentos dentro do módulo, para que sejam gerados diversos termos necessários para cada intervenção, como por exemplo Ordens de Serviço, Termos de recebimento provisório e definitivo, entre outros, eliminando a necessidade de geração de documentos em aplicações extras como Office ou Open Office;

Possuir rotina para vinculação de pessoas específicas para cada acontecimento ou modelo de documento gerado para as intervenções, permitindo inclusive o carregamento automático dos membros de Portaria criados e associados ao tipo de documento gerado;

Possuir controle sequencial das ordens de serviço emitidas por exercício;

Possuir rotina para inserção dos acompanhamentos das intervenções, com vínculo de imagens para o registro fotográfico, bem como arquivos comprobatórios, propiciando o registro de todos os dados necessários para controles e prestação de contas, como acompanhamentos de medição, paralisação, cancelamentos e conclusão;

Possuir rotina que permita que sejam incluídos campos extras conforme necessidade de cada entidade para o cadastro de intervenções, possibilitando autonomia e controles específicos conforme cada necessidade;

Possuir consulta dinâmica para facilitar os lançamentos junto a Atoteca do TCE-PR, com filtros por data, tipo de registros como planilhas e acompanhamentos, leiato e exibição do código de controle, além de possibilitar que na consulta existam direcionamentos rápidos a cada registro de origem para conferências e análises;

Possuir rotina para identificar via sistema os registros já registrados junto a Atoteca do TCE-PR para facilitar a conferência e lançamento das informações;

Possuir a possibilidade de controles do registro e execução de tarefas que envolvem serviços públicos rotineiros, como pequenos consertos e serviços, com as seguintes características mínimas para otimizar e facilitar os controles necessários:

Possibilitar o cadastro de tipos de ocorrências;

Possibilitar o cadastro de origens de ocorrências;

Possibilitar o cadastro de tipos de programação;

Possibilitar o cadastro de ocorrências, com possibilidade de informar o tipo de ocorrência, origem, o solicitante, o endereço da ocorrência e a descrição.

Possibilitar o cancelamento de ocorrências, com a inclusão de motivação;

Possibilitar a reativação de ocorrências;

Possibilitar a inclusão de arquivos digitalizados nas ocorrências, sem limite na quantidade de vínculos efetuados;

Possibilitar a localização rápida do endereço da ocorrência através de integração com o Google Maps;

Possibilitar o registro de programações para as ocorrências, com a vinculação de várias ocorrências por programação, permitindo consultar para cada programação as ocorrências vinculadas, com direcionamento rápido aos registros evitando a necessidade de acesso de telas separadas para visualização dos dados das ocorrências

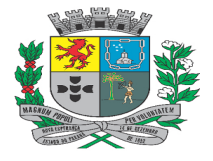

Av. Rocha Pombo, 1453 - Fone/Fax (44) 3252-4545 CNPJ:  $75.730.994/0001-09$  | www.novaesperanca.pr.gov.br

Gestão 2021 - 2024

relacionadas;

### • **CONTROLE DE CEMITÉRIO**:

Permitir a integração com o sistema tributário do município, possibilitando:

Reutilizar contribuintes já cadastrados;

Realizar a emissão de bloquetos de taxas e serviços do cemitério, permitindo informar a quantidade de dias para o primeiro vencimento das parcelas.

Calcular juros, multas e correções para a reemissão de boletos vencidos de acordo com as leis municipais;

Prorrogar o vencimento dos débitos caso o vencimento não seja em dia útil.

Reutilizar as empresas já cadastradas no módulo tributário para utilização nos serviços de terceiros.

Reutilizar as guias e receitas do sistema tributário facilitando os fechamentos contábeis.

Permitir consultas de sepultamentos aberta para os cidadãos, possibilitando que os mesmos realizem consultas sem a necessidade de um pré cadastro.

Permitir consulta de débitos para os cidadãos, sem a necessidade de um pré cadastro.

Utilizar captcha para maior segurança no login da aplicação.

Permitir realizar os seguintes cadastros auxiliares:

Funerária;

Locais de Falecimento;

Locais de Velório;

Locais de Sepultamento;

Religiões;

Causas de Morte;

Motoristas;

Veículos;

Coveiros;

Revestimentos;

Permitir a configuração de diversas partições para um mesmo cemitério.

Permitir a criação de níveis hierárquicos das partições do cemitério, podendo ser configuradas em diversos níveis de diferentes partições para um determinado cemitério.

Permitir vincular os revestimentos existentes no cemitério e as unidades de sepultamento, tanto no cadastro da unidade de sepultamento quanto nos serviços de reforma das sepulturas.

Permitir o controle individualizado de contratos de unidades, não sendo necessário existir um sepultamento para firmar um contrato entre as partes e realizar a geração de débitos.

Permitir o controle de ordens judiciais para exumação.

Permitir a configuração de tipos de movimento, tais como: Sepultamentos, Exumações, Entrada e saída de restos mortais entre outras, possuindo parametrizações específicas de taxas e parcelamentos para cada uma delas.

Permitir o controle de 'gavetários' para unidades.

Permitir a configuração de geração de contratos, movimentações de sepultamentos e exumações, aluguéis de

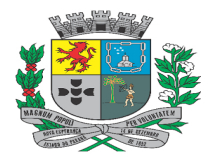

Av. Rocha Pombo, 1453 - Fone/Fax (44) 3252-4545

CNPJ:  $75.730.994/0001-09$  | www.novaesperanca.pr.gov.br

Gestão 2021 - 2024

espaços funerários e lançamento de serviços sem custos, ou através de doações.

Permitir a emissão da declaração de óbito, contendo todas as informações exigidas pelos cartórios nacionais com o intuito de agilizar o processo de liberação do falecido para sepultamento e traslado caso a entidade seja uma central funerária.

Possuir relatórios gerenciais, tais como:

Movimentos por período;

Contratos por período;

Débitos por período;

Receitas por período;

Serviços de cemitério.

Sepultados por período

Relatório quantitativo de movimentos.

Relatório das fichas funerais.

Permitir o agrupamento de débitos (Contratos, Movimentos, Despesas avulsas e Serviços de Cemitério), de modo que não sejam gerados diversos bloquetos, podendo ser parcelado ou pagos em uma única parcela.

Permitir o controle de Tipos de Contratos com as suas datas de validades e configurações de taxas/receitas, impressões personalizadas de relatórios, configurar se determinado tipo de contrato gera taxas anuais, configurar taxas anuais diferentes para cada tipo de contrato, permitir contratos perpétuos.

Permitir o controle de mais de um cemitério com informações compartilhadas.

Permitir o controle de serviços e taxas avulsas, tais como: serviços de construção, melhorias e reformas.

Possibilitar a exigência da certidão de óbito para realizar um sepultamento.

Possibilitar a exigência de informar a localização de origem quando realizadas movimentações de retirada dos sepultados.

Possibilitar a exigência de informar a localização de destino quando realizadas movimentações de entrada de sepultados.

Possibilitar a geração automática de serviços para determinadas movimentações.

Possibilitar cancelamento automático dos contratos de determinada unidade de sepultamento caso seja um movimento de retirada de restos mortais.

Permitir consultar agendamentos de sepultamentos.

Permitir consultar velórios e sepultamentos.

Possibilitar consulta pública das informações de contato e endereço dos cemitérios cadastrados no sistema.

Permitir alterações de parâmetros de configuração do sistema via interface.

Permitir lançamentos de taxas anuais para determinados tipos de contrato, com taxas específicas, permitindo informar o vencimento da taxa.

Permitir cadastro de prestadores de serviço que fazem reformas e construções, permitir reutilizar cadastros de empresas e autônomos do sistema tributário.

Permitir bloqueio de serviços para prestadores com obras em atraso.

Possuir rotina para virada de exercício, reajustando os valores de cada taxa e vinculando com as respectivas guias do sistema tributário conforme era no exercício passado, e substituindo automaticamente nas taxas de contratos, movimentos, serviços e despesas avulsas.

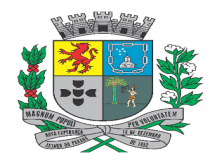

Av. Rocha Pombo, 1453 - Fone/Fax (44) 3252-4545 CNPJ:  $75.730.994/0001-09$  | www.novaesperanca.pr.gov.br

Gestão 2021 - 2024

### • **CONTROLE DE LEIS**:

Deverá propiciar a inclusão dos documentos digitalizados e o armazenamento de todos osdocumentos legais da entidade, armazenando-os em banco de dados e utilizando pesquisas após a sua inclusão, de modo que facilitem a sua localização, substituindo assim omanuseio de arquivos em papel, dando agilidade na localização desses documentos.

Permitir o cadastro de pessoas com foto.

Permitir o cadastro de partidos políticos.

Possibilitar o cadastro de projetos de lei.

Possibilitar o cadastro de leis, com informações como: data; tipo; finalidade; situação; autores; projeto; publicação; imagens e arquivos.

Possibilitar o cadastro de Decretos, com informações como: data; finalidade; publicação; vínculos; imagens e arquivos.

Possibilitar o cadastro de Portarias, com informações como: data, finalidade, publicação, vínculos; imagens e arquivos.

Possibilitar o vínculo entre Atos, destacando na tela a existência de alterações/revogações quando existem tais vínculos.

Possuir geração automática de arquivos em pdf, contendo o texto de lei, que poderá ser visualizado no módulo Portal da Transparência com opção para download.

Possibilitar que possam ser capturados caracteres das imagens de atos escaneadas.

Permitir consultas a partes dos textos dos atos.

#### • **FOLHA DE PAGAMENTO**:

O Módulo Folha de Pagamento deverá contar com integração nativa ao Cadastro Único compartilhado aos demais módulos, facilitando o reaproveitamento de dados pessoais, endereços, dados bancários, dentre outras informações para o cadastro de novos vínculos de trabalho, seja ele para servidores, comissionados, autônomos, estagiários, aposentados e pensionistas.

Necessário que o módulo seja multiusuário e conte com o gerenciamento de várias empresas, dispondo de navegação direta dentre elas. Possibilitar que a aplicação funcione em Abas, com telas diferentes e competências distintas.

Disponibilizar Painéis Gráficos, com informações gerenciais, que visa apresentar aos usuários do sistema, informações relevantes sobre os dados de folha da competência em questão.

Disponibilizar de Painel Gráfico que apresente o Resumo da Folha de Pagamento, com todas as informações financeiras, separadas por regimes de trabalhos existentes no cálculo, com possibilidade de filtros específicos.

Disponibilizar de consultas de históricos funcionais, apresentando as datas de cada movimentação, dispondo de link direto para acesso as movimentações.

Possuir consulta em tela e impressão de Recibos de Pagamentos dos Servidores, Estagiários, Prestadores de Serviços (Autônomos), Recibos e Avisos de Férias, Termos de Rescisão e Exoneração e Resumos de Folha de Pagamento.

Gerenciar o Tempo de Serviço dos servidores, permitindo configurar a quantidade de tempo para as progressões, classificadas por categorias necessárias ao gerenciamento.

Permitir a manutenção de período aquisitivo de adicional por tempo de serviço, realizando averbações ou deduções de períodos conforme a legislação vigente.

Permitir a manutenção dos períodos aquisitivos de Licença Prêmio, Férias e 13º Salário, realizando alterações de datas conforme necessidades e também deduções automáticas conforme a legislação vigente.

O sistema deverá possibilitar o seu uso durante o processo do Cálculo de Folha, permitindo ao usuário o cadastro de movimentações e ou consultas em outras rotinas enquanto o mesmo é realizado.

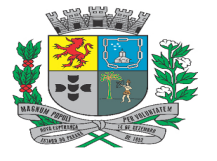

Av. Rocha Pombo, 1453 - Fone/Fax (44) 3252-4545

CNPJ:  $75.730.994/0001-09$  | www.novaesperanca.pr.gov.br

Gestão 2021 - 2024

Contar com gerenciamento através de consultas em telas, das folhas já pagas, possibilitando ainda ao usuário a realização de pagamentos diversos dentro de uma mesma competência para os servidores públicos.

Possibilitar o fechamento de Folha por Tipo de Folha, Regimes Trabalhistas e Data de Pagamento.

Disponibilizar rotina de integração contábil, com opção de escolher a folha necessária, assim como disponibilizar resumos dos valores para facilidade dos usuários que realizam os empenhos, onde a integração deverá ser no modelo nativo entre os módulos de folha e contabilidade, dispensando assim o uso de arquivos.

Possuir gerenciamento de contas diversas durante a realização dos pagamentos dos servidores públicos, assim como a possibilidade de processar arquivos bancários de diferentes bancos.

Possuir rotina de controle de pensão alimentícia, permitindo definir os tipos de cálculos que serão executados para cada pensão alimentícia de forma automática, conforme cada decisão judicial.

Permitir ao gestor, gerar os créditos de pensão alimentícia para os beneficiários através de arquivos bancários.

Permitir o controle e configuração de afastamentos reincidentes, permitindo informar mais de um CID.

O sistema deverá administrar os diversos cálculos existentes de forma separada, onde contemple tipos de Folha Mensal, Férias, Licença prêmio, 13º Salário e 13º Salário 2ª parcela, Rescisão e Folhas Complementares, permitindo aos usuários acessos a consultas individual.

Permitir diferentes configurações para o pagamento de Férias, onde seja possível definir regras diferentes para cada regime de trabalho existente, indicando sobre o cálculo de adiantamento salariais, somente do abono constitucional e ainda se existem deduções que afetem os dias de direito dos servidores.

O Cálculo de Folha deverá ser realizado para todos os tipos de folhas envolvidos na competência, sem a necessidade de filtrar os tipos existentes.

Gerenciar os locais de trabalho de forma individual ao cadastro de organogramas, assim como permitir o cadastro e vinculação dos postos de trabalho existentes dentro dos locais de trabalho, com controle completo dos históricos funcionais para compor a vida funcional dos servidores.

Disponibilizar de rotina para apuração dos Tipos e Valores de Médias para Licença Prêmio, Férias e 13º Salário, detalhando os valores e referencias apuradas em cada competência de cálculo.

Possuir rotina de comparativo de valores Líquido dos Servidores, entre duas competências. Possibilitar o comparativo por verba específica, dentre outros filtros.

Disponibilizar acesso do resultado de cálculo em tela financeira dos servidores, possibilitando verificar os valores de encargos e FGTS gerados, ainda apresentando detalhadamente as unidades das verbas, como a composição da base de cálculo gerado para as mesmas.

Permitir realizar lançamentos variáveis para o mês atual ou período específico de datas, possibilitando lançamentos de uma mesma verba, para uma mesma competência, realizando cálculos proporcionais.

Permitir o gerenciamento de lançamento de férias coletivas para os servidores públicos, com opções de filtros para os envolvidos.

Gerenciar o cálculo para matrículas que possuam mais de um vínculo funcional ativo, somando as bases de cálculos para o Imposto de Renda e Previdência para os descontos, realizando ainda a distribuição proporcional de valores de impostos.

Possuir controle de empréstimos, com o lançamento e controle de históricos de quitação, interrupção e refinanciamento, como consultas e configuração da margem para os consignados.

Possibilitar a importação de Consignados de Sistemas Terceiros. Apresentar os detalhes importados, valores resumidos, possibilitando comparativos entre o lançado e o calculado.

Gerenciar o Controle de Margem Consignado dos Funcionários, com consulta individual das composições, em tempo real.

Possuir controle de tabelas e plano salariais, permitindo anexar os cargos que estão vinculados a um determinado intervalo de faixas.

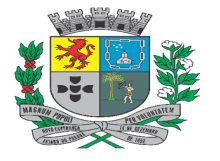

Av. Rocha Pombo, 1453 - Fone/Fax (44) 3252-4545 CNPJ:  $75.730.994/0001-09$  | www.novaesperanca.pr.gov.br

Gestão 2021 - 2024

Contar com gerenciamento de fechamento de folha, que apresente os resumos em tela para a devida exportação e conferência de valores junto ao programa SEFIP.

Realizar a geração, controle e consultas necessárias para o auxílio nas prestações de contas junto ao órgão do tribunal de contas do estado.

Permitir o cadastro, controle e pagamento de prestadores de serviços, estagiários, aposentados, pensionistas e servidores públicos, de maneira que cada um conte com seu tipo de cadastro e controles necessários para corretos cálculos e movimentações disponíveis.

Possuir controle de Vagas por Cargos e Lotações, emitindo avisos quando o limite é ultrapassado. Necessário também contar com cadastro de legislações de Cargos, controlando a criação, atualizações de vagas e extinções dos cargos.

Possuir cadastro de concursos e seus tipos, possibilitando a vinculação em movimentações de nomeações de servidores, seja de regime estatutário ou regime CLT.

Possuir cadastro de previdências, por tipo de Regime, com o armazenamento históricos das tabelas, seus valores e índices de previdências.

Possuir integração com módulo de portal de transparência em tempo real, não sendo necessário realizar procedimentos na aplicação ou geração de arquivos.

Possuir rotina para lançamento de múltiplas verbas para múltiplos servidores, múltiplos eventos para um mesmo servidor, múltiplos servidores para uma mesma verba, permitindo também reajustes percentuais de verbas já lançadas e atualizações manuais.

Permitir realizar movimentações de faltas, inclusive informando se serão justificadas ou não e deduzindo automaticamente nos períodos aquisitivos de férias, licença-prêmio, adicional por tempo de serviço e 13º salário conforme configuração prévia.

Permitir realizar movimentações de elevações, promoções e reenquadramento de servidores.

Permitir realizar movimentações de mudanças do Organograma, do Local de Trabalho e do Posto de Trabalho, mantendo os devidos históricos, assim como realizar a emissão das informações na Ficha de Registro do Empregado.

Permitir cadastrar movimentação de servidor efetivo nomeado para exercer cargo de confiança ou político, inclusive com opções de remuneração entre o cargo efetivo e o nomeado e opções de base de cálculo para previdência.

Permitir realizar movimentações de nomeação em funções gratificadas, indicando a função a exercer, o período, percentuais e valores envolvidos.

Contar com o gerenciamento das informações enviadas junto ao programa DIRF, possibilitando ainda a importação dos comprovantes de rendimentos gerados pelo programa, para que os servidores possam emitir seguros de que as informações estejam idênticas as enviadas.

Possibilitar a geração de arquivos que cumpram a prestação de contas junto aos sistemas do governo, tais como RAIS, DIRF, CAGED e SEFIP.

Permitir informar base de cálculo de previdência e imposto de renda retidos em outras entidades para que os cálculos dos impostos sejam computados de forma correta, gerando as devidas deduções de recolhimentos já realizados.

Possuir integração com o sistema de ponto, enviando para o mesmo as informações de servidores, cargos, lotações, horários de trabalho e demais informações necessárias para o controle do ponto dos servidores.

Possibilitar o gerenciamento de Estagiários para Pagamento via o Ente Público, ou somente informação para prestações de contas, como eSocial e outros.

Possuir Central de Informações para apresentação de problemas de cálculos, auxiliando o usuário nas ações necessárias para ajustes de diferenças e configurações.

Dispor de gerenciamento de Cálculos para Regime de Caixa relacionado ao Imposto de Renda Retido na Fonte e Desconto Previdenciário.

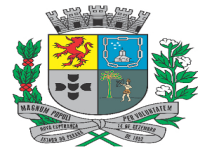

Av. Rocha Pombo, 1453 - Fone/Fax (44) 3252-4545 CNPJ:  $75.730.994/0001-09$  | www.novaesperanca.pr.gov.br

Gestão 2021 - 2024

Possuir rotina de Processamento de Cálculo automático para D.S.R. Sobre Horas Extras e D.S.R. Sobre Faltas, contando com o cadastro de Feriados para Desconto de D.S.R..

Possuir rotina de Processamento de Cálculo automático para Complemento de Salário Mínimo ou Piso da Categoria de Servidores específicos.

Disponibilizar de rotina para a criação de estruturas que permitam realizar a exportação de arquivos nos formatos TXT; XLS ou CSV.

Disponibilizar de rotina para a criação de estruturas que permitam realizar a importação de arquivos nos formatos TXT; XLS ou CSV.

### **E-Social**

As informações deverão ser geradas em conformidade com o Layout atual do programa (Layout Versão S-1.1)

Deverá gerar as informações íntegras referentes a Fase 01 do Programa, com possibilidade de alterações conforme regras do programa.

Deverá gerar as informações íntegras referentes a Fase 02 do Programa, com possibilidade de alterações conforme regras do programa.

Deverá gerar as informações íntegras referentes a Fase 03 do Programa, com possibilidade de alterações conforme regras do programa.

Deverá gerar as informações íntegras referentes a Fase 04 do Programa, com possibilidade de alterações conforme regras do programa.

Permitir a vinculação do certificado digital, do tipo A1, listando as informações do mesmo, inclusive sua validade para alertar ao usuário sobre o vencimento do mesmo.

Possuir Gerenciamento dos Eventos Processados junto ao programa do eSocial, possibilitando filtrar os erros, as datas e os Tipos de Eventos.

Permitir realizar o download dos arquivos XML's Enviados, Recepcionados e Processados junto ao programa.

Permitir a visualização das pendências e erros com o eSocial, inclusive com ação recomendada e atalho quando possível para solução da pendência ou do erro.

Possuir rotina que automatize o envio de informações ao eSocial, referente a Fase 02, sem que o usuário necessite de tramitar algo na ferramenta. Apresentar o status de cada processo, possibilitando acesso a retornos com erros e ações necessárias para correção. Após os ajustes, a ferramenta deverá disparar automaticamente a informação para o programa eSocial.

Possuir rotina de gerenciamento para envio da Fase 03, apresentando informações de valores retornados do eSocial, gerando comparativo com os valores gerados em folha individual de cada servidor, com destaque para valores divergentes.

Possibilitar enviar os Eventos da Fase 03 divididos por etapas: Remunerações, Pagamentos e Fechamento.

Possibilitar o estorno de cada Etapa da Fase 03, realizando as exclusões de informações já processadas para novos envios, garantindo que o usuário não processará para folhas já finalizadas.

Possuir Quadro Geral de Resumo de Valores (Retorno eSocial x Folha de Pagamento), para conferências dos valores enviados.

Disponibilizar Relatórios de Valores de Folha, para auxílio nas conferências dos valores enviados e retornados do eSocial.

Permitir o Cadastro do Responsável pelos Registros Ambientais do Local de Trabalho.

Permitir o Cadastro de Médicos Responsáveis pelos Comunicados de Acidente do Trabalho, Atestados de Saúde Ocupacional e Programa PCMSO.

Possuir Cadastro de Exames Médicos, possibilitando a vinculação junto ao ASO - Atestado de Saúde Ocupacional.

Possuir Cadastro de Equipamento de Proteção Coletivo e Individual, para correlacionar junto aos dados das

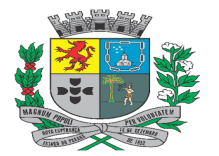

Av. Rocha Pombo, 1453 - Fone/Fax (44) 3252-4545

CNPJ:  $75.730.994/0001-09$  | www.novaesperanca.pr.gov.br

Gestão 2021 - 2024

Condições Ambientais.

Disponibilizar de Tabelas do eSocial, para vinculação de Agentes Nocivos, Situação Geradora de Acidente, Parte Atingida em acidentes, Agente Causador de Acidente e Natureza da Lesão resultantes de Acidente de Trabalho.

Possuir Cadastro Completo de CAT - Comunicado de Acidente do Trabalho, com as informações exigidas pelo programa eSocial.

Possuir Cadastro das Condições do Ambiente de Trabalho, com informações exigidas para atender ao programa eSocial.

Possuir Cadastro de ASO - Atestado de Saúde Ocupacional, com informações exigidas para atender ao programa eSocial.

### • **HOLERITE WEB**:

Permitir a visualização do histórico funcional do servidor, exibindo férias, licença prêmio e demais históricos de movimentações;

Permitir o acesso aos diversos tipos de servidores que podem existir na entidade, tais como: Funcionários, Estagiárias, Pensionistas, Aposentados e Autônomos;

Possuir mecanismo para seleção de vínculos trabalhistas, quando o servidor possui ou possuiu mais de um vínculo com a entidade;

Permitir a consulta e impressão de holerites e recibos de pagamentos mensal, de férias, RPA, recibo de pagamento de estagiários e termos de exoneração;

Permitir o acesso de servidores após o seu desligamento;

Permitir a emissão do comprovante de rendimentos em tela no formato PDF e a impressão do mesmo.

#### • **PONTO ELETRÔNICO**:

O Software deverá realizar acesso via browsers, desenvolvido no modelo responsivo, ou seja, possibilitando o acesso através de dispositivos móveis em telas de diferentes tamanhos.

Apresentar painéis gráficos estatísticos, para auxílio na tomada de decisão no gerenciamento em Ponto Eletrônico.

Deverá permitir consultas dos registros de ponto pelos funcionários, em tempo real via internet, através de browsers e dispositivos mobile.

Possuir Relógio Digital para o Registro Ponto, afim de substituir relógios físicos.

Dispor de acesso direto aos registros que necessitam de ações durante o gerenciamento, facilitando a realização de justificativas do ponto dos funcionários.

Possibilitar gerenciamento de Banco de Horas, suprindo controles como tipo de crédito das horas, controle de vencimento do banco, controle de baixas de saldos e também extratos dinâmicos para acompanhamento do funcionário, atualizado sempre em tempo real.

Possibilitar gerenciamento de Banco de Dias, suprindo controles como o tipo de crédito, vencimentos dos créditos, baixas de saldo e também extratos dinâmicos para acompanhamento do funcionário, atualizado sempre em tempo real.

Dispor de rotinas de fluxo, que permita aos funcionários realizarem solicitações relacionados as justificativas de seus registros ponto.

Permitir a criação de diversos tipos de fluxo, visando atender todos os tipos de solicitações que envolvam o gerenciamento do ponto eletrônico, assim como a possibilidade de definir os responsáveis por cada trâmite.

Disponibilizar de Painéis de Consultas para as solicitações de fluxos criadas, autorizadas, não autorizadas, além da emissão de relatórios por situação e tipo de solicitação definidas no fluxo.

Possuir cadastro de Equipamentos, para fácil identificação do usuário do sistema, assim como apresentar status da

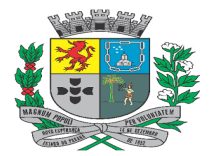

Av. Rocha Pombo, 1453 - Fone/Fax (44) 3252-4545

CNPJ:  $75.730.994/0001-09$  | www.novaesperanca.pr.gov.br

Gestão 2021 - 2024

comunicação de cada um.

Realizar a coleta e o gerenciamento dos registros de horários dos relógios pontos de todos os locais controlados pela entidade, via comunicação TCP-IP, gravando a identificação, data e hora de cada coleta realizada.

Permitir a importação de arquivos do tipo AFD (Arquivo Fonte de Dados) manualmente, gravando a identificação, nome do coletor, a data e a hora.

Possibilitar a geração dos arquivos AFDT, ACJEF e AFD conforme legislação vigente para o fisco.

Possuir integração com o sistema de Folha de Pagamento para coleta de informações cadastrais e ocorrências relacionadas ao gerenciamento do cartão ponto sem que haja a interferência do usuário para os seguintes dados:

Cadastro de Funcionários;

Cadastro de Cargos;

Cadastro de Departamentos;

Cadastro de Locais de Trabalho;

Cadastro de Horários de Trabalho;

Cadastro de Feriados;

Cadastro de Afastamentos;

Programações de Férias.

Possibilitar realizar cadastro de funcionários terceirizados, para controle de ponto de prestadores de serviços. Necessário disponibilizar cadastros de:

Funcionário, possibilitando ao usuário informar a matricula desejada;

Cargos, possibilitando aos usuários informar os códigos desejados;

Departamentos, possibilitando aos usuários informar códigos desejados;

Locais de Trabalho, possibilitando aos usuários informar códigos desejados;

Horários de Trabalho, possibilitando aos usuários informar os tipos de horários e códigos desejados;

Dispor de Cadastro de Justificativas, em conformidade com as classificações existentes no eSocial, com a possibilidade de novos cadastros.

Contar com o gerenciamento de diversos tipos de horários, dentre eles: Fixo; Flexível e Revezamento.

Os horários de trabalho, deverão possuir cadastros de horários diários, contando com o gerenciamento de tolerâncias para atrasos, saídas antecipadas, faltas e horas extras.

O Software deverá permitir que o gerenciamento de controle ponto possibilite o envolvimento de vários responsáveis, com opção de determinar os tipos de acessos e informações, para descentralização do gerenciamento no controle de ponto, facilitando assim a distribuição dos setores existentes no ente público.

Necessário contar com a rotina de Exportação de resultado do ponto para o Sistema de Folha de Pagamento, através de integração nativa (sem uso de arquivos). Ainda, possibilitar ao usuário, escolher os funcionários que farão parte da exportação, através de filtros. Apresentar ainda, resumos e extratos das exportações realizadas.

Possibilitar definir os eventos que serão enviados para o sistema de folha de pagamento e o tipo de lançamento, se inteiro (dia), hora centesimal ou hora em minutos.

Possuir controle individual para Funcionários, com permissão de geração para horas extras.

Disponibilizar rotinas para lançamentos por lote, possibilitando realizar justificativas em grupos de funcionários, com ocorrências e períodos específicos.

Deverá dispor de notificações para auxiliar os usuários em situações adversas e necessárias para o gerenciamento

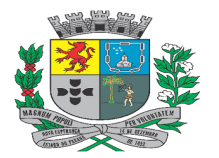

Av. Rocha Pombo, 1453 - Fone/Fax (44) 3252-4545

CNPJ:  $75.730.994/0001-09$  | www.novaesperanca.pr.gov.br

Gestão 2021 - 2024

dos horários do cartão ponto.

Possibilitar a manutenção da falta de registros de horários, assim como desconsiderar marcações duplicadas, mantendo as informações de batidas originais e também observações sobre as alterações realizadas (histórico fisco).

Possuir rotina de fechamentos onde assegure os dados gerados, assim como o histórico da competência em questão.

Dispor de resumo de horas extras, faltas e adicional noturno referente aos fechamentos realizados.

Possibilitar definir o período de fechamento do ponto.

Realizar o controle de plantões para funcionários e horários diversos, possibilitando definir o horário de cada um por dia, além das folgas programadas.

Gerenciar alterações de horários dos funcionários para um dia ou um intervalo de dias, realizando o retorno do horário padrão automaticamente.

Realizar recálculos automáticos e em tempo real conforme alterações e lançamentos de justificativas.

Permitir restaurar as marcações originais de justificativas ou alterações realizadas.

Manter histórico das marcações originais dos registros dos servidores.

Para lançamentos de abonos, justificativas e intervalo automático, manter ocorrências gravadas para fácil identificação de mudanças realizadas.

Permitir o fechamento do ponto para manter informações corretas, de forma geral ou individual.

Permitir o estorno do fechamento para devidas alterações.

Possuir relatório de cartão ponto de acordo com as necessidades da entidade.

Possuir relatório de espelho ponto de acordo com o Anexo I da Portaria 1510 do MTE.

Possuir Relatório de Faltas.

Possuir Relatório de Horas Extras.

Possuir Relatório de Banco de Dias.

Possuir Relatório de Banco de Horas.

Possuir Relatório das Solicitações de Fluxos criados.

Possibilitar visualizar o relatório em tela ou gerar em PDF.

### • **PORTAL TRANSPARÊNCIA**:

Deverá ser desenvolvido para atender a Lei Complementar nº 101/2009, a qual instituiu a obrigatoriedade quanto à divulgação através de meios eletrônicos e de acesso ao público, dos planos, orçamentos e leis de diretrizes orçamentárias; das prestações de contas e do respectivo parecer prévio; do Relatório Resumido da Execução Orçamentária, do Relatório de Gestão Fiscal e das versões simplificadas desses documentos.

O Portal da Transparência, deverá possuir integração automática entre os módulos Contabilidade, Compras e Licitações, Folha de Pagamento, Frotas, Almoxarifado, Patrimônio, Obras e Protocolo possibilitando a demonstração em tempo real de diversas informações exigidas pelas LC 101/2009 e atualmente pelo Ministério Público, simplesmente pelo lançamento desses dados nos referidos módulos.

As informações poderão ser visualizadas através de listagem em tela, relatórios e documentos auxiliares inseridos em formato PDF, TXT, XLS ou CSV inclusive para impressão.

O sistema deverá realizar a integração entre os módulos Frotas, Obras e Patrimônio de forma automática, dispensando qualquer procedimento operacional para sua demonstração. Caso a entidade não possua os módulos, é possível inserir manualmente os relatórios para serem apresentados no Portal da Transparência.

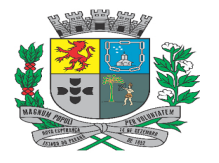

Av. Rocha Pombo, 1453 - Fone/Fax (44) 3252-4545

CNPJ:  $75.730.994/0001-09$  | www.novaesperanca.pr.gov.br

Gestão 2021 - 2024

Deverá fazer a geração automática de relatórios em formato PDF apresentando automaticamente estes no Portal da Transparência, os relatórios deverão ser gerados por período, sobrepondo ou não, os anteriores, ainda poderá ser alterada a competência de geração (Mensal, Bimestral, Trimestral e Semestral) com opção de ser acumulado ou não. Deverá permitir também a inclusão de relatórios de forma manual.

Possuir opção para a Entidade incluir mensagens nos menus apresentados, como avisos e notas explicativas.

Possuir opção de personalização do Portal da Transparência, alterando nomes de menus e submenus, podendo criar novos menus e submenus, alterar a ordem de apresentação tanto dos menus como submenus conforme a necessidade, podendo alterar a sua cor, assim como alterar a imagem do plano de fundo e ícones dos menus.

O Portal deverá apresentar gráficos dos valores Arrecadados, Empenhados, Repasses Recebidos e Repasses Enviados. Visualizar os Repasses enviados e recebidos detalhando: Data, Banco e Valor.

Demonstração das despesas deverá ter a opção de visualização por Órgão, Função, Elemento da Despesa, Programa e Projeto. Os valores apresentados devem ser cumulativos até a data da consulta e as informações podem ser exportadas em PDF, TXT, XLS ou CSV, permitindo impressão, podendo ainda visualizar estas informações através de gráficos.

Demonstração da Receita deverá conter o valor orçado e arrecadado, podendo realizar o detalhamento das receitas chegando até os lançamentos de realização. Os valores apresentados devem ser cumulativos até a data da consulta e as informações podem ser exportadas em PDF, TXT, XLS ou CSV, permitir impressão.

Os convênios cadastrados no módulo Contabilidade, devem estar detalhados pelo nº do Convênio, destinatário ou repassador, valor, CNPJ, nº de parcelas, justificativa, data início e término, fonte e o documento disponível para visualização e impressão.

As licitações devem ser detalhadas por modalidade, número, processo, data de abertura, situação e objeto. Deve ser possível inserir os documentos em PDF ou scaneados para permitir sua visualização, sendo eles:

Editais;

Atas de Sessão;

Contratos;

Empenhos;

Homologações e Ratificações;

Adjudicações.

Os dados informados no módulo Patrimônio, devem demonstrar:

Código do tombamento;

Tipo e descrição do patrimônio;

Data de Aquisição;

Tipo de incorporação;

Valor atual;

Valor da aquisição;

Situação do bem.

Demonstrar todas as obras contendo as seguintes informações:

Bem;

Empresa responsável pela obra;

Data de início;

Valor do contrato;

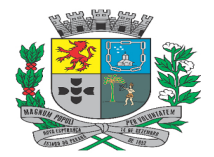

Av. Rocha Pombo, 1453 - Fone/Fax (44) 3252-4545

CNPJ: 75.730.994/0001-09 | www.novaesperanca.pr.gov.br

Gestão 2021 - 2024

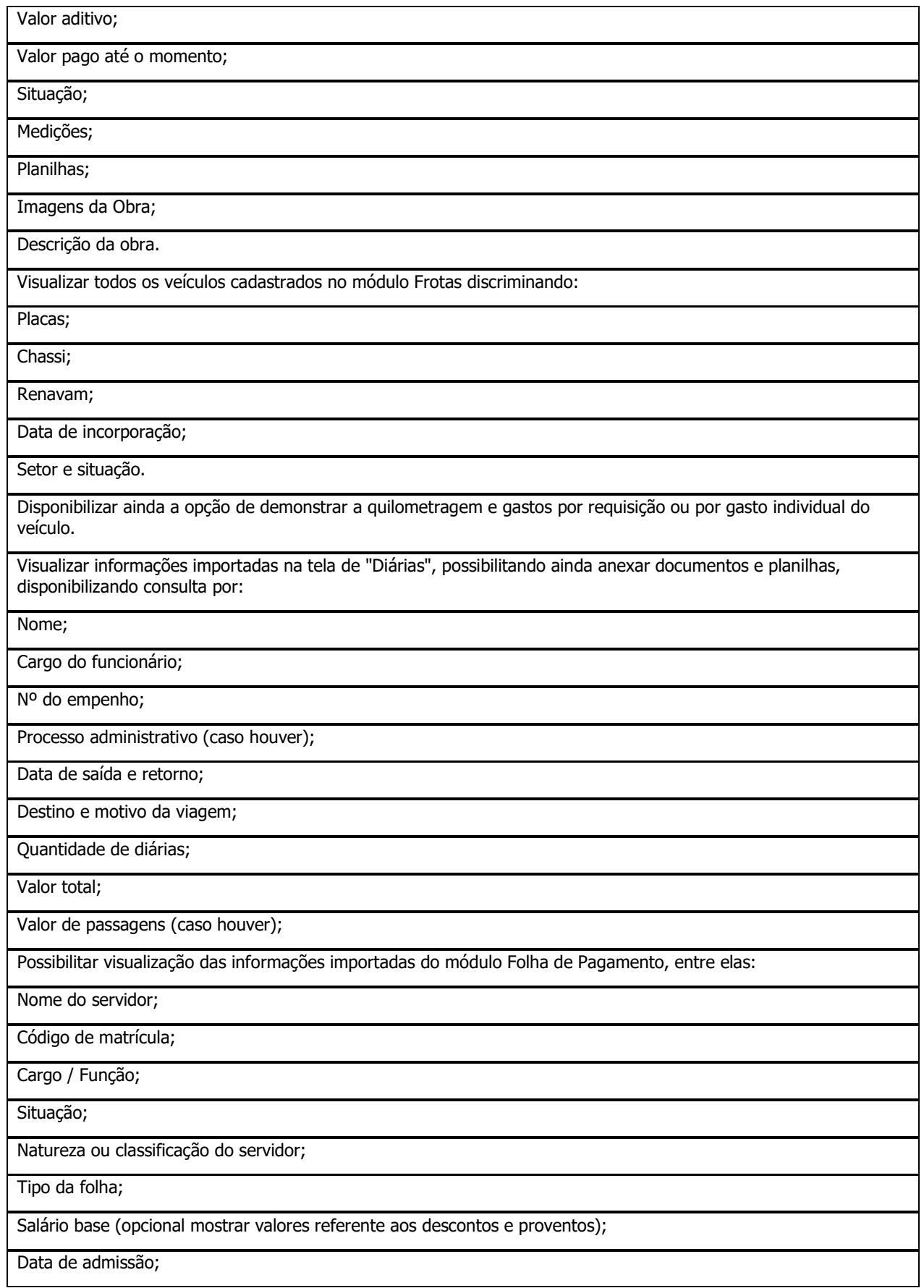

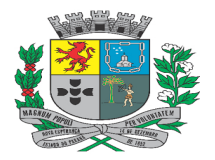

Av. Rocha Pombo, 1453 - Fone/Fax (44) 3252-4545 CNPJ: 75.730.994/0001-09 | www.novaesperanca.pr.gov.br

Gestão 2021 - 2024

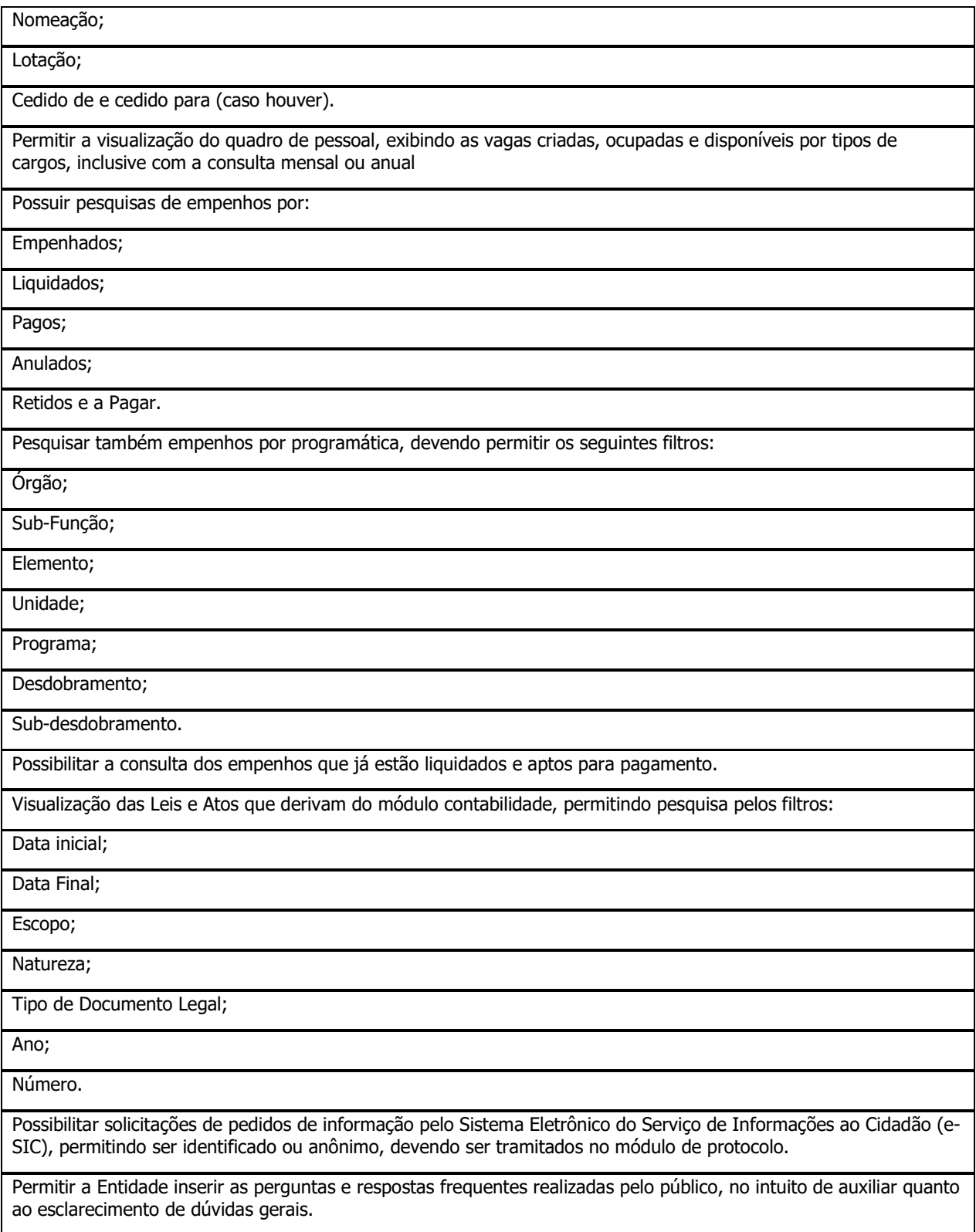

## • **APLICATIVO AO CIDADÃO**:

Características Técnicas:

Deverá ser compatível com IOS (versão mínima 11)

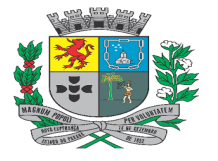

Av. Rocha Pombo, 1453 - Fone/Fax (44) 3252-4545

CNPJ:  $75.730.994/0001-09$  | www.novaesperanca.pr.gov.br

Gestão 2021 - 2024

Deverá ser compatível com Android (versão mínima 5.0);

Serviços do App devem ser disponibilizados no conceito de computação em nuvem;

O Aplicativo deve ser disponibilizado para download nas lojas mais populares, Apple Store e Play Store.

As características do LOGIN:

Deverá possuir tutorial para orientar o cidadão no primeiro acesso do aplicativo

Deverá possuir opção para criar uma conta utilizando CPF ou CNPJ

Deverá possuir integração com login social Facebook, Google e Apple ID

Deverá disponibilizar serviço para recuperar e redefinir a senha caso a opção de login seja via CPF/CNPJ;

Das consultas de propriedades:

Deverá listar todas as propriedades vinculadas ao CPF/CNPJ (Imóveis, Empresas, etc.) do usuário autenticado de acordo com o cadastro municipal;

Para cadastros Imobiliários deverá permitir visualização de informações detalhadas do Imóvel, bem como Endereço de Localização, Tipo do Imóvel, Tipo da Construção e Área Construída;

Para cadastros de Empresas deverá permitir visualização detalhada dos dados da empresa, como Endereço, Localização e do quadro societário da empresa, apresentando no mínimo nome, CPF e percentual de participação do sócio;

Das consultas de débitos em Aberto:

Deverá permitir consultar os débitos em aberto dos cadastros municipais vinculados ao CPF/CNPJ do usuário.

Os débitos devem apresentar os valores corrigidos de acordo com a legislação vigente no município.

Deverá permitir a seleção de uma ou mais parcelas dos débitos do cadastro municipal para efetuar o pagamento;

Deverá permitir a geração do boleto ou linha digitável com os valores dos débitos devidamente corrigidos e de acordo com o convênio de pagamento utilizado pela prefeitura sendo ele de boletos Registrados ou não;

Deverá possibilitar a cópia do código de barras para pagamento via Internet Banking;

Deverá permitir o download do boleto gerado;

Deverá possibilitar a cópia do QR code do PIX para pagamento via internet Banking

Da emissão da certidão de débitos:

Deverá permitir a emissão de Certidão de débitos por cadastro municipal

Deverá permitir a emissão de Certidão de débitos por CPF/CNPJ do contribuinte;

Deverá permitir o download da certidão constando a situação de acordo com os débitos presentes município;

As certidões emitidas pelo App devem ser totalmente integradas e disponíveis para consulta no Software de Gestão Tributária da Prefeitura;

Das consultas de processos:

Possibilitar a criação de processos por assunto, com a descrição da requisição e observação;

Possibilitar anexar arquivos na abertura do processo;

Possibilitar a consulta de todos os processos tramitados na prefeitura, dando ênfase nos processos abertos pelo contribuinte;

Possibilitar consulta de documentos obrigatórios por assunto.

Possibilitar emitir um boleto para pagamento, caso o processo seja de pedido de prestação de serviço.

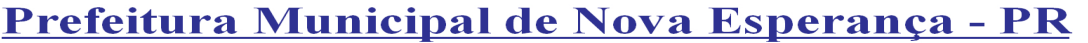

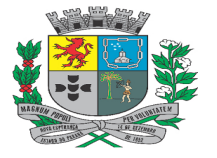

Av. Rocha Pombo, 1453 - Fone/Fax (44) 3252-4545

CNPJ: 75.730.994/0001-09 | www.novaesperanca.pr.gov.br

Gestão 2021 - 2024

Das consultas de Empenhos:

Permitir consultar todos empenhos relacionados ao CPF/CNPJ logado, por exercício;

Permitir visualizar de forma detalhada cada empenho, a apresentação deve conter no mínimo, número e ano do empenho, data do empenho, valor, valor liquidado, valor pago, histórico e documentos anexados;

Possuir um totalizador por Exercício, contendo ao menos os seguintes valores: total empenhado, total anulado, valor total liquidado, retido, pago e A pagar;

Das consultas para Servidores Públicos:

Permitir que o servidor público tenha acesso a todos os contratos de trabalho relacionados ao Município, esta listagem deve conter ao menos a matrícula, cargo, lotação e data de admissão;

Permitir que o servidor público possa consultar, todos os dados financeiros referentes a todas as competências pagas pela municipalidade;

Permitir a visualização dos dados financeiros de forma resumida e detalhada, onde o resumido apenas apresente os dados da competência, tipo de folha, salário base vencimentos, descontos e valor líquido, já para os valores detalhados, esta lista deve ser detalhada por verba paga na folha, separando por vencimentos e descontos;

Permitir que o servidor público possa baixar o holerite de qualquer competência e tipo de folha. (Férias / 13º Salário)

Possibilitar que o Servidor Público possa consultar sua margem consignável.

Permitir consulta dos Cursos disponíveis na entidade.

Permitir consultar os cursos já realizados pelo servidor público.

Permitir consulta do tempo de serviço.

Permitir consulta da Contribuição Previdenciária.

Permitir consultar e imprimir o Informe de Rendimentos.

Permitir consultar o espelho do ponto.

Controle de Enquetes

Possuir área para interação com enquetes, onde o usuário possa visualizar todas as enquetes não respondidas e as já respondidas permitindo a consulta aos resultados;

A lista de enquete deve apresentar no mínimo a categoria, pergunta, descrição detalhada e data de término da enquete;

Possuir controle pela data de término da enquete, bloqueando responder a enquete ao final do prazo de resposta, mantendo somente leitura;

Interação do Usuário com o Município

Possuir canal de interação entre usuário e Prefeitura, com intuito de reportar qualquer insatisfação com relação ao aplicativo, devendo ser possível identificar ao menos a finalidade do contato e descrição;

Notificações

Deverá exibir notificações aos usuários com comunicados e avisos de débitos a vencer;

Deverá controlar a leitura das notificações;

Deverá apresentar o histórico das notificações recebidas;

Deverá direcionar o usuário para tela/ação correspondente à notificação;

Permitir notificar o contribuinte de débitos pendentes a municipalidade, dando opção de emissão de boleto para pagamento;

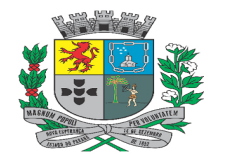

Av. Rocha Pombo, 1453 - Fone/Fax (44) 3252-4545

CNPJ: 75.730.994/0001-09 | www.novaesperanca.pr.gov.br

Gestão 2021 - 2024

Deverá notificar o usuário assim que novas enquetes forem criadas;

Permitir que o município envie notificações personalizadas para os usuários;

Integração

Deverá ser integrado com Software de Gestão Tributária da Prefeitura;

Deverá ser integrado com Software de Gestão de Processos da Prefeitura

Poderá disponibilizar uma lista de cidades no qual o usuário poderá ter acesso aos serviços;

Poderá permitir ao usuário criar uma lista de cidades favoritas para facilitar o acesso aos serviços;

Consulta de Empresas

Permitir que os cidadãos possam pesquisar as empresas estabelecidas no município através do Nome/ Razão Social ou o ramo de atividade.

A lista de empresas apresentadas deve apresentar no mínimo o CPF/CNPJ, Nome Fantasia e Razão social;

Possibilitar que o usuário consiga utilizar o serviço de mapas para traçar uma rota até o estabelecimento desejado.

Notas Emitidas

Permitir que o usuário consiga visualizar todas as notas emitidas, as quais o mesmo esteja como tomador.

Notas Recebidas

Permitir que o cidadão possa visualizar as notas recebidas e baixar o PDF da nota.

Permitir que o cidadão solicite cancelamento de uma nota caso ele encontre alguma irregularidade.

Licitações

Permitir que o cidadão acompanhe as licitações do município, através de uma lista por exercício, apresentando ao menos o número da Licitação, Situação, Natureza e número do processo.

Permitir também visualizar os dados detalhados da licitação. Os dados apresentados devem ser ao menos a Modalidade, Data de Publicação, Data de Abertura, Natureza, Valor Máximo, Descrição do Objeto, Observações, Impugnações e permitir visualizar e baixar os arquivos anexados, como por exemplo o edital.

Pontos de Interesse:

Possuir interface para administração do município cadastrar todos os pontos de interesse do município,

Possibilitar que o cidadão pesquise os pontos de interesse mais próximos da sua da sua localização no mapa de geolocalização.

Possibilitar utilizar o sistema de navegação para traçar uma rota até o ponto de interesse.

Notícias

Possuir interface para que a administração do município consiga publicar as notícias que deseja apresentar aos cidadãos no aplicativo mobile.

Possuir sessão no aplicativo que permita o cidadão acompanhar as notícias publicadas;

Características Gerais

Permitir customizar as cores apresentadas no aplicativo.

Permitir adicionar o brasão do município no aplicativo.

O aplicativo deve possibilitar o usuário interagir entre as funções ou em forma de grupos por ícones ou em forma de listagem com pesquisa para localização da funcionalidade desejada.

O aplicativo deve manter o histórico das últimas funcionalidades utilizadas e ainda permitir o acesso rápido ao as

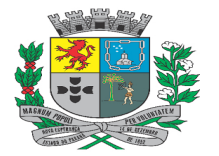

Av. Rocha Pombo, 1453 - Fone/Fax (44) 3252-4545

CNPJ: 75.730.994/0001-09 | www.novaesperanca.pr.gov.br

Gestão 2021 - 2024

funcionalidades.

O Aplicativo deve possuir integração com o IBGE para disponibilizar dados atualizados referente a População residente, Área Territorial, População estimada, História do município.

Permitir que o cidadão consiga visualizar todas as cidades que possuem o aplicativo.

Possuir uma área que o cidadão consiga visualizar as cidades que ele possui vínculo, através do CPF/CNPJ logado.

Disponibilizar ao cidadão a opção para participar dos programas de sorteio relacionados ao ISS Premiado.

Possibilitar acompanhar o Saldo de notas tomadas bem como o total de cupons previstos conforme o regulamento

Possibilitar visualizar as notas tomadas que fazem parte do saldo

Possibilitar acessar e visualizar o regulamento do sorteio.

#### **DAS CONDIÇÕES DE HABILITAÇÃO**

Para a habilitação técnica a empresa deverá apresentar pelo menos 01(um) atestado, certidão ou declaração, fornecido por pessoa jurídica de direito **público ou privado**, em folha timbrada, com a identificação e assinatura do responsável legal do órgão declarante, comprovando ter o licitante fornecido ou, que vem prestando os serviços de forma satisfatória, objeto compatível em características, com o do presente termo de referência. Os atestados de Capacidade Técnica terão prazo de validade indeterminado, salvo quando no mesmo estiver explícita sua validade.

#### **DAS OBRIGAÇÕES DA CONTRATADA**

É dever da contratada manter sigilo de todas as informações da Prefeitura.

A contratada responderá civil e criminalmente por perdas, reproduções indevidas e/ou adulterações que por ventura venham a ocorrer nas informações da Prefeitura, quando estas estiverem sob sua responsabilidade, seja em decorrência dos serviços de customização, migração ou posteriormente quando da prestação de manutenções corretivas e/ou evolutivas nos softwares.

A contratada e todos os membros de sua equipe técnica bem como qualquer outro membro, guardarão sigilo absoluto sobre todos os dados e informações do objeto da prestação de serviços ou quaisquer outras informações que venham a ter conhecimento e/ou acesso em decorrência da execução das atividades previstas no contrato, respondendo civil e criminalmente pela inobservância desta alínea, inclusive após o término do contrato.

#### **DA VIGÊNCIA DO CONTRATO E REAJUSTE**

**a)** O prazo de vigência do contrato será de 12 (doze) meses, a contar da data de assinatura, podendo ser prorrogado a critério da Administração em conformidade com o artigo 57 da Lei 8.666/1993.

**b)** O contrato poderá ser reajustado anualmente, a cada 12 (doze) meses. O reajuste do preço contratado estará limitado à variação do Índice de Preços ao Consumidor Amplo – IPCA, divulgado pelo Instituto Brasileiro de Geografia e Estatística – IBGE, ou outro que vier a substituí-lo.

#### **DA SUBCONTRATAÇÃO**

Não será admitida a subcontratação da presente solicitação.

#### **DO CONTROLE E FISCALIZAÇÃO DA EXECUÇÃO**

a) O acompanhamento e a fiscalização da execução do contrato consistem na verificação da conformidade dos serviços prestados, de forma a assegurar o perfeito cumprimento do ajuste, devendo ser exercidos por um ou mais representantes da Contratante, especialmente designados, na forma dos arts. 67 e 73 da Lei nº 8.666, de 1993, e do art. 6º do Decreto nº 2.271, de 1997.

b) A verificação da adequação da prestação do serviço deverá ser realizada com base nos critérios previstos neste Termo de Referência.

c) O fiscal ou gestor do contrato, ao verificar que houve subdimensionamento da produtividade pactuada, deverá comunicar à autoridade responsável para que esta promova a adequação contratual à produtividade efetivamente necessária, respeitando-se os limites de alteração dos valores contratuais previstos no § 1º do artigo 65 da Lei nº 8.666, de 1993.

d) A conformidade do serviço prestado deverá ser verificada juntamente com o documento da Contratada que contenha a relação detalhada dos mesmos, de acordo com o estabelecido neste Termo de Referência e na proposta, informando as respectivas quantidades e especificações técnicas.

e) O representante da Contratante deverá promover o registro das ocorrências verificadas, adotando as providências necessárias ao fiel cumprimento das cláusulas contratuais, conforme o disposto nos §§ 1º e 2º do art. 67 da Lei nº 8.666, de 1993.

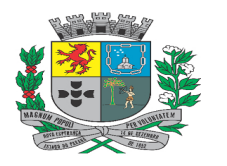

Av. Rocha Pombo, 1453 - Fone/Fax (44) 3252-4545

CNPJ: 75.730.994/0001-09 | www.novaesperanca.pr.gov.br

### Gestão 2021 - 2024

f) O descumprimento total ou parcial das demais obrigações e responsabilidades assumidas pela Contratada ensejará a aplicação de sanções administrativas na legislação vigente, podendo culminar em rescisão contratual, conforme disposto nos artigos 77 e 80 da Lei nº 8.666, de 1993.

g) A fiscalização da execução dos serviços será exercida pelos seguintes: Secretaria Municipal de Administração: João Paulo dos Santos Silva; Secretaria Municipal da Fazenda: Marcelo Prado de Brito;; Contabilidade: Guilherme Vagner Fagundes e Planejamento Vinicius Fatobeni Salvaterra. A fiscalização de que trata esta cláusula não exclui nem reduz a responsabilidade da Contratada, inclusive perante terceiros, por qualquer irregularidade, ainda que resultante de imperfeições técnicas, vícios redibitórios, ou emprego de material inadequado ou de qualidade inferior e, na ocorrência desta, não implica em corresponsabilidade da Contratante ou de seus agentes e prepostos, de conformidade com o art. 70 da Lei nº 8.666, de 1993.

### **DO VALOR ESTIMADO DA CONTRATAÇÃO E RESPONSÁVEL:**

Os valores estimados foram estipulados levando em consideração os preços praticados no mercado através de:

a) Cotação de preços solicitada formalmente via e-mail, para 4 (quatro) empresas que são comprovadamente prestadoras efetivas deste objeto, conforme contratações anteriores deste município, bem como de outros entes públicos, dessas, apenas 1 (uma) retornou com a cotação.

b) Contratações similares de outros entes públicos, Municípios: Tibagi– Pr, e Marialva – Pr, através de consulta realizada nos portais de transparência municipais deste órgãos e consulta pelo site http://servicos.tce.pr.gov.br/TCEPR/Tribunal/Relacon/Licitacao, bem como valores já praticados atualmente pelo município de Nova Esperança, saliento que não foram levados em consideração alguns preços por estarem muito acima dos outros valores balizadores, bem como os valores relativos a implantação foi utilizado o menor valor, pela grande disparidade de preços.

METODOLOGIA: Os preços de referência foram obtidos através do cálculo da Media dos preços coletados, visando estimar o melhor preço para a fase de lances para que o edital não resulte em deserto ou fracassado.

O (a) servidor(a) responsável pelas cotações de preço foi o(a) Sr(a): Vinicius Fatobeni Salvaterra.

### **DA DOTAÇÃO ORÇAMENTÁRIA**

A presente despesa será financiada com recursos das seguintes dotações orçamentárias:

Red 064 - 03.002.04.122.0002.2.009.3.3.90.40.00.0 – fonte 01000;

Red 174 - 04.005.04.123.0024.2.020.3.3.90.40.00.0 – fonte 01000;

Red 175 - 04.005.04.123.0024.2.020.3.3.90.40.00.0 – fonte 01510;

Red 176 - 04.005.04.123.0024.2.020.3.3.90.40.00.0 – fonte 01511;

Red 514 - 07.002.15.451.0007.2.037.3.3.90.40.00.0 – fonte 01000;

Red 561 - 07.009.15.452.0007.2.036.3.3.90.40.00.0 – fonte 01000;

### **DA FORMA DE PAGAMENTO**

O pagamento, decorrente da prestação dos serviços objeto desta licitação, será efetuado mediante crédito em conta corrente, no prazo de em até **30 (trinta) dias,** contados do recebimento dos serviços em cada ordem de serviço, após a apresentação da respectiva documentação fiscal, devidamente atestada pelo setor competente, conforme dispõe o art. 40, inciso XIV, alínea "a", combinado com o art. 73, inciso II, alínea "b", da Lei n° 8.666/93 e alterações.

O Pagamento referente a implantação, será pago em 3 (três) parcelas iguais, de acordo com o prazo de execução supracitado.

### **DA RESPONSABILIDADE PELA ELABORAÇÃO DO TERMO DE REFERÊNCIA**

Declaro estar ciente de todas as implicações pelas informações prestadas no presente Termo de Referência e em relação a elas assumimos de forma solidária a responsabilidade.

 **Responsável pela emissão do Termo de Referência Vinicius Fatobeni Salvaterra**  **Prefeito Municipal Moacir Olivatti**

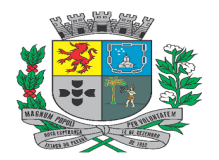

Av. Rocha Pombo, 1453 - Fone/Fax (44) 3252-4545 CNPJ:  $75.730.994/0001-09$  | www.novaesperanca.pr.gov.br

Gestão 2021 - 2024

#### **ANEXO II - MODELO DE PROPOSTA AJUSTADA**

Pregão Eletrônico n. **89/2023** Razão Social da proponente: CNPJ da proponente: Endereço da proponente:

**OBJETO: Contratação de empresa especializada em desenvolvimento de software para implantação de sistema integrado de gestão pública para atendimento das áreas de finanças, tributos, gestão de pessoas e administrativa pertinentes à esfera municipal, com acesso ilimitado de usuários e suporte técnico, inclusive com a prestação de serviços de instalação, configuração, conversão de dados e treinamento aos servidores municipais**, nas quantidades, forma e condições estabelecidas no presente Edital e seus Anexos.

(inserir planilha com itens e valores)

#### **EXECUTIVO MUNICIPAL**

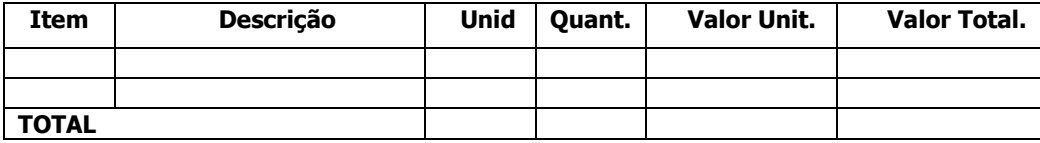

#### **LEGISLATIVO MUNICIPAL**

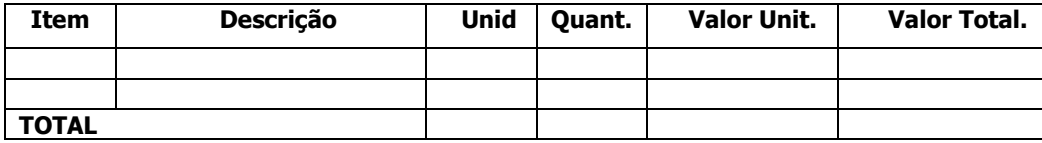

#### **PREVIDÊNCIA MUNICIPAL**

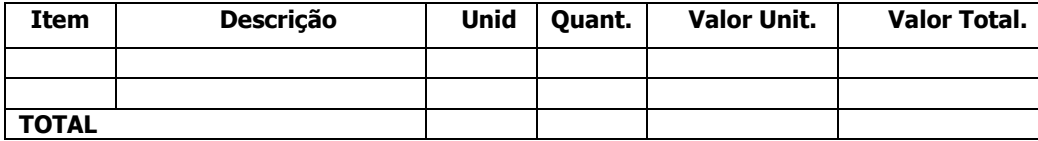

## **TOTAL GLOBAL: R\$ \_\_\_\_\_\_\_\_\_\_(\_\_\_\_\_\_\_\_\_\_\_\_\_\_\_\_\_\_\_\_\_).**

Validade da proposta: 60 (sessenta) dias. Prazo de entrega: conforme edital. Local de entrega: conforme edital.

Declaro, sob as penas da lei, que o serviço ofertado atende todas as especificações exigidas no Edital e seus anexos. Declaro que os preços acima indicados contemplam todos os custos diretos e indiretos incorridos pela proponente na data da apresentação desta proposta incluindo, entre outros: tributos, encargos sociais, despesas administrativas, seguro, frete, descarga e lucro.

Local, data.

NOME Cargo

PREFERENCIALMETE BANCO OFICIAL CONTA CORRENTE: AGÊNCIA:

• **Este anexo é um modelo e deve ser feito em papel timbrado do licitante para envio após a sessão de pregão**

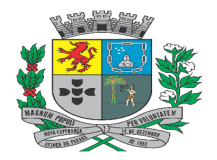

Av. Rocha Pombo, 1453 - Fone/Fax (44) 3252-4545 CNPJ: 75.730.994/0001-09 | www.novaesperanca.pr.gov.br

Gestão 2021 - 2024

### **ANEXO III - MODELO DE DECLARAÇÃO DE MICROEMPREENDEDOR INDIVIDUAL, MICROEMPRESA OU EMPRESA DE PEQUENO PORTE**

Declaramos, sob as sanções administrativas cabíveis e as penas da lei, para os devidos fins e especialmente no que se referir ao Pregão Eletrônico n. **89/2023**, que a proponente \_\_\_\_\_\_\_\_\_\_\_\_\_\_\_\_\_\_\_\_\_\_\_\_\_\_\_\_\_\_\_\_\_\_\_\_\_\_\_\_, com sede \_\_\_\_\_\_\_\_\_\_\_\_\_\_\_\_\_\_\_\_\_\_\_, inscrita no CNPJ/MF sob n. \_\_\_\_\_\_\_\_\_\_\_\_\_\_\_ e com Inscrição Estadual n. \_\_\_\_\_\_\_\_\_\_\_\_\_\_\_\_, neste ato representada por seu(s) (qualificação(ões) do(s) outorgante(s)), Srs(as).\_\_\_\_\_\_\_\_\_\_\_\_\_\_\_\_\_\_\_, portadores(as) da Cédula de Identidade RG n. \_\_\_\_\_\_\_\_\_\_\_\_\_\_\_\_\_ e inscrito(s) no CPF sob n. \_\_\_\_\_\_\_\_\_\_\_\_\_\_\_\_\_\_\_\_\_\_\_\_\_\_, é **[microempreendedor individual/microempresa/empresa de pequeno porte]** nos termos da legislação vigente, não possuindo nenhum dos impedimentos previstos no § 4.º do artigo 3.º da Lei Complementar n. 123/2006.

LOCAL, data.

NOME Cargo

• **Este anexo é um modelo e deve ser feito em papel timbrado do licitante;** 

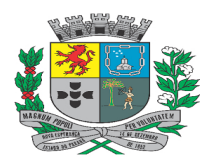

Av. Rocha Pombo, 1453 - Fone/Fax (44) 3252-4545 CNPJ: 75.730.994/0001-09 | www.novaesperanca.pr.gov.br

Gestão 2021 - 2024

## **ANEXO IV - MODELO DE DECLARAÇÃO DE IDONEIDADE E DE NÃO EXISTÊNCIA DE TRABALHADORES MENORES**

Declaramos, para os devidos fins e especialmente no que se referir ao Pregão Eletrônico n. **89/2023**, que a proponente \_\_\_\_\_\_\_\_\_\_\_\_\_\_\_\_\_\_\_\_\_\_\_\_\_\_\_\_\_\_\_\_\_\_\_\_\_\_\_\_, com sede \_\_\_\_\_\_\_\_\_\_\_\_\_\_\_\_\_\_\_\_\_\_\_, inscrita no CNPJ/MF sob n. \_\_\_\_\_\_\_\_\_\_\_\_\_\_\_ e com Inscrição Estadual n. \_\_\_\_\_\_\_\_\_\_\_\_\_\_\_\_, neste ato representada por seu(s) (qualificação(ões) do(s) outorgante(s)), Srs(as).\_\_\_\_\_\_\_\_\_\_\_\_\_\_\_\_\_\_\_\_, portadores(as) da Cédula de Identidade RG n. \_\_\_\_\_\_\_\_\_\_\_\_\_\_\_\_\_ e inscrito(s) no CPF sob n. \_\_\_\_\_\_\_\_\_\_\_\_\_\_\_\_\_\_\_\_\_\_\_\_\_\_, que:

- 1. Não está impedida de participar de licitação ou de contratar com a Administração Pública, assim como não foi declarada inidônea por qualquer órgão das Administrações Públicas da União, de Estados ou de Municípios, estando, portanto, apta a contratar com o Poder Público.
- 2. Não mantém em seu quadro de pessoal menores de 18 (dezoito) anos em horário noturno de trabalho ou em serviços perigosos ou insalubres, não mantendo ainda, em qualquer trabalho, menores de 16 (dezesseis) anos, salvo na condição de aprendizes, a partir de 14 (quatorze) anos.

LOCAL, data.

NOME Cargo

• **Este anexo é um modelo e deve ser feito em papel timbrado do licitante;** 

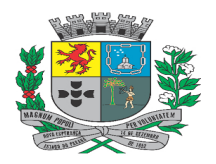

Av. Rocha Pombo, 1453 - Fone/Fax (44) 3252-4545 CNPJ: 75.730.994/0001-09 | www.novaesperanca.pr.gov.br

Gestão 2021 - 2024

### **ANEXO V - MODELO DE DECLARAÇÃO DE NÃO PARENTESCO**

Declaramos, para os devidos fins e especialmente no que se referir ao Pregão Eletrônico **Nº 89/2023**, que a proponente \_\_\_\_\_\_\_\_\_\_\_\_\_\_\_\_\_\_\_\_\_\_\_\_\_\_\_\_\_\_\_\_\_\_\_\_\_\_\_\_, com sede \_\_\_\_\_\_\_\_\_\_\_\_\_\_\_\_\_\_\_\_\_\_\_, inscrita no CNPJ/MF sob n. \_\_\_\_\_\_\_\_\_\_\_\_\_\_\_ e com Inscrição Estadual n. \_\_\_\_\_\_\_\_\_\_\_\_\_\_\_\_, neste ato representada por seu(s) (qualificação(ões) do(s) outorgante(s)), Srs(as).\_\_\_\_\_\_\_\_\_\_\_\_\_\_\_\_\_\_\_, portadores(as) da Cédula de \_ e inscrito(s) no CPF sob n. \_\_\_\_\_\_\_\_\_\_\_\_\_\_\_\_\_\_\_\_\_\_\_\_\_\_\_\_\_, **DECLARA**, que não possui em seu quadro societário servidor público da ativa, ou empregado de empresa pública ou de sociedade de economia mista.

LOCAL, data.

NOME Cargo

• **Este anexo é um modelo e deve ser feito em papel timbrado do licitante;** 

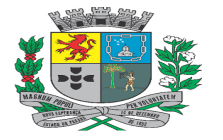

Av. Rocha Pombo, 1453 - Fone/Fax (44) 3252-4545  $CNPJ: 75.730.994/0001-09$  | www.novaesperanca.pr.gov.br

Gestão 2021 - 2024

### **ANEXO VI - MINUTA DO CONTRATO**

**CONTRATO N.\_\_\_\_/\_\_\_\_ PREGÃO ELETRÔNICO N. \_\_\_\_\_/\_\_\_\_ PROCESSO N. \_\_\_\_\_\_\_\_/\_\_\_\_** 

Aos \_\_\_\_\_ dias do mês de \_\_\_\_\_\_\_\_\_ de xxxx, na sede do Município de \_\_\_\_\_\_\_\_, situada a \_\_\_\_\_\_\_, o **MUNICÍPIO DE \_\_\_\_\_\_,** inscrita no CNPJ nº \_\_\_\_\_\_\_, situada na \_\_\_\_\_\_ nº \_\_\_\_, CEP: \_\_\_\_\_, na cidade de \_\_\_\_\_\_, Estado do Paraná, representada neste ato pelo Prefeito (a) Municipal, o (a) Senhor (a) \_\_\_\_\_\_\_\_, estado civil, nacionalidade, portador (a) da cédula de identidade n. \_\_\_\_\_\_, e inscrito (a) no Cadastro de Pessoas Físicas sob o n. \_\_\_\_\_\_\_\_, residente e domiciliado na cidade de \_\_\_\_ – \_\_ e do outro lado a proponente \_\_\_\_\_\_\_\_\_\_\_\_\_\_\_\_\_\_\_ inscrita no CNPJ sob n. \_\_\_\_\_\_\_\_\_\_\_\_\_\_ com sede na Rua \_\_\_\_\_\_\_\_\_\_\_\_\_\_\_\_\_\_, n. \_\_\_\_, Bairro \_\_\_\_\_, na cidade de \_\_\_\_\_\_\_\_\_\_\_\_, representada neste ato pelo representante legal **NOME**, brasileiro, estado civil, portador da cédula de identidade n. \_\_\_\_\_\_\_\_\_\_\_\_\_, e inscrito no Cadastro de Pessoas Físicas sob o n. \_\_\_\_\_\_\_\_\_\_\_\_, residente e domiciliado no endereço \_\_\_\_\_\_\_, na cidade de cidade – UF, nos termos da Lei Federal n. 10.520/2002, Lei complementar n. 123/2006 e, subsidiariamente, pela Lei nº 8.666/93 e alterações posteriores todos representados conforme documento de credenciamento ou procuração inserta nos autos, resolvem formalizar o presente contrato, conforme decisão exarada no processo administrativo supracitado devidamente **HOMOLOGADA**, consoante as seguintes cláusulas e condições:

#### **CLÁUSULA PRIMEIRA - DO OBJETO**

1.1 - O objeto do presente Contrato é a **Contratação de empresa especializada em desenvolvimento de software para implantação de sistema integrado de gestão pública para atendimento das áreas de finanças, tributos, gestão de pessoas e administrativa pertinentes à esfera municipal, com acesso ilimitado de usuários e suporte técnico, inclusive com a prestação de serviços de instalação, configuração, conversão de dados e treinamento aos servidores municipais**, nas quantidades, forma e condições estabelecidas no Edital em epígrafe e seus Anexos, com o objetivo da prestação de serviços adiante arrolados no presente termo contratual.

### **CLÁUSULA SEGUNDA - DA VIGÊNCIA DO CONTRATO**

2.1 - O contrato resultante deste certame terá a vigência de 12 (doze) meses, a contar da data de assinatura, podendo ser prorrogado a critério da Administração em conformidade com o artigo 57 da Lei 8.666/1993.

2.1 - O presente instrumento ficará disponível até 30 (trinta) dias no departamento de Licitações do Município de Nova Esperança - Pr após a data de sua assinatura para que a contratada retire sua via assinada. Findo o referido prazo o mesmo será descartado.

### **CLÁUSULA TERCEIRA - DOS USUÁRIOS DO CONTRATO**

3.1 - O contrato será utilizado pelas Secretarias Municipais de Administração, Fazenda, Infraestrutura e Serviços Públicos e Planejamento e Desenvolvimento.

3.2 - Caberá ao usuário do contrato deste Município a responsabilidade, após a assinatura, pelo controle do cumprimento de todas as obrigações relativas ao fornecimento, inclusive aplicação das sanções previstas neste edital.

### **CLÁUSULA QUARTA - DA FORMA DE EXECUÇÃO**

4.1 - A execução se dará mediante a instalação, implantação e configuração dos softwares e demais rotinas necessárias à perfeita implementação e operação dos mesmos, bem como, pelo treinamento de servidores municipais no seu local de trabalho, sendo de responsabilidade da contratada tais procedimentos. Os serviços obedecerão a um ordenamento de prioridades e, deverá ocorrer dentro de um cronograma estabelecido em conjunto entre as partes.

4.2 - A Prefeitura fornecerá a base de dados para a conversão dos dados e informações para os novos sistemas, sendo de responsabilidade da contratada o estudo da base de dados atual para a execução deste trabalho. Todo o processo de conversão deverá ser documentado, passo a passo, e de acordo com as normas de engenharia de software pertinentes.

4.3 - Deverão ser realizadas reuniões periódicas com os responsáveis de cada departamento que tiverem seus dados em processo de migração a fim de auferir o andamento dos trabalhos bem como seu resultado final. As reuniões deverão ser registradas.

4.4 - Durante os serviços de implantação e após a finalização da implantação e homologação dos softwares, todos os bancos de dados resultantes bem como os próprios softwares deverão ficar hospedados em Nuvem.

4.5 - Todos os softwares deverão ser totalmente compatíveis com a infraestrutura de hardware (servidores, desktops, impressoras, etc) e sistemas operacionais, browsers, suítes de aplicativos para escritório (Microsoft Office, WPS Office e/ou LibreOffice), dentre outros, existentes na Prefeitura. Ainda, deverão ser controlados por restrições de acesso de ambiente de trabalho por áreas, opções, menus, item de cada software, a cada usuário cadastrado em cada software, de forma pessoal e por grupo de usuários.

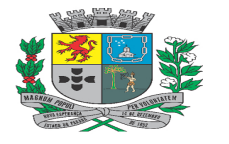

Av. Rocha Pombo, 1453 - Fone/Fax (44) 3252-4545  $CNPJ: 75.730.994/0001-09$  | www.novaesperanca.pr.gov.br

#### Gestão 2021 - 2024

4.6 - Os softwares deverão, independentemente de transcrição, atender a todas as determinações legais aplicáveis ao objeto. Sempre que houver algum tipo de alteração na legislação vigente (Federal, Estadual ou Municipal), a contratada deverá atualizar os softwares sem qualquer ônus à Prefeitura, instituto e Câmara.

4.7 - O recebimento dos serviços de implantação, customização inicial, conversão e treinamento se darão mediante aceite formal e individual dos softwares licitados, devendo ser, obrigatoriamente, antecedido de procedimentos de validação, confirmação e aceite formal do Secretário ou chefe de setor onde o software foi implantado.

4.8 - Todas as decisões e entendimentos havidos entre as partes durante o andamento dos trabalhos e que impliquem em modificações ou implementações nos planos, cronogramas ou atividades pactuadas, deverão ser prévia e formalmente acordados e documentados entre as partes.

4.9 - A contratada deverá manter nas dependências da Prefeitura, em tempo integral no período de implantação durante horário de expediente, no mínimo 01 (um) analista devidamente capacitado, pelo período da implantação, a fim de que erros e/ou customizações no(s) software(s) que não necessitem da intervenção da fábrica de software da contratada, possam ser resolvidos na própria Prefeitura.

## **CLÁUSULA QUINTA - DA CONTRATAÇÃO**

5.1 - As obrigações decorrentes da prestação de serviços constantes neste contrato serão firmadas com a Prefeitura Municipal, observada as condições estabelecidas neste edital e no que dispõe o art. 62 da Lei n. 8.666/1993.

5.2 - A adjudicatária deverá assinar o contrato dentro do prazo de 05 (cinco) dias úteis, contados da notificação enviada pelo Departamento de Licitações, na forma definida por esta Administração em conformidade com o item 14.3 do edital.

5.3 - O prazo concedido para assinatura do contrato poderá ser prorrogado uma única vez, por igual período, e desde que ocorra motivo justificado e aceito pela Administração.

5.4 - A licitante vencedora não poderá subcontratar, subempreitar, ceder ou transferir, total ou parcialmente o objeto da presente licitação.

## **CLÁUSULA SEXTA – DAS OBRIGAÇÕES DA CONTRATADA**

6.1 - Manter durante todo o contrato as condições de habilitação e qualificação previstas no Edital, informando ao Pregoeiro (a) a ocorrência de qualquer alteração nas referidas condições;

6.2 - Atender as condições descritas no Anexo I – Termo de Referência e do contrato.

6.3 – Prestar serviços de boa qualidade e em boas condições, de acordo com o disposto neste Edital e seus anexos, assim como em sua proposta de preços;

6.4 - Arcar com todos os ônus necessários à completa execução do objeto licitado, incluindo taxas, inclusive administrativa, e emolumentos, seguros, impostos, encargos sociais e trabalhistas, transportes, despesas administrativas, bem como quaisquer despesas referentes ao fornecimento do objeto contratado;

6.5 - Responder por quaisquer danos de qualquer natureza, que venha a sofrer seus empregados, terceiros ou a Contratada, em razão de acidentes ou de ação, ou de omissão, dolosa ou culposa, de preposto da Contratada ou de quem em seu nome agir, decorrentes do fornecimento do objeto contratado;

6.6 - Não transferir a terceiros, por qualquer forma, nem mesmo parcialmente, as obrigações assumidas, nem subcontratar qualquer das prestações a que está obrigada, sem prévio assentimento por escrito da Contratante;

6.7 - É dever da contratada manter sigilo de todas as informações da Prefeitura.

6.8 - A contratada responderá civil e criminalmente por perdas, reproduções indevidas e/ou adulterações que por ventura venham a ocorrer nas informações da Prefeitura, quando estas estiverem sob sua responsabilidade, seja em decorrência dos serviços de customização, migração ou posteriormente quando da prestação de manutenções corretivas e/ou evolutivas nos softwares.

6.9 - A contratada e todos os membros de sua equipe técnica bem como qualquer outro membro, guardarão sigilo absoluto sobre todos os dados e informações do objeto da prestação de serviços ou quaisquer outras informações que venham a ter conhecimento e/ou acesso em decorrência da execução das atividades previstas no contrato, respondendo civil e criminalmente pela inobservância desta alínea, inclusive após o término do contrato. 6.10 - Executar os serviços conforme DESCRIÇÃO TECNICA DETALHADA no termo de referência.

### **CLÁUSULA SÉTIMA – DAS OBRIGAÇÕES DA CONTRATANTE**

7.1 - Acompanhar e fiscalizar a execução do objeto contratado através de servidores especialmente designados;

7.2 - Vetar o recebimento de qualquer serviço que considerar incompatível com as especificações apresentadas na proposta da Contratada;

7.3 - Atestar as notas fiscais e/ou faturas após a efetiva prestação de serviço objeto desta licitação;

- 7.4 Efetuar o(s) pagamento(s) à Contratada, conforme estabelecido no Edital;
- 7.5 Aplicar à Contratada as sanções administrativas regulamentares e contratuais, quando necessário;

7.6 - Prestar as informações e os esclarecimentos que venham a ser solicitados pela Contratada.

## **CLÁUSULA OITAVA – DO PREÇO E REVISÃO**

8.1 - O contrato poderá ser reajustado anualmente, a cada 12 (doze) meses. O reajuste do preço contratado estará limitado à variação do Índice de Preços ao Consumidor Amplo – IPCA, divulgado pelo Instituto Brasileiro de Geografia e Estatística – IBGE, ou outro que vier a substituí-lo.

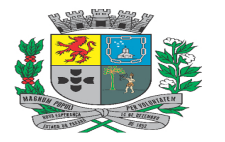

Av. Rocha Pombo, 1453 - Fone/Fax (44) 3252-4545 CNPJ:  $75.730.994/0001-09$  | www.novaesperanca.pr.gov.br

Gestão 2021 - 2024

### **CLÁUSULA NONA – DO CONTROLE E FISCALIZAÇÃO DA EXECUÇÃO**

9.1 - O acompanhamento e a fiscalização da execução do contrato consistem na verificação da conformidade dos serviços prestados, de forma a assegurar o perfeito cumprimento do ajuste, devendo ser exercidos por um ou mais representantes da Contratante, especialmente designados, na forma dos arts. 67 e 73 da Lei nº 8.666, de 1993, e do art. 6º do Decreto nº 2.271, de 1997.

9.2 - A verificação da adequação da prestação do serviço deverá ser realizada com base nos critérios previstos no Termo de Referência.

9.3 - O fiscal ou gestor do contrato, ao verificar que houve subdimensionamento da produtividade pactuada, deverá comunicar à autoridade responsável para que esta promova a adequação contratual à produtividade efetivamente necessária, respeitando-se os limites de alteração dos valores contratuais previstos no § 1º do artigo 65 da Lei nº 8.666, de 1993.

9.4 - A conformidade do serviço prestado deverá ser verificada juntamente com o documento da Contratada que contenha a relação detalhada dos mesmos, de acordo com o estabelecido no Termo de Referência e na proposta, informando as respectivas quantidades e especificações técnicas.

9.5 - O representante da Contratante deverá promover o registro das ocorrências verificadas, adotando as providências necessárias ao fiel cumprimento das cláusulas contratuais, conforme o disposto nos §§ 1º e 2º do art. 67 da Lei nº 8.666, de 1993.

9.6 - O descumprimento total ou parcial das demais obrigações e responsabilidades assumidas pela Contratada ensejará a aplicação de sanções administrativas na legislação vigente, podendo culminar em rescisão contratual, conforme disposto nos artigos 77 e 80 da Lei nº 8.666, de 1993.

9.7 - A fiscalização da execução dos serviços será exercida pelos seguintes: Secretaria Municipal de Administração: João Paulo dos Santos Silva; Secretaria Municipal da Fazenda: Marcelo Prado de Brito; Contabilidade: Guilherme Vagner Fagundes e Planejamento Vinicius Fatobeni Salvaterra.

9.8 - A fiscalização de que trata esta cláusula não exclui nem reduz a responsabilidade da Contratada, inclusive perante terceiros, por qualquer irregularidade, ainda que resultante de imperfeições técnicas, vícios redibitórios, ou emprego de material inadequado ou de qualidade inferior e, na ocorrência desta, não implica em corresponsabilidade da Contratante ou de seus agentes e prepostos, de conformidade com o art. 70 da Lei nº 8.666, de 1993.

### **CLÁUSULA DÉCIMA – DO PAGAMENTO**

10.1 - O pagamento, decorrente da prestação dos serviços objeto desta licitação, será efetuado mediante crédito em conta corrente, no prazo de em até **30 (trinta) dias,** contados do recebimento dos serviços em cada ordem de serviço, após a apresentação da respectiva documentação fiscal, devidamente atestada pelo setor competente, conforme dispõe o art. 40, inciso XIV, alínea "a", combinado com o art. 73, inciso II, alínea "b", da Lei n° 8.666/93 e alterações.

a) O Pagamento referente a implantação, será pago em 3 (três) parcelas iguais, de acordo com o prazo de execução supracitado.

b) A proponente deverá apresentar junto com a Nota fiscal/fatura, a CND federal conjunta, Certidão Negativa de Débitos Trabalhista e Certificado de Regularidade de Situação (CRS) perante o Fundo de Garantia do Tempo de Serviço – FGTS em plena validade e a cópia da respectiva nota de empenho.

10.2 - Ocorrendo erro na documentação fiscal de cobrança, esta será devolvida e o pagamento será sustado para que a prestadora tome as medidas necessárias, passando o prazo para o pagamento a ser contado a partir da data da reapresentação do mesmo.

10.3 - Na hipótese de devolução, a nota fiscal/fatura será considerada como não apresentada, para fins de atendimento das condições contratuais.

10.4 - Na pendência de liquidação da obrigação financeira em virtude de penalidade ou inadimplência contratual o valor será descontado da fatura ou créditos existentes em favor da prestadora.

10.5 - O Município de Nova Esperança-PR, não pagará, sem que tenha autorização prévia e formal nenhum compromisso que lhe venha a ser cobrado diretamente por terceiros, sejam ou não instituições financeiras.

10.6 - Os eventuais encargos financeiros, processuais e outros, decorrentes da inobservância, pela prestadora, de prazo de pagamento, serão de sua exclusiva responsabilidade.

### **CLÁUSULA DÉCIMA PRIMEIRA – DAS PENALIDADES**

11.1 – Pela inexecução total ou parcial das obrigações assumidas, garantida a defesa prévia, a Administração poderá aplicar à Contratada, além das sanções previstas nos artigos 86 a 88 da Lei n. 8.666/1993, no art. 7º da Lei n. 10.520/2002 e no art. 8º da Instrução Normativa 37/2009 do Tribunal de Contas do Estado do Paraná, as seguintes sanções:

a) Advertência escrita;

b) Multa;

c) Suspensão temporária de participar em licitação e impedimento de contratar com o Município de Nova Esperança-PR;

d) Declaração de inidoneidade para licitar ou contratar com a Administração Pública;

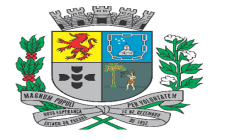

Av. Rocha Pombo, 1453 - Fone/Fax (44) 3252-4545 CNPJ:  $75.730.994/0001-09$  | www.novaesperanca.pr.gov.br

#### Gestão 2021 - 2024

e) Impedimento de licitar e contratar com o Município e descredenciamento no sistema de cadastramento de fornecedores do municipal.

11.2 – A **advertência escrita** será aplicada ao contratado quando se tratar de infração leve, a juízo da fiscalização, no caso de descumprimento das obrigações e responsabilidades assumidas neste contrato ou, ainda, no caso de outras ocorrências que possam acarretar prejuízos à CONTRATANTE, desde que não caiba a aplicação de sanção mais grave;

11.3 - Será aplicada **multa** nas seguintes condições:

11.3.1 – No caso de **atraso injustificado** na execução do objeto, será aplicada multa sobre o valor da parcela inadimplida, por dia de atraso, nas seguintes proporções:

a) 0,5% (zero vírgula cinco por cento) – até o 10º (décimo) dia de atraso;

b) 1,0% (um por cento) – a partir do 11º (décimo primeiro) dia de atraso, até o limite de 30 (trinta) dias de atraso, a partir de quando será considerada inexecução parcial ou total do objeto.

11.3.2 – No caso de reincidência, será aplicada a multa de 1,0% (um por cento) sobre o valor da parcela inadimplida, por dia de atraso, até o limite de 15 (quinze) dias de atraso, a partir de quando será considerada inexecução parcial ou total do objeto.

11.3.3 – A partir do 31º (trigésimo primeiro) dia de atraso injustificado na execução do objeto, ficará configurada a inexecução total ou parcial do contrato e a Administração poderá, garantida a defesa prévia, aplicar à contratada multa de 20% (vinte por cento) sobre o valor total dos produtos não entregues, sem prejuízo das demais sanções previstas no Artigo 7º da Lei Federal 10.520/2002.

11.3.4 – Será configurada a **inexecução parcial** do objeto na hipótese de descumprimento parcial das obrigações e responsabilidades assumidas contratualmente que comprometam diretamente o objeto principal do contrato;

11.3.5 – Será configurada a **inexecução total** na hipótese de descumprimento total das obrigações e responsabilidades assumidas contratualmente que comprometam diretamente o objeto principal;

11.3.6 – No caso de reincidência ou quando a inexecução parcial também caracterizar abandono da execução do contrato, será aplicada a multa de 10% (dez por cento) sobre o valor da parte inadimplida.

11.3.7 – No caso de **inexecução total**, a multa aplicada será de 20% (vinte por cento) sobre o valor total do contrato.

11.3.8 - Pelo **descumprimento injustificado de outras obrigações** que não configurem inexecução total ou parcial do contrato ou mora no adimplemento, será aplicada multa de 1% (um por cento) sobre o valor total do contrato.

11.3.8.1. As obrigações às quais se refere o item 11.3.8. são aquelas que não comprometem diretamente o objeto principal do contrato, mas que ferem critérios e condições nele explicitamente previstos.

11.3.8.2**.** Em caso de reincidência, será aplicada a multa de 10% (dez por cento) sobre o valor total do contrato.

11.3.9 - A fixação da multa compensatória referida nos itens 11.3.1 a 11.3.3, 11.3.6 a 11.3.8 e 11.3.11, não obsta o ajuizamento de demanda buscando indenização suplementar em favor da **CONTRATANTE**, sendo o dano superior ao percentual referido.

11.3.10 - Quando a proponente não mantiver a sua proposta; apresentar declaração falsa; deixar de apresentar documento na fase de saneamento; ou por infração de qualquer outra cláusula contratual não prevista nos subitens anteriores, será aplicada multa compensatória e cláusula penal de 10% (dez por cento) sobre o valor total dos produtos cotados pela proponente, podendo ser cumulada com as demais sanções previstas no Artigo 7º da Lei Federal 10.520/2002.

11.3.11 – Caberá multa compensatória de 20% (vinte por cento) sobre o valor total da proposta ao licitante que se recusar injustificadamente, após ser considerado adjudicatário e dentro do prazo estabelecido pela Administração, a assinar o contrato, bem como aceitar ou retirar o instrumento equivalente, sem prejuízo de indenização suplementar em caso de perdas e danos decorrentes da recusa e da sanção de suspensão de licitar e contratar com o Município de Nova Esperança-PR, pelo prazo de até 02 (dois) anos, garantida a ampla defesa.

11.3.12 – Caberá multa compensatória de 5 % (cinco por cento) sobre o valor global atualizado do contrato, pela não manutenção das condições de habilitação e qualificação exigidas no instrumento convocatório;

11.3.13 – A penalidade de multa poderá ser aplicada de forma isolada ou cumulativamente com as demais.

11.3.14 – Quaisquer multas aplicadas deverão ser recolhidas aos cofres públicos da Municipalidade, em até 05 (cinco) dias úteis, contados de sua publicação no Órgão Oficial do Município, podendo, ainda, ser descontadas de qualquer fatura ou crédito existente, a critério da CONTRATANTE.

11.3.15 - Nas hipóteses referidas nos itens precedentes, após apuração efetuada através de processo administrativo, e não ocorrendo o pagamento perante a Administração, o valor da multa aplicada será inscrito na "Dívida Ativa", para cobrança judicial.

11.4 - Será aplicada a suspensão temporária de participação em licitação e impedimento de contratar com o Município de Nova Esperança-Pr, pelo prazo não superior a 02 (dois) anos, ao licitante quando:

a) Quando restar configurada a inexecução parcial ou total das obrigações assumidas no contrato.

11.5 - A **declaração de inidoneidade** será aplicada ao licitante que:

a) Fizer declaração falsa em qualquer fase da licitação;

b) Apresentar documento falso;

c) Frustrar ou fraudar, mediante ajuste, combinação ou qualquer outro expediente, o procedimento;

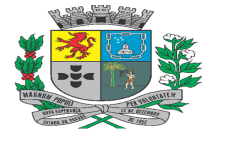

Av. Rocha Pombo, 1453 - Fone/Fax (44) 3252-4545  $CNPJ: 75.730.994/0001-09$  | www.novaesperanca.pr.gov.br

#### Gestão 2021 - 2024

d) Afastar ou procurar afastar participante, por meio de violência, grave ameaça, fraude ou oferecimento de vantagem de qualquer tipo;

#### 11. 6 - Ficará **impedido de licitar e contratar com o Município e descredenciado no sistema de**

**cadastramento de fornecedores municipal**, pelo prazo de até 05 (cinco) anos, sem prejuízo das outras multas previstas em edital e no contrato e das demais cominações legais, o licitante que:

- a) Convocado dentro do prazo de validade da sua proposta, não celebrar o contrato,
- b) Deixar de entregar ou apresentar documentação falsa exigida para o certame,
- c) Ensejar o retardamento da execução de seu objeto,
- d) Não mantiver a proposta,
- e) Falhar ou fraudar na execução do contrato,
- f) Comportar-se de modo inidôneo ou
- g) Cometer fraude fiscal,

11.7 - As penalidades previstas no item anterior não se aplicarão aos licitantes remanescentes convocados em virtude da não aceitação da primeira colocada, ressalvado o caso de inadimplemento contratual, após a contratação de qualquer das proponentes.

### **CLÁUSULA DÉCIMA SEGUNDA – DO CANCELAMENTO DO PREÇO CONTRATADO**

12.1 - O contrato será cancelado, automaticamente, por decurso do prazo de vigência ou quando não restarem fornecedores contratados e, por iniciativa dos Usuários do contrato deste Município quando:

- a) Ocorrer qualquer das hipóteses de inexecução total ou parcial do instrumento de ajuste;
- b) Os preços contratados apresentarem-se superiores ao do mercado e não houver êxito na negociação;
- c) Por razão de interesse público, devidamente motivado.

12.2 - Cancelado o contrato induzirá na convocação do fornecedor com classificação imediatamente subsequente.

12.3 – Será assegurado o contraditório e a ampla defesa do interessado, no respectivo processo, no prazo de 05 (cinco) dias úteis, contados da notificação ou publicação.

### **CLÁUSULA DÉCIMA TERCEIRA – DA DOTAÇÃO ORÇAMENTÁRIA**

13.1 - As despesas decorrentes da contratação da presente licitação, correrão a cargo do Usuário do contrato, cujos Programas de Trabalho e Elementos de Despesas constarão nas respectivas notas de empenho, contrato ou documento equivalente, observada as condições estabelecidas neste edital e ao que dispõe o artigo 62, da Lei n. 8.666/93 e alterações, descritas igualmente e seguir:

03.002.04.122.0002.2.009.3.3.90.40.00.00. - 1000 -

04.005.04.123.0024.2.020.3.3.90.40.00.00. - 1000 -

04.005.04.123.0024.2.020.3.3.90.40.00.00. - 1510 -

04.005.04.123.0024.2.020.3.3.90.40.00.00. - 1511 -

07.002.15.451.0007.2.037.3.3.90.40.00.00. - 1000 -

07.009.15.452.0007.2.036.3.3.90.40.00.00. - 1000 -

### **CLÁUSULA DÉCIMA QUARTA – DO PREÇO CONTRATADO**

14.1 - Considerando tratar-se de julgamento de licitação na modalidade de Pregão Eletrônico, tipo menor preço por item, HOMOLOGADO a classificação da proponente conforme abaixo especificado, objeto de publicação no Órgão de Imprensa Oficial deste município, ficam assim firmados:

**ITEM/QTDE/ UNID./DESCRIÇÃO DO OBJETO/ VALOR UNIT./ VALOR GLOBAL** 

### **CLÁUSULA DÉCIMA QUINTA - DO PRAZO DE EXECUÇÃO, LICENCIAMENTO E IMPLANTAÇÃO DE USO DE SOFTWARES**

15.1 - A conversão/migração e o aproveitamento de todos os dados cadastrais e informações dos sistemas em uso são de responsabilidade da empresa proponente.

15.2 - A conclusão e aceitação dos serviços de conversão de dados, após a realização de testes será efetivada por ato formal, que testará a conversão das bases e a sua integridade.

15.3 - Caso a contratada não seja a atual detentora do contrato, a Prefeitura com anuência da empresa prestadora dos serviços (atual), fornecerá a base de dados para a conversão dos dados e informações para os novos sistemas, sendo de responsabilidade da contratada o estudo da base de dados atual para a execução deste trabalho. Todo o processo de conversão deverá ser documentado, passo a passo, e de acordo com as normas de engenharia de software pertinentes.

15.4 - A empresa contratada terá o prazo de 10 (dez) dias corridos para a implantação/conversão dos dados referente ao exercício de 2023 em uso, e depois o prazo a cada 10(dez) dias para a implantação/conversão dos exercícios anteriores de 2022 até completar toda a base de dados do município de Nova Esperança dos últimos 10 (dez) anos, limitando ao prazo de 04 (quatro) meses para a implantação/conversão total dos dados.

### **CLÁUSULA DÉCIMA SEXTA - DA PUBLICAÇÃO.**

16.1 – O extrato do presente contrato será publicado no Órgão Oficial do Município.

### **CLÁUSULA DÉCIMA SÉTIMA – DAS DISPOSIÇÕES FINAIS**

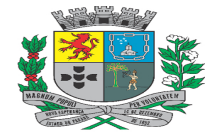

Av. Rocha Pombo, 1453 - Fone/Fax (44) 3252-4545  $CNPJ: 75.730.994/0001-09$  | www.novaesperanca.pr.gov.br

#### Gestão 2021 - 2024

17.1 – Aos casos omissos aplicar-se-ão as demais disposições constantes da Lei Federal 10.520/2002, do Decreto nº 10.024/2019, na Lei Complementar nº 123, de 14 de dezembro de 2006 e, subsidiariamente, a Lei Federal 8.666/93 e suas alterações.

### **CLÁUSULA DÉCIMA OITAVA – DO FORO**

18.1 - Fica eleito o foro da Comarca de Nova Esperança, Estado do Paraná, renunciando de qualquer outro, por mais privilegiado que seja, para processar as questões resultantes desta licitação e que não possam ser dirimida administrativamente.

CONTRATANTE PREFEITO MUNICIPAL CONTRATADA NOME/CARGO

### **TESTEMUNHAS:**

Nome: \_\_\_\_\_\_\_\_\_\_\_\_\_\_\_\_\_\_\_ Nome: \_\_\_\_\_\_\_\_\_\_\_\_\_\_\_\_\_\_\_ RG: \_\_\_\_\_\_\_\_\_\_\_\_\_\_\_\_\_\_\_\_\_ RG: \_\_\_\_\_\_\_\_\_\_\_\_\_\_\_\_\_\_\_\_\_
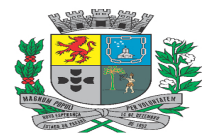

# <u> Prefeitura Municipal de Nova Esperança - PR</u>

Av. Rocha Pombo, 1453 - Fone/Fax (44) 3252-4545 CNPJ:  $75.730.994/0001-09$  | www.novaesperanca.pr.gov.br

Gestão 2021 - 2024

# **ANEXO VII - MODELO DE DECLARAÇÃO DE ADESÃO AO SISTEMA ELETRÔNICO DE LICITAÇÕES DA BLL**

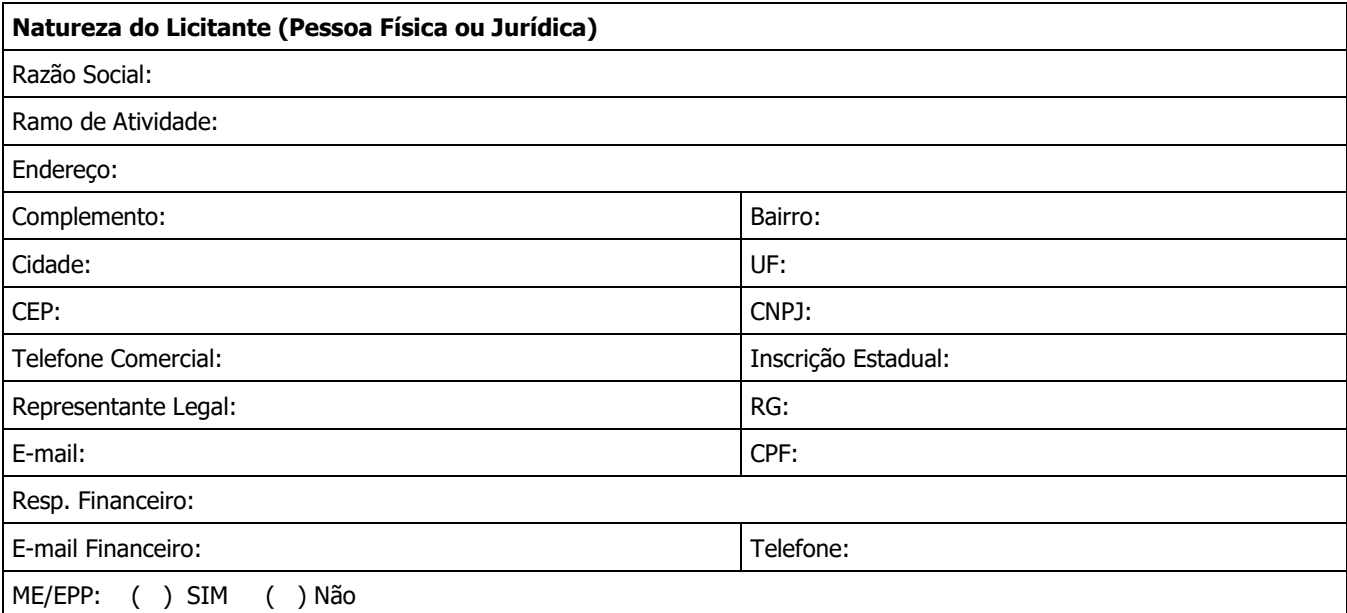

1. Por meio do presente Termo, o Licitante acima qualificado manifesta sua adesão ao Regulamento do Sistema Eletrônico de Pregões Eletrônicos da Bolsa de Licitações e Leilões do Brasil, do qual declara ter pleno conhecimento, em conformidade com as disposições que seguem.

2. São responsabilidades do Licitante:

i. Tomar conhecimento de e cumprir todos os dispositivos constantes dos editais de negócios dos quais venha a participar;

ii. Observar e cumprir a regularidade fiscal, apresentando a documentação exigida nos editais para fins de habilitação nas licitações em que for vencedor;

- iii. Observar a legislação pertinente, bem como o disposto nos Estatutos Sociais e nas demais normas e regulamentos expedidos pela Bolsa de Licitações e Leilões do Brasil, dos quais declara ter pleno conhecimento;
- iv. Designar pessoa responsável para operar o Sistema Eletrônico de Licitações.
- v. Pagar a taxa pela utilização do Sistema Eletrônico de Licitações.

3. **O Licitante reconhece que a utilização do sistema eletrônico de negociação implica o pagamento de taxas de utilização, conforme previsto no Anexo IV do Regulamento Sistema Eletrônico de Licitações da Bolsa de Licitações e Leilões do Brasil.** 

**4. O Licitante autoriza a Bolsa de Licitações e Leilões a expedir boleto de cobrança bancária referente às taxas de utilização ora referidas, nos prazos e condições definidos no Anexo IV do Regulamento Sistema Eletrônico de Licitações da Bolsa de Licitações e Leilões.**

5. **(cláusula facultativa – para caso de uso de Célula de Apoio (Corretoras)** O Fornecedor/Comprador outorga plenos poderes à sociedade corretora abaixo qualificada, nos termos dos artigos 653 e seguintes do Código Civil Brasileiro, para o fim específico de credenciá-lo e representá-lo nos negócios de seu interesse realizados por meio do Sistema Eletrônico de Licitações da Bolsa de Licitações e Leilões do Brasil, podendo a sociedade corretora, para tanto:

- i. Declarar que conhece e atende as condições de habilitação previstas no Edital;
- ii. Apresentar lance de preço;
- iii. Apresentar manifestação sobre os procedimentos adotados pelo pregoeiro;
- iv. Solicitar informações via sistema eletrônico;
- v. Interpor recursos contra atos do pregoeiro;
- vi. Apresentar e retirar documentos;
- vii. Solicitar e prestar declarações e esclarecimentos;
- viii. Assinar documentos relativos às propostas;
- ix. Emitir e firmar o fechamento da operação; e

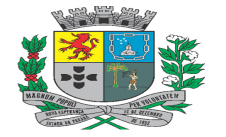

<u> Prefeitura Municipal de Nova Esperança - PR</u>

Av. Rocha Pombo, 1453 - Fone/Fax (44) 3252-4545  $CNPJ: 75.730.994/0001-09$  | www.novaesperanca.pr.gov.br

### Gestão 2021 - 2024

x. Praticar todos os atos em direito admitidos para o bom e fiel cumprimento do presente mandato, que não poderá ser substabelecido.

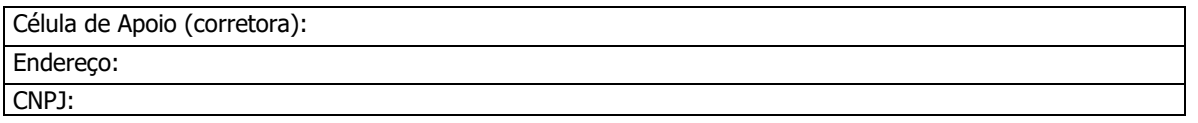

6. O presente Termo de Adesão é válido por 12 meses, podendo ser rescindido ou revogado, a qualquer tempo, pelo Licitante, mediante comunicação expressa, sem prejuízo das responsabilidades assumidas durante o prazo de vigência ou decorrentes de negócios em andamento.

Local e data: \_\_\_\_\_\_\_\_\_\_\_\_\_\_\_\_\_\_\_\_\_\_\_\_\_\_\_\_\_\_\_\_\_\_\_\_\_\_\_\_\_\_\_\_\_\_\_\_\_\_\_\_\_\_\_\_\_\_\_\_\_\_\_\_\_

Assinatura:

• **Assinaturas com reconhecimento de firma em cartório**

• **Obrigatório reconhecer firma (em cartório) das assinaturas e anexar copia do contrato social e ultimas alterações e/ou breve relato e/ou contrato consolidado (autenticadas).** 

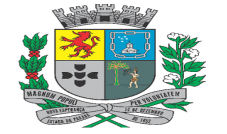

<u> Prefeitura Municipal de Nova Esperança - PR</u>

Av. Rocha Pombo, 1453 - Fone/Fax (44) 3252-4545  $CNPJ: 75.730.994/0001-09$  | www.novaesperanca.pr.gov.br Gestão 2021 - 2024

# **ANEXO AO TERMO DE ADESÃO AO SISTEMA ELETRÔNICO DE LICITAÇÕES DA BOLSA DE LICITAÇÕES E LEILÕES DO BRASIL - (LICITANTE DIRETO)**

# **INDICAÇÃO DE USUÁRIO DO SISTEMA**

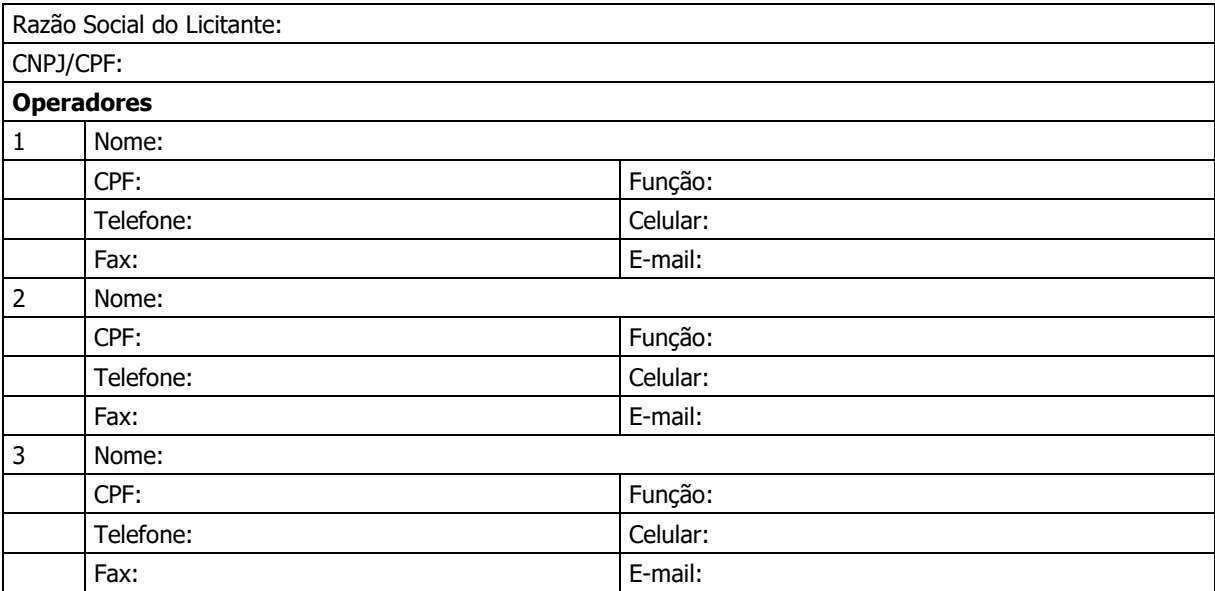

O Licitante reconhece que:

- i. A Senha e a Chave Eletrônica de identificação do usuário para acesso ao sistema são de uso exclusivo de seu titular, não cabendo à Bolsa nenhuma responsabilidade por eventuais danos ou prejuízos decorrentes de seu uso indevido;
- ii. O cancelamento de Senha ou de Chave Eletrônica poderá ser feito pela Bolsa, mediante solicitação escrita de seu titular ou do Licitante;

iii. A perda de Senha ou de Chave Eletrônica ou a quebra de seu sigilo deverá ser comunicada imediatamente à Bolsa, para o necessário bloqueio de acesso; e

iv. O Licitante será responsável por todas as propostas, lances de preços e transações efetuadas no sistema, por seu usuário, por sua conta e ordem, assumindo-os como firmes e verdadeiros; e

o não pagamento da taxa ensejará a sua inclusão no cadastro de inadimplentes da Bolsa, no Serviço de Proteção de Credito e no SERASA e ao automático cancelamento de sua Senha ou de Chave Eletrônica.

Local e data:

• **Assinaturas com reconhecimento de firma em cartório**

#### **CUSTO PELA UTILIZAÇÃO DO SISTEMA**  – SOMENTE PARA **O FORNECEDOR VENCEDOR**

Pregões Eletrônicos, Pregões Presenciais em formato WEB; Pregões Eletrônicos de Compra Direta, Cotação Eletrônica de Preços:

Não optantes pelo sistema de registro de preços.

- 1,5% (Um e meio por cento) sobre o valor do lote adjudicado, com vencimento em 45 dias após a adjudicação – limitado ao teto máximo de R\$ 600,00 (seiscentos reais) por lote adjudicado, cobrados mediante boleto bancário em favor da Bolsa de Licitações e Leilões do Brasil.

Prefeitura Municipal de Nova Esperança - PR

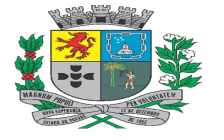

Av. Rocha Pombo, 1453 - Fone/Fax (44) 3252-4545  $CNPJ: 75.730.994/0001-09$  | www.novaesperanca.pr.gov.br

#### Gestão 2021 - 2024

Optantes pelo sistema de registro de preços:

- 1,5% (Um e meio por cento) sobre o valor do lote adjudicado, com vencimento parcelado em parcelas mensais (equivalentes ao número de meses do registro) e sucessivas com emissão do boleto em 60(sessenta) dias após a adjudicação – com limitação do custo de R\$ 600,00 (seiscentos reais) por lote adjudicado, cobrados mediante boleto bancário em favor da Bolsa de Licitações e Leilões do Brasil.

O não pagamento dos boletos acima mencionados sujeitam o usuário ao pagamento de multa de 10% e juros moratórios de 1% ao mês, assim como inscrição em serviços de proteção ao crédito (SPC/ SERASA e OUTRO) e cadastro dos inadimplentes da Bolsa e ao automático cancelamento de sua Senha ou de Chave Eletrônica.

Em caso de cancelamento pelo órgão promotor (comprador) do pregão realizado na plataforma, o licitante vencedor receberá a devolução dos valores eventualmente arcados com o uso da plataforma eletrônica no respectivo lote cancelado.

# **DA UTILIZAÇÃO DE CÉLULAS DE APOIO (CORRETORAS) ASSOCIADAS**

A livre contratação de sociedades CÉLULAS DE APOIO (corretoras) para a representação junto no sistema de PREGÕES, não exime o licitante do pagamento dos custos de uso do sistema da BLL. A corretagem será pactuada entre os interessados de acordo com as regras usuais do mercado.

### **CUSTO PELA UTILIZAÇÃO DO SISTEMA – EMPRESAS PRIVADAS**  – SOMENTE PARA **O FORNECEDOR VENCEDOR**

- Pregões Eletrônicos, Pregões em formato Web ou Cotações Eletrônicas:

- 1,5% (Um e meio por cento) sobre o valor da adjudicação do lote, com vencimento em 45 dias após a adjudicação – limitado ao teto máximo de R\$ 600,00 (seiscentos reais) por lote adjudicado, cobrados mediante boleto bancário em favor da Bolsa de Licitações e Leilões do Brasil.

O não pagamento dos boletos acima mencionados sujeitam o usuário ao pagamento de multa de 10% e juros moratórios de 1% ao mês, assim como inscrição em serviços de proteção ao crédito (SPC/ SERASA e OUTROS) e cadastro dos inadimplentes da Bolsa e ao automático cancelamento de sua Senha ou de Chave Eletrônica.

# **DA UTILIZAÇÃO DE CÉLULAS DE APOIO (CORRETORAS) ASSOCIADAS**

A livre contratação de sociedades CÉLULAS DE APOIO (corretoras) para a representação junto no sistema de PREGÕES, não exime o licitante do pagamento dos custos de uso do sistema da BLL. A corretagem será pactuada entre os interessados de acordo com as regras usuais do mercado.

# **DAS RESPONSABILIDADES COMO LICITANTE/FORNECEDOR**

**Como Licitante/Fornecedor, concordamos e anuímos com todos termos contidos neste anexo e nos responsabilizamos por cumpri-lo integralmente em seus expressos termos.** 

Local e data: Assinatura:

- **Assinaturas com reconhecimento de firma em cartório**
- **Obrigatório reconhecer firma (em cartório) das assinaturas e anexar copia do contrato social e ultimas alterações e/ou breve relato e/ou contrato consolidado (autenticadas).**
- •